#### **CENTRO UNIVERSITARIO TECNOLÓGICO**

#### **CEUTEC**

## **FACULTAD DE INGENIERÍA**

## **PROYECTO DE GRADUACIÓN**

## **SISTEMA PARA LA ADMINISTRACIÓN Y ANÁLISIS DE RECURSOS HUMANOS**

#### **SUSTENTADO POR:**

## **ÁNGEL ENRIQUE ÁVILA SÁNCHEZ, 31021013**

## **PREVIA INVESTIDURA AL TÍTULO DE LICENCIATURA EN INGENIERÍA EN INFORMÁTICA**

**TEGUCIGALPA HONDURAS, C.A.** 

**JULIO, 2020** 

**CENTRO UNIVERSITARIO TECNOLÓGICO**

### **CEUTEC**

**INGENIERÍA EN INFORMÁTICA** 

### **AUTORIDADES UNIVERSITARIAS**

#### **RECTOR**

## **MARLON ANTONIO BREVÉ REYES**

### **SECRETARIO GENERAL**

#### **ROGER MARTÍNEZ MIRALDA**

## **VICERRECTORA ACADÉMICA CEUTEC**

### **DINA ELIZABETH VENTURA DÍAZ**

## **DIRECTORA ACADÉMICA CEUTEC**

#### **IRIS GABRIELA GONZALES ORTEGA**

TEGUCIGALPA, M.D.C **HONDURAS, C.A.** 

**JULIO, 2020**

## **SISTEMA PARA LA ADMINISTRACIÓN Y ANÁLISIS DE RECURSOS HUMANOS**

## **TRABAJO PRESENTADO EN EL CUMPLIMIENTO DE LOS REQUISITOS EXIGIDOS PARA OPTAR AL TÍTULO DE:**

**INGENIERÍA EN INFORMÁTICA** 

## **ASESOR:**

## **LOURDES LORENA MENDOZA MEDINA**

# **TERNA EXAMINADORA: RAFAEL ARMANDO CERRATO CRUZ**

## **JOSE LUIS GARCIA MONTERO**

## **CLAUDIO CESAR FIGUEROA CASTILLO**

**TEGUCIGALPA, M.D.C. HONDURAS, C.A.** 

**JULIO, 2020**

### **HOJA DE FIRMAS**

Los abajo firmantes damos fe, en nuestra posición de miembro de Terna, Asesor y/o Jefe Académico y en el marco de nuestras responsabilidades adquiridas, que el presente documento cumple con los lineamientos exigidos por la Facultad de Ingeniería y Arquitectura y los requerimientos académicos que la Universidad dispone dentro de los procesos de graduación.

Ing. Lourdes Lorena Mendoza

\_

Asesor CEUTEC

Ing. Rafael Armando Cerrato

\_

Coordinador de Terna

Ing. José Luis García **Ing. Claudio Cesar Figueroa** 

Miembro de Terna Miembro de Terna

Ing. Bianca Tatiana Rosales

\_

Jefe Académico de Informática | CEUTEC

## **DEDICATORIA**

#### A Dios:

Primeramente, quiero dedicar este logro a mi Padre Celestial ya que Él ha sido mi sustento en cada momento de angustia que he pasado en este proceso académico

A mi esposa:

La cual fomentó en mí el deseo de superación en todo momento, dándome su ayuda incondicional y palabras de ánimo cuando más lo he necesitado.

A mis Padres:

Ellos que desde que nací me enseñaron buenas costumbres y me guiaron por el camino correcto, apoyándome con sus consejos en todo momento.

A mis Hijos:

A Danna Mahely Ávila Zelaya y Samuel Enrique Ávila Zelaya, a los cuales, les sacrifiqué mucho de su tiempo para poder terminar esta etapa estudiantil.

#### **Ángel Enrique Ávila Sánchez**

## **AGRADECIMIENTOS**

Quiero agradecer a Dios por haberme permitido llegar hasta esta etapa, dándome la sabiduría y la disciplina necesaria para poder pasar las clases.

A cada catedrático que me dio clases y que se tomó un momento de su tiempo para motivarme a continuar y terminar mi carrera.

A la empresa Ministerios Cristianos de Mayordomía por haberme permitido realizar mi proyecto de graduación en sus instalaciones y confiar en mis capacidades y conocimientos.

A mi asesora de proyecto por el gran apoyo que me brindó, tanto en las clases que me impartió, así como a lo largo de este tiempo para poder culminar la carrera de la mejor manera.

#### **Ángel Enrique Ávila Sánchez**

## **RESUMEN EJECUTIVO**

En el presente documento se encuentra detallado todo el proceso de investigación realizado en los Ministerios Cristianos de Mayordomía en los que se identificaron los posibles problemas o debilidades en los procesos de gestión de recursos humanos se realizó una recolección de datos utilizando un enfoque mixto no experimental transversal exploratorio donde la recolección de datos es en un solo momento especifico y su propósito es describir variables y analizar su incidencia e interrelación en un momento dado sin la manipulación de variables, utilizado encuestas, entrevistas y cuestionarios de procesos realizados.

Al terminar este proceso de obtención de información por medio de la recolección de datos, se realizó un análisis para determinar los resultados obtenidos de la investigación, a través de estos resultados se pudieron identificar posibles debilidades o problemas a la vez oportunidades de mejoras en los procesos de gestión de recursos humanos que se realizan en la organización, así como posibles soluciones para ayudar a sistematizar algunos procesos realizados y que éstos a la vez sean eficientes, seguros y de fácil acceso para organización, dando como resultado una que es ventaja competitiva la obtención de información en tiempo real para la toma de decisiones de la organización.

De acuerdo al análisis obtenido de la investigación se identificó la necesidad, de contar con un sistema en el cual se pueda llevar un control de los procesos que se desarrollan en el área de Recursos humanos, con el objetivo de poder manejar la información de los empleados de una forma segura para la organización, se pretende almacenar: Toda la información relacionada con los empleados de la institución, control de nómina, permisos y vacaciones, deducciones, pagos de planilla, así mismo un método de requerimientos para empleados, impresión masiva de voucher y el control de costo de personal por cada empleado, por programa entre otros, así como reportaría eficaz para la toma de decisiones por parte de la administración.

Palabras claves: Oportunidades de mejora, gestión de procesos, recolección de datos, toma de decisiones, recursos humanos.

## **ABSTRACT**

This document details the entire investigation process carried out in the Christian Stewardship Ministries, in which the possible problems or weaknesses in the processes of human resource management were identified. Data collection was carried out using a mixed non-experimental cross-sectional approach. exploratory where data collection is at a specific moment and its purpose is to describe variables and analyze their incidence and interrelation at a given moment without manipulating variables, using surveys, interviews and questionnaires of processes carried out.

At the end of this process of obtaining information through data collection, an analysis was carried out to determine the results obtained from the investigation. Through these results, possible weaknesses or problems were identified, as well as opportunities for process improvements of human resources management that are carried out in the organization, as well as possible solutions to help systematize some processes carried out and that at the same time are efficient, safe and easily accessible to the organization, resulting in one that is a competitive advantage in obtaining information in real time for decision-making of the organization.

According to the analysis obtained from the research, the need was identified to have a system in which control of the processes that take place in the Human Resources area can be carried out, in order to be able to manage employee information. In a secure way for the organization, it is intended to store: All the information related to the employees of the institution, payroll control, permits and vacations, deductions, payroll payments, as well as a method of requirements for employees, mass printing of vouchers and control of personnel costs by each employee, by program, among others, as well as effective reporting for decision-making by management.

Palabras claves: Oportunidades de mejora, gestión de procesos, recolección de datos, toma de decisiones, recursos humanos.

## <span id="page-8-0"></span>**TABLA DE CONTENIDO**

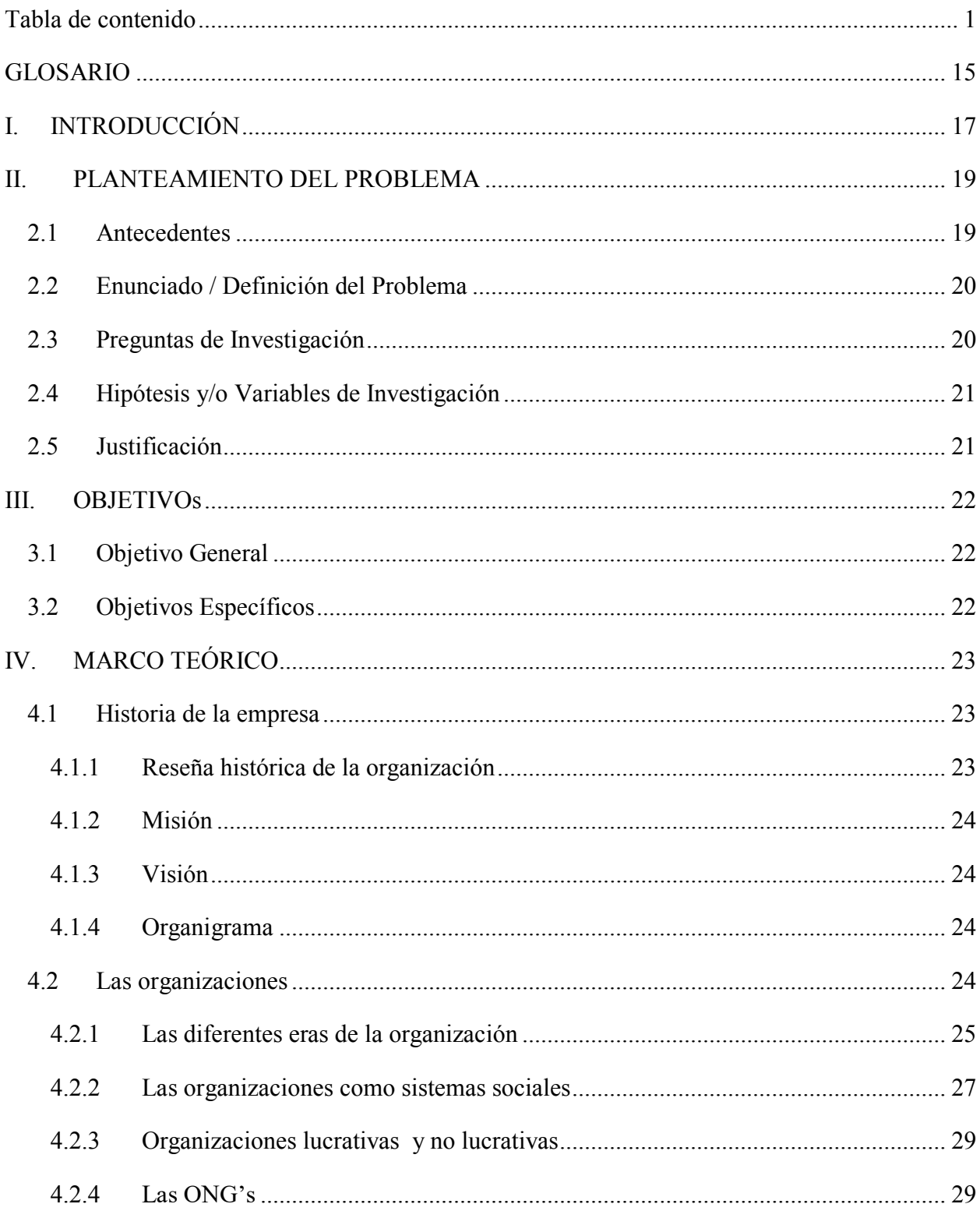

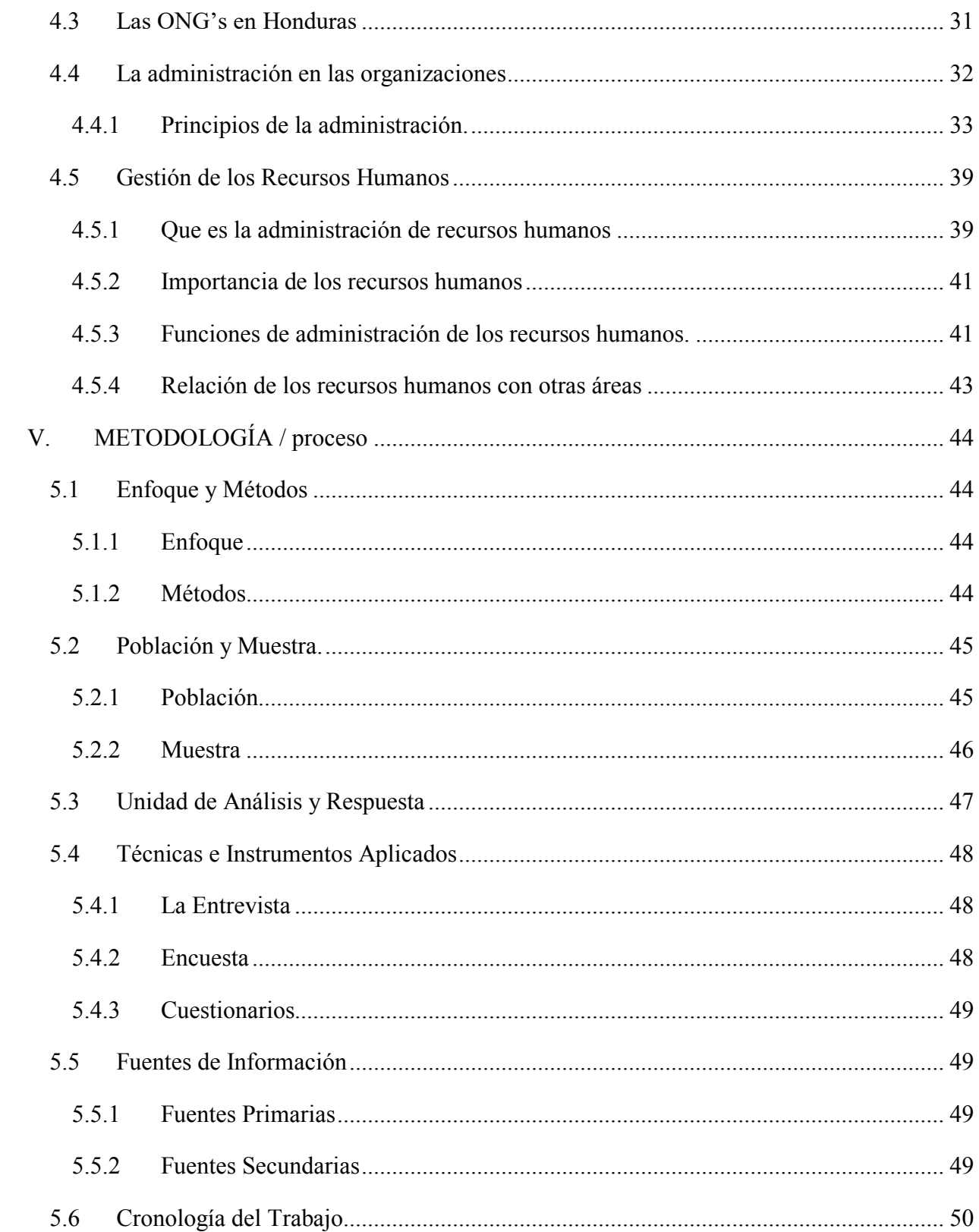

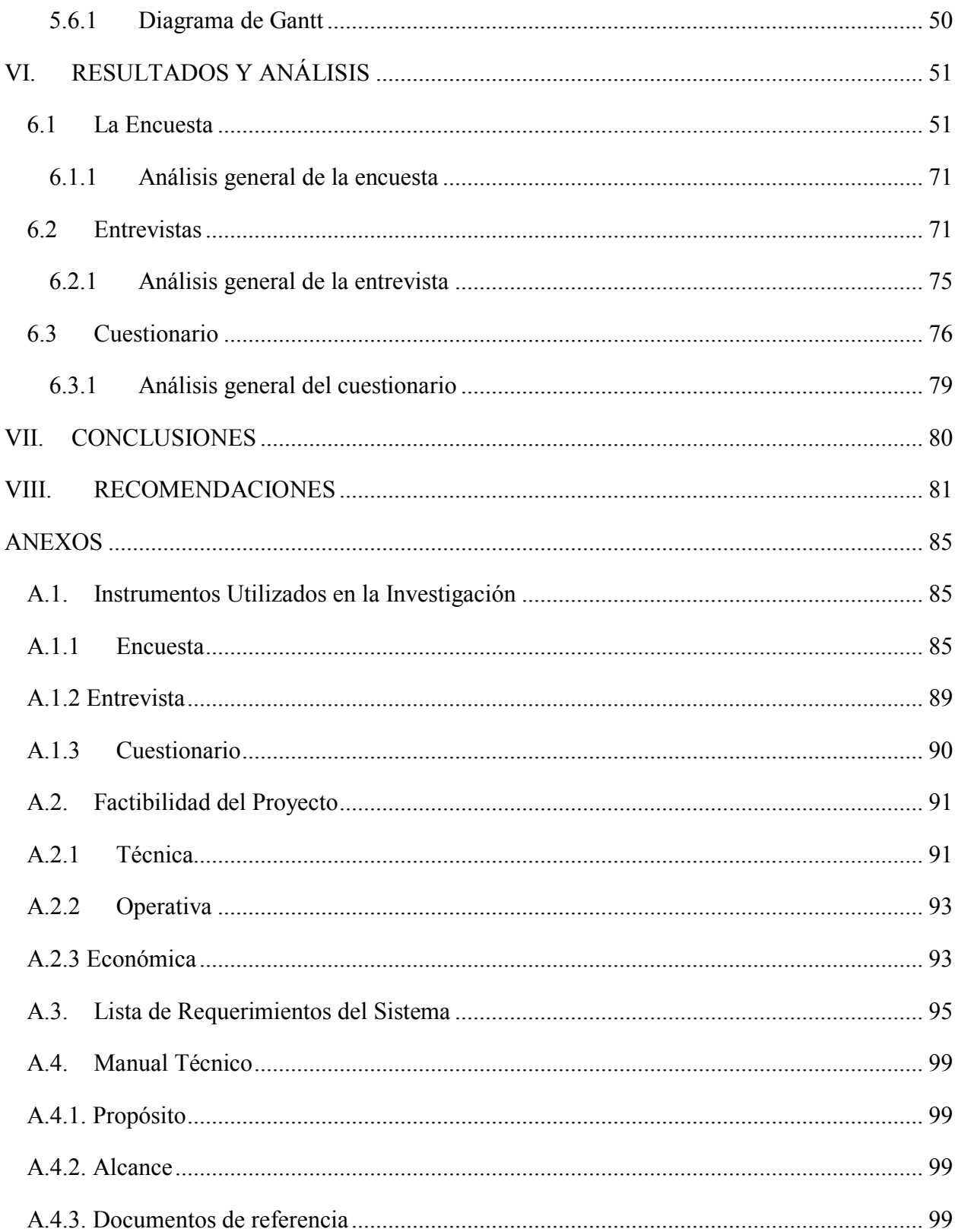

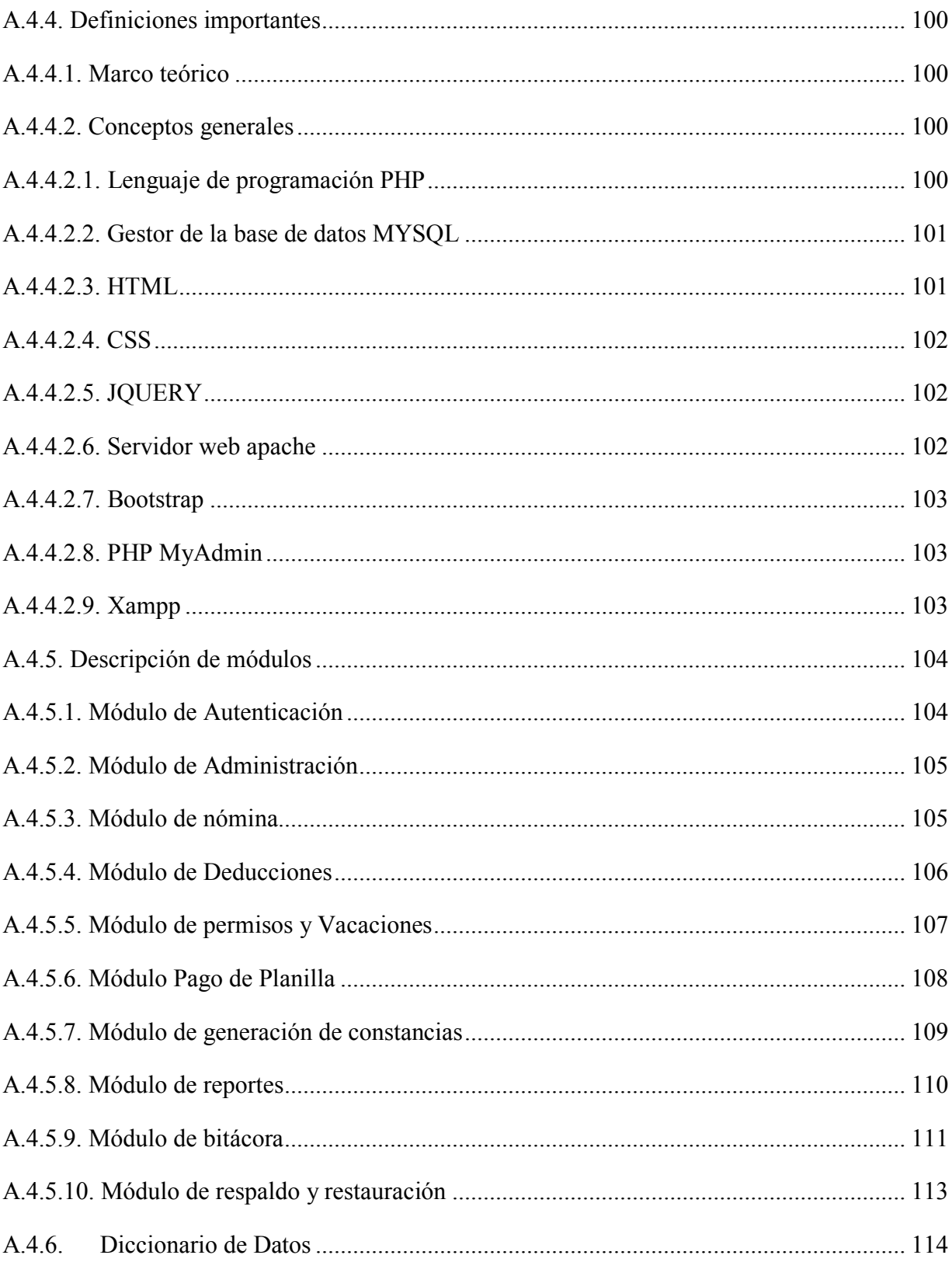

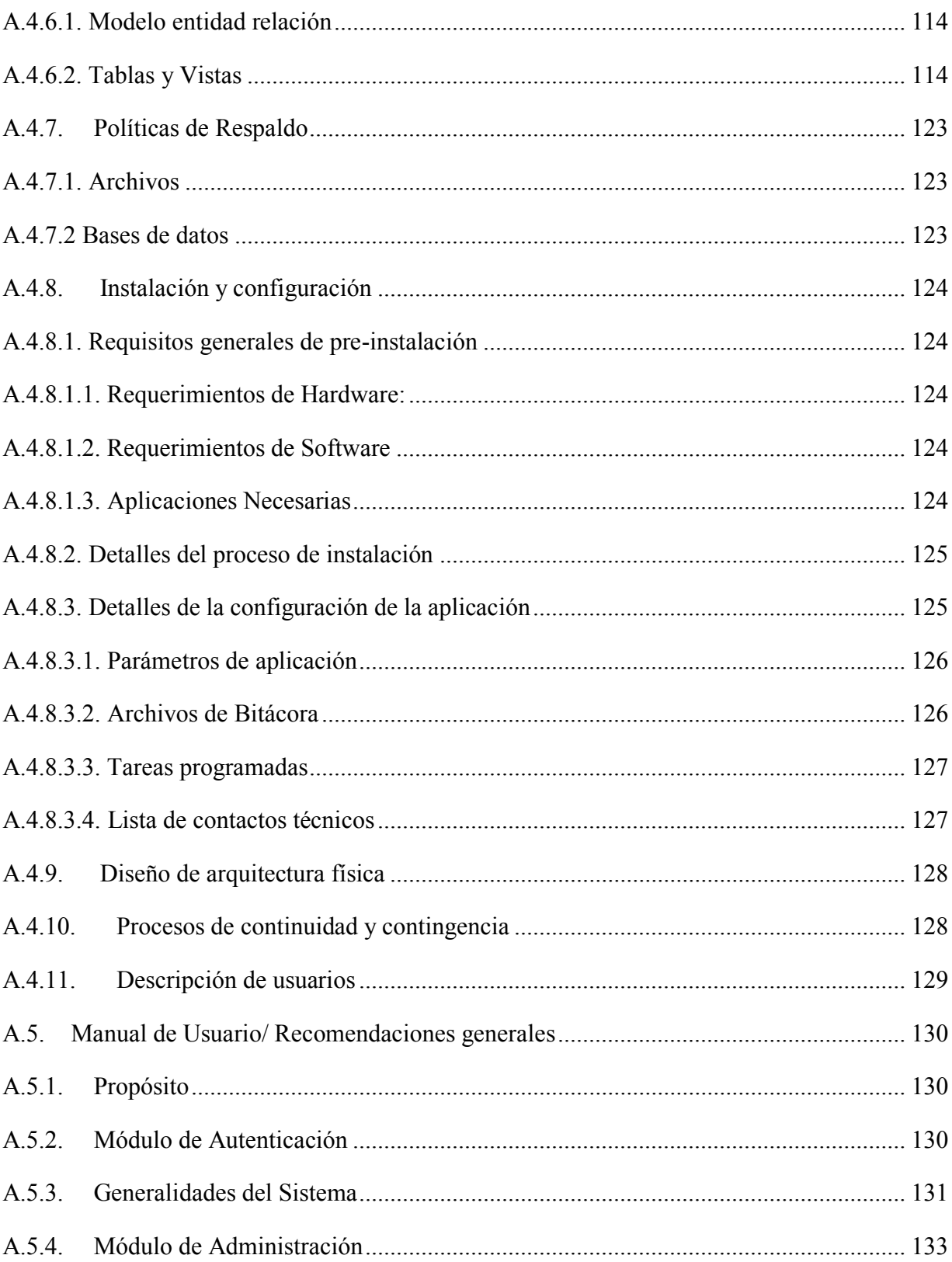

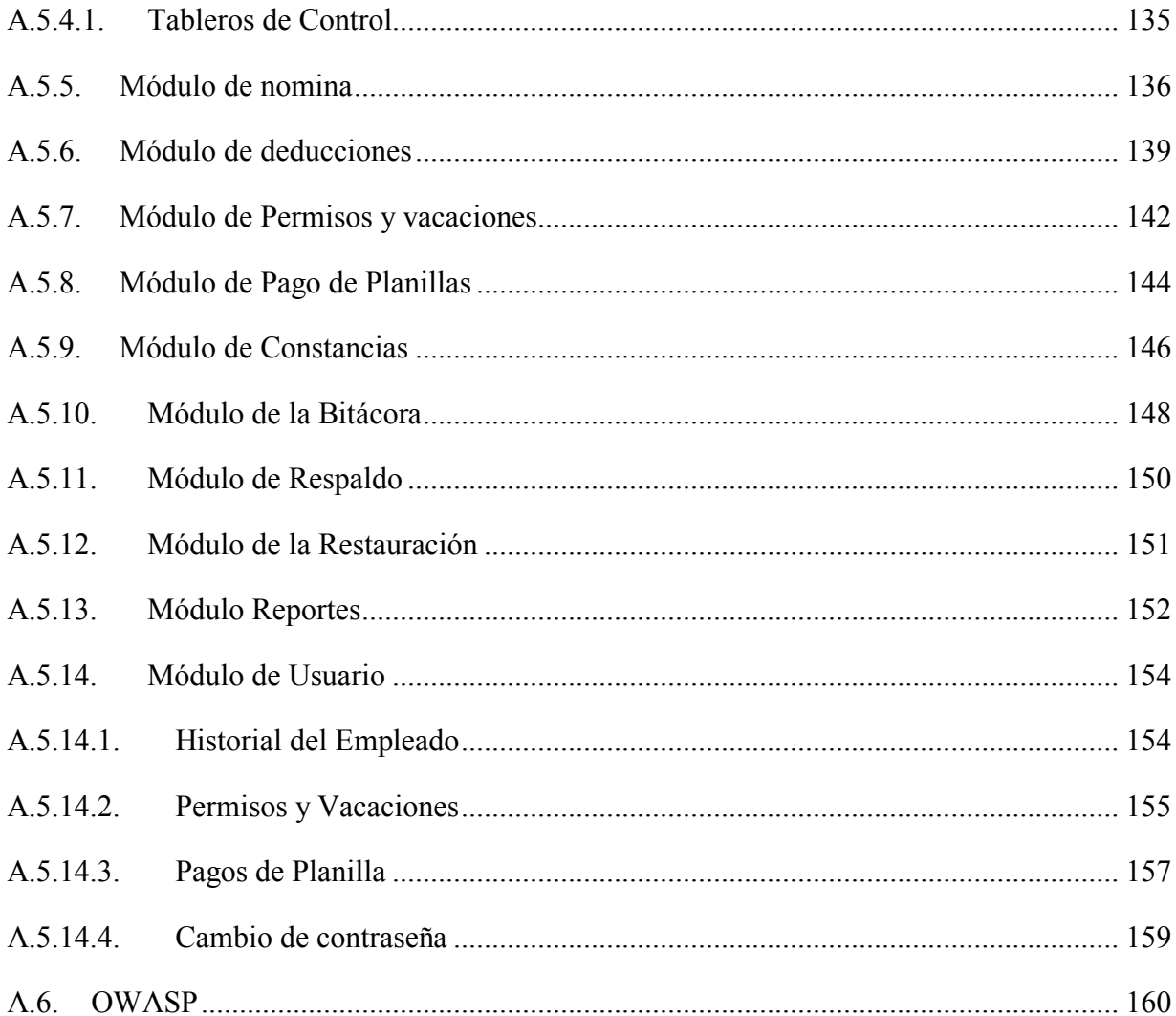

## ÍNDICE DE TABLAS

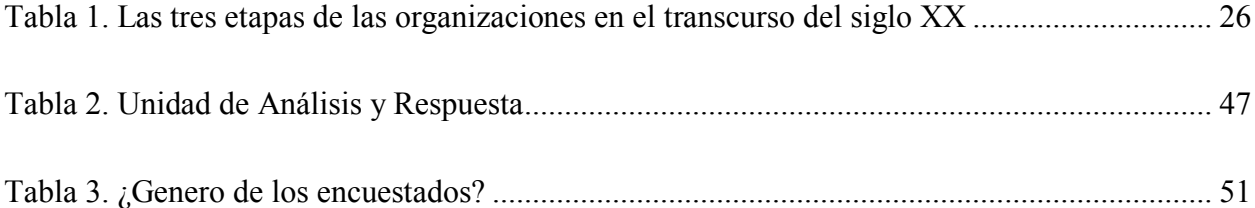

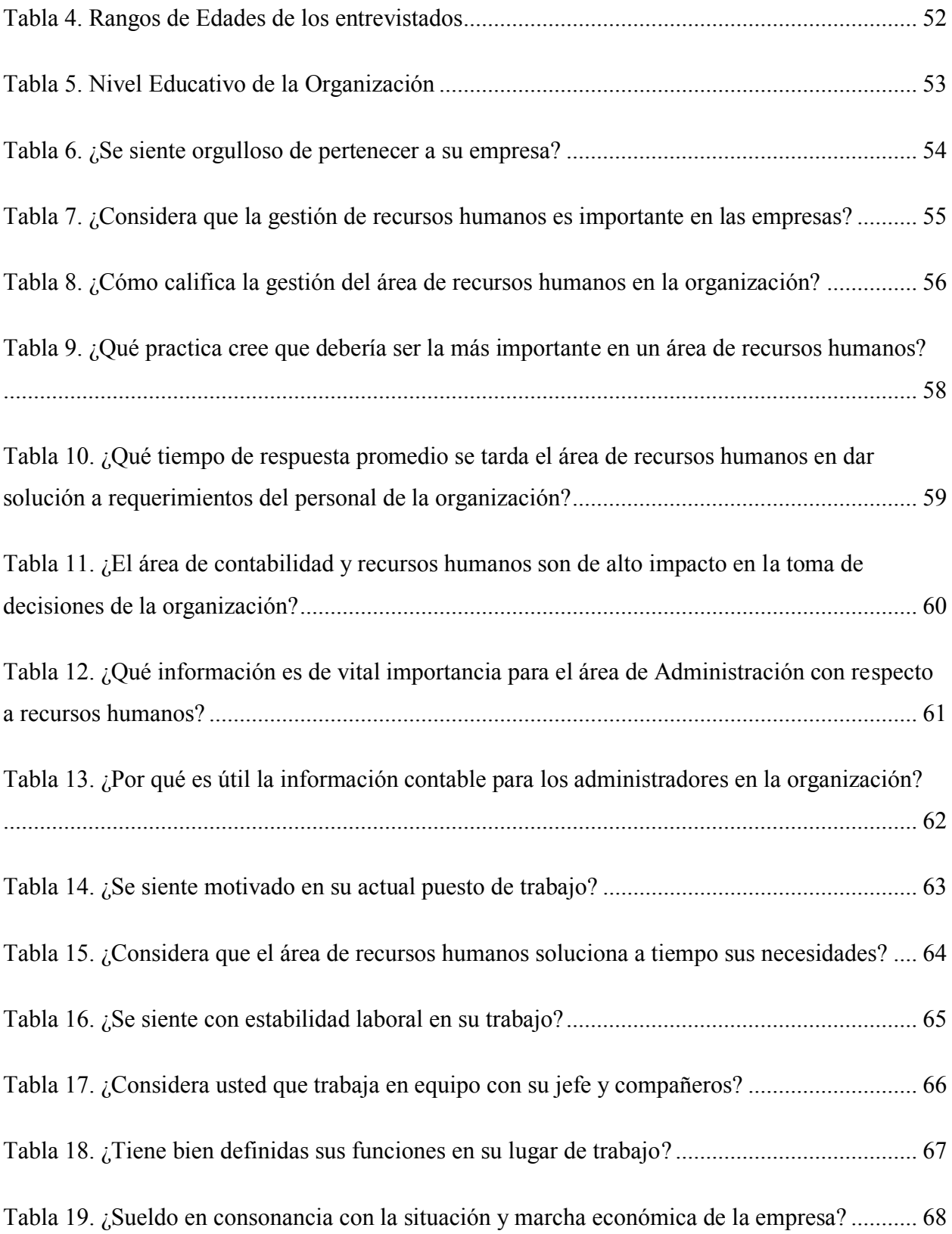

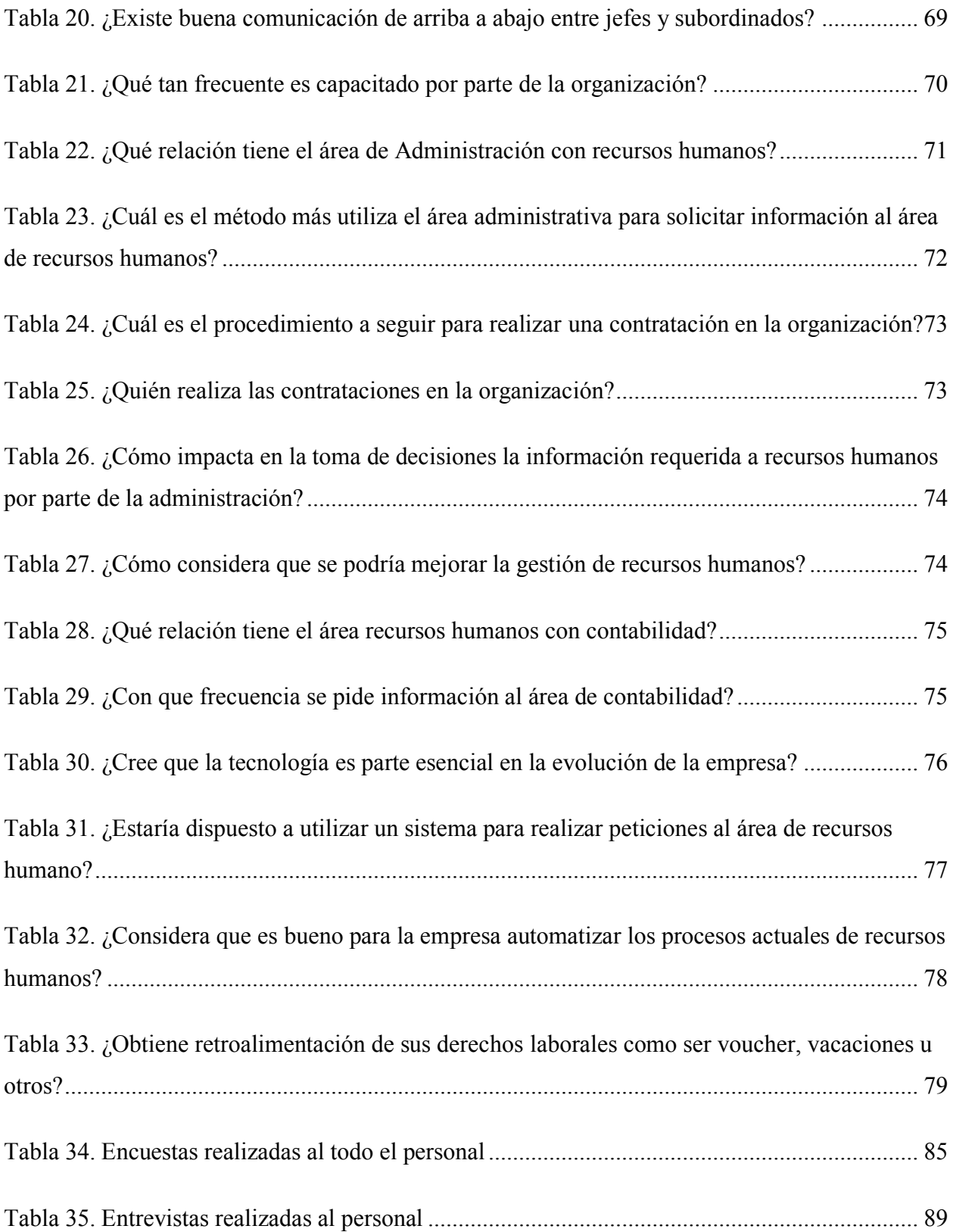

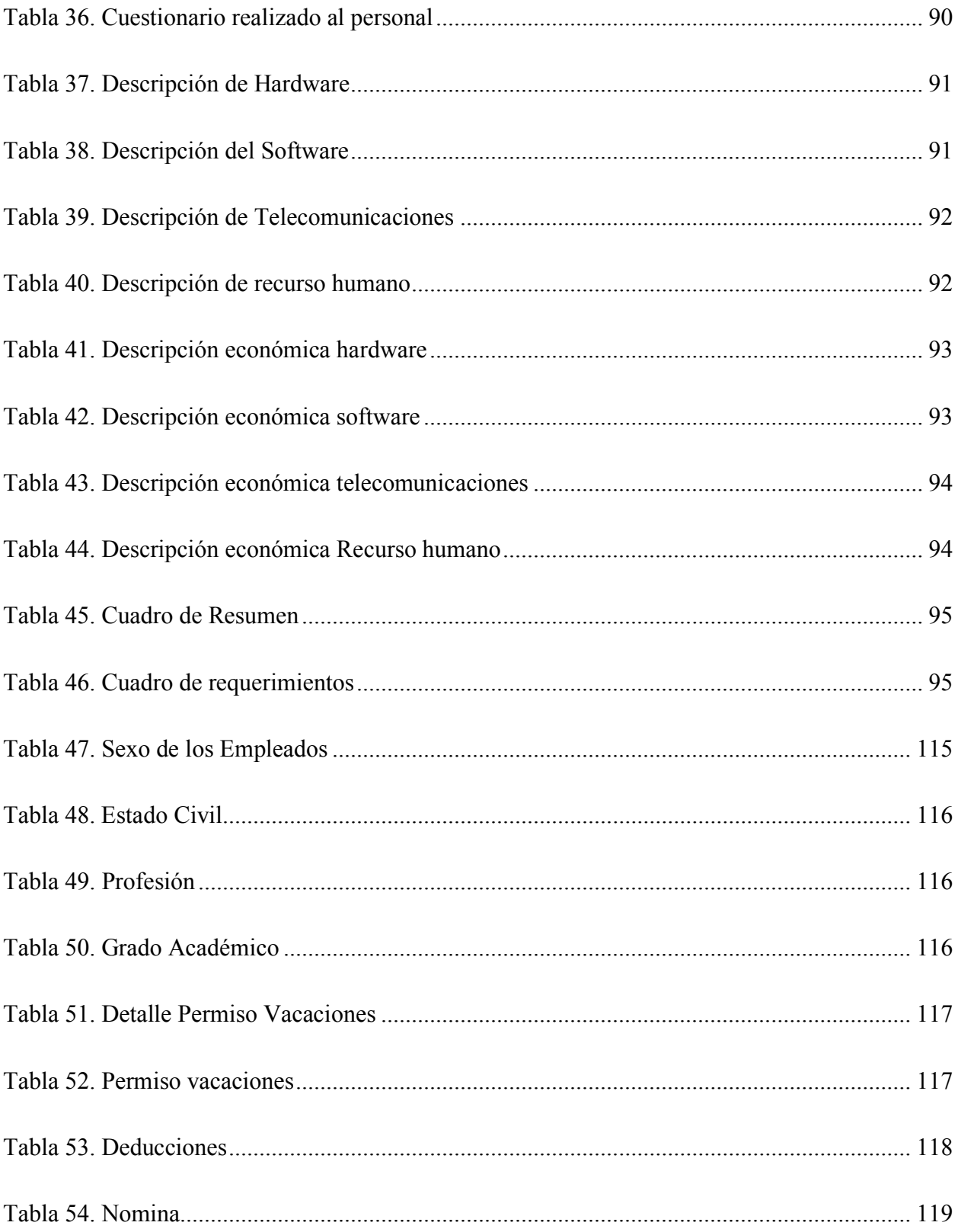

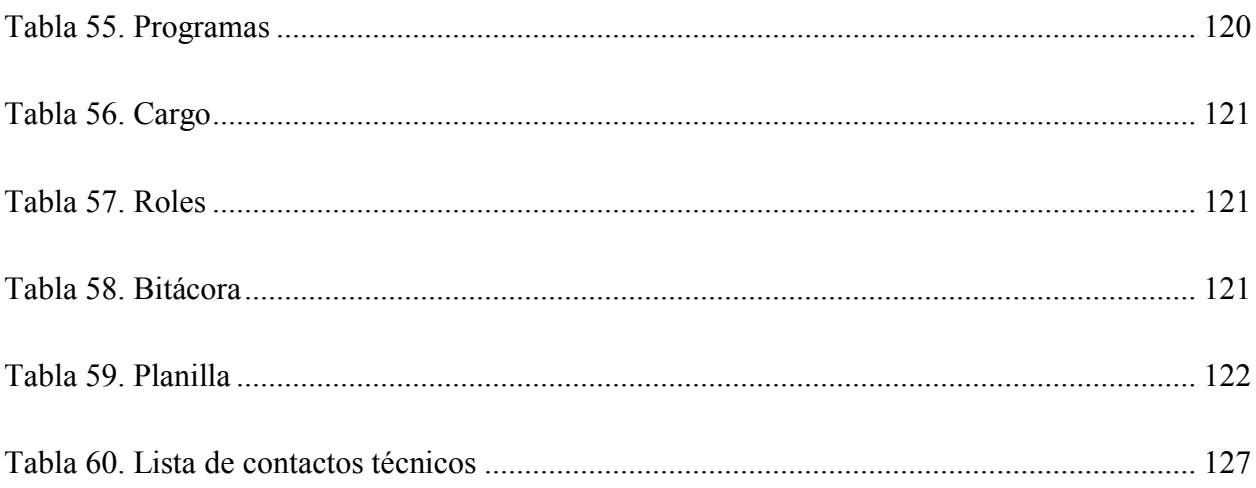

## ÍNDICE DE FIGURAS

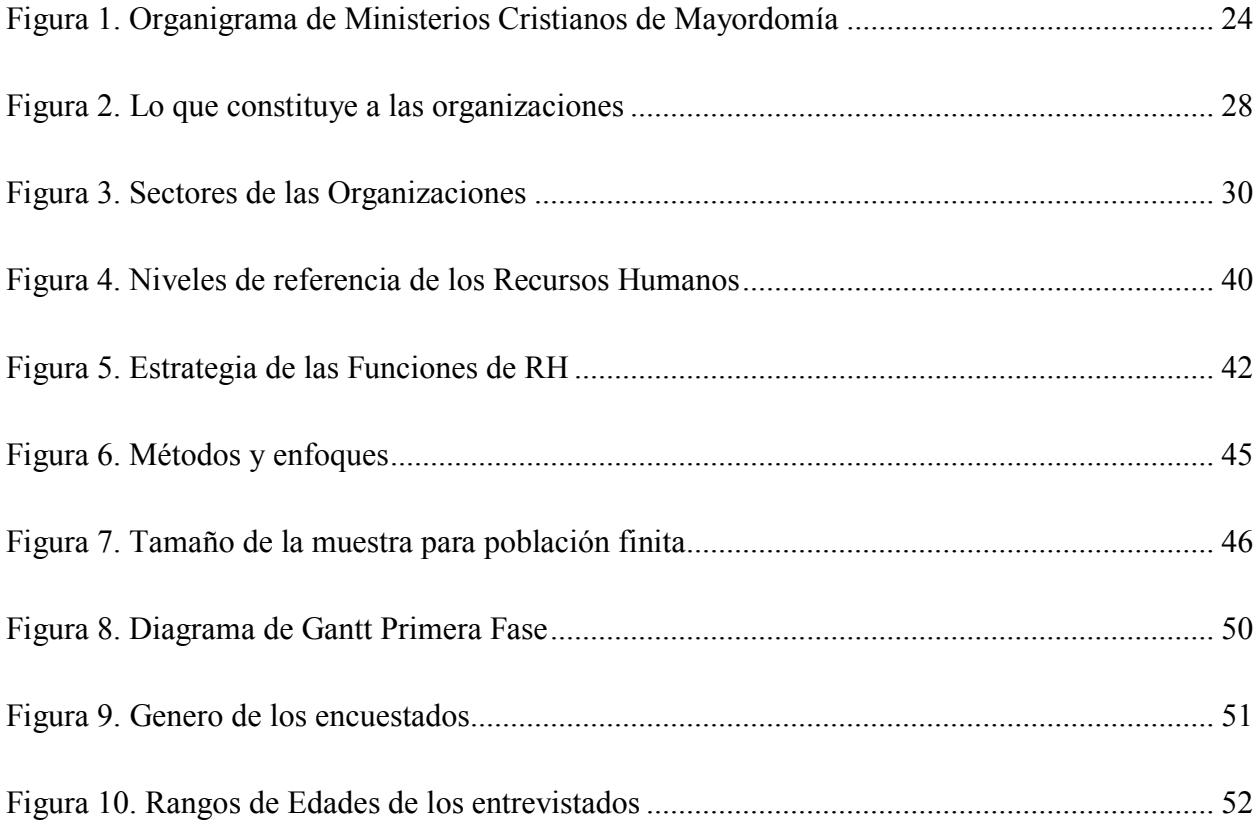

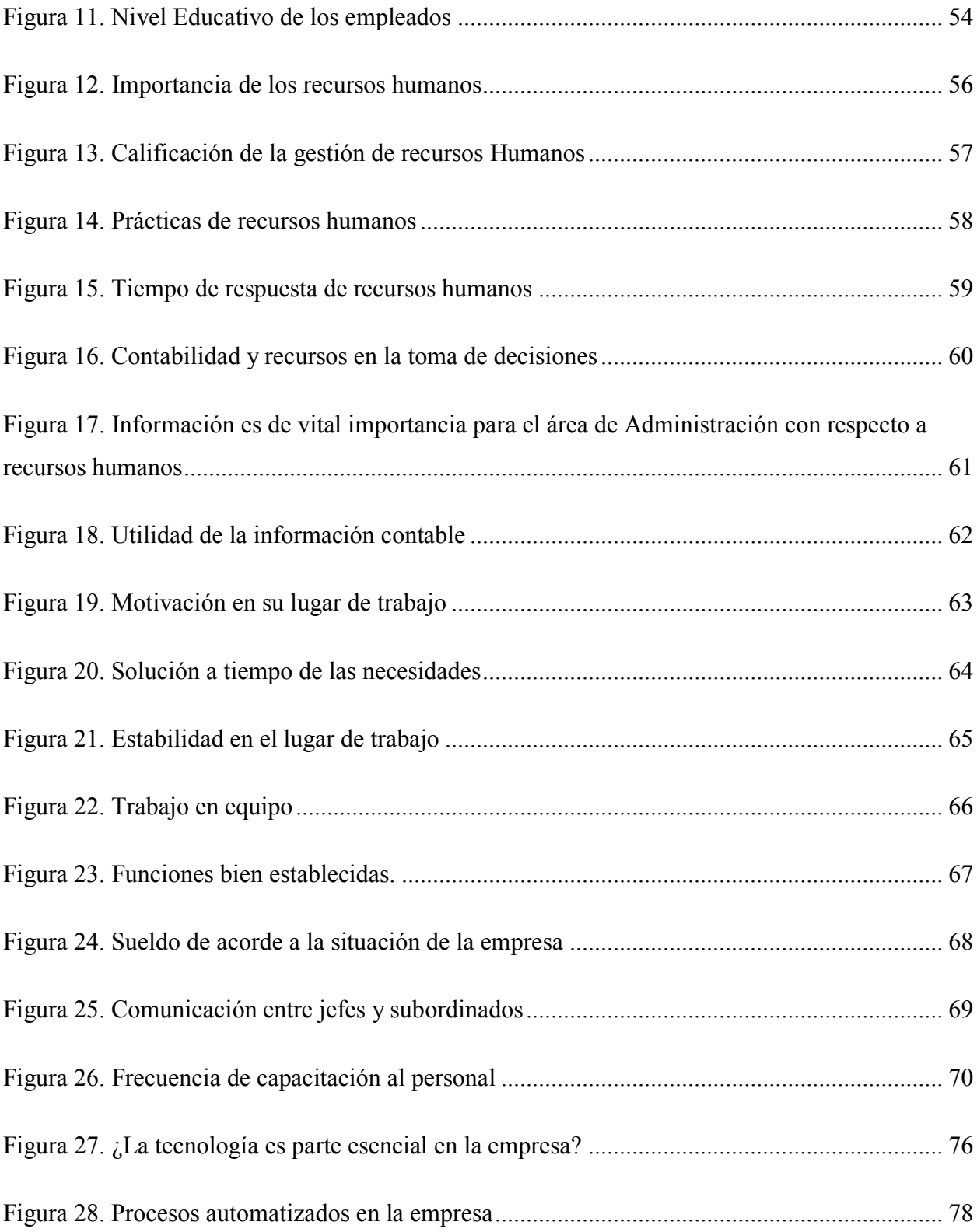

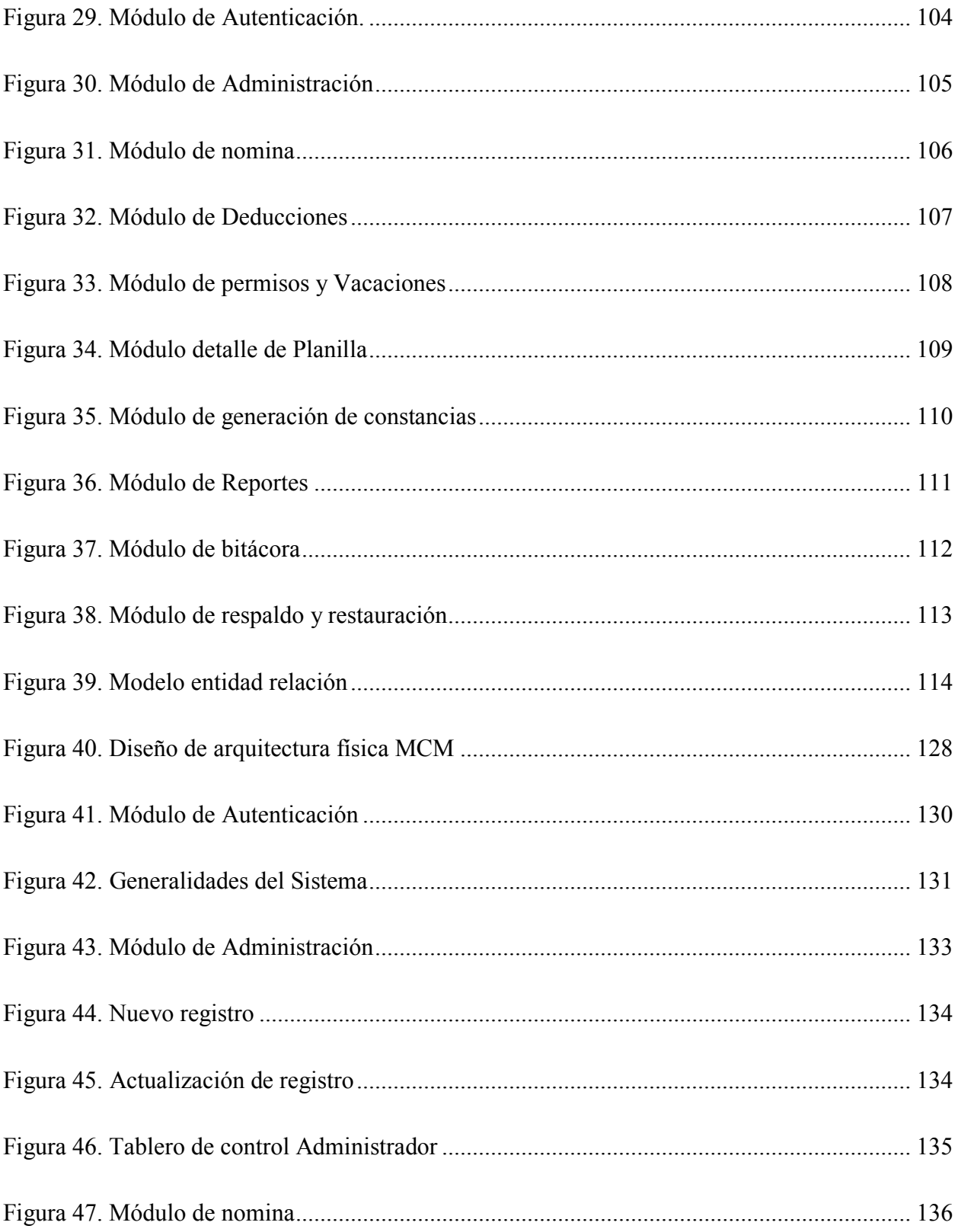

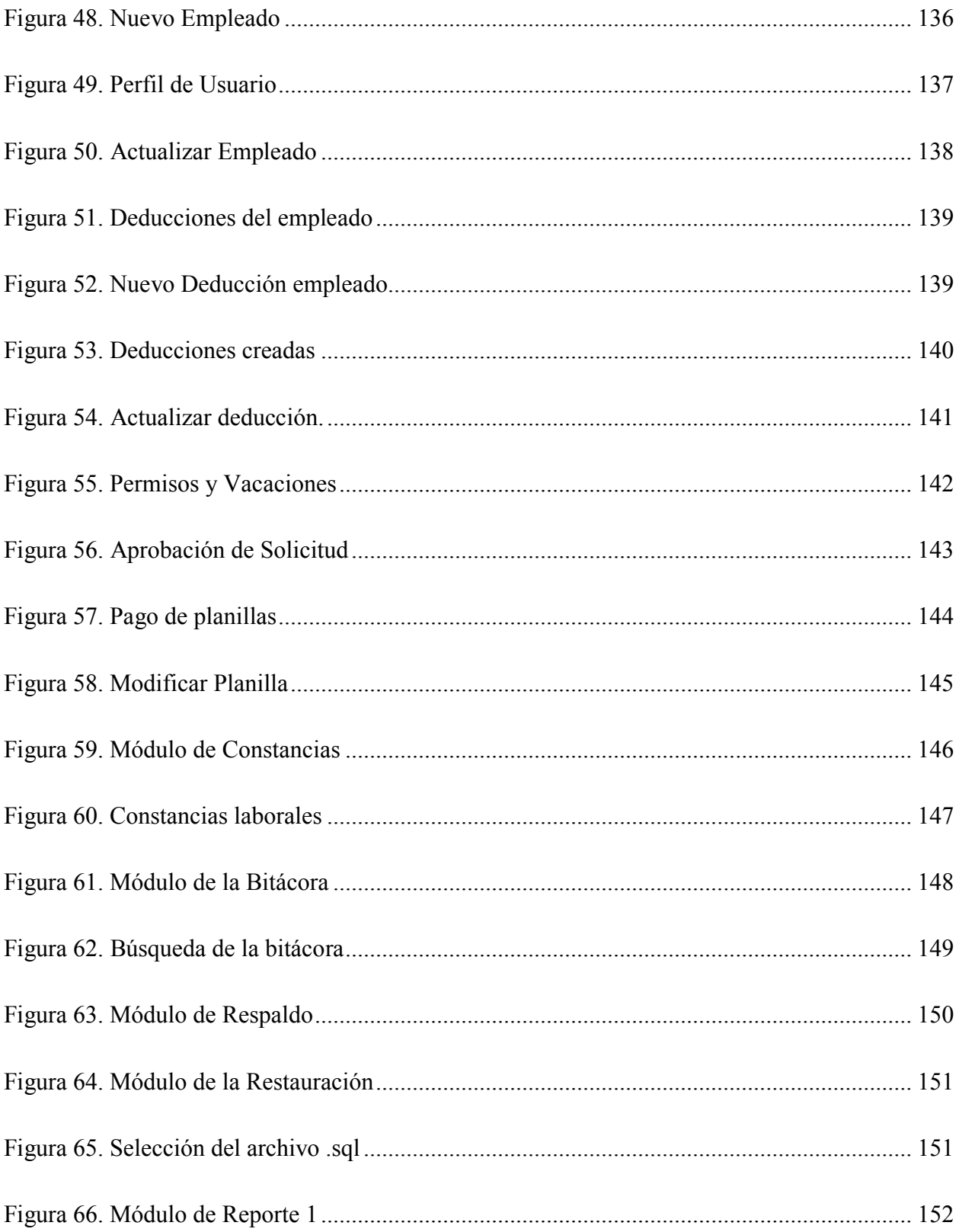

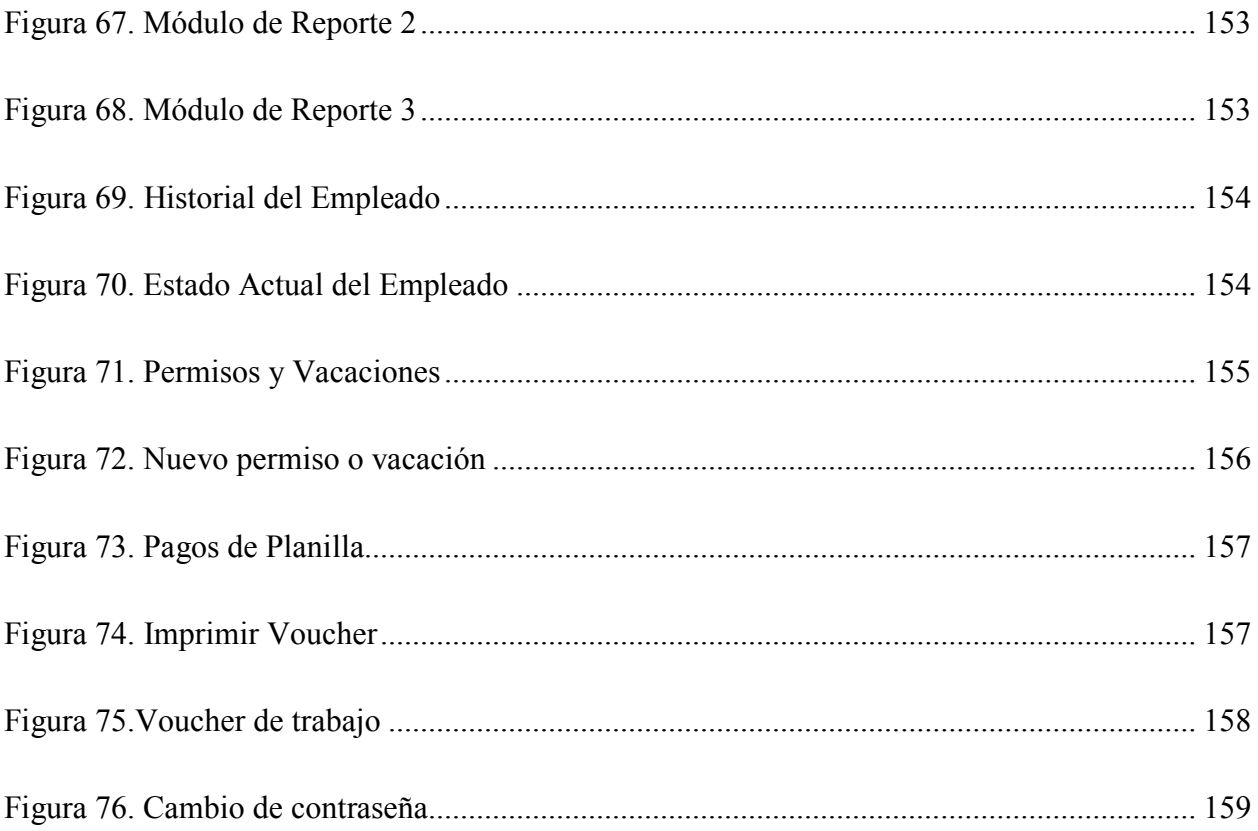

## <span id="page-22-0"></span>**GLOSARIO**

## **A**

## **Ayudante:**

Empleado o empleada que presta ayuda a otra persona, pero con categoría inferior y bajo sus órdenes.

### **C**

## **Categoría:**

Ordenes jerárquicas de una profesión

## **D**

### **Derecho laboral:**

Parte del derecho que regula las relaciones surgidas por la prestación de un servicio por parte del personal, ya sea libre, por cuenta ajena, etc.

### **Despido:**

Acción por la que una empresa da por finalizada su relación laboral con un trabajador o trabajadora.

## **F**

## **Finiquito:**

Documento y acto por el que se ajustan las cuentas que tienen lugar como consecuencia de la finalización de una relación laboral o comercial.

**L** 

## **Leyes laborales:**

Normas jurídicas que regulan el trabajo por cuenta ajena.

**T** 

## **Toma de decisiones:**

Proceso que atraviesan las personas cuando deben elegir entre distintas opciones

## <span id="page-24-0"></span>**I. INTRODUCCIÓN**

Hoy en día la visión del recurso humano, se ha convertido en la parte más importante para lograr el éxito en el mundo empresarial. Visualizar el recurso humano como parte esencial, le representa a la empresa un aumento significativo en el valor económico, donde los beneficiados son la misma entidad y sus trabajadores, en este sentido la presente tesis contiene aspectos generales de la gestión de recursos humanos en los Ministerios Cristianos de Mayordomía.

Este informe detalla características de la organización Ministerios Cristianos de Mayordomía, así como las gestiones que se generan en el área de Recursos Humanos, la relación con otros departamentos y cómo una buena administración del mismo puede ser de gran utilidad para la toma de decisiones de la alta gerencia.

En el capítulo II se encuentra todo lo relacionado al planteamiento del problema, se mencionan los antecedentes, las preguntas de investigación, las hipótesis y se finaliza con la justificación para la realización de este estudio.

En el capítulo III logramos desarrollar el objetivo principal de la investigación y los secundarios orientados al logro del objetivo principal.

Por otro lado en el capítulo IV, podemos encontrar la información investigativa en marco teórico como la reseña historia de la organización, misión, visión, y organigrama que son fuente esencial en esta investigación, luego se muestra toda la información acerca de las organizaciones, la evolución de las mismas, sistemas sociales que existen, así como también que organizaciones están en el rango de lucrativos y no lucrativos, también mencionamos información de las ONG's en Honduras y cuáles son los pilares esenciales de la administración de las organizaciones como ser planificación, organización, dirección y control de acuerdo con los nuevas tendencias universales de las administración.

También se especifica información sobre la administración de recursos humanos, importancia de los mismos en las organizaciones, funciones principales de la gestión de los recursos humanos y la relación que existe con otras áreas dentro de la misma organización.

En el Capítulo V se definió el enfoque y métodos utilizados se definieron otros aspectos importantes como la población, muestra las técnicas de investigación utilizadas y las fuentes de información.

En el capítulo VI se presenta el análisis de los datos recolectados con cada una de las técnicas utilizadas en las cuales se hiso uso de los métodos cuantitativos y cualitativos.

En el capítulo VII se redactaron las conclusiones que se lograron desarrollar con la investigación tomando en cuenta muchos aspectos que eran importantes.

En el Capítulo VIII de acuerdo a los resultados que se lograron en la investigación comenzamos a analizar los datos para poder implementar las recomendaciones a la empresa basándonos en los resultados de las técnicas de investigación.

Como anexos, se incluyeron, la factibilidad de la solución desarrollada, los instrumentos utilizados en cada una de las técnicas de investigación aplicadas en este estudio, así como el manual técnico y el manual de usuario para el perfecto funcionamiento del sistema.

## <span id="page-26-0"></span>**II. PLANTEAMIENTO DEL PROBLEMA**

#### <span id="page-26-1"></span>**2.1 Antecedentes**

Según investigaciones previas entre las razones sociales más frecuentes para la creación organizaciones "sin fines de lucro" se destaca la educación, salud, medio ambiente, desarrollo económico y agua y saneamiento. Según Vilma Yadira Argueta, jefa la Unidad de Personalidad Jurídica de la Secretaría del Interior y Población, actualmente no existe una ley que regule y determine las actividades de cada organización. Las organizaciones sin fines de lucro son clasificadas de acuerdo al objetivo o razón social para la cual sean creadas. En el caso de las fundaciones, Argueta explicó que estas tienen un giro específico, es decir, la beneficencia a favor de una población o sector específico.

"Como requisito para este grupo es necesario disponer de un patrimonio de 50,000 lempiras con el fin de mostrar el desprendimiento económico de una fundación destinada para ayudar".

Las asociaciones pueden ser parecidas a la fundación, sin embargo, esta tiene giros específicos pero de desarrollo directo, es decir, el desarrollo social es para una población en general. Las asociaciones no necesitan tener un patrimonio, pero sí deben tener una junta directiva elegida con la mitad más uno, mismo requisito para los demás grupos. Las Organizaciones no Gubernamentales (ONG) tienen planes propios en función de un desarrollo.

"Es decir que existe una planificación y ejecución de proyectos a nivel nacional y esta puede tener un rubro específico", explicó Argueta.

Así también existen las organizaciones de desarrollo financiero, que son las únicas que tienen una ley y hay un giro crediticio que es controlado y regulado por la Comisión de Bancas y Seguros.

Aunque en el papel muchas de estas organizaciones y fundaciones exponen un rol social, en la práctica muchas de ellas carecen de estados financieros, no tienen una dirección física ni se

conoce de sus obras de beneficencia, pero sí gozan de prerrogativas como exención de impuestos para introducir carros de lujo y otros artículos.

En base a lo anterior se deduce que muchas de estas agrupaciones pueden ser de "maletín" o "fantasma". (*Según URSAC más de 16 mil fundaciones y ONG operan en Honduras*, s. f.)

#### <span id="page-27-0"></span>**2.2 Enunciado / Definición del Problema**

Al realizar la investigación preliminar en la ONG Ministerios Cristianos de Mayordomía, se identificó que las áreas de Contabilidad y Recursos humanos carecen de independencia laboral, por lo que los procesos de Recursos humanos están centralizados en un solo departamento y no son administrados de forma eficaz, Esto no permite agilizar las funciones, procesos y tareas.

Mediante la investigación también se determinó que la forma de registro de los procedimientos es a través de hojas de cálculos de Excel los cuales no contribuyen a la confidencialidad, seguridad e integridad de la información y a la vez se invierte mucho tiempo en el desarrollo de estas actividades.

#### <span id="page-27-1"></span>**2.3 Preguntas de Investigación**

¿Cómo se relaciona el área Administrativa con el área de Recursos Humanos?

¿Cómo se relaciona el área de Contabilidad con el área de Recursos Humanos?

¿Qué funciones se realizan en un área de Recursos Humanos?

¿Cuáles son los procesos que requieren más tiempo en las actividades que realiza Recursos Humanos?

¿Qué parámetros utiliza la organización para contratación de personal?

¿Qué peticiones son las más frecuentes hacia el área de Recursos Humanos?

¿Cómo determinar cuál será la retribución; Según sus funciones, responsabilidades, riesgos en la contratación de una persona?

## <span id="page-28-0"></span>**2.4 Hipótesis y/o Variables de Investigación**

La administración de recursos humanos influye en el desarrollo organizacional en la empresa.

Al registrar y ejecutar correctamente todos los procesos, se invertirá menos tiempo en gestión de Recursos Humanos y los empleados estarán más satisfechos.

Una vez realizado un análisis de los procesos de Recursos Humanos, se podrá constatar si estos están contribuyendo eficazmente al desarrollo de la organización.

#### <span id="page-28-1"></span>**2.5 Justificación**

.

En el año de 1998 a partir de la gran tragedia del huracán Mitch las ONG's crecieron y muchas de ellas se convirtieron en interlocutoras validas de los agentes externos de la cooperación internacional para canalizar ayudas hacia los más necesitados, en este sentido la presente investigación se enfocará en estudiar los procesos que se realizan en la ONG Ministerios Cristianos de Mayordomía, la cual permitirá detectar los procedimientos que se ejecutan en esta organización enfocados en el área de Recursos Humanos y su relación con las demás áreas de la organización que interactúan con ésta.

## <span id="page-29-0"></span>**III. OBJETIVOS**

## <span id="page-29-1"></span>**3.1 Objetivo General**

 Identificar las necesidades, problemas y oportunidades que tiene la organización en la gestión de recursos humanos y las áreas que se relacionan con ésta, con el fin de proponer mejoras, optimizaciones y soluciones, mediante el uso de técnicas de investigación adecuadas.

## <span id="page-29-2"></span>**3.2 Objetivos Específicos**

Identificar que procesos se realizan entre el área de Administración y la de Recursos humanos para la gestión de la información.

Identificar los procesos multifuncionales en los que participa el área de Recursos Humanos con el área de Contabilidad

Identificar cual es el impacto que generan los procesos de gestión del recurso humano en la generación de información requerida por la gerencia en la toma de decisiones

Analizar la información obtenida de los procesos para proponer soluciones a los problemas planteados.

Proponer soluciones a los problemas necesidades y oportunidades identificadas en esta investigación.

## <span id="page-30-0"></span>**IV. MARCO TEÓRICO**

#### <span id="page-30-1"></span>**4.1 Historia de la empresa**

#### <span id="page-30-2"></span>**4.1.1 Reseña histórica de la organización**

MCM fue fundado hace más de veinte años por individuos de la iglesia Sala Evangélica en Honduras. Los fundadores sintieron un llamado de Dios en sus vidas de servir con amor a los más necesitados. Pidieron la colaboración de toda la iglesia.

Después de mucho diálogo y oración, ese llamado los llevó a Nueva Suyapa, una colonia marginal en las afueras de Tegucigalpa. Empezaron a trabajar con el apoyo de una organización de Canadá.

Pronto se dieron cuenta que la problemática de Nueva Suyapa era mucho más grande de lo que se habían imaginado. Muchos niños no podían asistir a la escuela porque el espacio físico de las instituciones públicas no lo permitía.

Nueva Suyapa era una de las comunidades de donde más provenían los niños en las calles de Tegucigalpa.

La mayoría de las casas tenían una mujer como jefa del hogar, sin participación por parte de figura paterna. Muchas eran madres adolescentes. El 40% de las mujeres sufrían violencia doméstica. Existía un índice alto de enfermedades pulmonares y otras infecciones. La violencia era la causa principal de la muerte.

 La necesidad de ampliar el trabajo de MCM era más que evidente. Así que por Fe a través de los años, se han desarrollado programas en educación, salud, prevención, generación de ingresos, recreación y transformación comunitaria. Como evidencia del compromiso que tienen con la comunidad, la mayoría de los empleados y voluntarios de MCM permanecen y hacen sus vidas en Nueva Suyapa.

#### <span id="page-31-0"></span>**4.1.2 Misión**

Ofrecer un testimonio verdadero y práctico en cada acción que realizamos a favor de las personas y ser un ministerio integral que logra completar el desarrollo de los participantes.

#### <span id="page-31-1"></span>**4.1.3 Visión**

Ser una organización que, motivada por principios de amor hacía el prójimo, desarrolla programas y proyectos para el beneficio de los más pobres del país.

#### <span id="page-31-2"></span>**4.1.4 Organigrama**

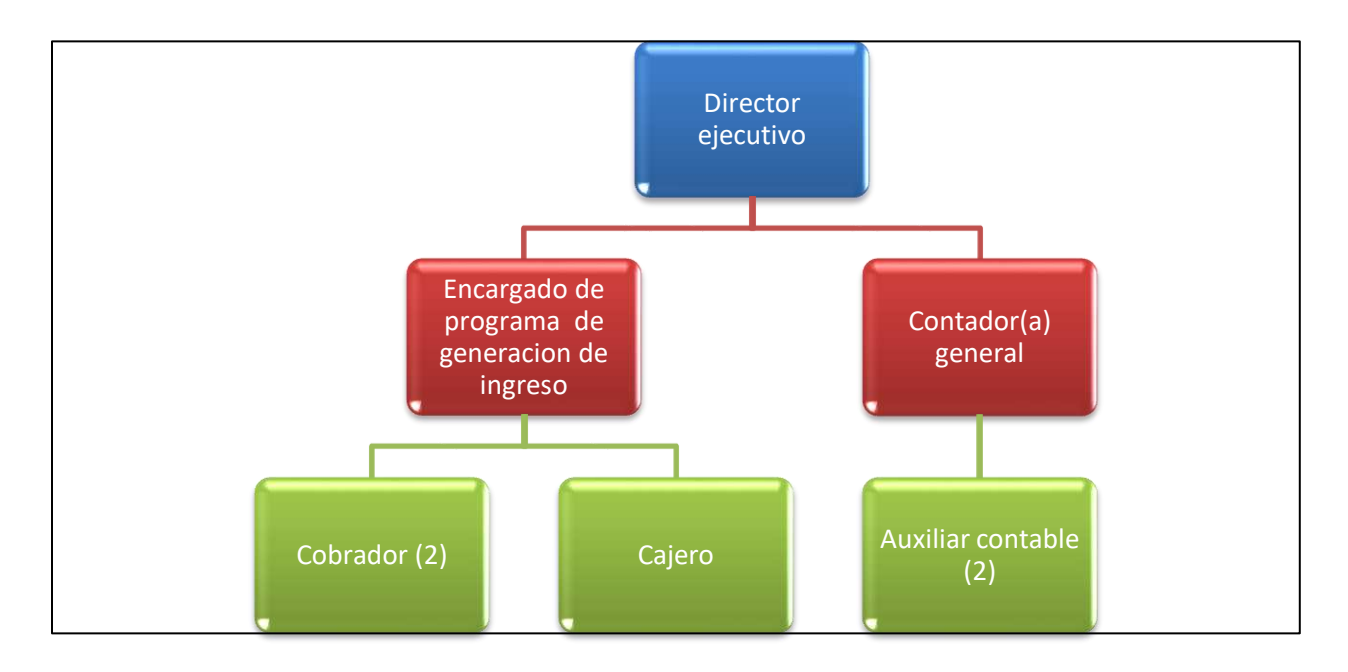

#### <span id="page-31-4"></span>*Figura 1. Organigrama de Ministerios Cristianos de Mayordomía*

Fuente: Elaboración Propia

#### <span id="page-31-3"></span>**4.2 Las organizaciones**

La vida de las personas se compone de una infinidad de interacciones con otros individuos y organizaciones. El ser humano es eminentemente social e interactivo; no vive aislado, sino en convivencia y en relación constante con sus semejantes. Por sus limitaciones individuales, los seres humanos se ven obligados a cooperar entre sí, a formar organizaciones para lograr ciertos objetivos que la acción individual y aislada no alcanzaría.

"Una organización es un sistema de actividades conscientemente coordinadas de dos o más personas" (Chiavenato, 2011, p. 6).

"Una organización puntualiza a la organización, como un sistema compuesto de elementos o subsistemas tan relaciones e integrados entre sí, que forman un todo, que presenta atributos únicos" (Reza Trosino, 2019, p. 3).

La sociedad moderna es una sociedad de organizaciones. Éstas son sistemas extremadamente complejos, compuestos de actividades humanas de distintos niveles. Personalidades, grupos pequeños, relaciones intergrupales, normas, valores, actitudes, todo esto existe bajo un modelo complejo y multidimensional. Sin embargo, esa complejidad constituye la base de la comprensión de los fenómenos organizacionales que, por otro lado, hace difícil la vida al administrador" (Chiavenato, 2011, p. 7).

#### <span id="page-32-0"></span>**4.2.1 Las diferentes eras de la organización**

Diariamente, las organizaciones sufren cambios y transformaciones, ya sea con la introducción de tecnologías nuevas o diferentes, modificando sus productos o servicios, con la alteración del comportamiento de las personas o con el cambio de sus procesos internos. La estructura y procesos de las organizaciones presentan características diferentes. Estos cambios causan un efecto constante en la sociedad y en la vida de las personas, lo que acelera cada vez más los cambios ambientales que veremos más adelante.

"En el transcurso del siglo XX, las organizaciones pasaron por tres etapas: la era de la industrialización clásica, la de la industrialización neoclásica y la de la información" (Chiavenato, 2011, p. 9).

|                   | Industrialización<br>clásica | Industrialización<br>neoclásica | Era de la información    |
|-------------------|------------------------------|---------------------------------|--------------------------|
|                   |                              |                                 |                          |
| <b>Periodo</b>    | 1900-1950                    | 1950-1990                       | Después de 1990          |
| <b>Estructura</b> | Funcional,                   | Matricial y mixta.              | Fluida y flexible,       |
|                   | burocrática,                 | Énfasis en la                   | totalmente               |
| organizacional    |                              |                                 |                          |
| predominante      | piramidal,                   | departamentalización por        | descentralizada. Énfasis |
|                   | centralizada, rígida         | productos, servicios u          | en las redes de equipos  |
|                   | e inflexible.                | otras unidades                  | multifuncionales.        |
|                   | Énfasis en las               | estratégicas de negocios.       |                          |
|                   | áreas.                       |                                 |                          |
|                   |                              |                                 |                          |
| Cultura           | Teoría X.                    | Transición. Orientada al        | Teoría Y. Orientada al   |
| organizacional    | Orientada al                 | presente y a lo actual.         | futuro. Énfasis en el    |
|                   | pasado, a las                | Énfasis en la adaptación        | cambio y en la           |
|                   | tradiciones y a los          | al ambiente.                    | innovación. Valora el    |
|                   | valores. Énfasis en          |                                 | conocimiento y la        |
|                   | el mantenimiento             |                                 | creatividad.             |
|                   | del statu quo. Valor         |                                 |                          |
|                   | a la experiencia.            |                                 |                          |
|                   |                              |                                 |                          |

<span id="page-33-0"></span>*Tabla 1. Las tres etapas de las organizaciones en el transcurso del siglo XX* 

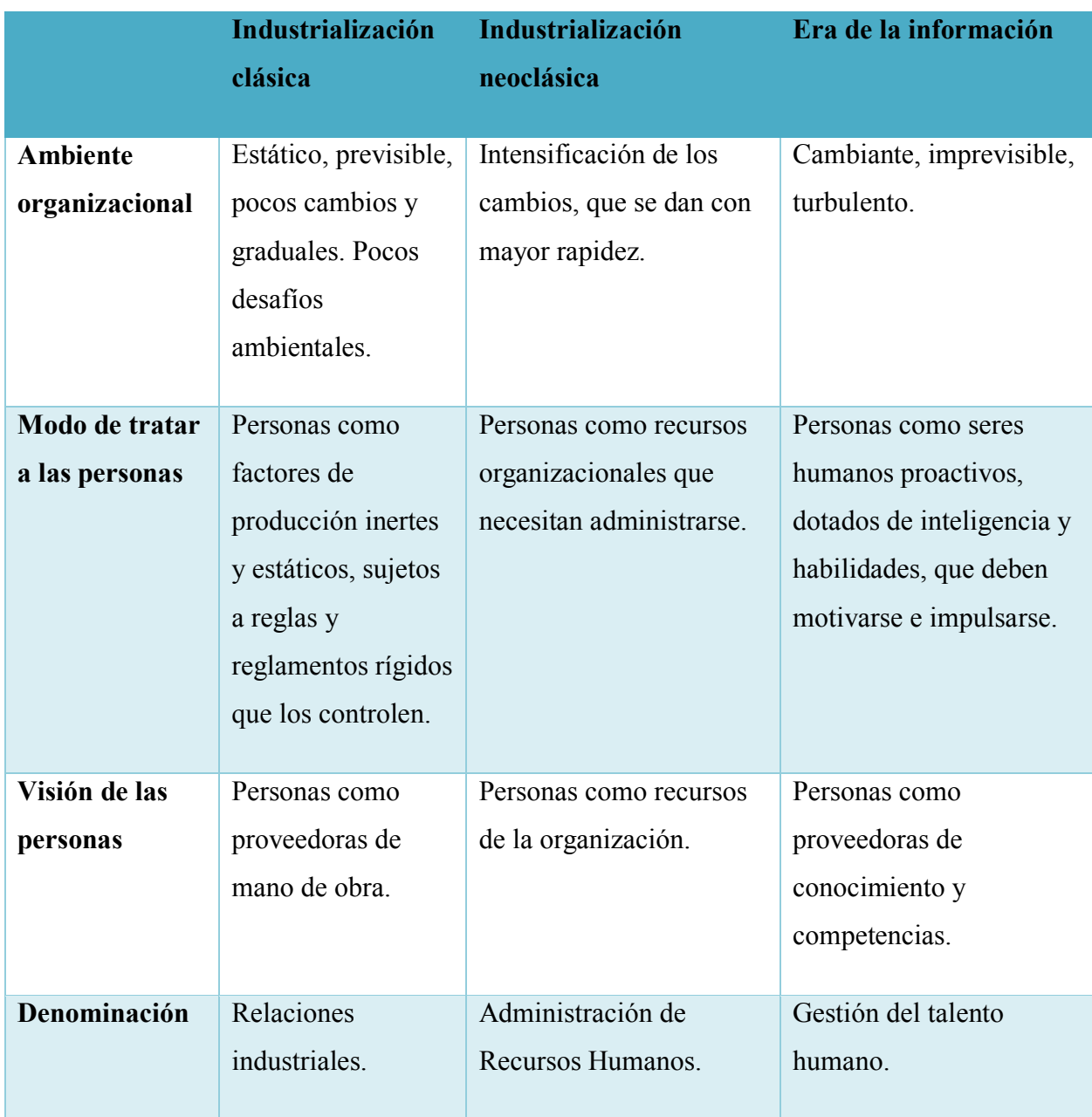

Fuente: Chiavenato-Novena Edición.

## <span id="page-34-0"></span>**4.2.2 Las organizaciones como sistemas sociales**

En la sociedad moderna, casi todo proceso productivo se realiza por medio de las organizaciones. Así, la sociedad moderna e industrializada se caracteriza por ser una sociedad compuesta por organizaciones. El hombre moderno pasa la mayor parte de su tiempo en las organizaciones, de las que depende para nacer, vivir, aprender, trabajar, ganar su salario, curar sus enfermedades, obtener todos los productos y servicios que necesita. Desde un punto de vista más amplio, las organizaciones son unidades sociales (o agrupaciones humanas) intencionalmente construidas y reconstruidas para el logro de objetivos específicos. Esto significa que se construyen de manera planeada y organizada para el logro de objetivos determinados. A medida que se logran los objetivos y que se descubren medios para obtenerlos a menor costo y con menor esfuerzo, las organizaciones se reconstruyen, es decir, se reestructuran y se redefinen. Una organización no es nunca una unidad completa y terminada, sino un organismo social vivo y sujeto a constantes cambios. (Chiavenato, 2007, p. 11)

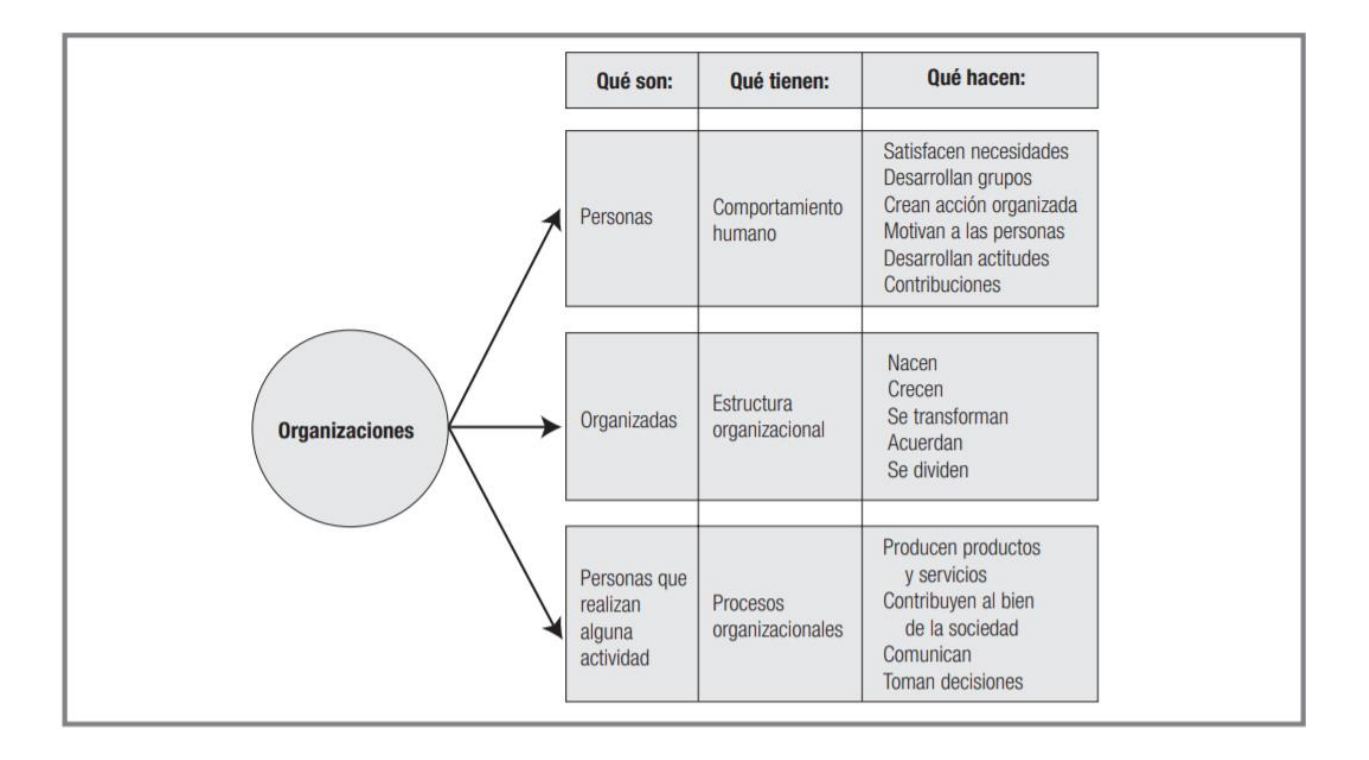

#### <span id="page-35-0"></span>*Figura 2. Lo que constituye a las organizaciones*

Fuente: Chiavenato-Octava Edición
### **4.2.3 Organizaciones lucrativas y no lucrativas**

Las organizaciones pueden tener objetivos lucrativos o no lucrativos. Existen organizaciones explícitamente creadas para lograr objetivos lucrativos como un modo de auto sustentarse mediante el excedente de resultados financieros y de la obtención de ganancias de inversiones o de capital. También existen organizaciones que no necesariamente tienen el lucro como objetivo principal. Las empresas son ejemplos típicos de organizaciones lucrativas, pues cualquier definición de empresa considera necesariamente el objetivo de lucro. Empresa es la actividad humana que busca reunir e integrar recursos humanos y no humanos (recursos financieros, materiales, tecnológicos, de mercadotecnia, etc.), con la finalidad de lograr objetivos de auto sustento y de lucro mediante la producción y comercialización de bienes o servicios. El auto sustento es el objetivo obvio, pues da continuidad y permanencia a la actividad. La utilidad representa la remuneración a la actividad y el estímulo que asegura la libre iniciativa de continuar o incrementar esa actividad. (Chiavenato, 2007, p. 10)

#### **4.2.4 Las ONG's**

Pilar (2005) Afirma: "Las organizaciones privadas compuestas por voluntarios, los grupos comunitarios, las asociaciones profesionales y comerciales, los sindicatos, las organizaciones académicas y científicas y otras" (p. 125-126).

Así, en un intento de matizar y completar esta definición, considera que una organización no gubernamental se caracterizan "Por haber sido creada y dirigida por un grupo de

ciudadanos, por tener un fin filantrópico determinado y sostenerse gracias a las 25 contribuciones voluntarias de los individuos. (Pilar, 2005, p. 125-126)

El concepto de ONG se confunde en ocasiones con el de ONGD hasta el punto que en algunos casos los propios medios de comunicación desconocen qué nomenclatura emplear según el caso. Así, la propia CONGDE trata de aclarar el concepto cuando afirma que éstas últimas hacen referencia a proyectos de cooperación al desarrollo, solidaridad internacional y acción humanitaria en los países más desfavorecidos. El objetivo de las ONGD es, por tanto, "potenciar la mejora de las condiciones de vida y desarrollo de los pueblos, dentro de un marco de respeto a la independencia y soberanía nacional de éstos. (Huertas Jiménez, 2015, p. 26)

Según Estébanez, Estébanez, Pilar en libro medicina humanitaria grafica las ONG's de la siguiente manera:

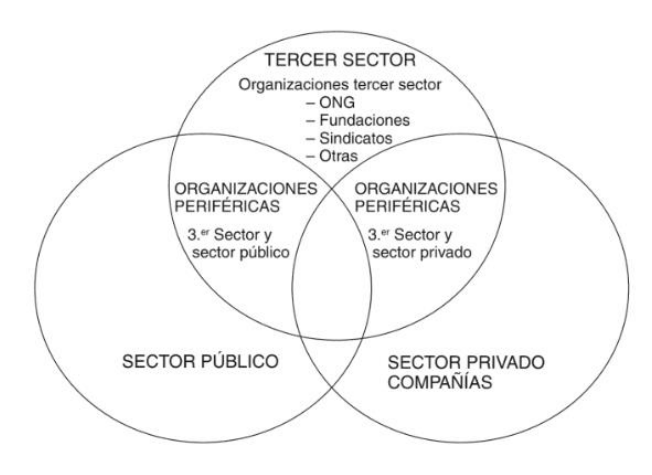

### *Figura 3. Sectores de las Organizaciones*

Fuente: (Estébanez Estébanez, Pilar)

# **4.3 Las ONG's en Honduras**

Según el analista político social Víctor Meza Menciona:

Como en la viña del Señor, en este enrevesado universo de la sociedad civil hay de todo, y en el mundo específico de las llamadas organizaciones no gubernamentales (ONG) con mayor razón. Surgen, crecen y desaparecen con asombrosa facilidad. Mientras unas perduran y dejan huella, otras solo nacen para gestionar algún proyecto determinado y luego esfumarse en un anonimato sorprendente. (Meza, 2019)

En los últimos años, las ONG se han puesto como de moda. A partir de la tragedia del huracán Mitch, a finales del siglo anterior, surgieron por doquier, como si fueran hongos después de la lluvia. Su reconocimiento como canales válidos para la colaboración transparente les dio carta de ciudadanía y validez política ante la comunidad cooperante mundial. Muchos países, los nórdicos sobre todo, canalizaban buena parte de su ayuda a través de ONG de probada solvencia y eficacia operativa en tiempos de emergencia y caos.

Ahí en donde funcionaban las ONG en estrecha colaboración con los órganos del Estado, especialmente con las municipalidades, los niveles de corrupción disminuían o desaparecían por completo. La vigilancia social funcionaba mejor y el control ciudadano operaba como obstáculo seguro para las maniobras de los corruptos. (Meza, 2019)

A partir del huracán Mitch, las ONG crecieron y se convirtieron, muchas de ellas, en interlocutoras válidas de los agentes externos de la cooperación internacional. Y, por lo mismo, en contrapartes apropiadas para un diálogo positivo con el Estado. No todas lo entendieron así, algunas quedaron convertidas desde su nacimiento en adversarias

acérrimas de las instituciones públicas, rechazando la idea de poder funcionar como agentes asociados en las tareas del desarrollo. Otras llevaron su independencia a tal extremo que cerraron sus puertas y anularon cualquier posibilidad de entendimiento y colaboración conjunta y, algunas, pocas por cierto, escogieron el camino fácil del colaboracionismo en extremo y quedaron convertidas en asociaciones paraestatales, subordinadas a los Gobiernos de turno. Pero muchas de las ONG escogieron la ruta correcta y se convirtieron en expresiones auténticas de ciudadanía y sociedad civil. (Meza, 2019)

La acción corrupta y corruptora de los Gobiernos ha invadido sutilmente las ONG, creando asociaciones de carácter civil que no tienen otra finalidad más que la de servir como canales de corrupción, a través de los cuales se esfuman los dineros públicos que se reconvierten de pronto en fondos privados. Toda generalización es simplificación. La existencia de una ONG de maletín y el uso ilegal que muchos políticos, diputados y funcionarios hacen de las mismas para el saqueo de los fondos públicos no es ni debe ser razón para juzgar en línea y con juicios absolutos a las organizaciones civiles sin fines de lucro que operan en el país. En este caso, como en muchos otros, los buenos son más…Por fortuna. (Meza, 2019)

# **4.4 La administración en las organizaciones**

Decenzo, Coulter (2013) Afirma: "La administración constituye el proceso de conseguir que las cosas se hagan, de manera eficiente y eficaz, con y a través de las personas" (p. 6).

La administración ejecutada a través de la gestión administrativa la podemos analizar como una disciplina importante y universal, fundamentada en el desarrollo de procesos cuya disciplina acumula conocimientos que incluyen principios científicos teorías, conceptos, entre muchos otros elementos que finalmente dependen de la capacidad y de las destreza de los profesionales o tecnólogos en gestión administrativa para aplicarlos en las organizaciones. La administración como proceso comprende funciones y actividades que los administradores deben llevar a cabo para lograr los objetivos de la organización. (Hurtado, Cuartas, 2008, p. 32)

### **4.4.1 Principios de la administración.**

### 4.4.1.1 Planeación

- Principio de contribución al objetivo. El propósito de cada plan, y de todos los planes de apoyo, consiste en promover el logro de los objetivos de la empresa.
- Principio de objetivos. Si se desea que los objetivos sean significativos para las personas, deben ser claros, alcanzables y verificables.
- Principio de primacía de la planeación. La planeación lógica precede a todas las otras funciones administrativas.
- Principio de eficiencia de los planes. La eficiencia de un plan se mide por cuánto contribuye al propósito y los objetivos, compensado por los costos requeridos para formularlo y operarlo, y por las consecuencias imprevistas.
- Principio de premisas de planeación. Cuanto más entiendan y más estén de acuerdo los individuos responsables de la planeación en utilizar premisas congruentes, habrá una mayor coordinación en la planeación empresarial.
- Principio de la estructura de estrategias y políticas. Mientras las estrategias y políticas sean entendidas con mayor claridad y mejor ejecutadas en la práctica, más coherente y eficaz será la estructura de los planes de la empresa.
- Principio del factor límite. Al elegir entre varias alternativas, mientras mayor exactitud haya en el reconocimiento y la resolución de los factores que son restrictivos o decisivos para el logro de un objetivo deseado, mayor facilidad y exactitud habrá en la elección de la alternativa más favorable.
- Principio del compromiso. La planeación lógica debe abarcar un periodo hacia el futuro, necesario para prever de la mejor manera posible, mediante una serie de acciones, el cumplimiento de los compromisos implicados en una decisión que se toma en el presente.
- Principio de flexibilidad. Conceder flexibilidad a los planes reducirá el peligro de pérdidas debidas a sucesos inesperados, pero el costo de la flexibilidad debe sopesarse respecto de sus ventajas.
- Principio del cambio de rumbo. Entre más comprometedoras sean las decisiones de proyección respecto de un camino futuro, más importante es la verificación periódica de los sucesos y las expectativas, y la reelaboración de los planes, conforme se requiera para mantener el curso hacia un objetivo deseado. (Koontz et al., 2012, p. 590)

### 4.4.1.2 Organización

- Principio de unidad de objetivo. La estructura de una organización es eficaz si permite a los individuos contribuir a los objetivos empresariales.
- Principio de la eficiencia de la organización. Una organización es eficiente si está estructurada para asistir en el logro de objetivos empresariales, con un mínimo de consecuencias o costos no previstos.
- Principio de la esfera administrativa. En cada cargo administrativo existe un límite para la cantidad de personas que un individuo puede manejar eficazmente, cantidad exacta que dependerá del efecto en las variables de base.
- Principio escalar. Conforme más clara sea la línea de autoridad entre el puesto administrativo fundamental en una empresa y cada cargo subordinado, más clara será la responsabilidad para la toma de decisiones y más eficaz será la comunicación dentro de la organización.
- Principio de delegación con base en resultados esperados. La autoridad delegada a todos los administradores individuales debe ser lo suficientemente adecuada como para garantizar su capacidad de lograr los resultados esperados.
- Principio de responsabilidad absoluta. La responsabilidad de desempeño de los subordinados hacia sus superiores es absoluta, y los superiores no pueden evadir la responsabilidad por las actividades organizacionales de sus subordinados.
- Principio de paridad de autoridad y responsabilidad. La responsabilidad por las acciones no debe ser mayor que aquella implicada por la autoridad delegada, pero tampoco menor.
- Principio de unidad de mando. Entre más completa sea la relación de comparecencia de un individuo hacia un solo superior, menor será el conflicto relativo a las instrucciones y mayor el sentimiento de responsabilidad personal por los resultados.
- Principio de nivel de autoridad. El mantenimiento de una delegación proyectada requiere que las decisiones bajo la autoridad de los administradores individuales sean tomadas por ellos y no enviarlas a niveles superiores en la estructura de la organización.
- Principio de definición funcional. Entre más claras sean para un cargo o departamento la definición de los resultados esperados, las actividades a realizar y la autoridad de la organización delegada, y conforme tenga un entendimiento mayor de las relaciones de autoridad e información con otros cargos, la contribución de un individuo responsable hacia el logro de los objetivos de la empresa será más adecuada. (Koontz et al., 2012, pp. 591-593)

## 4.4.1.3 Dirección

- Principio de armonía de los objetivos. Cuanto más puedan los administradores armonizar las metas de la persona con las de la empresa, más eficaz y eficiente será esta última.
- Principio de la motivación. Puesto que la motivación no es mera cuestión de causa y efecto, cuanto más cuidadosamente los administradores evalúen la estructura de recompensas, la consideren desde un punto de vista de situación y contingencia, y la integren en el sistema entero de administración, más eficaz será un programa de motivación.
- Principio de liderazgo. Como los individuos tienden a seguir a quienes, a su modo de ver, les ofrecen un medio para satisfacer sus metas personales, cuanto más entiendan los administradores qué es lo que motiva a sus subordinados y cómo operan estos motivadores, y cuanto más relejen este concepto en sus acciones administrativas, probablemente serán más eficaces como líderes.
- Principio de claridad de la comunicación. La comunicación tiende a ser clara cuando se expresa en un lenguaje y se transmite de manera que pueda entenderla el receptor.
- Principio de integridad de la comunicación. Cuanto mayor sea la integridad y congruencia de los mensajes escritos, orales y no verbales, así como el comportamiento moral del emisor, mayor será la aceptación del mensaje por el receptor.
- Principio de uso complementario de la organización informal. La comunicación tiende a ser más eficaz cuando los administradores utilizan la organización informal para complementar los canales de comunicación de la organización formal. (Koontz et al., 2012, pp. 595).

### 4.4.1.4 Control

- Principio del propósito del control. La tarea del control es asegurar que los planes se realicen con éxito, detectando las desviaciones de los mismos y proveyendo una base con la que emprender acciones para corregir las desviaciones potenciales o reales no deseadas.
- Principio de los controles dirigidos al futuro. Por los rezagos de tiempo en el sistema total de control, cuanto más se base un sistema de este tipo en la corrección anticipada

en lugar de hacerlo en la simple realimentación de información, más administradores tendrán oportunidad de percibir desviaciones indeseables de los planes antes de que ocurran y emprenderán acciones a tiempo para prevenirlas.

- Principio de la responsabilidad del control. La responsabilidad primaria del ejercicio del control descansa en el administrador a cargo de la ejecución de los planes particulares en cuestión.
- Principio de la eficacia de los controles. Las técnicas y los métodos de control son eficientes si detectan y esclarecen la naturaleza y las causas de las desviaciones con un mínimo de costos u otras consecuencias no buscadas.
- Principio del control preventivo. Cuanta más alta sea la calidad de los directivos en un sistema administrativo, menor será la necesidad de los controles directos.
- Principio relejo de los planes. Cuanto más claros, completos e integrados estén los planes, y mejor diseñados estén los controles para relejar estos planes, más efectivamente servirán los controles a las necesidades de los administradores.
- Principio de adecuación organizacional. Cuanto más clara, completa e integrada sea una estructura organizacional, y más a propósito se diseñen los controles para relejar el lugar en la estructura de la organización en el que se ubica la responsabilidad de la acción, más facilitarán los controles la corrección de las desviaciones de los planes. (Koontz et al., 2012, pp. 596-597)

# **4.5 Gestión de los Recursos Humanos**

# **4.5.1 Que es la administración de recursos humanos**

La Administración de Recursos Humanos (área de RH) es un área de estudio relativamente nueva. El profesional de Recursos Humanos es un ejecutivo en organizaciones grandes y medianas Sin embargo, el área de RH es perfectamente aplicable a cualquier tipo y tamaño de organización. (Chiavenato, 2011, p. 96).

El área de RH se puede referir al nivel individual y a los niveles grupal, departamental, organizacional e incluso ambiental de la organización, como se muestra en la siguiente figura:

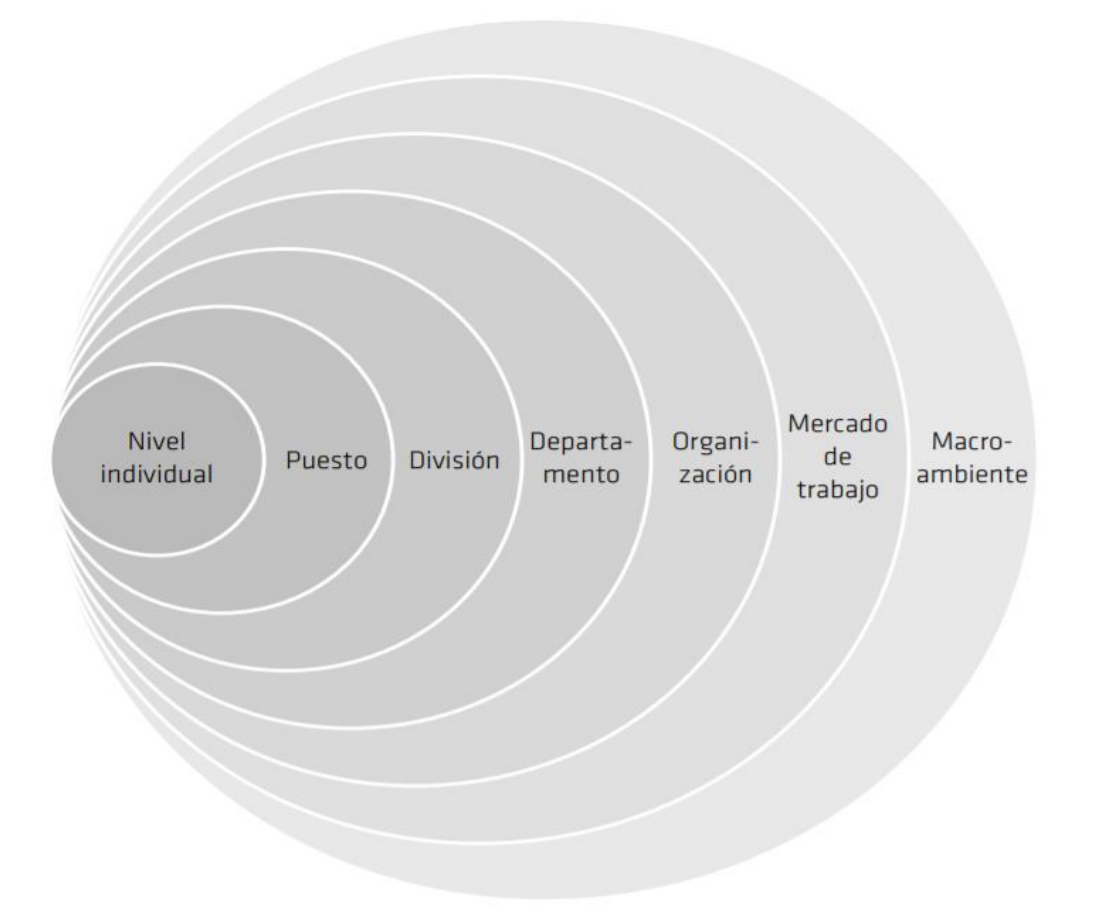

## *Figura 4. Niveles de referencia de los Recursos Humanos*

Fuente: (Chiavenato, 2011, p. 98).

También Gary Dessler la define:

"La administración de recursos humanos es el proceso de contratar, capacitar, evaluar y remunerar a los empleados, así como de atender sus relaciones laborales, salud y seguridad, así como aspectos de justicia" (Dessler, 2009, p. 2).

### **4.5.2 Importancia de los recursos humanos**

Hoy en día la presencia de un responsable o área de RR.HH. es imprescindible en cualquier empresa, independientemente del tamaño de la misma. Es esencial ya que es la única área que administra las personas que componen la empresa y que vela por el bienestar de los trabajadores.(Dessler, 2009, p. 3)

Para definir mejor la importancia de los recursos humanos menciona los errores más comunes que los gerentes cometen en la administración de recursos humanos los cuales son:

- Contratar a la persona equivocada para un puesto
- Tener una alta rotación de empleados
- Que su personal no haga su mejor esfuerzo
- Perder tiempo en entrevistas inútiles
- Que su empresa sea demandada por acciones discriminatorias
- Que su compañía sea acusada de prácticas inseguras de acuerdo con las leyes federales de seguridad laboral
- Que sus empleados consideren que sus sueldos son injustos y desiguales respecto a los de otros empleados de la empresa
- Permitir que la falta de capacitación afecte la eficacia de su departamento Cometer cualquier práctica laboral injusta

### **4.5.3 Funciones de administración de los recursos humanos.**

En un mundo de negocios caracterizado por la explosión de la innovación tecnológica, por la globalización de los mercados, por la fuerte competencia entre las organizaciones, por la gradual e intensa desregulación de los negocios y por los cambios demográficos, políticos y culturales (que ocasionan rápidas modificaciones, turbulencias e incertidumbres) las organizaciones necesitan ser rápidas, eficaces en costos y, sobre todo, expeditas, tal como se muestra en la Figura.5. Por lo tanto, las organizaciones deben

poseer recursos, conocimientos, habilidades, competencias y, sobre todo, personas que reúnan estas nuevas características. Todo esto requiere de nuevas prácticas administrativas y de paso, una continua redefinición y retroalimentación de las prácticas, así como de políticas de RH para crear nuevos comportamientos y competencias en los colaboradores de este modo, el papel de la ARH deja de ser la simple conservación del statu quo para transformarse gradualmente en un área capaz de crear organizaciones mejores, más rápidas, proactivas y competitivas. (Chiavenato, 2007, p. 126-127)

(Real Academia Española, s. f.) Define statu quo como: "El estado en que esta"

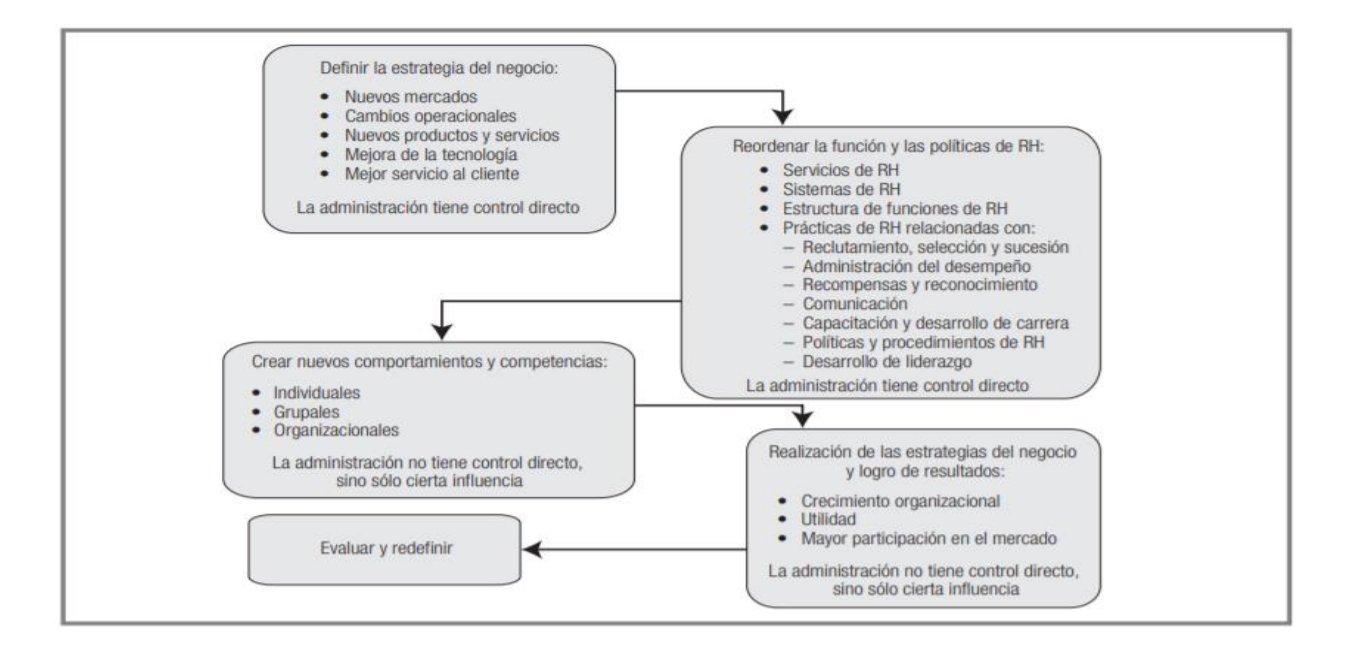

*Figura 5. Estrategia de las Funciones de RH* 

Fuente: (Chiavenato, 2007, p. 126).

### **4.5.4 Relación de los recursos humanos con otras áreas**

Con el cambio de las funciones de Recursos Humanos se espera que la dirección en línea desempeñe muchas actividades de Recursos Humanos tradicionales. Esto es posible por la automatización de herramientas y procesos de Recursos Humanos.

(Chiavenato, 2011) Afirma: "Cada jefe o gerente es responsable de un departamento; así como de los recursos humanos destinados a su área, cualquiera que sea, de línea o de asesoría, de producción o de ventas, de finanzas, de personal" (p. 99).

La administración de Recursos Humanos para cada uno de sus jefes tiene una responsabilidad de línea, en cambio, para el resto de la empresa tiene una función de staff. Se trata de un modelo de organización en el cual los órganos especializados y grupos de especialistas asesoran a los jefes de línea respecto de algunos aspectos de su actividad. No tiene poder decisorio. Esta función está dada para los departamentos de asesoría y consultoría, los cuales solo dan recomendaciones de cómo mejorar el funcionamiento de un departamento x; ejemplo producción; a sus jefes o gerentes, pero nunca dan órdenes, no marcan las decisiones que los gerentes deben tomar, ni plantear las políticas de la empresa, solo dan recomendaciones; por esta razón el departamento de Recursos Humanos es de staff dentro de la empresa (MUÑOZ ESPINO, 2012, p. 18).

# **V. METODOLOGÍA / PROCESO**

# **5.1 Enfoque y Métodos**

### **5.1.1 Enfoque**

El enfoque que se implementó en este estudio, fue apoyado por el enfoque mixto el cual representan un conjunto de procesos sistemáticos, empíricos y críticos de investigación e implican la recolección y el análisis de datos cuantitativos y cualitativos.

La integración sistemática de los métodos cuantitativo y cualitativo en un solo estudio con el fin de obtener una "fotografía" más completa del fenómeno, y señala que éstos pueden ser conjuntados de tal manera que las aproximaciones cuantitativa y cualitativa conserven sus estructuras y procedimientos originales. (Hernández, Sampieri et al., 2010, p. 534)

### **5.1.2 Métodos**

El método que se utilizó para realizar la investigación fue el No Experimental, ya que no se planeó modificar ninguna variables lo que se hace es observar el fenómeno tal como se da en un contexto natural para después analizarlo.

Método no experimental es la investigación que se realiza sin manipular deliberadamente variables. Es decir, se trata de estudios en los que no hacemos variar en forma intencional las variables independientes para ver su efecto sobre otras variables. Lo que hacemos en la investigación no experimental es observar fenómenos tal como se dan en su contexto natural, para analizarlos. (Hernández, Sampieri et al., 2010, p. 153)

El propósito de los diseños transeccionales exploratorios es comenzar a conocer una variable o un conjunto de variables, una comunidad, un contexto, un evento, una

situación. Se trata de una exploración inicial en un momento específico. Por lo general, se aplican a problemas de investigación nuevos o poco conocidos; además, constituyen el preámbulo de otros diseños. (Hernández, Sampieri et al., 2010, p. 155)

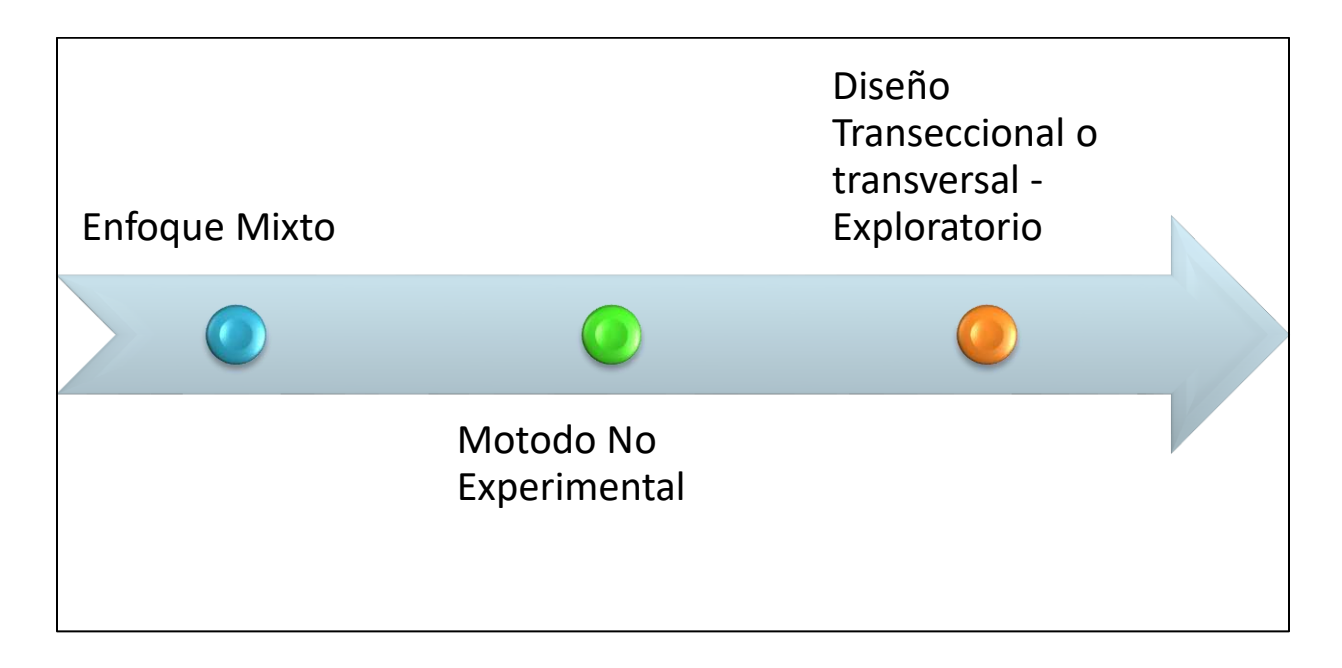

# *Figura 6. Métodos y enfoques*

Fuente: Elaboración Propia

# **5.2 Población y Muestra.**

## **5.2.1 Población**

El estudio se realizó en las áreas de Administración y en el programa de educación de la organización teniendo como población 38 personas, de las cuales 30 personas son de educación y 8 de Administración, se llegó a esta población utilizando el siguiente concepto:

La población es la totalidad de los de una característica medida en el valores conjunto de los individuos que son de interés en un cierto estudio y para los cuales se obtendrán las

conclusiones respecto a tal característica, es decir, es el espacio muestral. (RUSTOM J., 2012, p. 95)

## **5.2.2 Muestra**

Tomando como base la población mencionada anteriormente se determinó que la muestra a escoger para realizar la investigación fue de 20 personas teniendo un nivel de confianza del 80% y un error de estimación máximo del 10%.

"La Muestra es un Subgrupo de la población del cual se recolectan los datos y debe ser representativo de ésta" (Hernández, Sampieri et al., 2010, p. 173).

$$
n = \frac{z^2 * p * q * N}{e^2(N-1) + z^2 * p * q}
$$

### *Figura 7. Tamaño de la muestra para población finita*

Fuente: (Aguilar-Barojas, 2005).

Donde:

N=Poblacion =38

n=Muestra=?

p=Probabilidad a favor =5%

q=Probabilidad en contra =5%

z=Nivel de confianza = $80\% \sim 1.028$ 

e=Error de la Muestra =10%

# **5.3 Unidad de Análisis y Respuesta**

# *Tabla 2. Unidad de Análisis y Respuesta*

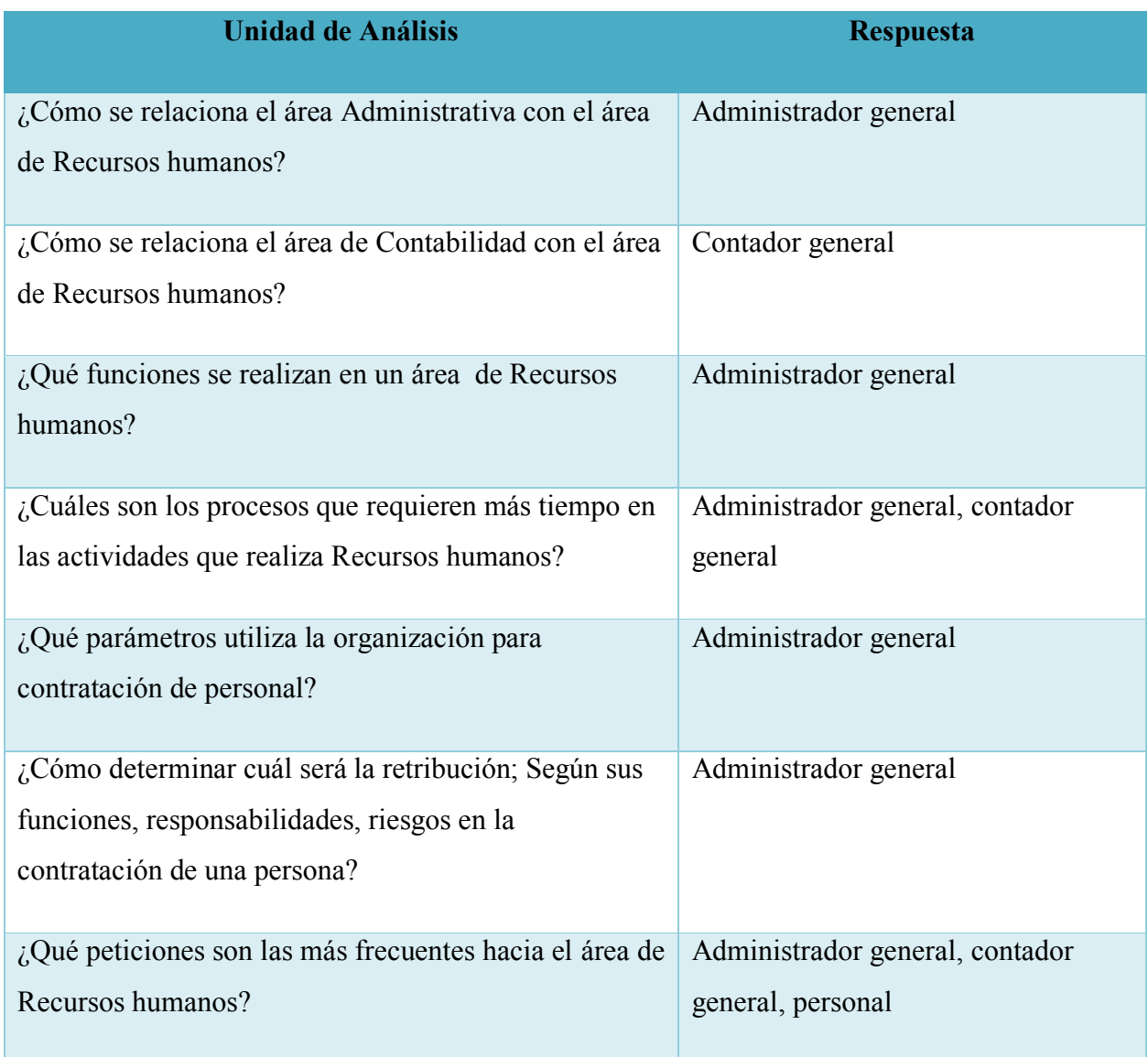

# **5.4 Técnicas e Instrumentos Aplicados**

### **5.4.1 La Entrevista**

Hernández Sampieri et al., (2014) define:

La entrevista es como una reunión para conversar e intercambiar información entre una persona (el entrevistador) y otra (el entrevistado) u otras (entrevistados). En el último caso podría ser tal vez una pareja o un grupo pequeño como una familia o un equipo de manufactura. En la entrevista, a través de las preguntas y respuestas se logra una comunicación y la construcción conjunta de significados respecto a un tema" (Janesick, 1998).p. 403)

Se realizó entrevista a los empleados para conocer su opinión sobre cómo podrían mejorar los procesos internos de gestión de recursos humanos de la empresa. Esta es una técnica importante, ellos son los más involucrados en los procesos por lo tanto su punto de vista es de mucho valor.

### **5.4.2 Encuesta**

"Las encuestas de opinión son consideradas por diversos autores como un diseño o método. Generalmente utilizan cuestionarios que se aplican en diferentes contextos (entrevistas en persona, por medios electrónicos como correos o páginas web, en grupo, etc.)" (Hernández Sampieri et al., 2014, p. 159).

En este estudio se utilizaron para hacer un estudio estadístico y perseguir una variedad de fines, especialmente el de saber la opinión de las personas encuestadas y posteriormente analizar los resultados.

### **5.4.3 Cuestionarios**

"Un cuestionario consiste en un conjunto de preguntas respecto de una o más variables a medir (Chasteauneuf, 2009). Debe ser congruente con el planteamiento del problema e hipótesis (Brace, 2013)" (Hernández Sampieri et al., 2014, p. 217).

Se utilizaron los cuestionarios para calificar el desempeño de recursos humanos, conociendo las les necesidades y futuras oportunidades para mejorar los procesos en la gestión de recursos humanos.

# **5.5 Fuentes de Información**

## **5.5.1 Fuentes Primarias**

Las fuentes primarias son también llamadas fuentes de primera mano. Son aquellos recursos documentales que han sido publicados por primera vez, sin ser filtrados, resumidos, evaluados o interpretados por algún individuo.

Son fuentes primarias: Libros, revistas científicas y de entretenimiento, periódicos, diarios, documentos oficiales de instituciones públicas, informes técnicos y de investigación de instituciones públicas o privadas, patentes, normas técnicas.

## **5.5.2 Fuentes Secundarias**

Las fuentes secundarias tienen como principio recopilar, resumir y reorganizar información contenida en las fuentes primarias.

Son fuentes secundarias: enciclopedias, antologías, directorios, libros o artículos que interpretan otros trabajos o investigaciones.

Para esta Investigación se utilizaron varios libros, revistas y documentos en formato digital, también se utilizó información de periódicos nacionales y páginas web con información fidedigna.

# **5.6 Cronología del Trabajo**

# **5.6.1 Diagrama de Gantt**

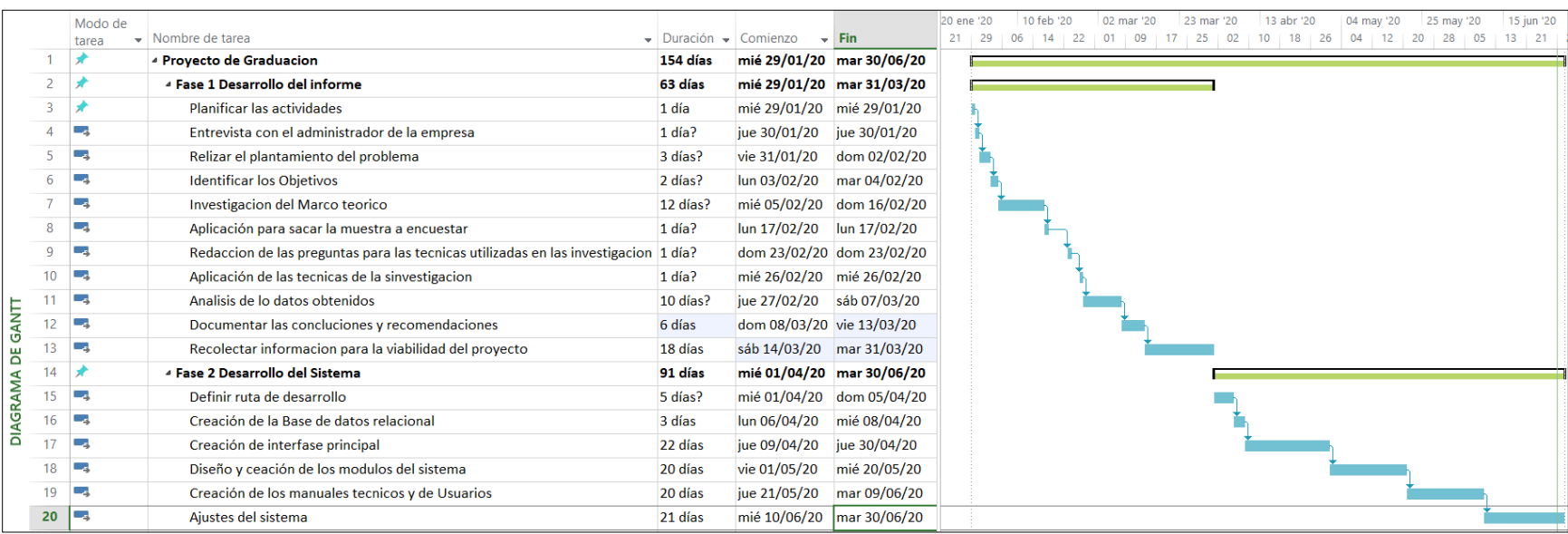

# *Figura 8. Diagrama de Gantt Primera Fase*

# **VI. RESULTADOS Y ANÁLISIS**

# **6.1 La Encuesta**

Esta sección se realizó con el fin de poder saber cuáles son las actividades más comunes que se realizan en el área, lograr obtener cuáles eran las causas más comunes por las el personal no está conforme con la gestión de recursos humanos así como aspectos importantes que dependen de recursos humanos. También poder saber cuánto tiempo se demoran en dar solución a los requerimientos de las personas. En este caso se aplicó al 100% de la muestra.

*Tabla 3. ¿Genero de los encuestados?* 

| Descripción      | <b>No. De Casos</b> | Porcentaje |
|------------------|---------------------|------------|
| <b>Masculino</b> | 11                  | 55%        |
| <b>Femenino</b>  | 9                   | 45%        |
| <b>Total</b>     | 20                  | 100%       |

Fuente: Elaboración Propia

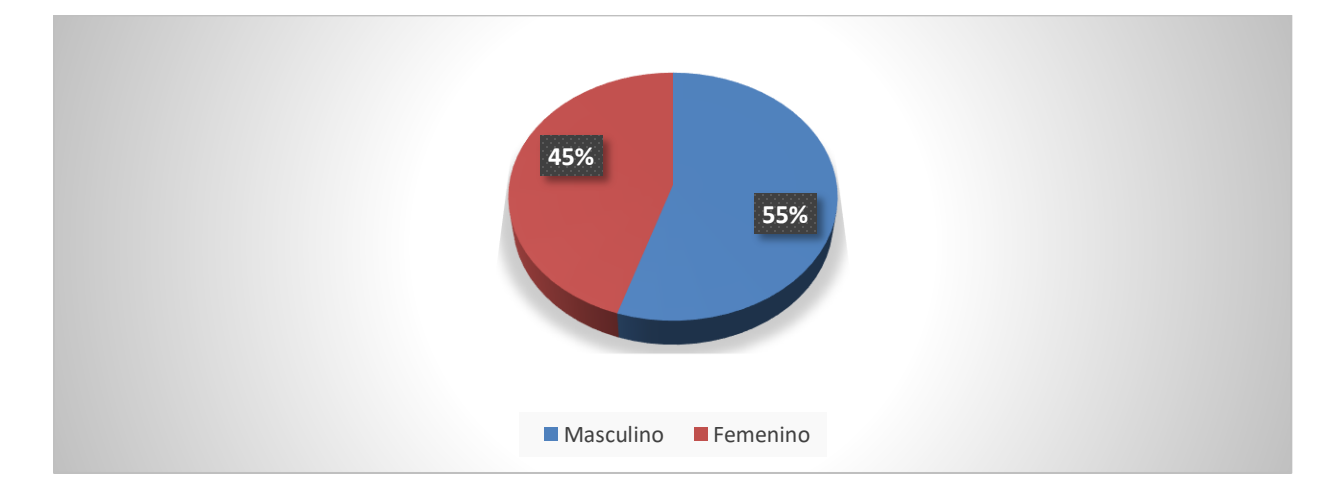

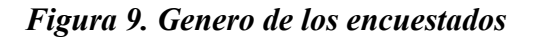

Del espacio muestral encuestado el 55% son hombres y el 45% son mujeres en la ONG Ministerios Cristianos de Mayordomía por lo que podemos decir que la empresa existe la igualdad de género, esta pregunta se le aplico al 100% de muestra lo cual es a 20 casos.

*Tabla 4. Rangos de Edades de los entrevistados* 

| Descripción        | <b>No. De Casos</b> | Porcentaje |
|--------------------|---------------------|------------|
| Entre 18 a 25 años | $\overline{7}$      | 35%        |
| Entre 26 a 35 años | 8                   | 40%        |
| Entre 36 a 60 años | 5                   | 25%        |
| Mayor de 60        | $\overline{0}$      | 0%         |
| <b>Total</b>       | 20                  | 100%       |

Fuente: Elaboración Propia

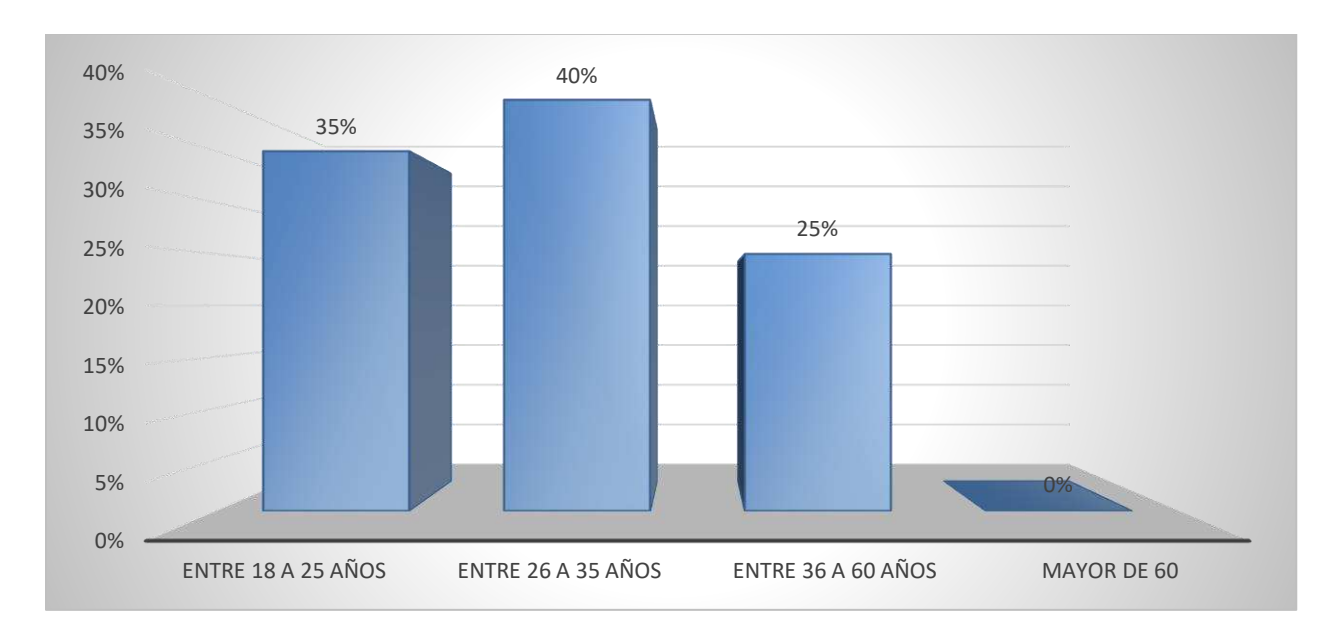

# *Figura 10. Rangos de Edades de los entrevistados*

Con la gráfica presentada se logró identificar que la mayoría del personal de la institución está entre los 18 y 35 años por lo que se deduce que el 75 % está en un rango joven y por lo cual su rendimiento es óptimo de acuerdo a su edad, esta pregunta se le aplico al 100% de muestra lo cual fue a 20 casos.

| Descripción                      | <b>No. De Casos</b> | Porcentaje |
|----------------------------------|---------------------|------------|
| Primaria completa                | $\boldsymbol{0}$    | $0\%$      |
| Primaria Incompleta              | $\mathbf{1}$        | $5\%$      |
| Secundaria completa              | 6                   | 30%        |
| Secundaria incompleta            | $\mathbf{1}$        | $5\%$      |
| <b>Nivel Superior completo</b>   | $\overline{7}$      | 35%        |
| <b>Nivel superior Incompleto</b> | 5                   | 25%        |
| <b>Total</b>                     | 20                  | 100%       |

*Tabla 5. Nivel Educativo de la Organización* 

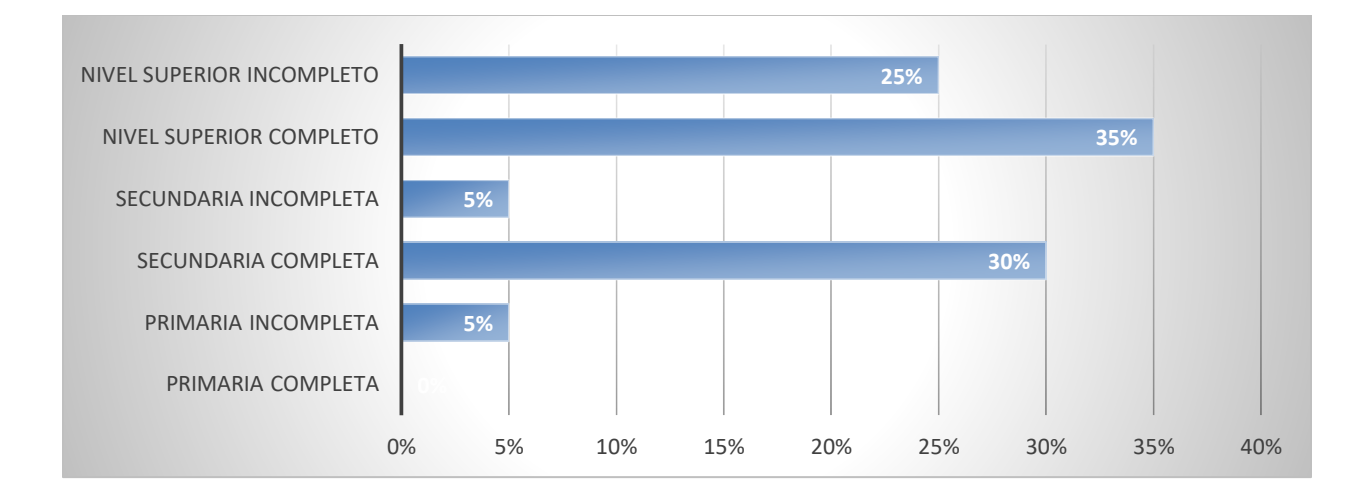

# *Figura 11. Nivel Educativo de los empleados*

Fuente: Elaboración Propia

Con la gráfica presentada podemos identificar que el 60% de los empleados está en un grado universitario por lo que su personal está preparado académicamente para dar ventajas competitivas en el mercado, esta pregunta se le aplico al 100% de muestra lo cual fue a 20 casos.

*Tabla 6. ¿Se siente orgulloso de pertenecer a su empresa?* 

| Descripción    | <b>No. De Casos</b> | Porcentaje |
|----------------|---------------------|------------|
| Si             | 17                  | 85%        |
| N <sub>0</sub> | 3                   | 15%        |
| <b>Total</b>   | 20                  | 100%       |

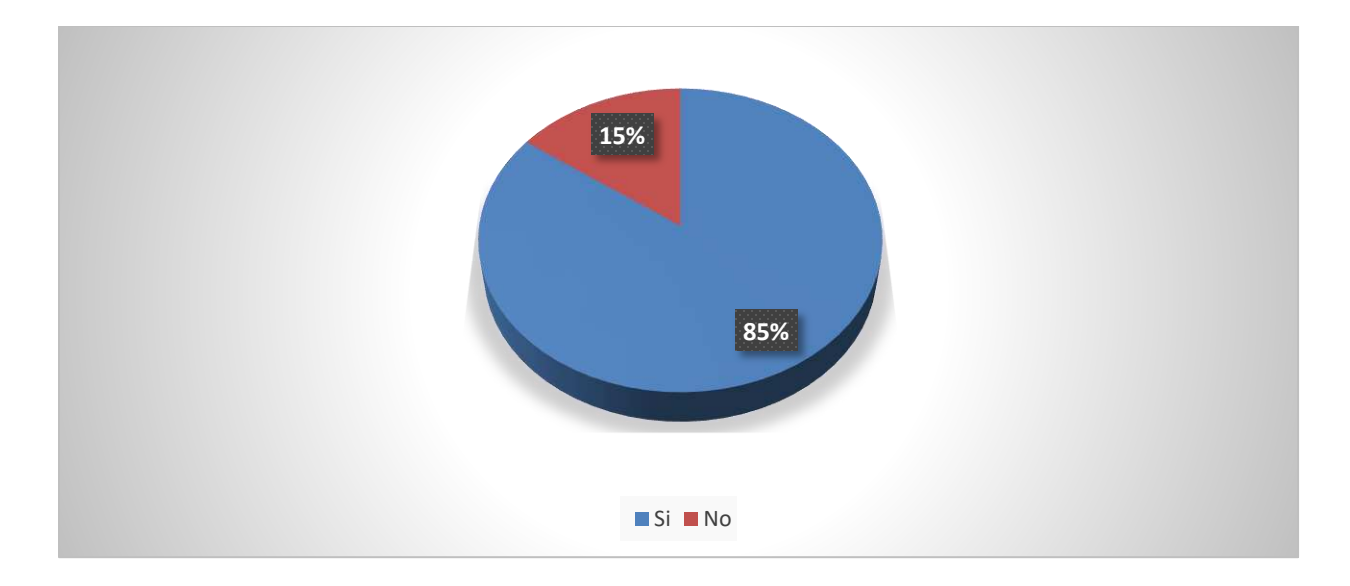

# *Figura 14. Orgulloso de pertenecer a la empresa*

Fuente: Elaboración Propia

Según los resultados obtenidos el 85% de las personas se sienten orgullosos de pertenecer a la organización, no óbstate un 15% de las personas entrevistadas no se sienten orgullosas de pertenecer a la organización, esta pregunta se le aplico al 100% de muestra lo cual fue a 20 casos.

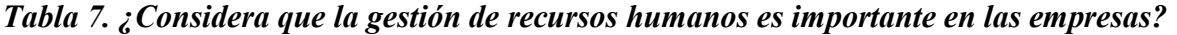

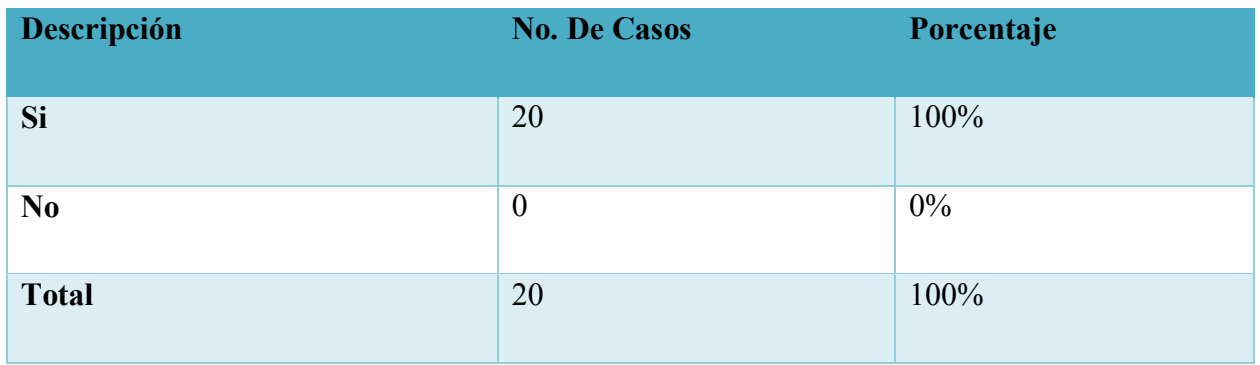

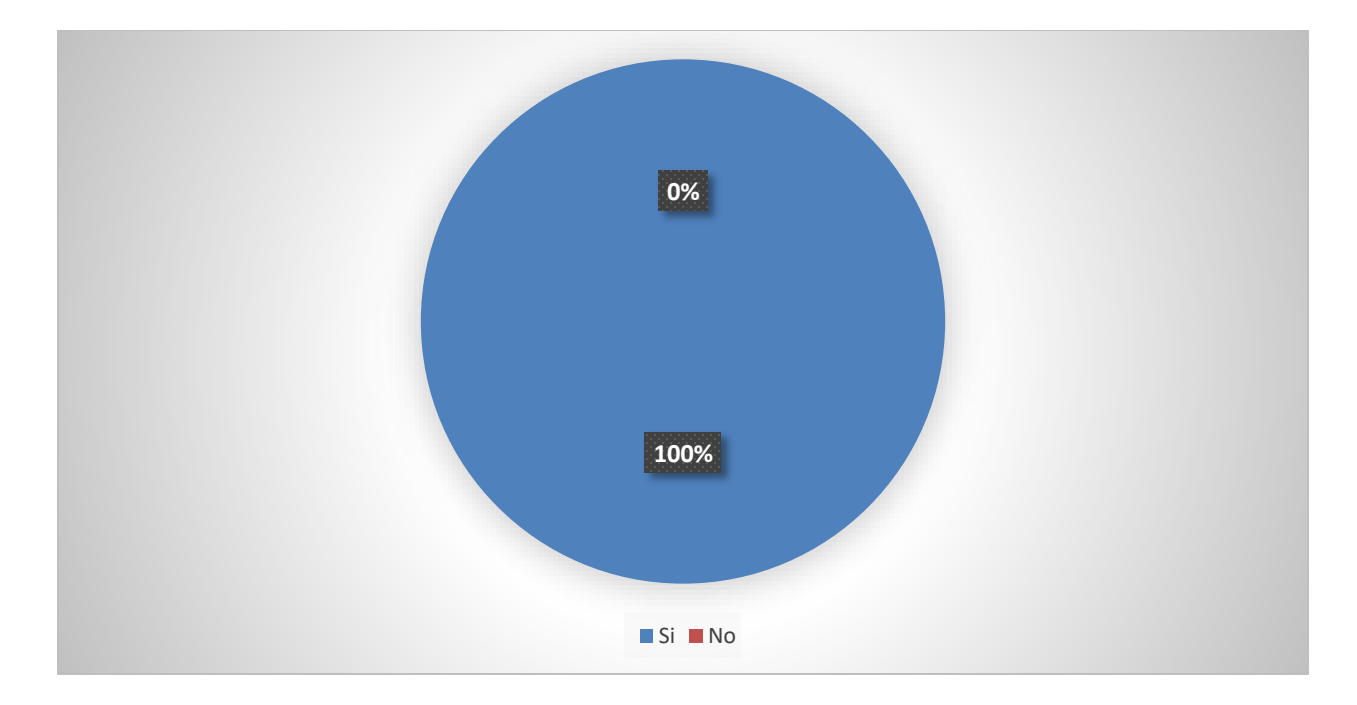

# *Figura 12. Importancia de los recursos humanos*

Fuente: Elaboración Propia

Con la gráfica presentada se logró determinar que el 100% de las personas en la organización consideran que es de vital importancia la gestión de los recursos humanos, esta pregunta se le aplico al 100% de muestra lo cual fue a 20 casos.

*Tabla 8. ¿Cómo califica la gestión del área de recursos humanos en la organización?* 

| Descripción | <b>No. De Casos</b> | Porcentaje |
|-------------|---------------------|------------|
| Mala        |                     | $5\%$      |
| Regular     | 14                  | 70%        |

| Descripción  | <b>No. De Casos</b> | Porcentaje |
|--------------|---------------------|------------|
| <b>Buena</b> | 5                   | 25%        |
| <b>Total</b> | 20                  | 100%       |

Fuente: Elaboración Propia

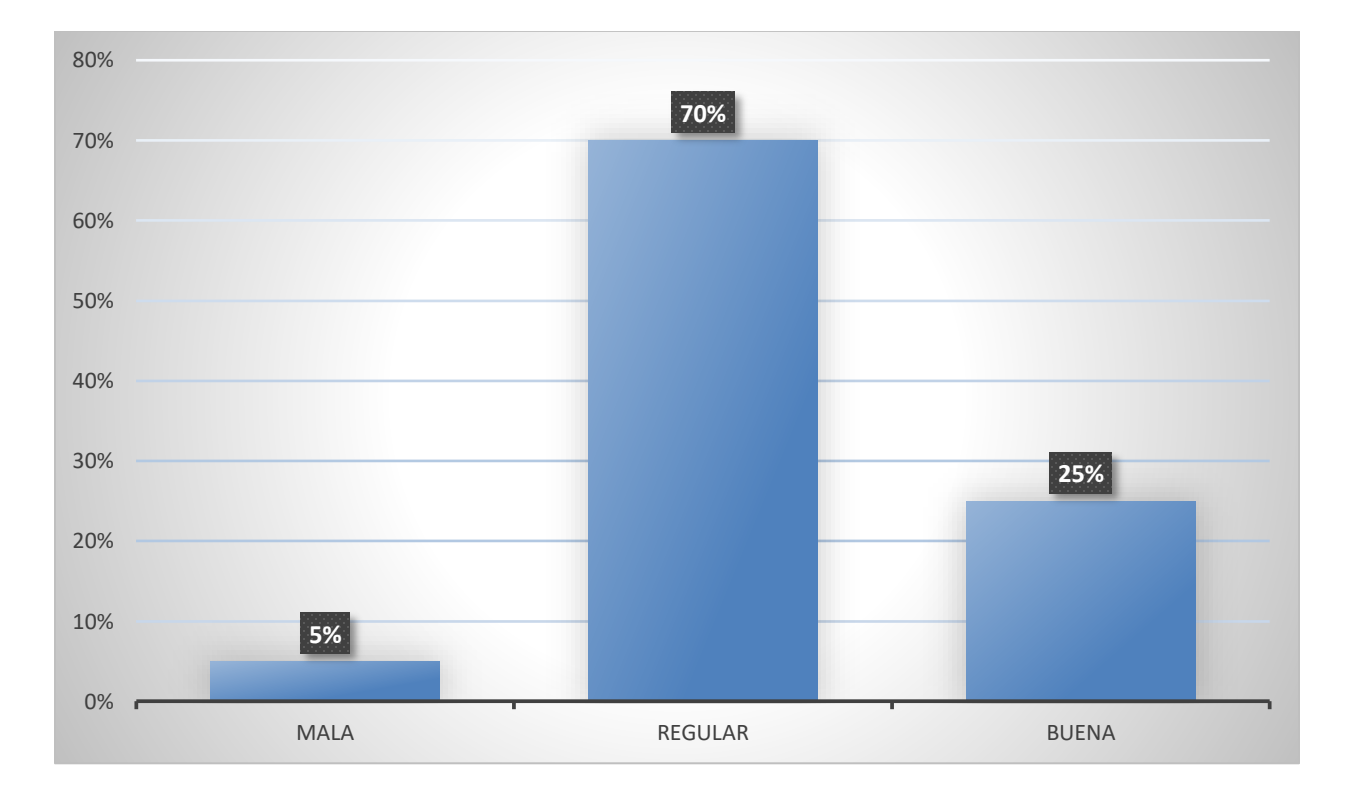

# *Figura 13. Calificación de la gestión de recursos Humanos*

Fuente: Elaboración Propia

Según la gráfica presentada el 70 % de los empleados de Ministerios Cristianos de Mayordomía califican como regular las gestiones de recursos humanos y tan solo un 25% como buena, esta pregunta se le aplico al 100% de muestra lo cual fue a 20 casos.

| Descripción                         | <b>No. De Casos</b> | Porcentaje |
|-------------------------------------|---------------------|------------|
| Reclutamiento, selección y sucesión | $\mathbf{1}$        | $5\%$      |
| Administración del desempeño        | 6                   | 30%        |
| Recompensas y reconocimientos       | 6                   | 30%        |
| Comunicación                        | $\overline{2}$      | 10%        |
| Capacitación                        | $\overline{4}$      | 20%        |
| Desarrollo de liderazgo             | $\mathbf{1}$        | $5\%$      |
| <b>Total</b>                        | 20                  | 100%       |

*Tabla 9. ¿Qué practica cree que debería ser la más importante en un área de recursos humanos?* 

Fuente: Elaboración Propia

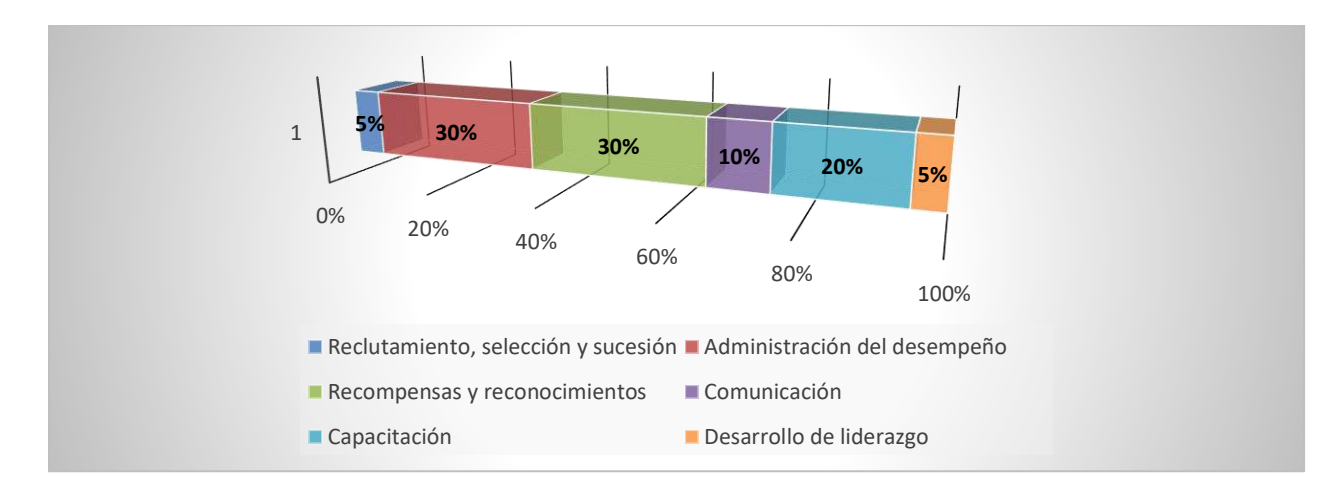

# *Figura 14. Prácticas de recursos humanos*

Fuente: Elaboración Propia

Según la gráfica presentada tanto administración del desempeño y las recompensas y reconocimientos deberían ser las practicas más importantes en la gestión de recursos humanos por otra lado también la capacitación es un punto que se debe también en cuenta ya que tiene un 20%, 10% menos que las mencionadas al inicio, esta pregunta se le aplico al 100% de muestra lo cual fue a 20 casos.

*Tabla 10. ¿Qué tiempo de respuesta promedio se tarda el área de recursos humanos en dar solución a requerimientos del personal de la organización?* 

| Descripción  | <b>No. De Casos</b> | Porcentaje |
|--------------|---------------------|------------|
| 1 día        | $\overline{2}$      | 10%        |
| 2 días       | 6                   | 30%        |
| 1 semana     | 11                  | 55%        |
| 1 mes        | $\mathbf{1}$        | $5\%$      |
| <b>Total</b> | 20                  | 100%       |

Fuente: Elaboración Propia

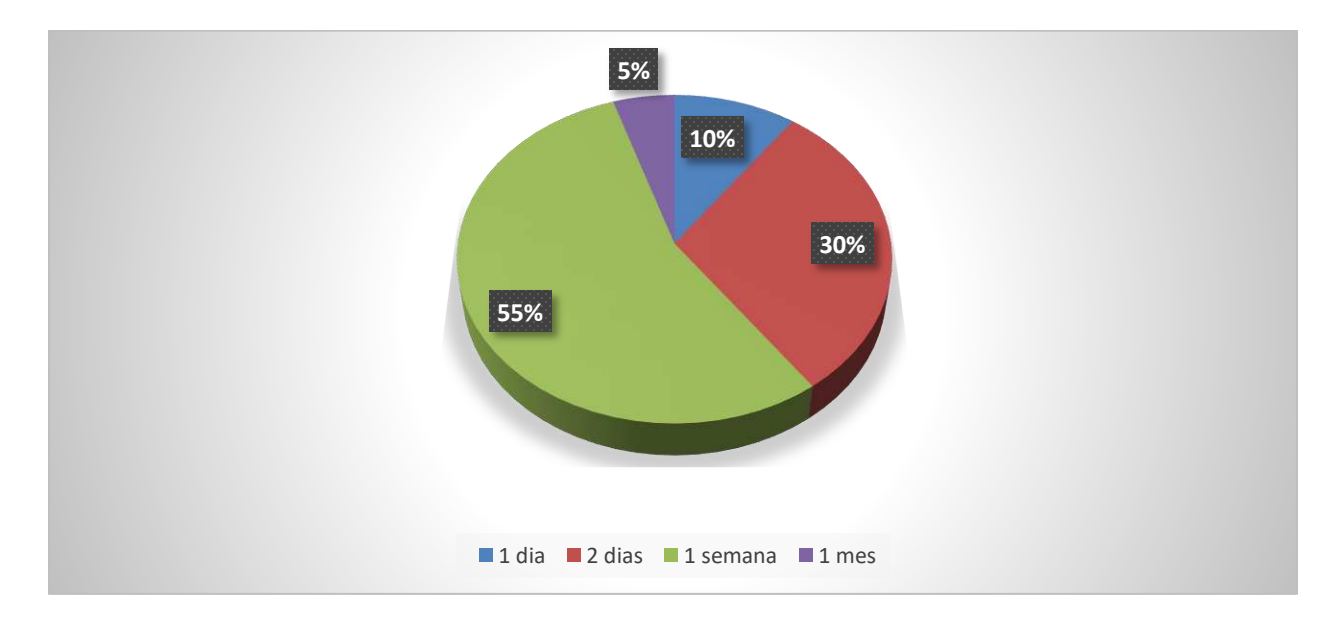

*Figura 15. Tiempo de respuesta de recursos humanos* 

Interpretando la información obtenida se logró identificar la cantidad tiempo de respuesta que normalmente recursos humanos responde solicitudes por lo que el 55% de muestra dice que se tarda 1 semana en la resolución de problemas, esta pregunta se le aplico al 100% de muestra lo cual fue a 20 casos.

*Tabla 11. ¿El área de contabilidad y recursos humanos son de alto impacto en la toma de decisiones de la organización?* 

| Descripción    | <b>No. De Casos</b> | Porcentaje |
|----------------|---------------------|------------|
| <b>Si</b>      | 20                  | 100%       |
| N <sub>0</sub> | $\boldsymbol{0}$    | $0\%$      |
| <b>Total</b>   | 20                  | 100%       |

Fuente: Elaboración Propia

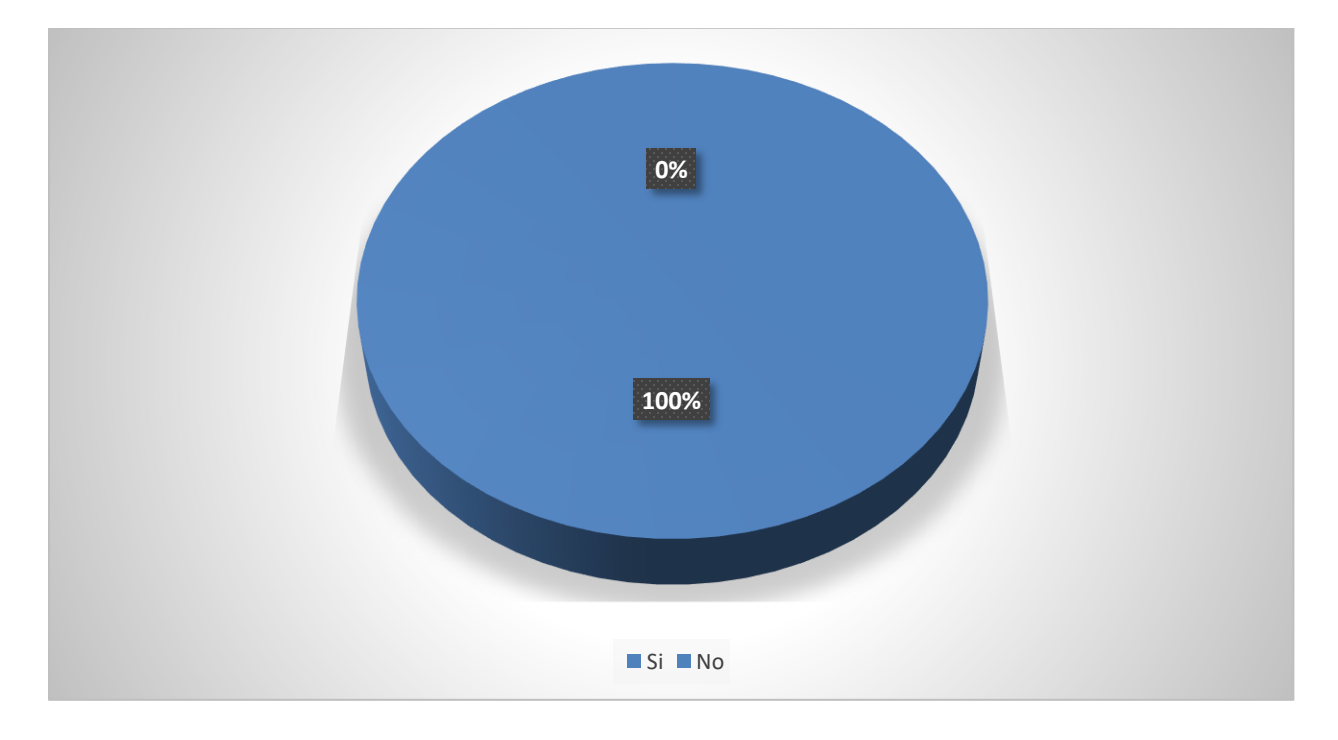

*Figura 16. Contabilidad y recursos en la toma de decisiones*

La grafica nos demuestra que el 100% del espacio muestral considera que realmente si están interrelacionados y mucho más en la toma decisiones en la empresa, esta pregunta se le aplico al 100% de la muestra lo cual fue a 20 casos.

*Tabla 12. ¿Qué información es de vital importancia para el área de Administración con respecto a recursos humanos?* 

| Descripción                              | <b>No. De Casos</b> | Porcentaje |
|------------------------------------------|---------------------|------------|
| <b>Perfiles de Puesto</b>                | $\overline{7}$      | 35%        |
| <b>Cantidad de Empleados</b>             | 3                   | 15%        |
| Evaluaciones de desempeño de<br>personal | 11                  | 55%        |
| <b>Remuneraciones o salarios</b>         | 9                   | 45%        |
| <b>Total</b>                             | 20                  |            |

Fuente: Elaboración Propia

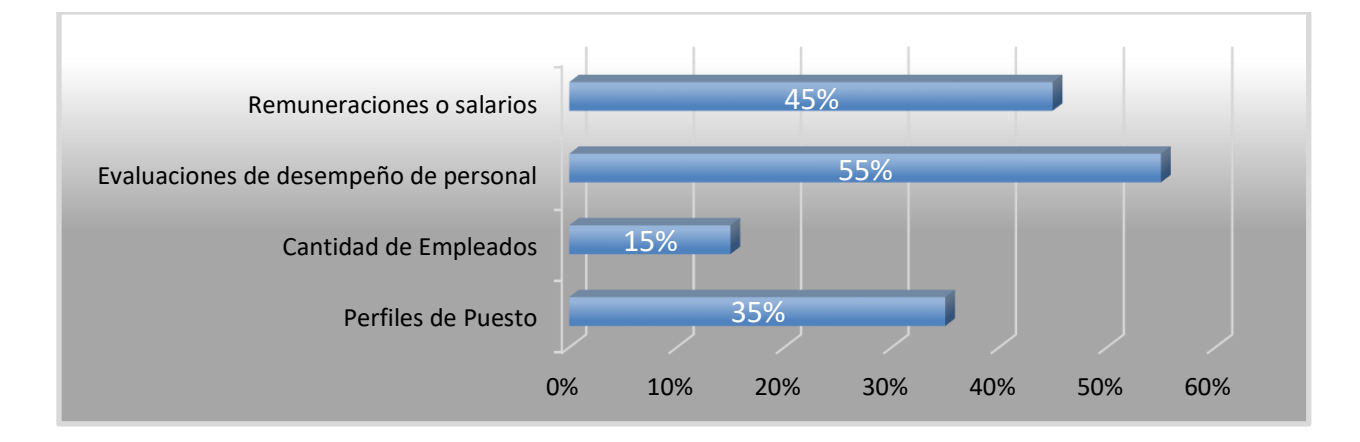

*Figura 17. Información es de vital importancia para el área de Administración con respecto a recursos humanos*

En la gráfica anterior el porcentaje fue calculado en base al número de la muestra entre la cantidad de las opciones presentadas y la evaluación del desempeño es las más importante con un 55%, en segundo lugar las remuneración son de vital importancia con un 45% y por debajo, la información de los perfiles de puesto se muestra con 35% y el número de empleados con 15%, esta pregunta se le aplico al 100% de la muestra lo cual fue a 20 casos.

*Tabla 13. ¿Por qué es útil la información contable para los administradores en la organización?* 

| <b>Descripción</b>                | <b>No. De Casos</b> | Porcentaje |
|-----------------------------------|---------------------|------------|
| <b>Nuevas contrataciones</b>      | $\overline{7}$      | 35%        |
| Proyecciones de costo de personal | 6                   | 30%        |
| <b>Reducciones de Personal</b>    | $\overline{2}$      | 10%        |
| Evaluación y toma de decisiones   | 11                  | 55%        |
| Reducción de costos               | 5                   | 15%        |
| <b>Total</b>                      |                     |            |

Fuente: Elaboración Propia

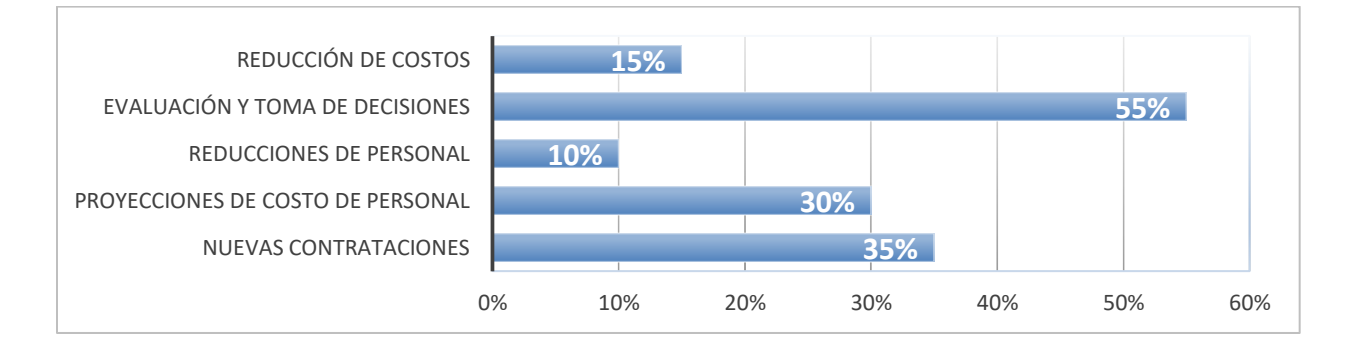

## *Figura 18. Utilidad de la información contable*

En la gráfica anterior el porcentaje fue calculado en base al número de la muestra entre la cantidad de las opciones presentadas es por esto que la gráfica nos muestra la información más útil de contabilidad para la administración evaluación y la toma de decisiones con un 65%, seguida de esta están las nuevas contracciones con 35% y en tercer lugar las proyecciones de costo de personal, esta pregunta se le aplico al 100% de la muestra lo cual fue a 20 casos.

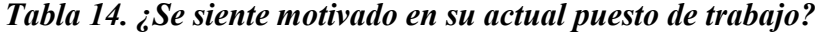

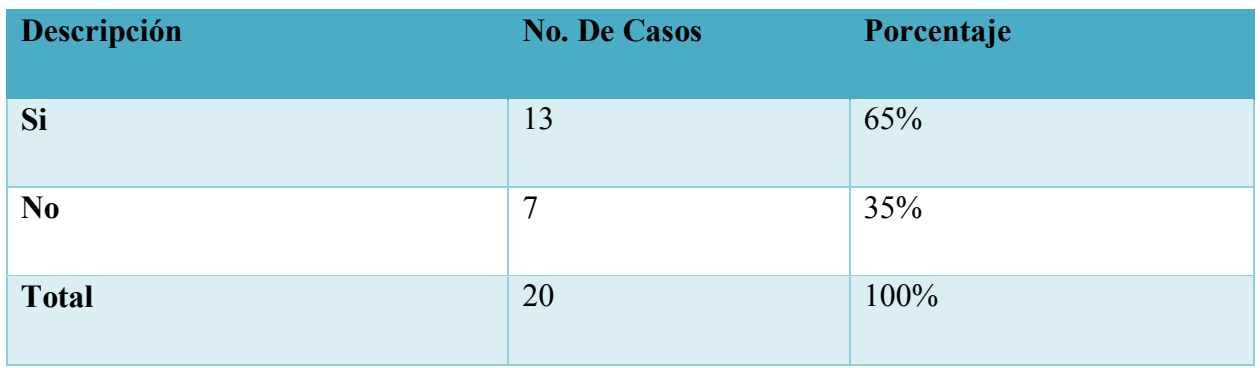

Fuente: Elaboración Propia

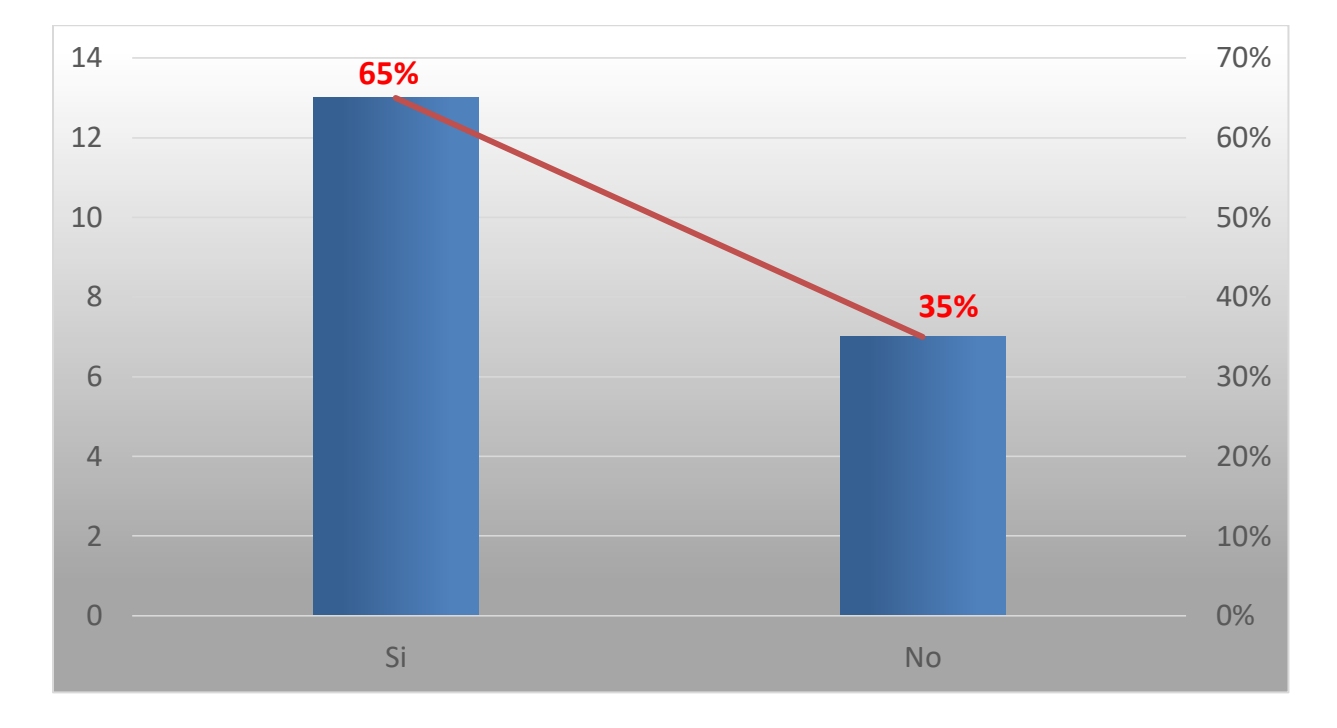

*Figura 19. Motivación en su lugar de trabajo* 

El 65% de los entrevistados considera que se siente motivado en su actual lugar de trabajo, mientras que el 35% considera que no se siente motivado, esta pregunta se le aplico al 100% de la muestra lo cual fue a 20 casos.

*Tabla 15. ¿Considera que el área de recursos humanos soluciona a tiempo sus necesidades?* 

| Descripción    | <b>No. De Casos</b> | Porcentaje |
|----------------|---------------------|------------|
| Si             | 7                   | 35%        |
| N <sub>0</sub> | 13                  | 65%        |
| <b>Total</b>   | 20                  | 100%       |

Fuente: Elaboración Propia

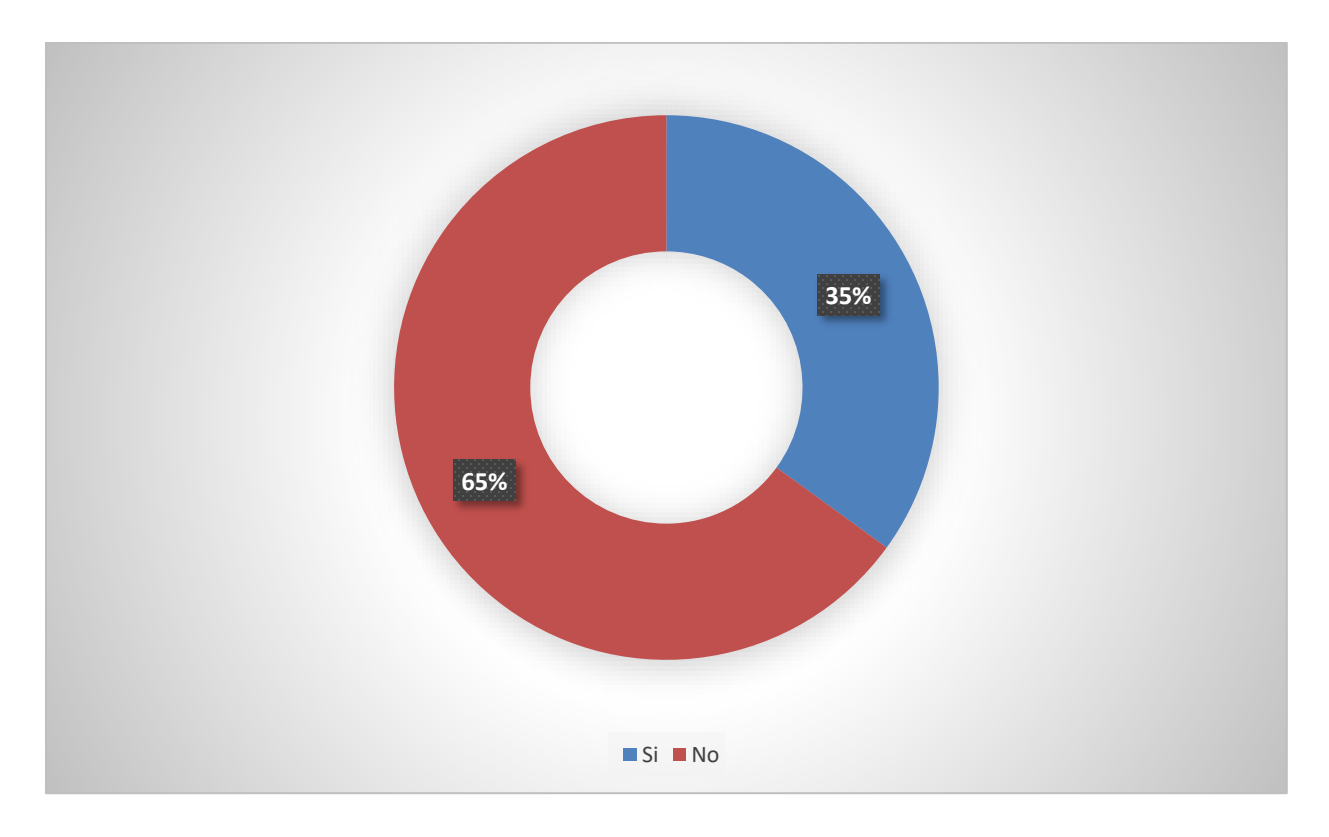

*Figura 20. Solución a tiempo de las necesidades*
Según los resultados obtenidos un 65% de las personas considera que recursos humanos no solucionan a tiempo sus necesidades, mientras que el 35% opina que sí, esta pregunta se le aplico al 100% de la muestra lo cual fue a 20 casos.

*Tabla 16. ¿Se siente con estabilidad laboral en su trabajo?* 

| Descripción    | <b>No. De Casos</b> | Porcentaje |
|----------------|---------------------|------------|
| Si             | 11                  | 55%        |
| N <sub>0</sub> | 9                   | 45%        |
| <b>Total</b>   | 20                  | 100%       |

Fuente: Elaboración Propia

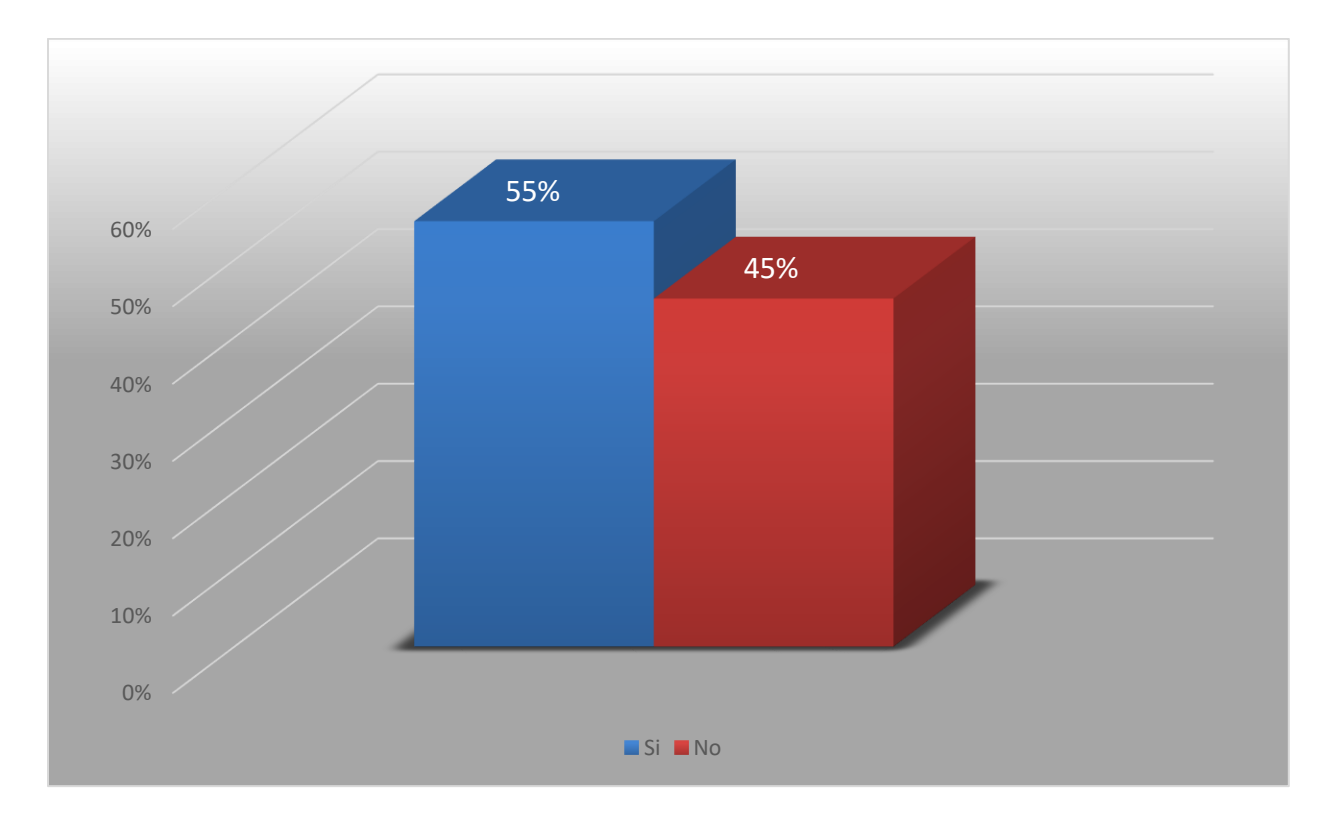

*Figura 21. Estabilidad en el lugar de trabajo* 

El 55% de los entrevistados considera que existe estabilidad en su actual lugar de trabajo, mientras que el 45% considera que no existe estabilidad, esta pregunta se le aplico al 100% de la muestra lo cual fue a 20 casos.

*Tabla 17. ¿Considera usted que trabaja en equipo con su jefe y compañeros?* 

| Descripción    | <b>No. De Casos</b> | Porcentaje |
|----------------|---------------------|------------|
| Si             | 12                  | 60%        |
| N <sub>0</sub> | 8                   | 40%        |
| <b>Total</b>   | 20                  | 100%       |

Fuente: Elaboración Propia

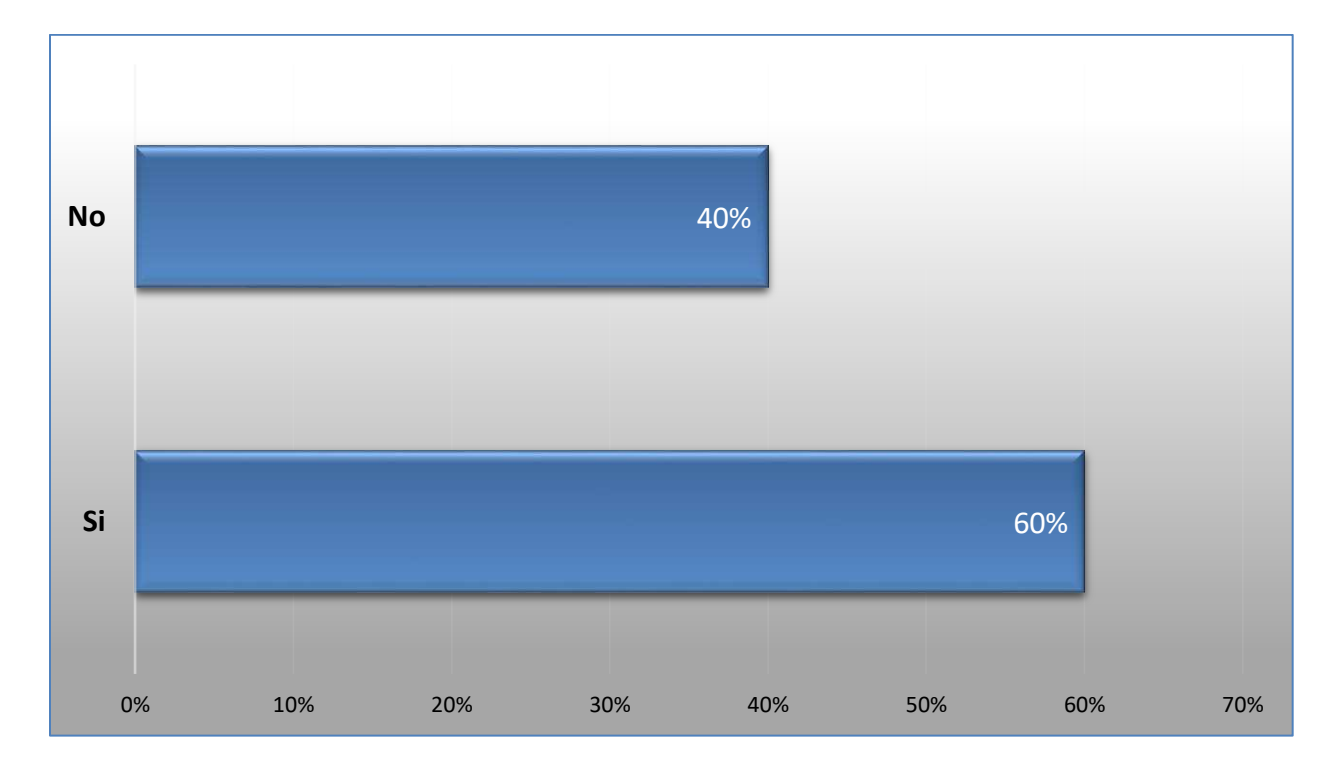

*Figura 22. Trabajo en equipo* 

El 60% de los empleados consideran que si realizan un trabajo en equipo con su jefe y compañeros dentro de la organización pero el 40% opina que no considera que realiza un trabajo en equipo con el Jefe y compañeros, esta pregunta se le aplico al 100% de la muestra lo cual fue a 20 casos.

*Tabla 18. ¿Tiene bien definidas sus funciones en su lugar de trabajo?* 

| Descripción    | <b>No. De Casos</b> | Porcentaje |
|----------------|---------------------|------------|
| <b>Si</b>      | $\mathbf{7}$        | 35%        |
| N <sub>0</sub> | 13                  | 65%        |
| <b>Total</b>   | 20                  | 100%       |

Fuente: Elaboración Propia.

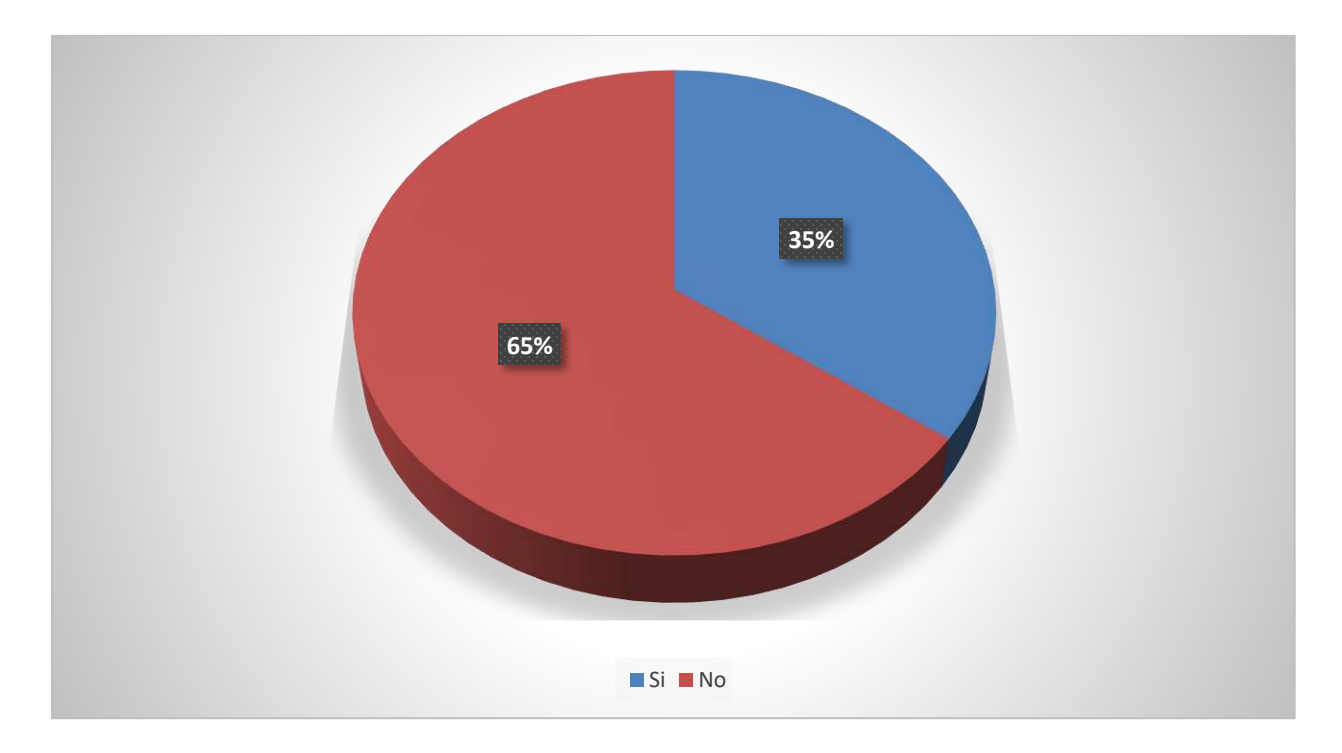

#### *Figura 23. Funciones bien establecidas.*

El 65% de las personas entrevistadas respondieron que no tienen bien definida las tareas o funciones que realizan en la organización, mientras que el otro 35% considera que sí, esta pregunta se le aplico al 100% de la muestra lo cual fue a 20 casos.

*Tabla 19. ¿Sueldo en consonancia con la situación y marcha económica de la empresa?* 

| Descripción    | <b>No. De Casos</b> | Porcentaje |
|----------------|---------------------|------------|
| Si             | 9                   | 45%        |
| N <sub>0</sub> | 11                  | 55%        |
| <b>Total</b>   | 20                  | 100%       |

Fuente: Elaboración Propia

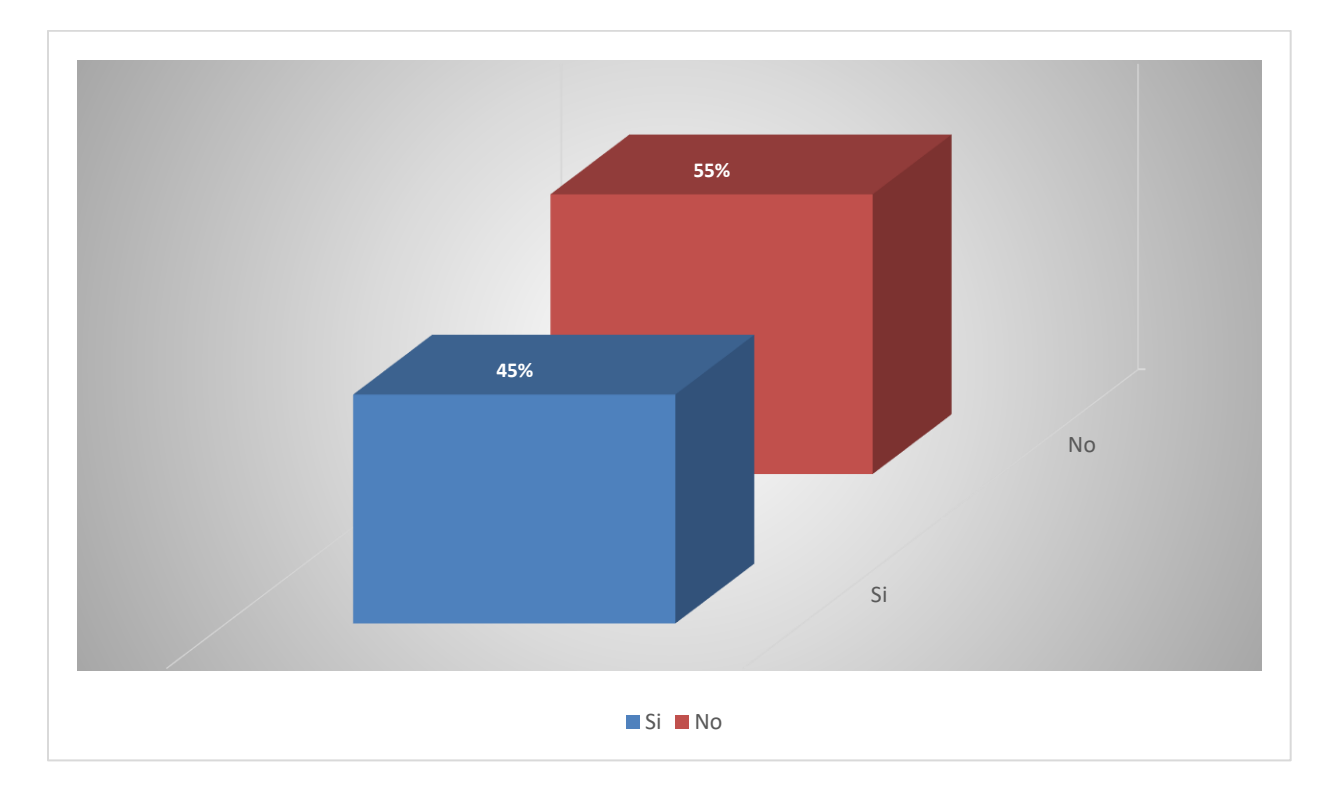

#### *Figura 24. Sueldo de acorde a la situación de la empresa*

Según la gráfica presentada el 45% percibe que su sueldo está en consonancia con la situación actual de la empresa por otro lado el 55% no está de acuerdo con sueldo debido a la posición de la empresa, esta pregunta se le aplico al 100% de la muestra lo cual fue a 20 casos.

*Tabla 20. ¿Existe buena comunicación de arriba a abajo entre jefes y subordinados?* 

| Descripción    | <b>No. De Casos</b> | Porcentaje |
|----------------|---------------------|------------|
| Si             | 7                   | 35%        |
| N <sub>0</sub> | 13                  | 65%        |
| <b>Total</b>   | 20                  | 100%       |

Fuente: Elaboración Propia

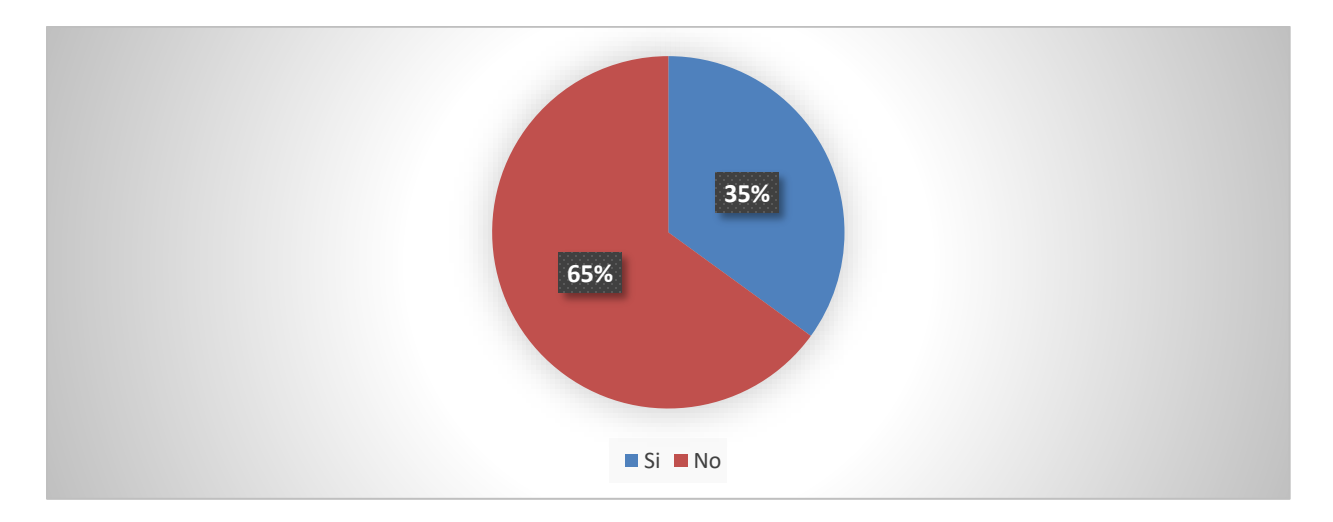

*Figura 25. Comunicación entre jefes y subordinados* 

Fuente: Elaboración Propia

Según la gráfica anterior podemos analizar que el 65% del espacio muestral indica que no existe una buena comunicación entre el jefe y sus subordinados en cuanto a sus directrices por lo que puede ser una desventaja competitiva en el mercado, esta pregunta se le aplico al 100% de la muestra lo cual fue a 20 casos.

| Descripción       | <b>No. De Casos</b> | Porcentaje |
|-------------------|---------------------|------------|
| <b>Diario</b>     | $\mathbf{0}$        | $0\%$      |
| Semanal           | $\boldsymbol{0}$    | $0\%$      |
| <b>Mensual</b>    | $\overline{2}$      | 10%        |
| <b>Trimestral</b> | $\overline{3}$      | 15%        |
| <b>Semestral</b>  | $\mathbf{1}$        | $5\%$      |
| <b>Anual</b>      | $\overline{7}$      | 35%        |
| <b>Nunca</b>      | $\overline{7}$      | 35%        |
| <b>Total</b>      | 20                  | 100%       |

*Tabla 21. ¿Qué tan frecuente es capacitado por parte de la organización?* 

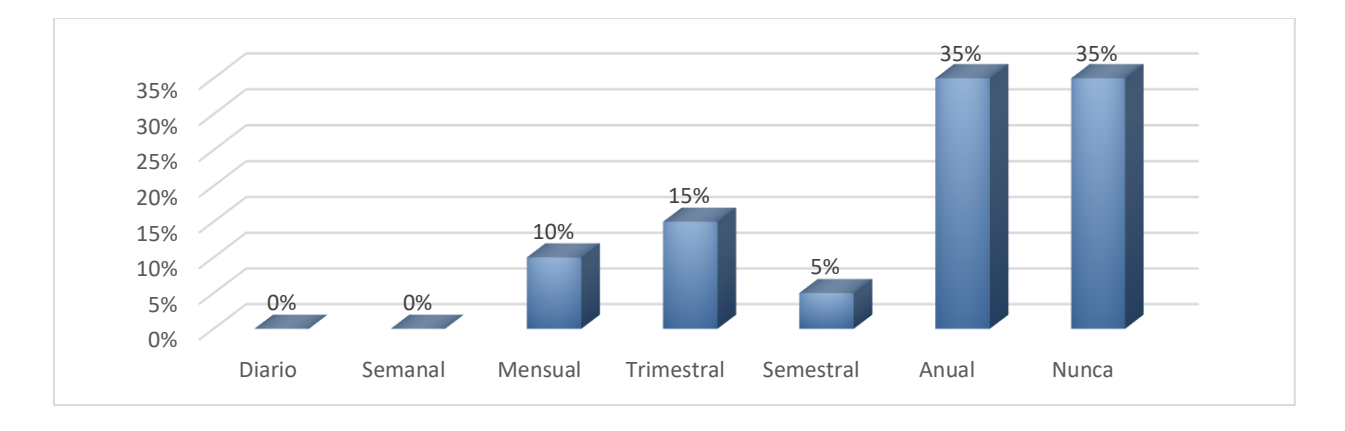

### *Figura 26. Frecuencia de capacitación al personal*

Según la gráfica presentada solo algunas personas son capacitadas en una forma regular, sin embargo el 70% menciona que es anual o nunca son capacitados en general como empleados de la empresa, esta pregunta se le aplico al 100% de la muestra lo cual fue a 20 casos.

#### **6.1.1 Análisis general de la encuesta**

Al realizar el análisis de la encuesta se considera de mucha importancia la gestión de recursos humanos sin embargo llama la atención el tiempo de respuesta que se tiene con respecto a requerimientos que el personal hace, el cual es del 55% equivalente a 1 semana, por otro lado también notamos que el personal en esta institución asume que evaluación del desempeño y la toma de decisiones son de muchas relevancia en la organización con 55%.

#### **6.2 Entrevistas**

Esta técnica se utilizó con el fin de poder analizar qué aspectos son importantes para las áreas de Administración y Contabilidad con respecto al área de recursos humanos, y así saber cómo se interrelacionan en la organización. De la muestra que se seleccionó para el estudio se le aplicó la prueba a una persona que es el administrador de general y la contadora de la organización.

*Tabla 22. ¿Qué relación tiene el área de Administración con recursos humanos?* 

| Descripción                                                              | <b>No. De Casos</b> |
|--------------------------------------------------------------------------|---------------------|
|                                                                          |                     |
| El área de recursos humano y Administración se relacionan de una manera  | 1                   |
| muy directa en cuanto a los procesos administrativos, como ser           |                     |
| Planeación, organización, dirección y control.                           |                     |
|                                                                          |                     |
| El recurso humano de una empresa es muy importante e influye mucho en el |                     |
| éxito que esta pueda tener, área de Recursos humano y Administración     |                     |
| controlan los esfuerzos de los miembros de la organización para alcanzar |                     |
| las metas y objetivos.                                                   |                     |
|                                                                          |                     |

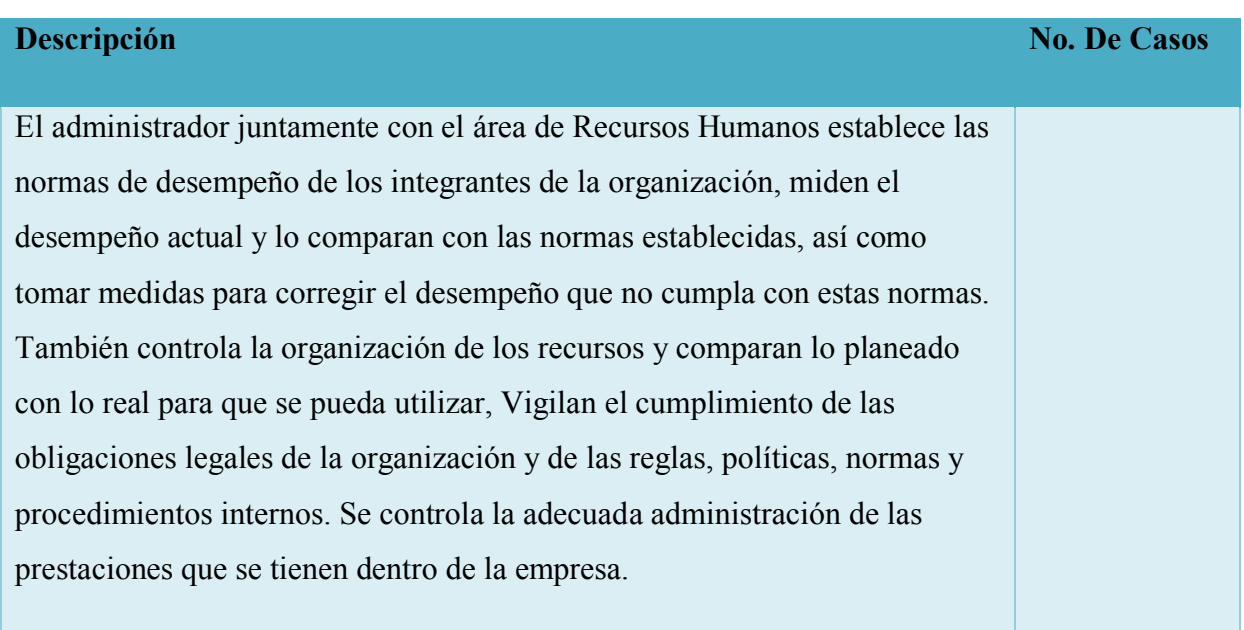

En la administración se tiene bien claro las funciones que como empresa se deben hacer, por lo tanto este conocimiento debe tenerlo bien claro el área de recursos humanos.

*Tabla 23. ¿Cuál es el método más utiliza el área administrativa para solicitar información al área de recursos humanos?* 

| Descripción                                                                | <b>No. De Casos</b> |
|----------------------------------------------------------------------------|---------------------|
|                                                                            |                     |
| El método que generalmente utilizamos es vía correo o por escrito al       |                     |
| momento de solicitar información, ya que siempre es bueno tener un         |                     |
| respaldo de situaciones relevantes en la organización ya sea digital o por |                     |
| escrito.                                                                   |                     |
|                                                                            |                     |

Fuente: Elaboración Propia

Según las respuesta del administrador existen muchos métodos y depende mucho de la situación en que se presentan, en el caso de ellos esta desde él envió de un correo hasta peticiones verbales que son en casos extremos lo cual es cuando no se tiene el tiempo para redactar un email, hay

que tener en cuenta que en el caso de estas peticiones no queda ningún respaldo que compruebe el porqué de la acción hecha.

*Tabla 24. ¿Cuál es el procedimiento a seguir para realizar una contratación en la organización?* 

| Descripción                                                                        | <b>No. De Casos</b> |
|------------------------------------------------------------------------------------|---------------------|
|                                                                                    |                     |
| Utilizar los medios como ser redes sociales para anunciar la plaza, y<br>$\bullet$ | $\mathbf{1}$        |
| que lo interesados envié su hoja de vida vía correo                                |                     |
| Se revisan y evalúan los curriculums enviados para la vacante y se<br>$\bullet$    |                     |
| realiza una preselección de candidatos.                                            |                     |
| Se llama vía teléfono a las personas preseleccionadas                              |                     |
| Se llena la solicitud de empleo                                                    |                     |
| Se realiza una entrevista con el administrador y el coordinador de                 |                     |
| programa donde se mide la habilidades y destrezas que la persona                   |                     |
| tienen y si son aptas para la vacante                                              |                     |
| Se llama al candidato seleccionado para su contratación<br>$\bullet$               |                     |
|                                                                                    |                     |

Fuente: Elaboración Propia

Según datos recabados por el administrador de la organización, analizamos que ya se tienen parámetros establecidos para una contratación de personal en cualquier plaza vacante dentro de Ministerios Cristianos de Mayordomía y su instrumento es la entrevista.

*Tabla 25. ¿Quién realiza las contrataciones en la organización?* 

| Descripción                                                                                                    | <b>No. De Casos</b> |
|----------------------------------------------------------------------------------------------------|---------------------|
| En Ministerios Cristianos de Mayordomía las tareas de contratación las<br>realiza el administrador de la organización. |                     |

Dada la respuesta anterior solo el administrador puede realizar esta acción ya que él es la máxima autoridad dentro de la organización.

*Tabla 26. ¿Cómo impacta en la toma de decisiones la información requerida a recursos humanos por parte de la administración?* 

| Descripción                                                                  | <b>No. De Casos</b> |
|------------------------------------------------------------------------------|---------------------|
|                                                                              |                     |
| Impacta de manera positiva ya que la información que genera recursos         |                     |
| humanos es de vital importancia en relación a los procesos administrativos y |                     |
| toma de decisiones, por lo cual dicha información debe estar a la mano en    |                     |
| cualquier momento requerido por los directivos.                              |                     |
|                                                                              |                     |

La información gestionada por recursos humanos es una de las partes más importantes dentro de la organización ya que son el pilar en la toma de decisiones dentro de la organización.

*Tabla 27. ¿Cómo considera que se podría mejorar la gestión de recursos humanos?* 

| Descripción                                                          | <b>No. De Casos</b> |
|----------------------------------------------------------------------|---------------------|
| En la organización existen muchas deficiencias, sin embargo ayudaría |                     |
|                                                                      |                     |
| mucho la capacitación y crear mecanismos que ayuden a automatizar    |                     |
| procesos que generalmente requieren mucho tiempo.                    |                     |
|                                                                      |                     |

Fuente: Elaboración Propia

Para mejorar la gestión de recursos humanos sería importante crear procesos que ayuden a mejorar las tareas realizadas ya que el factor tiempo es el que hace que no se soluciones los problemas a tiempo.

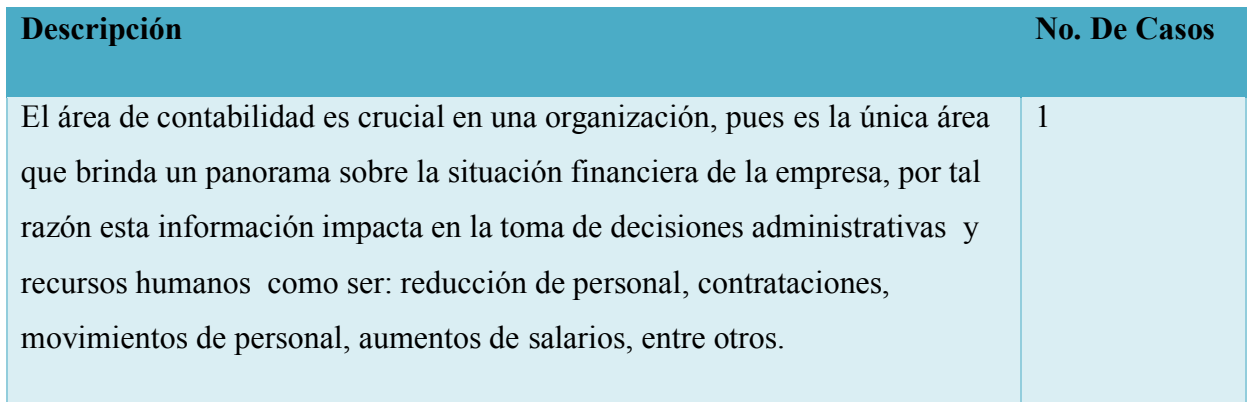

#### *Tabla 28. ¿Qué relación tiene el área recursos humanos con contabilidad?*

Fuente: Elaboración Propia

Esta parte es crucial ya que sin la parte contable de la empresa no se pueden tomar decisiones ya que el área de Contabilidad es el que sabe cómo está la parte financiera de la organización.

*Tabla 29. ¿Con que frecuencia se pide información al área de contabilidad?* 

| <b>Descripción</b>                                                         | <b>No. De Casos</b> |
|----------------------------------------------------------------------------|---------------------|
| Todo depende de las situaciones que se presenten, sin embargo con respecto |                     |
| al área contable se pide información una vez al mes.                       |                     |
|                                                                            |                     |

Fuente: Elaboración Propia

Según la información recopilada la información de contabilidad debe estar al día, ya que es una de las áreas donde más se pide información, pues es de aquí donde se parte para cualquier gestión económica que se requiera.

#### **6.2.1 Análisis general de la entrevista**

Según información recaudada por la entrevista al administrador y contador general de la organización podemos mencionar que los procesos que se realizan entre Administración, Contabilidad y Recursos humanos están muy relacionados en el diario de la empresa, por lo cual deben de estar bien definidos para el buen funcionamiento de la organización.

# **6.3 Cuestionario**

Esta sección se realizó con el fin de poder analizar qué tanta resistencia al cambio hay en la organización con respecto a la tecnología y así poder determinar que procesos pueden ser atractivos de acorde a la empresa.

*Tabla 30. ¿Cree que la tecnología es parte esencial en la evolución de la empresa?* 

| Descripción    | <b>No. De Casos</b> | Porcentaje |
|----------------|---------------------|------------|
| <b>Si</b>      | 19                  | 95%        |
| N <sub>0</sub> | л                   | $5\%$      |
| <b>Total</b>   | 20                  | 100%       |

Fuente: Elaboración Propia

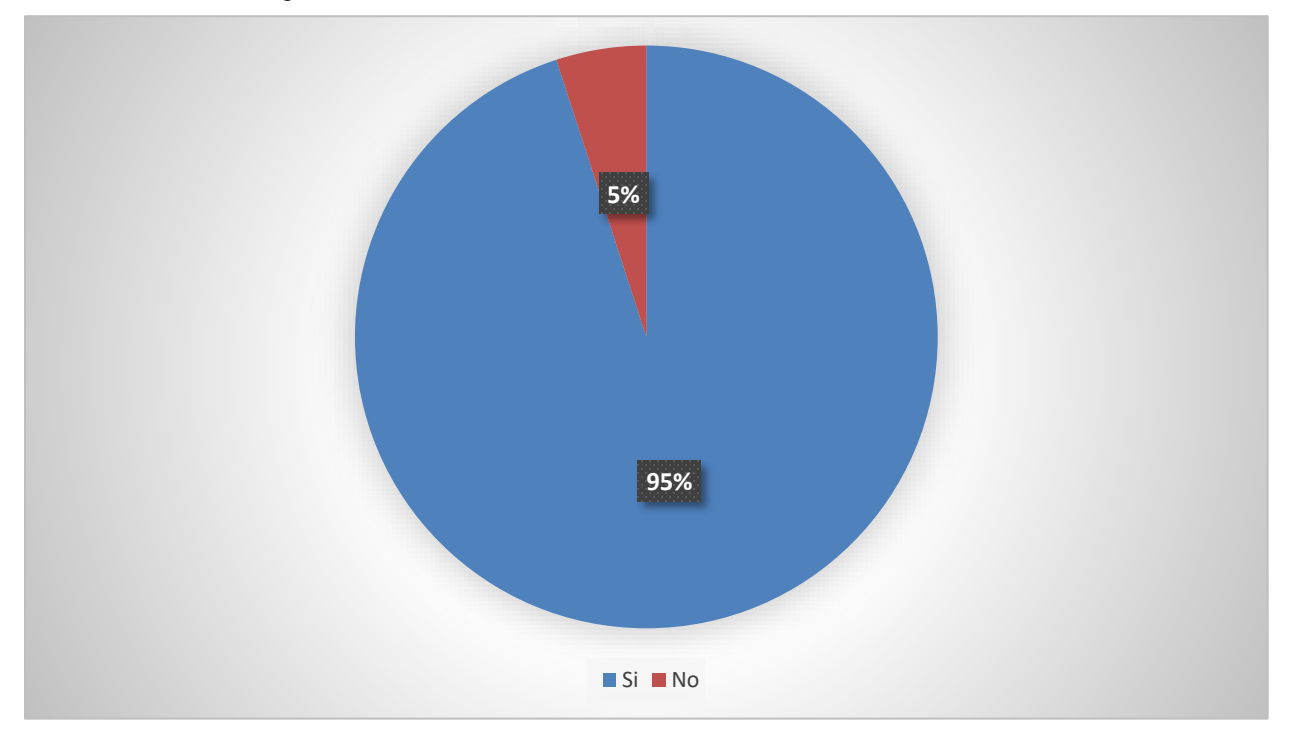

*Figura 27. ¿La tecnología es parte esencial en la empresa?*

Según lo mostrado en la gráfica el 95 % de la población cree que la tecnología es parte de la evolución de una empresa.

*Tabla 31. ¿Estaría dispuesto a utilizar un sistema para realizar peticiones al área de recursos humano?* 

| Descripción    | <b>No. De Casos</b> | Porcentaje |
|----------------|---------------------|------------|
| <b>Si</b>      | 20                  | 100%       |
| N <sub>0</sub> | $\boldsymbol{0}$    | $0\%$      |
| <b>Total</b>   | 20                  | 100%       |

Fuente: Elaboración Propia

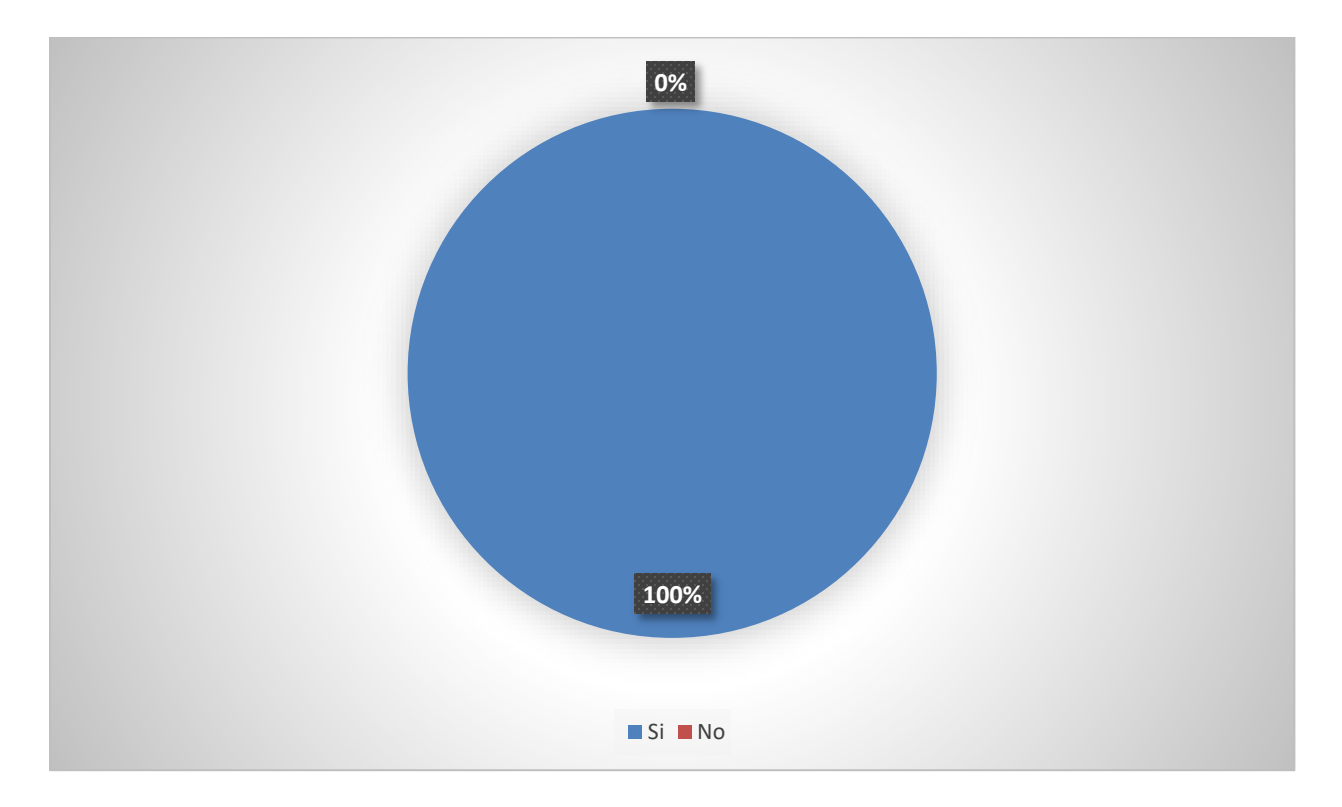

Según los datos mostrados el 100% de la muestra estaría dispuesta a utilizar un sistema para peticiones al área de Recursos humanos en Ministerios Cristianos de Mayordomía.

*Tabla 32. ¿Considera que es bueno para la empresa automatizar los procesos actuales de recursos humanos?* 

| Descripción    | <b>No. De Casos</b> | Porcentaje |
|----------------|---------------------|------------|
| Si             | 18                  | 90%        |
| N <sub>0</sub> | $\overline{2}$      | 10%        |
| <b>Total</b>   | 20                  | 100%       |

Fuente: Elaboración Propia

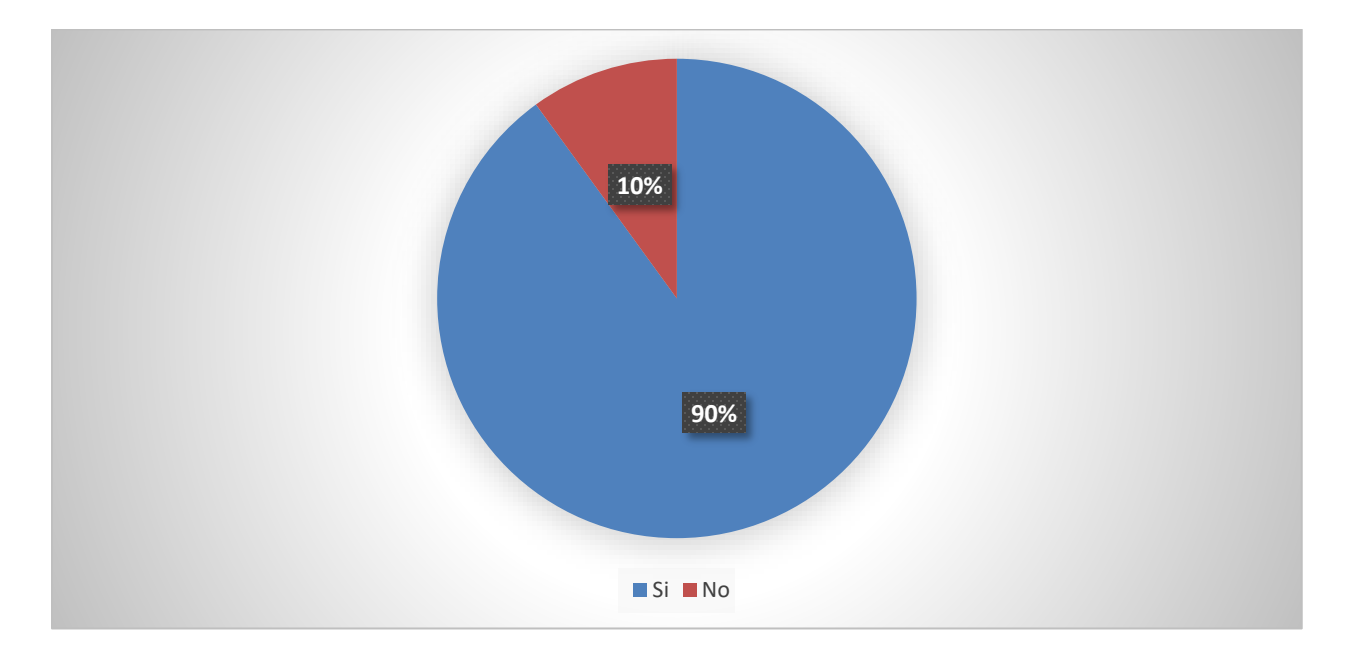

#### *Figura 28. Procesos automatizados en la empresa*

Fuente: Elaboración Propia

Según lo mostrado en la gráfica el 90% piensa que sería bueno implementar procesos automatizados dentro de la organización para mejorar los procesos.

*Tabla 33. ¿Obtiene retroalimentación de sus derechos laborales como ser voucher, vacaciones u otros?* 

| Descripción    | <b>No. De Casos</b> | Porcentaje |
|----------------|---------------------|------------|
| Si             | 10                  | 50%        |
| N <sub>0</sub> | 10                  | 50%        |
| <b>Total</b>   | 20                  | 100%       |

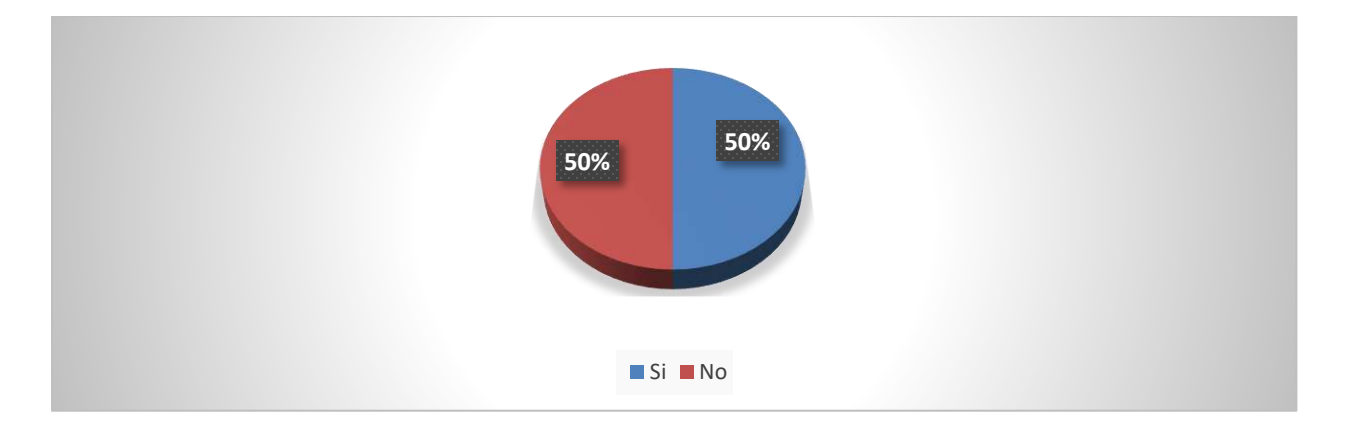

Fuente: Elaboración Propia

Según la población el 50% recibe retroalimentación de sus derechos laborales como ser voucher, vacaciones etc. por otro lado el 50% restante no recibe nada.

#### **6.3.1 Análisis general del cuestionario**

La herramienta de los cuestionarios se logró constatar que una buena administración de recursos humanos influye en el desarrollo de empresa y que si se necesita un cambio para el mejoramiento del mismo, el personal no está renuente a cambios sino que está en toda la disposición de ajustarse a las mejores que puedan ayudar en sus demandas que se le hacen a recursos humanos

# **VII. CONCLUSIONES**

Se identificaron los procesos entre el área administrativa y de Recursos Humanos la cual permitirá a la organización tener la capacidad de agilizar sus procesos internos incrementando su efectividad al momento de gestionar la información entre estas áreas.

No existe una fluidez de información entre Administración, Contabilidad, y Recursos humanos ya que no se cuenta con el personal para esta área y en ocasiones el personal que hace esta labor no es suficiente, puesto que al momento de tomar decisiones el área administrativa, no cuenta con la información en tiempo y forma de los recursos humanos.

Los procesos que involucran contabilidad y recursos humanos no están bien definidos, por lo que el tiempo es factor importante para el área de administrativa en la toma de decisiones en la organización.

Al analizar los resultados se pudo constatar que no se tiene un buen ambiente en el sentido de tener comunicación con sus jefes, además, el resultado fue una alta insatisfacción por los empleados, en relación al ambiente laboral.

Se logró identificar los problemas más comunes que se generan entre el personal y el área de Recursos humanos en la organización, en base a esto se pretende corregir o eliminar estas causas para mejorar el rendimiento y obtener una mayor capacidad de respuesta por parte de recursos humanos.

# **VIII. RECOMENDACIONES**

La organización necesita la creación de un área de Recursos humanos para la recolección de datos e identificar la información necesaria para lograr crear los procesos necesarios entre el personal y la organización

Desarrollar mecanismos de evaluación por medio del personal, para lograr identificar cuáles son las actividades más importantes que deben realizar recursos humanos, obteniendo un mejor control en la parte administrativa de la organización.

Establecer un método de comunicación periódica entre el área de Administración y el área de Recursos humanos para lograr identificar que necesidades y procesos establecidos con el fin de lograr una mejor gestión de procesos en la organización.

Diseñar perfiles de puestos para cada una de las áreas dentro de la organización para una mejor contratación de personal.

Desarrollar un sistema informático el cual realice todas las actividades establecidas por los procesos, para obtener una administración de recursos humanos óptima y lograr un mejor rendimiento en la organización, obteniendo así confidencialidad, seguridad e integridad de la información que con el método actual no se logra tener.

# **BIBLIOGRAFÍA**

- Aguilar-Barojas, S. (2005). *Fórmulas para el cálculo de la muestra en investigaciones de salud*. https://www.redalyc.org/articulo.oa?id=48711206
- Chiavenato, I. (2007). *Administración de Recursos Humanos* (Octava EDICIÓN). McGRAW-HILL.
- Chiavenato, I. (2011). *Administración de Recursos Humanos* (Novena edición). McGRAW-HILL.
- contributors, phpMyAdmin. (s. f.). *PhpMyAdmin*. phpMyAdmin. Recuperado 15 de mayo de 2020, de https://www.phpmyadmin.net/
- contributors, M. O., Jacob Thornton, and Bootstrap. (s. f.). *Bootstrap*. Recuperado 15 de mayo de 2020, de https://getbootstrap.com/
- *CSS*. (s. f.). Documentación web de MDN. Recuperado 15 de mayo de 2020, de https://developer.mozilla.org/es/docs/Web/CSS
- Decenzo,Coulter, R. (2013). *Fundamentos de las Administración* (OCTAVA EDICIÓN). PEARSON. https://www.academia.edu/28751366/Fundamentos\_de\_administracion\_-Stephen P. Robbins.pdf
- Dessler, G. (2009). *ADMINISTRACIÓN DE RECURSOS HUMANOS* (DECIMOPRIMERA EDICIÓN). PEARSON.
- Hernández, Sampieri, R., Fernández Collado, C., & Baptista, L. (2010). *Metodología de la investigación* (a quinta edición). McGRAW-HILL.

Hernández Sampieri, R., Fernández Collado, C., & Baptista Lucio, M. del P. (2014). *Metodología de la investigación* (Sexta edición). McGRAW-HILL.

*HTML*. (s. f.). Documentación web de MDN. Recuperado 15 de mayo de 2020, de https://developer.mozilla.org/es/docs/Web/HTML

Huertas Jiménez, R. (2015). *ORGANIZACIONES NO GUBERNAMENTALES Y SOCIAL MEDIA* [UNIVERSIDAD DE MÁLAGA].

https://riuma.uma.es/xmlui/bitstream/handle/10630/11699/TD\_HUERTAS\_JIMENEZ\_R\_ ocio.pdf?sequence=1

Hurtado, Cuartas, D. (2008). *Principios de la administración* (1<sup>a</sup>. Edición). ITM. https://books.google.hn/books?id=1Fp55-

1oXv8C&printsec=frontcover&hl=es&source=gbs\_ge\_summary\_r&cad=0#v=onepage& q&f=false

js.foundation, J. F.-. (s. f.). *JQuery*. Recuperado 15 de mayo de 2020, de https://jquery.com/

Koontz, H., Weihrich, H., & Cannice, M. (2012). *Administración una perspectiva global y*  empresarial (14<sup>ª</sup> edición). McGRAW-HILL.

Meza, V. (2019). Las ONG. *Diario La Prensa*. https://www.laprensa.hn/opinion/columnas/1300332-412/las-ong

MUÑOZ ESPINO, J. A. (2012). *LA ORGANIZACIÓN DEL DEPARTAMENTO DE RECURSOS* 

*HUMANOS* [UNIVERSIDAD DE MURCIA].

https://www.um.es/c/document\_library/get\_file?uuid=ae67b4e1-bc37-4f07-a6e2-

96b7aaa8816b&groupId=15559

- *MySQL* :: *MySQL 8.0 Reference Manual: 1 Información general.* (s. f.). Recuperado 15 de mayo de 2020, de https://dev.mysql.com/doc/refman/8.0/en/introduction.html
- *PHP: ¿Qué es PHP? Manual*. (s. f.). Recuperado 15 de mayo de 2020, de https://www.php.net/manual/es/intro-whatis.php

Pilar, E. E. (2005). *Medicina humanitaria*. Ediciones Díaz de Santos.

- Real Academia Española. (s. f.). *Real Academia Española*. Recuperado 1 de marzo de 2020, de https://www.rae.es/
- Reza Trosino, J. C. (2019). *El gerente efectivo. Los fundamentos de la Administración, el trabajo en ... -—Google Libros*. https://books.google.hn/books?id=GQunDwAAQBAJ&lpg=PP1&pg=PP1#v=onepage&

q&f=false

RUSTOM J., A. (2012). *ESTADISTICA DESCRIPTIVA, PROBABILIDAD E INFERENCIA*.

Facultad de Ciencias Agronómicas Universidad de Chile. http://www.agren.cl/estadistica/

- *Según URSAC más de 16 mil fundaciones y ONG operan en Honduras*. (s. f.). Diario El Heraldo. Recuperado 26 de febrero de 2020, de https://www.elheraldo.hn/pais/571632-214/segunursac-mas-de-16-mil-fundaciones-y-ong-operan-en-honduras
- *Welcome! The Apache HTTP Server Project*. (s. f.). Recuperado 15 de mayo de 2020, de https://httpd.apache.org/
- *XAMPP Installers and Downloads for Apache Friends*. (s. f.). Recuperado 15 de mayo de 2020, de https://www.apachefriends.org/es/index.html

# **ANEXOS**

# **A.1. Instrumentos Utilizados en la Investigación**

# **A.1.1 Encuesta**

# *Tabla 34. Encuestas realizadas al todo el personal*

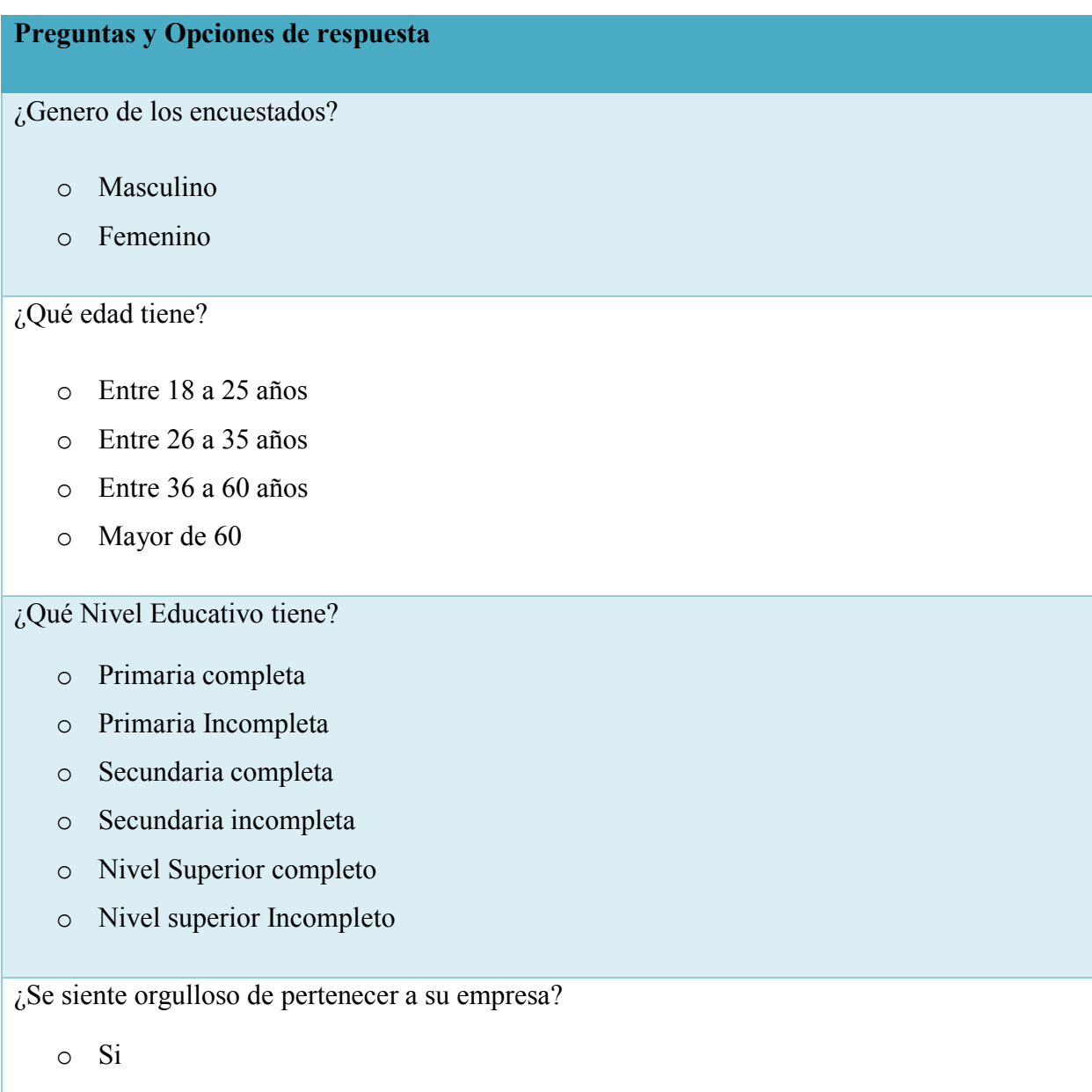

#### **Preguntas y Opciones de respuesta**

o No

¿Considera que la gestión de recursos humanos es importante en las empresas?

- o Si
- o No

¿Cómo califica la gestión del área de Recursos humanos en la organización?

- o Mala
- o Regular
- o Buena

¿Qué practica cree que debería ser la más importante en un área de Recursos humanos?

- o Reclutamiento, selección y sucesión
- o Administración del desempeño
- o Recompensas y reconocimientos
- o Comunicación
- o Capacitación
- o Desarrollo de liderazgo

¿Qué tiempo de respuesta promedio se tarda el área de Recursos humanos en dar solución a requerimientos del personal de la organización?

- o 1 día
- o 2 días
- o 1 semana
- o 1 mes

¿Para qué es útil la información contable para los administradores en la organización?

o Nuevas contrataciones

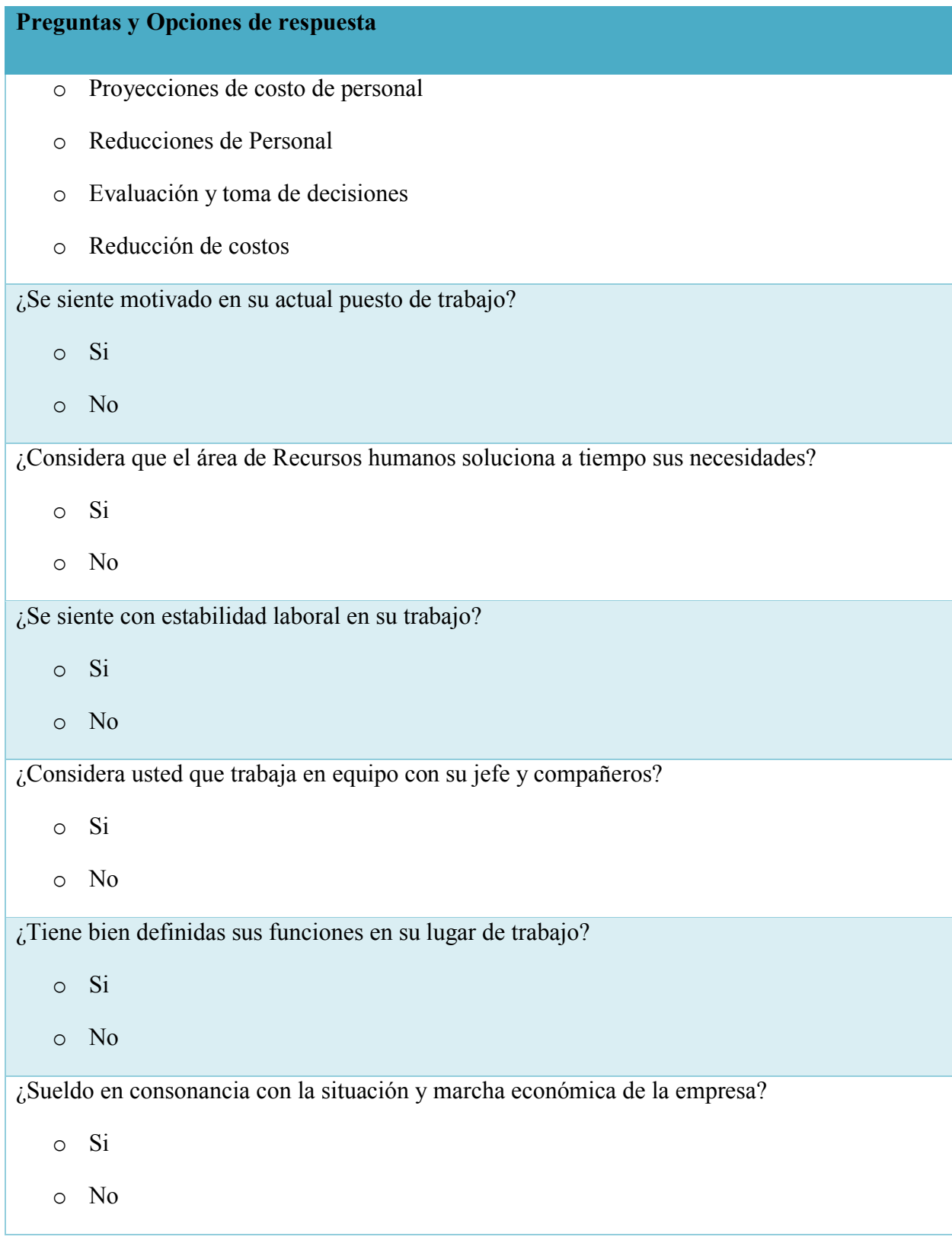

#### **Preguntas y Opciones de respuesta**

¿Existe buena comunicación de arriba a abajo entre jefes y subordinados?

o Si

No

¿Qué tan frecuente es capacitado por parte de la organización?

- o Diario
- o Semanal
- o Mensual
- o Trimestral
- o Semestral
- o Anual
- o Nunca

¿Qué tiempo de respuesta promedio se tarda el área de Recursos humanos en dar solución a requerimientos del personal de la organización?

- o 1 día
- o 2 días
- o 1 semana
- o 1 mes

¿El área de contabilidad y recursos humanos son de alto impacto en la toma de decisiones de la organización?

- o Si
- o No

¿Qué información es de vital importancia para el área de Administración con respecto a Recursos humanos?

#### **Preguntas y Opciones de respuesta**

- o Perfiles de Puesto
- o Cantidad de Empleados
- o Evaluaciones de desempeño de personal
- o Remuneraciones o salarios

Fuente: Elaboración Propia

### **A.1.2 Entrevista**

#### *Tabla 35. Entrevistas realizadas al personal*

# **Preguntas**  ¿Qué relación tiene el área de Administración con Recursos humanos? ¿Cuál es el método más utiliza el área administrativa para solicitar información al área de recursos humanos? ¿Cuál es el procedimiento a seguir para realizar una contratación en la organización? ¿Quién realiza las contrataciones en la organización? ¿Cómo impacta en la toma de decisiones la información requerida a Recursos humanos por parte de la administración? ¿Cómo considera que se podría mejorar la gestión de recursos humanos? ¿Qué relación tiene el área recursos humanos con contabilidad?

¿Con que frecuencia se pide información al área de contabilidad?

# **A.1.3 Cuestionario**

# *Tabla 36. Cuestionario realizado al personal*

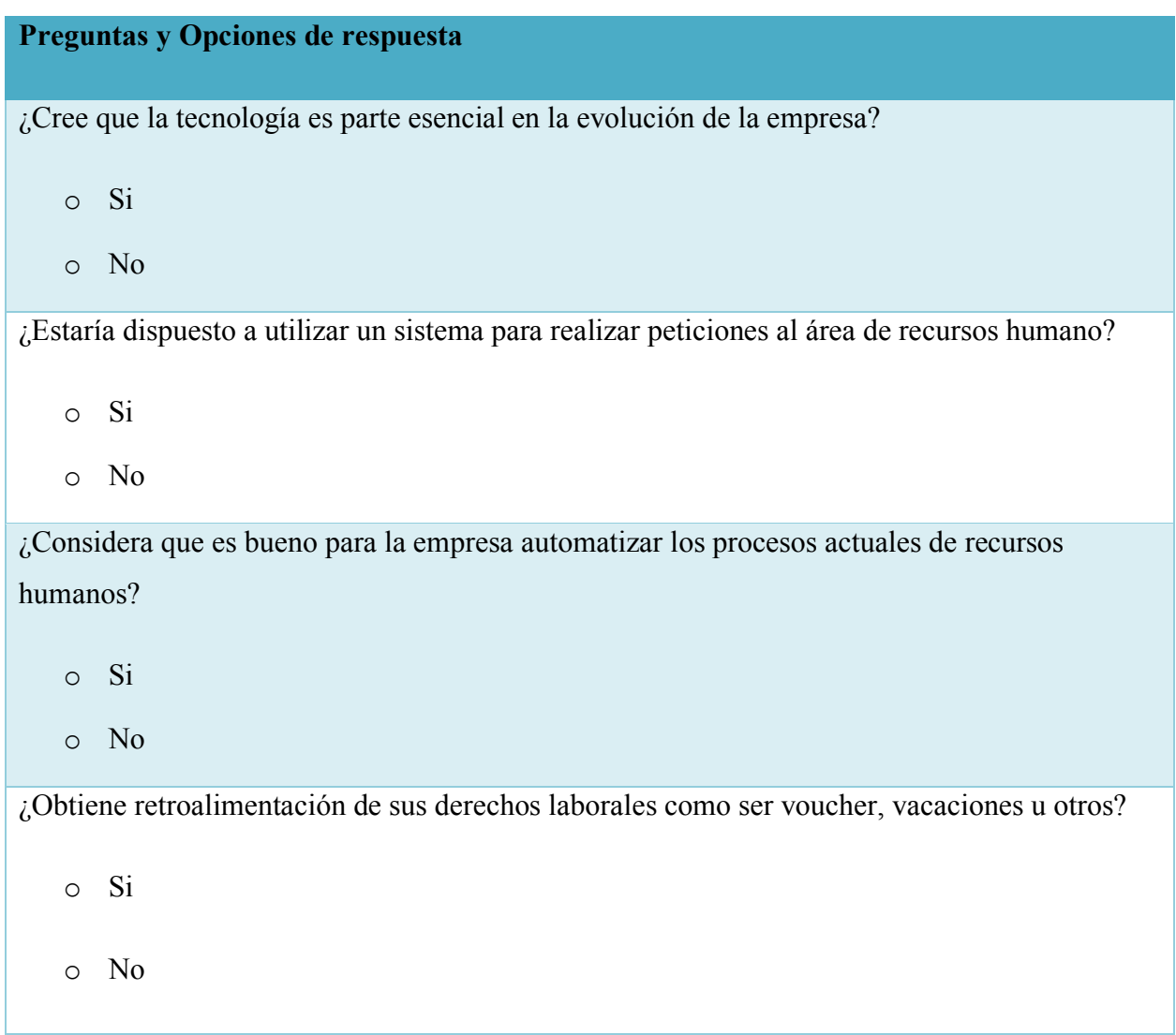

# **A.2. Factibilidad del Proyecto**

# **A.2.1 Técnica**

*Tabla 37. Descripción de Hardware* 

| No.          | <b>Elemento</b> | <b>Especificaciones</b>                            |
|--------------|-----------------|----------------------------------------------------|
| $\mathbf{1}$ | Servidor        | Modelo: Dell PowerEdge T40.<br>➤                   |
|              |                 | Procesador: Intel Xeon E-2224G 3.5GHz<br>➤         |
|              |                 | Ram: 8 GB<br>$\blacktriangleright$                 |
|              |                 | Disco duro: 1TB.<br>➤                              |
|              |                 |                                                    |
| $\mathbf{1}$ | Desktop         | Modelo: Dell Optiplex 3070 SFF<br>➤                |
|              |                 | Procesador: Core I3-9100<br>➤                      |
|              |                 | Ram: 4 GB<br>↘                                     |
|              |                 | Disco duro: 1 TB<br>➤                              |
|              |                 |                                                    |
| $\mathbf{1}$ | Laptop          | Modelo: Dell Inspiron<br>$\blacktriangleright$     |
|              |                 | Procesador: Core I3-7020u<br>$\blacktriangleright$ |
|              |                 | Ram: 4 GB<br>$\blacktriangleright$                 |
|              |                 | Disco Duro: 500 GB<br>➤                            |
|              |                 |                                                    |

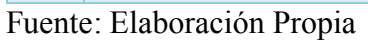

### *Tabla 38. Descripción del Software*

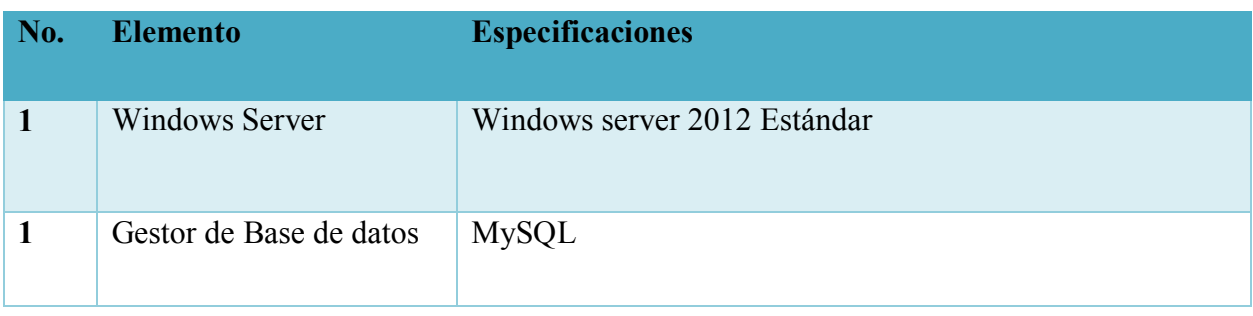

| No.            | <b>Elemento</b> | <b>Especificaciones</b>          |
|----------------|-----------------|----------------------------------|
|                | Servidor Web    | Apache 2.4                       |
|                | Google Chrome   | Versión 80.0.3987.132 o superior |
| $\overline{2}$ | Windows OS      | Windows 10                       |

Fuente: Elaboración Propia

*Tabla 39. Descripción de Telecomunicaciones* 

| No.          | <b>Elemento</b>   | <b>Especificaciones</b> |
|--------------|-------------------|-------------------------|
| $\mathbf{1}$ | Conexión Internet | Velocidad de 50 MB      |
| 1            | Conexión LAN      | UTP Categoría 5         |
| $\mathbf{1}$ | Conexión Wifi     | IEEE 802.11g            |

### *Tabla 40. Descripción de recurso humano*

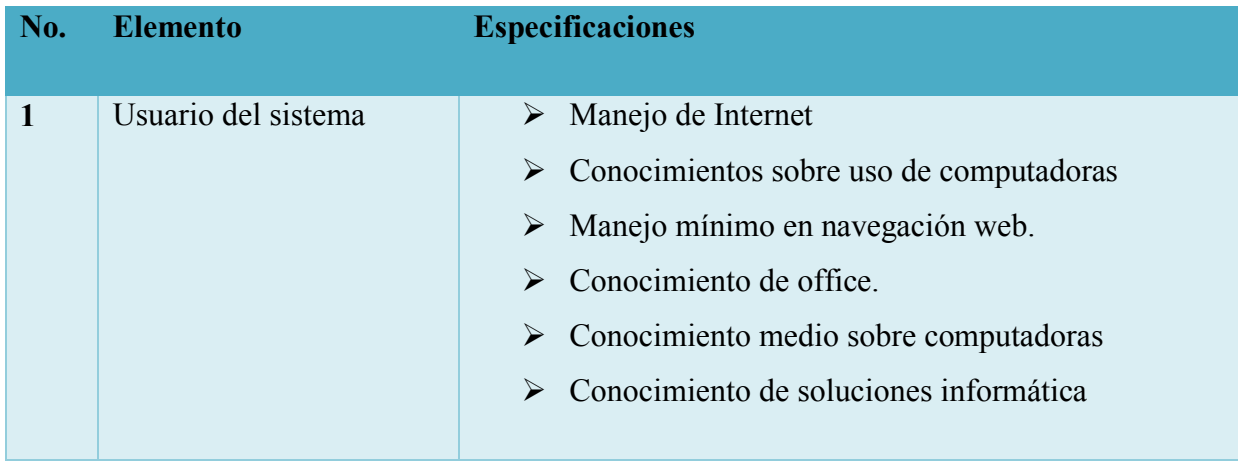

# **A.2.2 Operativa**

La empresa debe contar con un área debidamente acondicionada en donde el equipo donde se va gestionar el sistema funciona de la forma más óptima ya que aquí se guardara toda la información de los empleados, en este sentido la organización cuenta con el hardware y software para la implementación de la solución informática, así como el conocimiento necesario del personal que labora, para el uso correcto del sistema.

### **A.2.3 Económica**

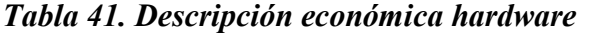

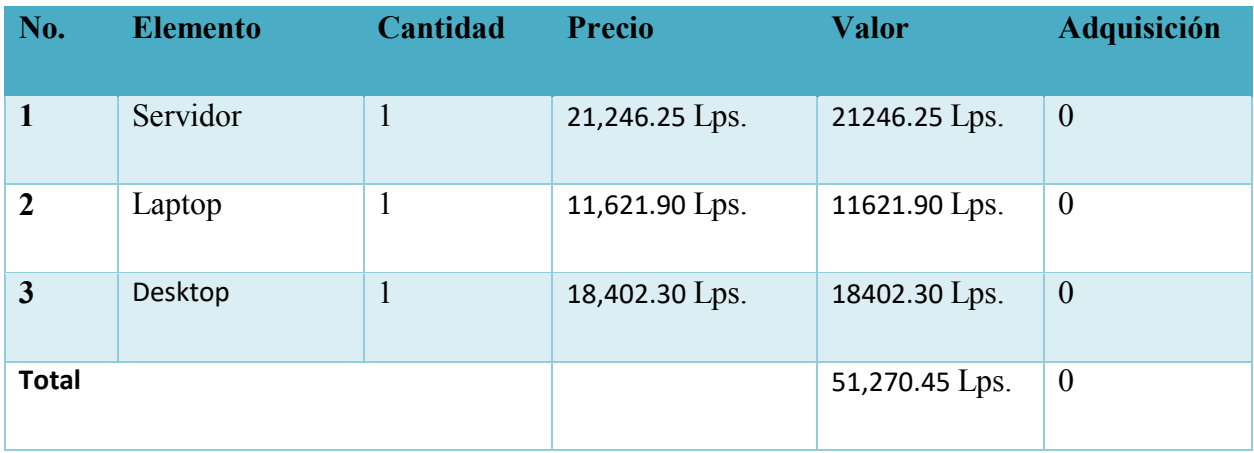

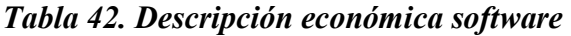

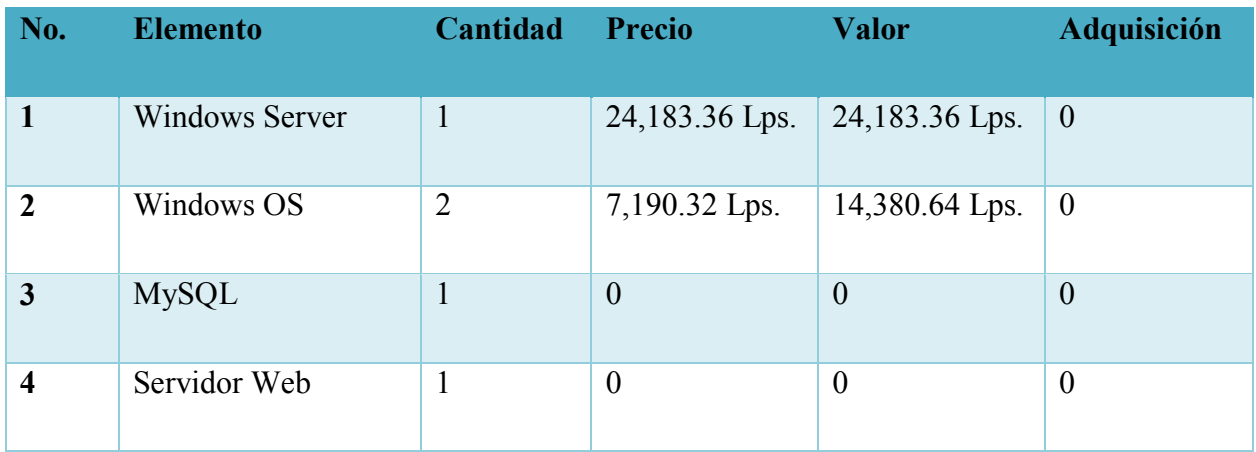

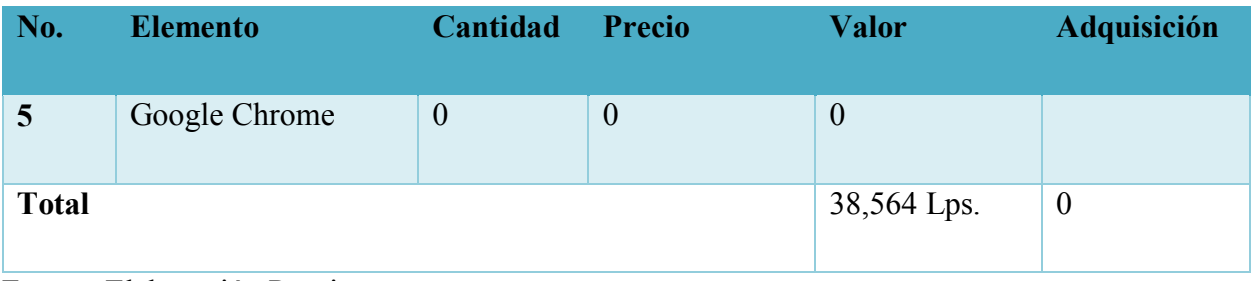

*Tabla 43. Descripción económica telecomunicaciones* 

| No.          | <b>Elemento</b>        | Cantidad | <b>Precio</b> | <b>Valor</b> | <b>Adquisición</b> |
|--------------|------------------------|----------|---------------|--------------|--------------------|
|              | Conexión a<br>Internet |          | 1,244 Lps.    | $1,244$ Lps. | $\boldsymbol{0}$   |
| <b>Total</b> |                        |          |               | $1,244$ Lps. | $\boldsymbol{0}$   |

Fuente: Elaboración Propia

*Tabla 44. Descripción económica Recurso humano* 

| No.          | <b>Elemento</b>        | <b>Meses</b> | <b>Salario</b> | <b>Total</b> | <b>Adquisición</b> |
|--------------|------------------------|--------------|----------------|--------------|--------------------|
|              | Usuario del<br>sistema | 12           | $12,000$ Lps.  | 144,000 Lps. | $\overline{0}$     |
| <b>Total</b> |                        |              |                | 144,000 Lps. | $\boldsymbol{0}$   |

*Tabla 45. Cuadro de Resumen* 

| <b>Elemento</b>         | <b>Valor</b>    | <b>Nueva Adquisición</b> |
|-------------------------|-----------------|--------------------------|
| <b>Hardware</b>         | 51,270.45 Lps.  | $\mathbf{0}$             |
| <b>Software</b>         | 38,564 Lps.     | $\boldsymbol{0}$         |
| Telecomunicaciones      | 1,244 Lps.      | $\mathbf{0}$             |
| <b>Recursos Humanos</b> | 144,000 Lps.    | $\overline{0}$           |
| <b>Total</b>            | 235,078.45 Lps. | $\mathbf{0}$             |

# **A.3. Lista de Requerimientos del Sistema**

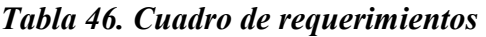

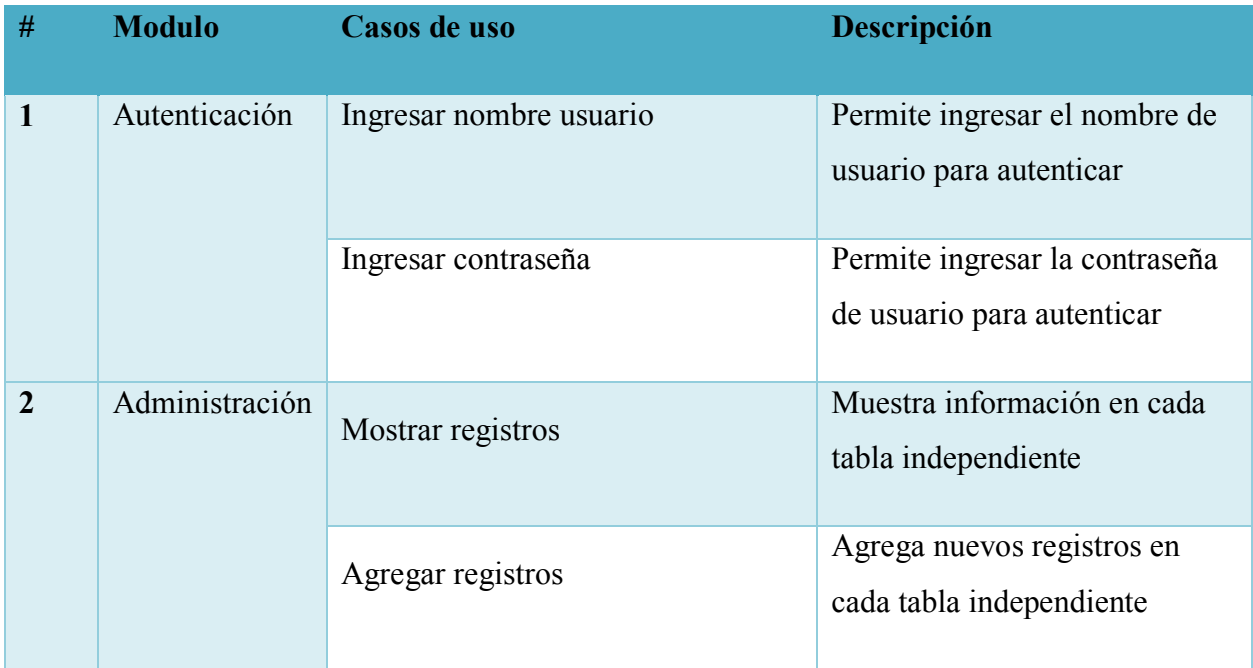

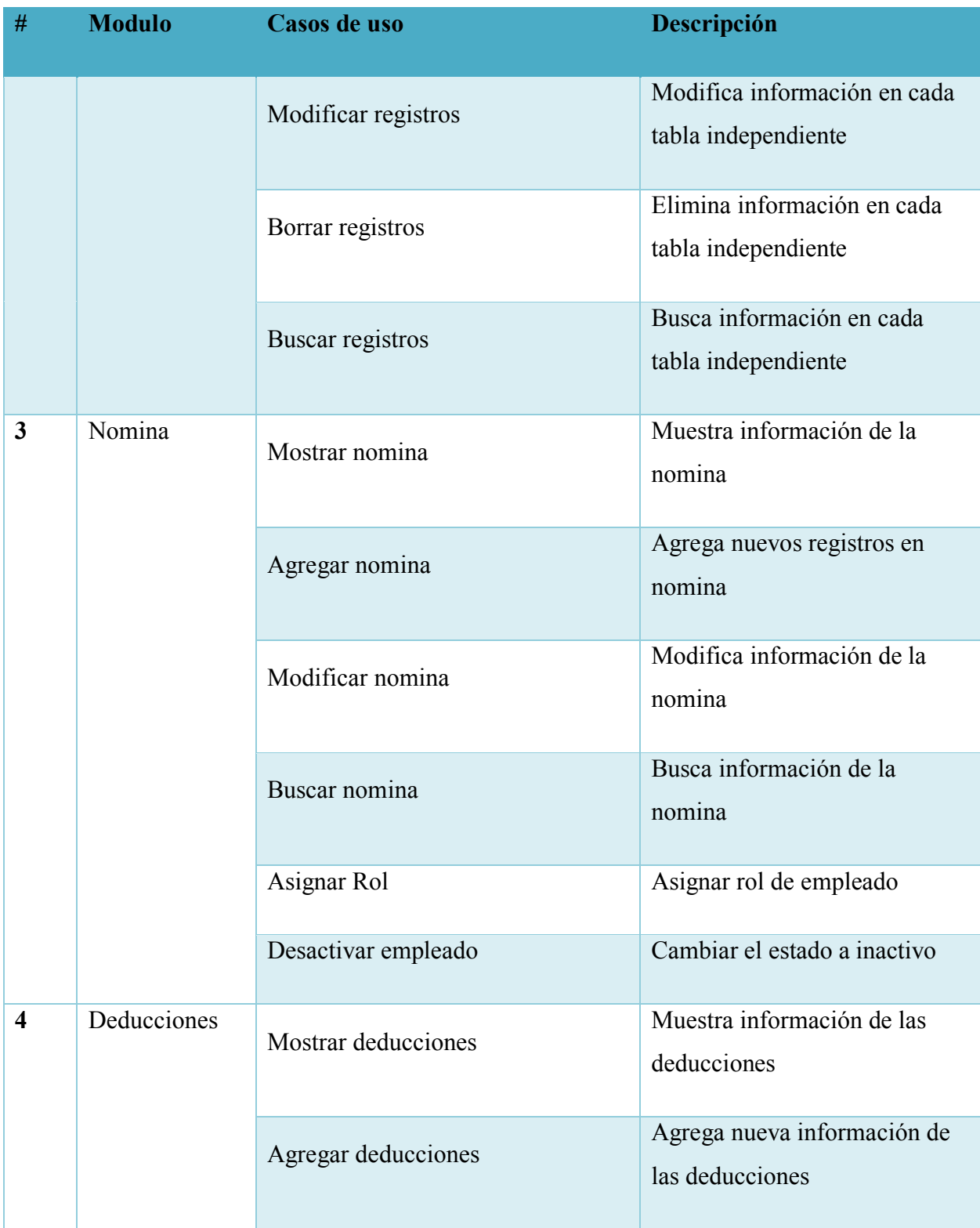

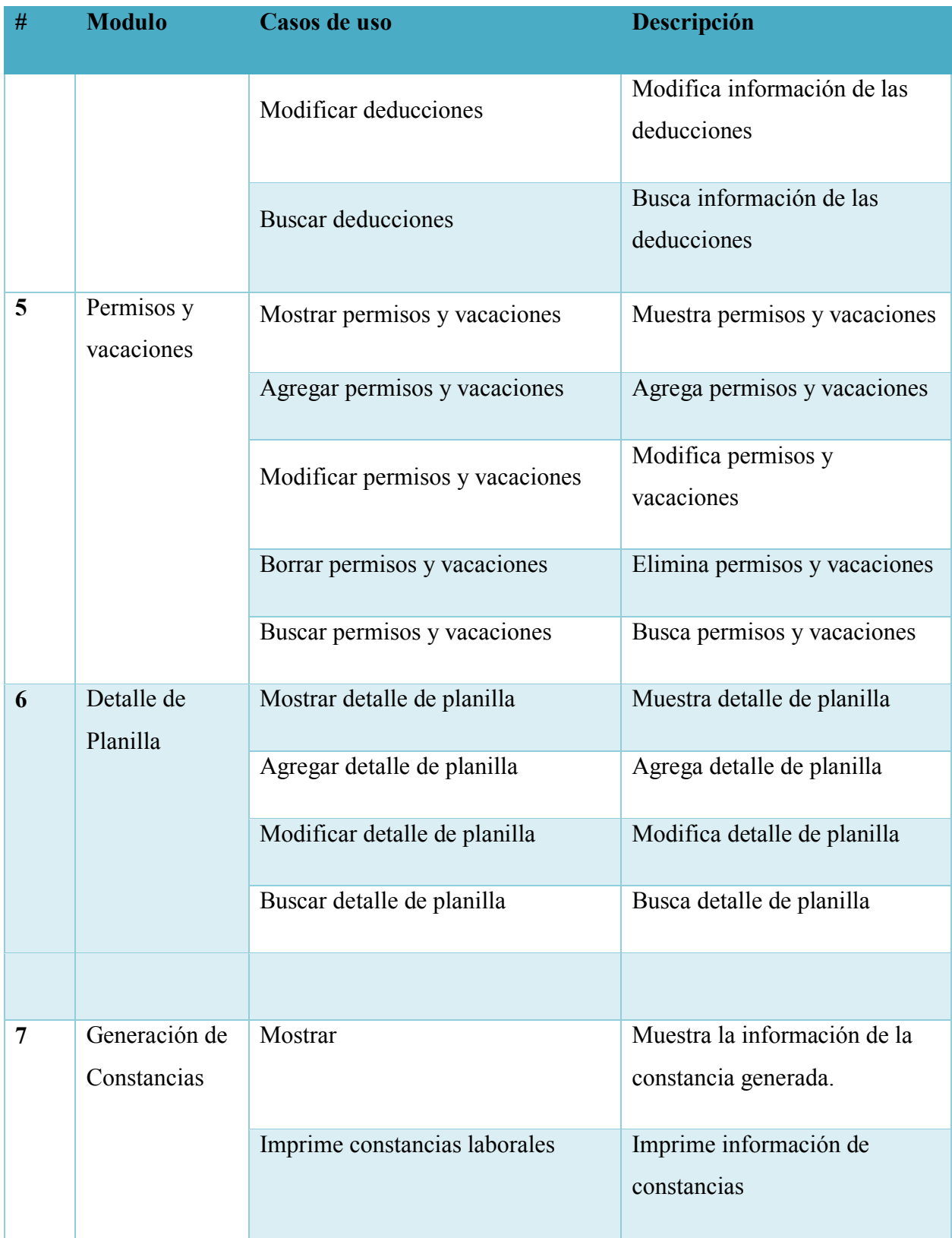

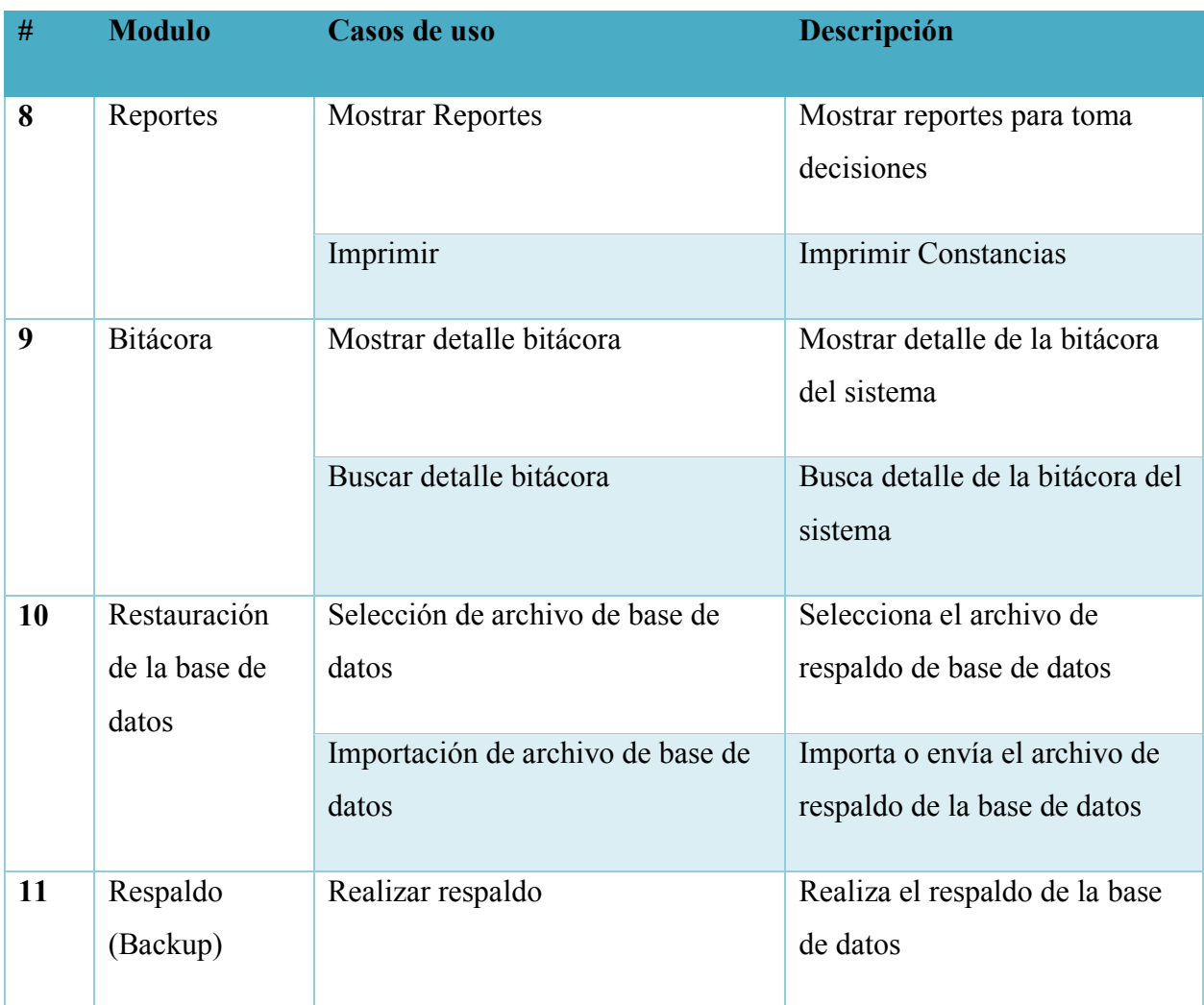

### **A.4. Manual Técnico**

#### **A.4.1. Propósito**

El sistema descrito en este manual está diseñado en ambiente web y realiza la administración de recursos humanos en los Ministerios Cristianos de Mayordomía. En este manual se presenta una guía de las principales actividades realizadas en el departamento de recursos humanos en la organización.

Se pretende que el personal que administre el sistema pueda brindar soporte y tenga los conocimientos técnicos, comprenda la configuración y funciones del sistema, con la finalidad primordial de facilitar la resolución de problemas o necesidades en el caso de su surgimiento. De esta forma se realizó este manual de lo que se debe de tomar en cuenta para el uso y funcionamiento óptimo del mismo.

#### **A.4.2. Alcance**

En este documento se explica todos los requerimientos que son necesarios para el correcto funcionamiento del sistema tales como, la configuración, instalación, los requerimientos de software y hardware con el fin de que el personal encargado de la administración del sistema de la organización pueda dar soporte técnico en caso de que presente algún tipo de problema. Se detalló todo lo que se utilizó para la creación del sistema tales como el gestor de base de datos, el lenguaje de programación y todo lo necesario para que si el personal no tiene conocimientos de alguna de las herramientas pueda aprender sobre las mismas con el fin de poder realizar soporte de manera eficaz y eficiente.

#### **A.4.3. Documentos de referencia**

Los documentos de referencia que se usaron para la aplicación son propiedad de Ministerios Cristianos de Mayordomía. Estos son:

Hojas de cálculo con información del personal.

- Formatos de constancias.
- Formatos de Voucher.
- Formato de perfil de empleado.

#### **A.4.4. Definiciones importantes**

#### **A.4.4.1. Marco teórico**

El objetivo principal de este manual es comprender la forma en la que va a funcionar el sistema, es necesario saber cuáles son los conceptos principales que permitan visualizar la estructura que tendrá el sistema, y las herramientas tecnológicas que se utilizaron para el desarrollo del sistema web. En este capítulo se profundiza el lenguaje de programación que se utiliza para el desarrollo efectivo del sistema y algunos otros aspectos.

#### **A.4.4.2. Conceptos generales**

*- Manual*, s. f., p. 1)

#### **A.4.4.2.1. Lenguaje de programación PHP**

PHP (acrónimo recursivo de PHP: Hypertext Preprocessor) es un lenguaje de código abierto muy popular especialmente adecuado para el desarrollo web y que puede ser incrustado en HTML. Lo que distingue a PHP de algo del lado del cliente como Javascript es que el código es ejecutado en el servidor, generando HTML y enviándolo al cliente. El cliente recibirá el resultado de ejecutar el script, aunque no se sabrá el código subyacente que era. El servidor web puede ser configurado incluso para que procese todos los ficheros HTML con PHP, por lo que no hay manera de que los usuarios puedan saber qué se tiene debajo de la manga. (*PHP: ¿Qué es PHP?*
Lo mejor de utilizar PHP es su extrema simplicidad para el principiante, pero a su vez ofrece muchas características avanzadas para los programadores profesionales. No sienta miedo de leer la larga lista de características de PHP. En unas pocas horas podrá empezar a escribir sus primeros scripts. (*PHP: ¿Qué es PHP? - Manual*, s. f., p. 1)

#### **A.4.4.2.2. Gestor de la base de datos MYSQL**

El software MySQL ™ ofrece un servidor de base de datos SQL (lenguaje de consulta estructurado) muy rápido, multiproceso, multiusuario y robusto. MySQL Server está diseñado para sistemas de producción de carga pesada y de misión crítica, así como para integrarse en software implementado en masa. Oracle es una marca registrada de Oracle Corporation y / o sus filiales. MySQL es una marca comercial de Oracle Corporation y / o sus filiales, y el Cliente no debe usarla sin la autorización expresa por escrito de Oracle. Otros nombres pueden ser marcas registradas de sus respectivos propietarios. (*MySQL :: MySQL 8.0 Reference Manual :: 1 Información general*, s. f., Capítulo 1)

#### **A.4.4.2.3. HTML**

HTML, que significa Lenguaje de Marcado de Hipertextos (HyperText Markup Language), es la pieza más básica para la construcción de la web y se usa para definir el sentido y estructura del contenido en una página web. Otras tecnologías además de HTML son usadas generalmente para describir la apariencia/presentación de una página web (CSS) o su funcionalidad (JavaScript). "Hipertexto" se refiere a los enlaces que conectan las páginas web entre sí, ya sea dentro de un mismo sitio web o entre diferentes sitios web. Los vínculos son un aspecto fundamental de la

web. Al subir contenido a Internet y vincularlo a páginas creadas por otras personas, te haces participante activo en la red mundial (World Wide Web). (*HTML*, s. f., p. 1)

### **A.4.4.2.4. CSS**

Hojas de Estilo en Cascada (del inglés Cascading Style Sheets) o CSS es el lenguaje utilizado para describir la presentación de documentos HTML o XML, esto incluye varios lenguajes basados en XML como son XHTML o SVG. CSS describe como debe ser renderizado el elemento estructurado en pantalla, en papel, hablado o en otros medios. CSS es uno de los lenguajes base de la Open Web y posee una especificación estandarizada por parte del W3C. Desarrollado en niveles, CSS1 es ahora obsoleto, CSS2.1 es una recomendación y CSS3, ahora dividido en módulos más pequeños, está progresando en camino al estándar. (*CSS*, s. f., p. 1)

#### **A.4.4.2.5. JQUERY**

JQuery es una biblioteca de JavaScript rápida, pequeña y rica en funciones. Hace que cosas como el desplazamiento y la manipulación de documentos HTML, el manejo de eventos, la animación y Ajax sean mucho más simples con una API fácil de usar que funciona en una multitud de navegadores. (js.foundation, s. f., p. 1)

#### **A.4.4.2.6. Servidor web apache**

Apache HTTP Server es un software de servidor web gratuito y de código abierto para plataformas Unix con el cual se ejecutan el 46% de los sitios web de todo el mundo. Es mantenido y desarrollado por la Apache Software Foundation. Permite a los propietarios de sitios web servir contenido en la web, de ahí el nombre de Servidor Web. Es uno de los servidores web

más antiguos y confiables, con la primera versión lanzada hace más de 20 años, en 1995. (*Welcome! - The Apache HTTP Server Project*, s. f., p. 1)

#### **A.4.4.2.7. Bootstrap**

Bootstrap es una biblioteca multiplataforma o conjunto de herramientas de código abierto para diseño de sitios y aplicaciones web. Contiene plantillas de diseño con tipografía, formularios, botones, cuadros, menús de navegación y otros elementos de diseño basado en HTML y CSS, así como extensiones de JavaScript adicionales. A diferencia de muchos frameworks web, solo se ocupa del desarrollo front-end. (M. O. contributors Jacob Thornton, and Bootstrap, s. f., sec. 1)

## **A.4.4.2.8. PHP MyAdmin**

Es una herramienta de software gratuita escrita en PHP, destinada a manejar la administración de MySQL a través de la Web. PhpMyAdmin admite una amplia gama de operaciones en MySQL y MariaDB. Las operaciones de uso frecuente (gestión de bases de datos, tablas, columnas, relaciones, índices, usuarios, permisos, etc.) se pueden realizar a través de la interfaz de usuario, mientras aún tiene la capacidad de ejecutar directamente cualquier instrucción SQL. (phpMyAdmin contributors, s. f., p. 1)

#### **A.4.4.2.9. Xampp**

XAMPP es una distribución de Apache completamente gratuita y fácil de instalar que contiene MariaDB, PHP y Perl. El paquete de instalación de XAMPP ha sido diseñado para ser

increíblemente fácil de instalar y usar. (*XAMPP Installers and Downloads for Apache Friends*, s. f., p. 1)

## **A.4.5. Descripción de módulos**

## **A.4.5.1. Módulo de Autenticación**

En este módulo el usuario ingresa las credenciales que les fueron otorgados al momento de ingresarlo a la nómina para ingresar al sistema como ser el usuario y la contraseña. El proceso de verificación inicia y si el usuario existe en la base de datos y de ser correcto los datos retorna los valores y también el tipo de usuario para acciones futuras en el sistema ya que los usuarios de acuerdo a su rol podrán tener acceso a unos módulos o no. La administración de los usuarios solamente la podrá realizar aquel usuario con rol administrador ya que el tendrá acceso a todas las acciones del sistema.

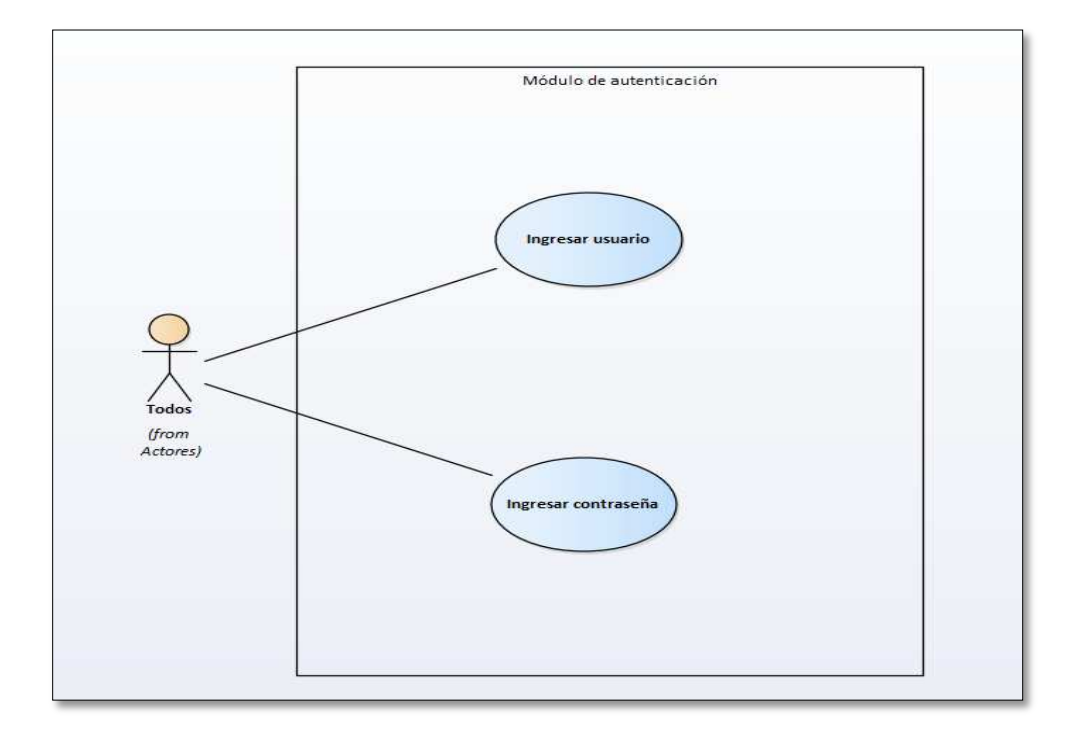

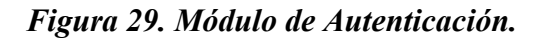

## **A.4.5.2. Módulo de Administración**

En este módulo comprenden la administración completa de todas las tablas independientes que tiene el sistema. Este módulo solo tiene acceso aquel usuario que tiene un rol de administrador. Cuando mencionamos que es completa es porque este módulo controla todas las tablas que contiene todas las descripciones que hace que los perfiles sean llenados de manera completa.

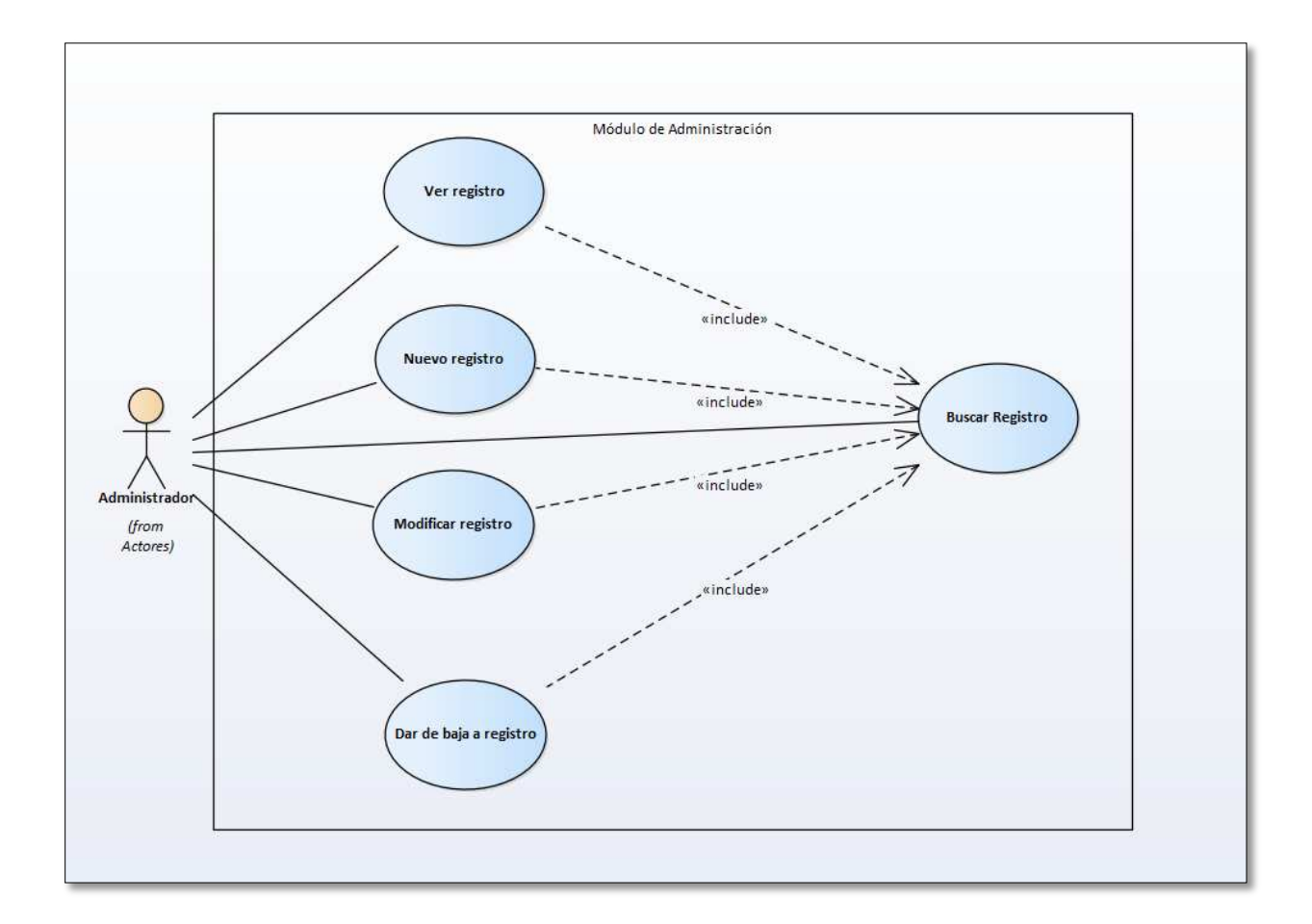

#### *Figura 30. Módulo de Administración*

Fuente: Elaboración Propia

## **A.4.5.3. Módulo de nómina**

En este módulo el usuario podrá crear nuevos empleados y realizar las consultas en cuanto a todo lo relacionado con el con la nómina de la organización, puede ver los empleados ingresados en el sistema, así como modificarlos y ver un perfil completo por cada uno, también en este módulo el administrador puede modificar el usuario para ingresar al sistema o dar de baja al mismo. Otra alternativa es que puede resetear la contraseña a una genérica con el valor de "1234" la cual puede ser cambiado en el módulo de empleado ya que cuando se crea los usuarios la contraseña se inserta en la base de datos de forma encriptada.

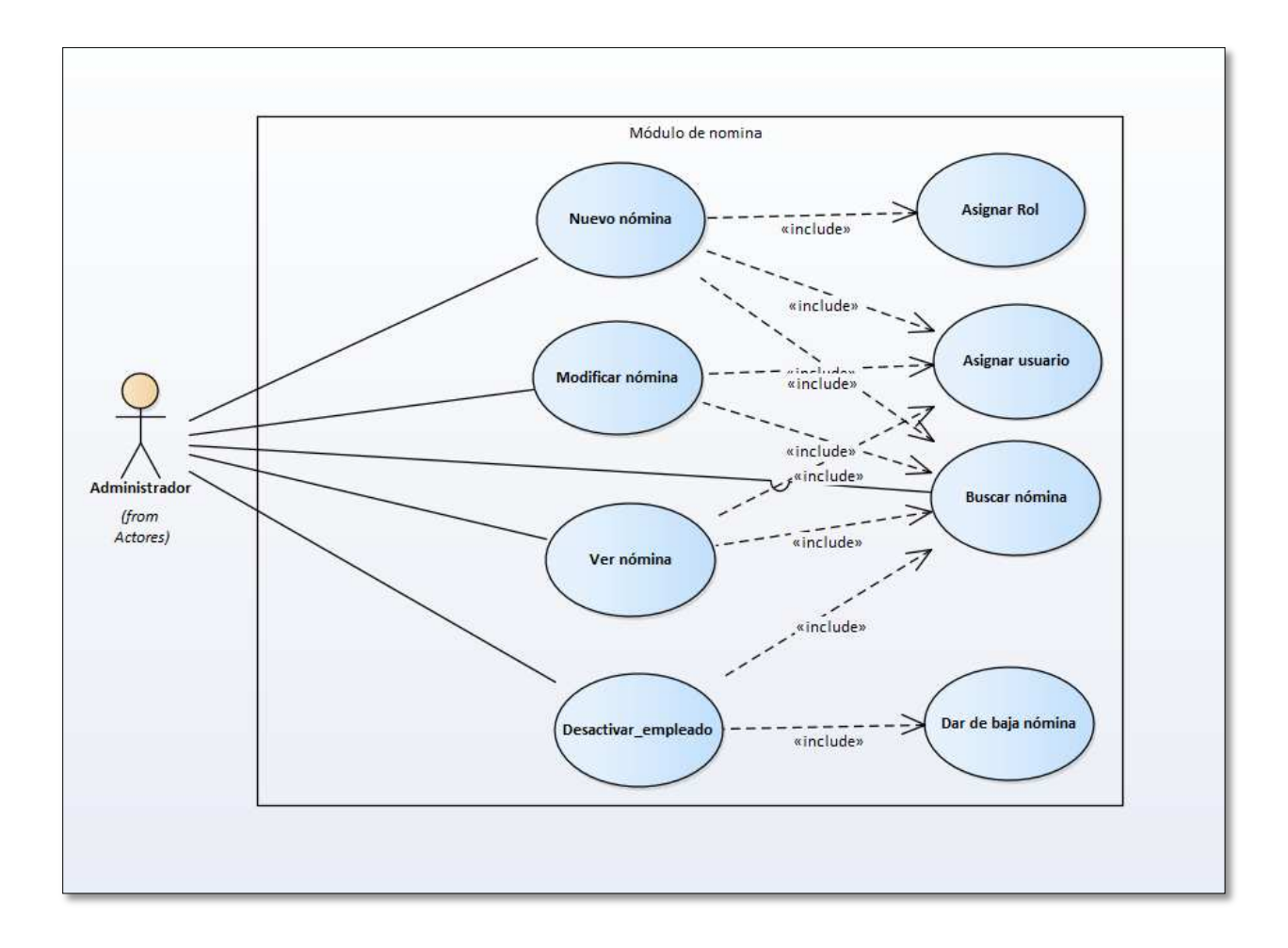

#### *Figura 31. Módulo de nomina*

Fuente: Elaboración Propia

## **A.4.5.4. Módulo de Deducciones**

En este módulo se realiza el CRUD de las deducciones por cada empleado registrado en el sistema tales como las referentes a ley y otras deducciones que tienen los empleados. El usuario administrador será el encargado del ingreso y actualización de nuevas deducciones, así como también generar cualquier búsqueda por cualquier atributo de la tabla

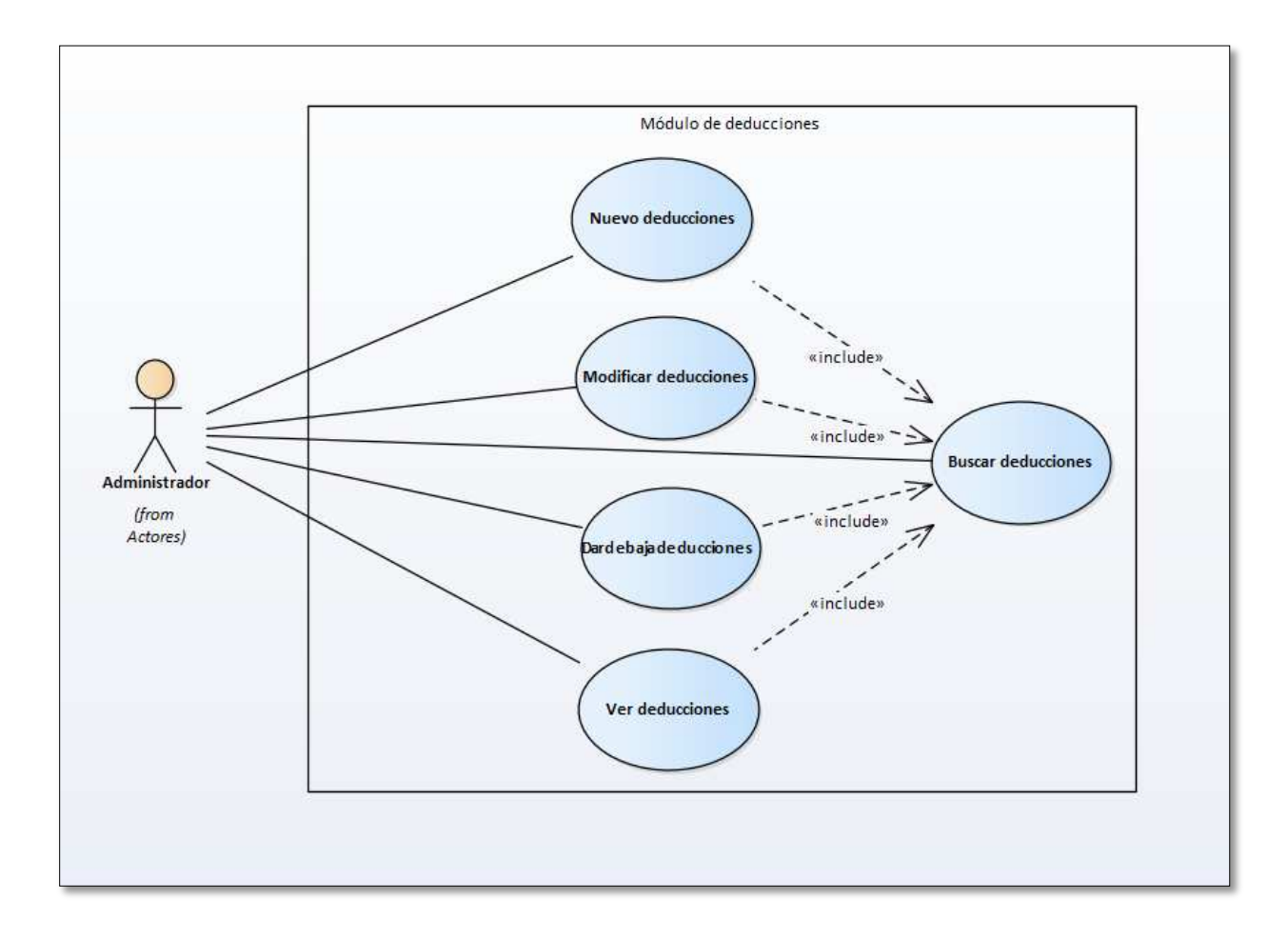

#### *Figura 32. Módulo de Deducciones*

Fuente: Elaboración Propia

## **A.4.5.5. Módulo de permisos y Vacaciones**

En este módulo se puede generar estatus de cada empleado, el sistema genera un detalle por cada empleado, en este se lleva el control de todas los eventos correspondientes a faltas , vacaciones permisos y otros, por otro lado el sistema muestra la cantidad de días pendientes de vacaciones generadas desde la fecha de ingreso hasta la fecha actual. Cada nuevo evento ya sea vacaciones o permisos tiene la opción a tener un respaldo de manera digital para acciones de personal en el futuro.

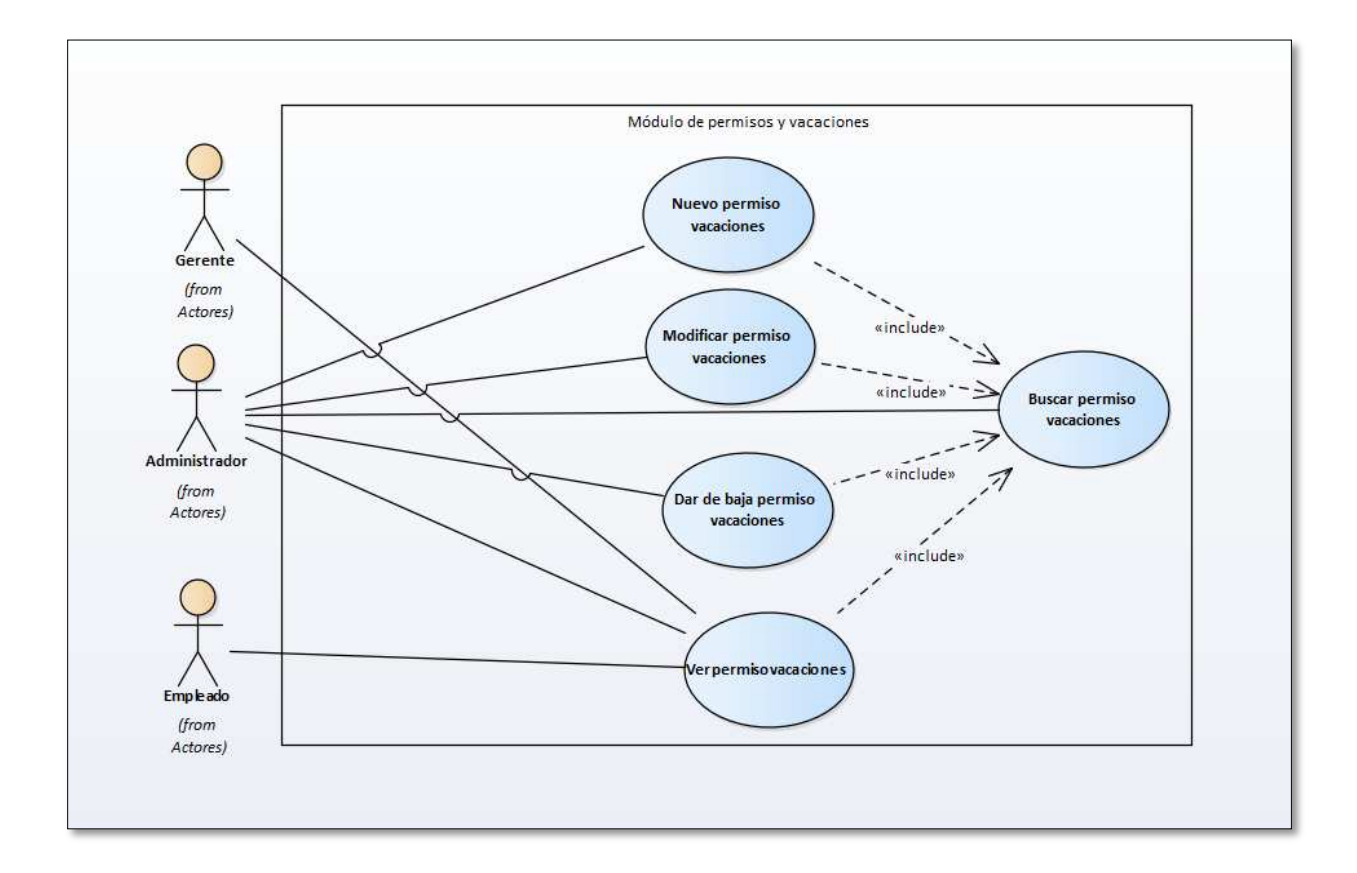

#### *Figura 33. Módulo de permisos y Vacaciones*

Fuente: Elaboración Propia

## **A.4.5.6. Módulo Pago de Planilla**

En este módulo se genera de manera general o parcial el pago de planilla de toda la organización. Se puede visualizar la información por cada mes, por empleado y por cualquier atributo de la tabla. Esta información se utilizara en el módulo de empleado para la generación de voucher a cada empleado y confirmación de información para subir archivo a plataforma de Ficohsa para acreditación de planilla en el banco.

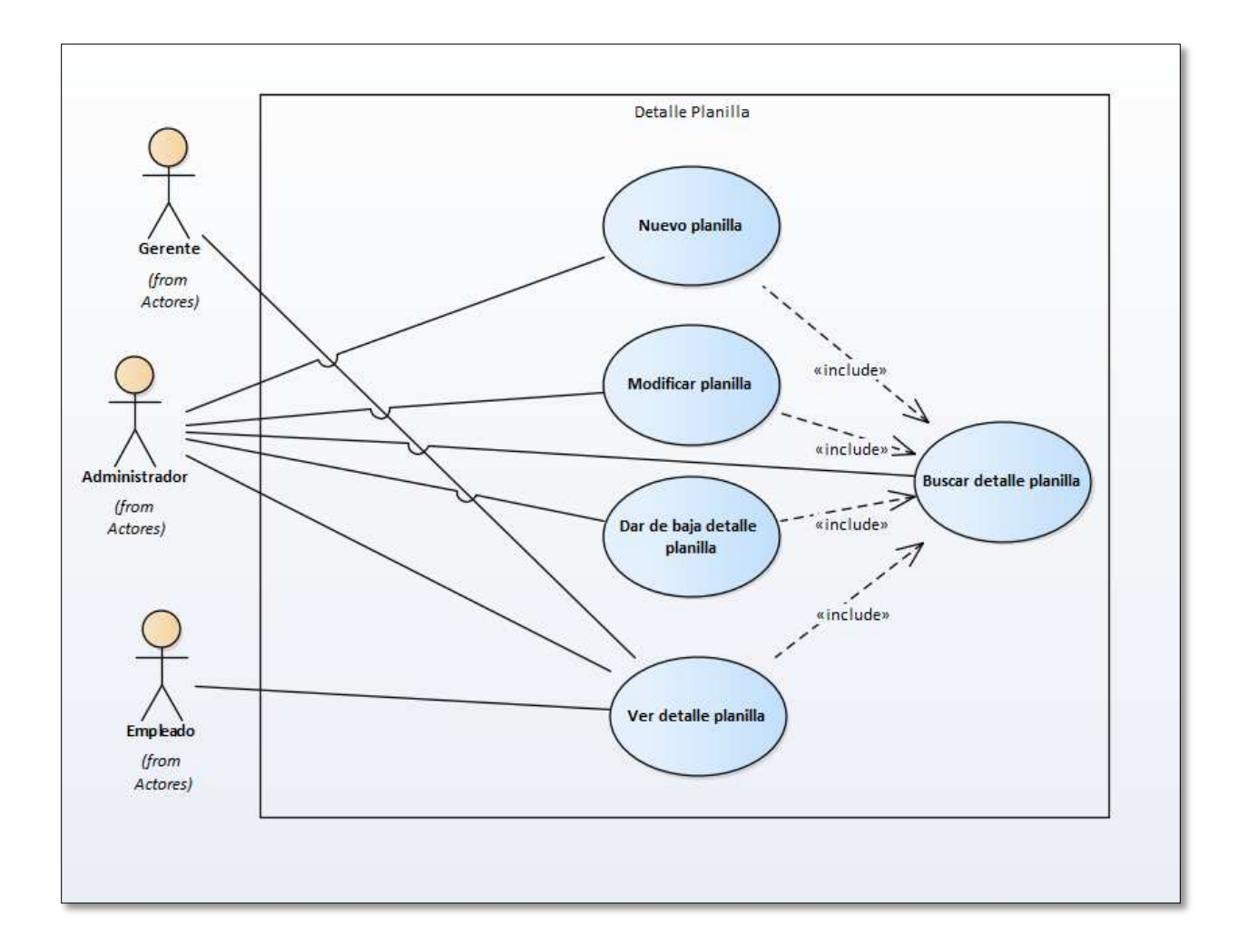

#### *Figura 34. Módulo detalle de Planilla*

Fuente: Elaboración Propia

## **A.4.5.7. Módulo de generación de constancias**

Este módulo nos muestra la nómina de empleados y genera documentos importantes con datos relacionados en la base de datos dando información actualizada por empleado generando el total neto a pagar, rebajando todas las deducciones con el sueldo bruto por cada empleado.

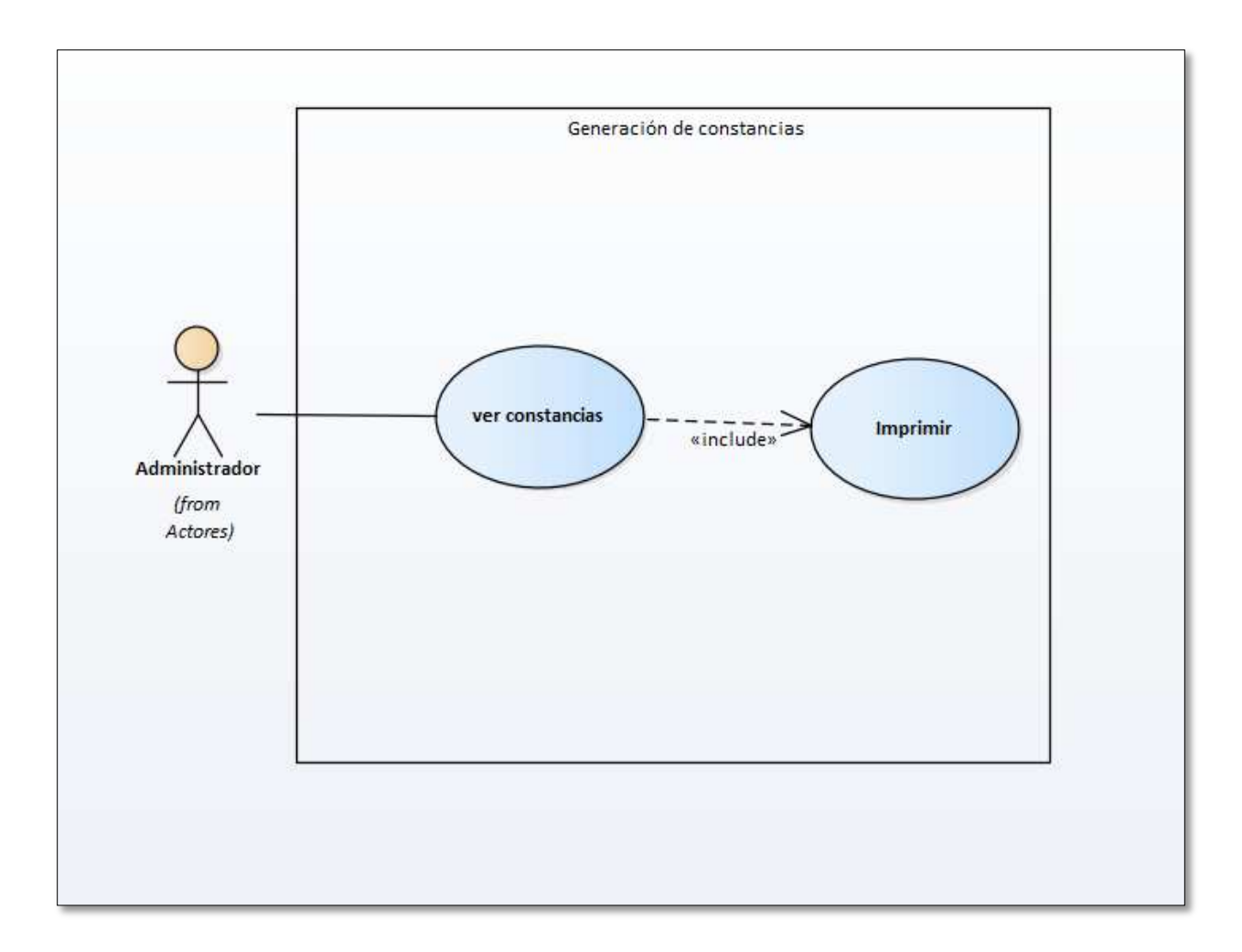

#### *Figura 35. Módulo de generación de constancias*

Fuente: Elaboración Propia

#### **A.4.5.8. Módulo de reportes**

El módulo de reportaría es el encargado de proporcionar datos gráficos que sirvan para la toma de decisiones. Por ejemplo, en este módulo se muestran detalles del total a apagar por planilla mensual así como el valor que un empleado le cuesta a la organización. También se pueden ver detalles por programas, y totales generales de las deducciones de la nómina, este módulo solo tiene acceso el administrador y el gerente de la organización.

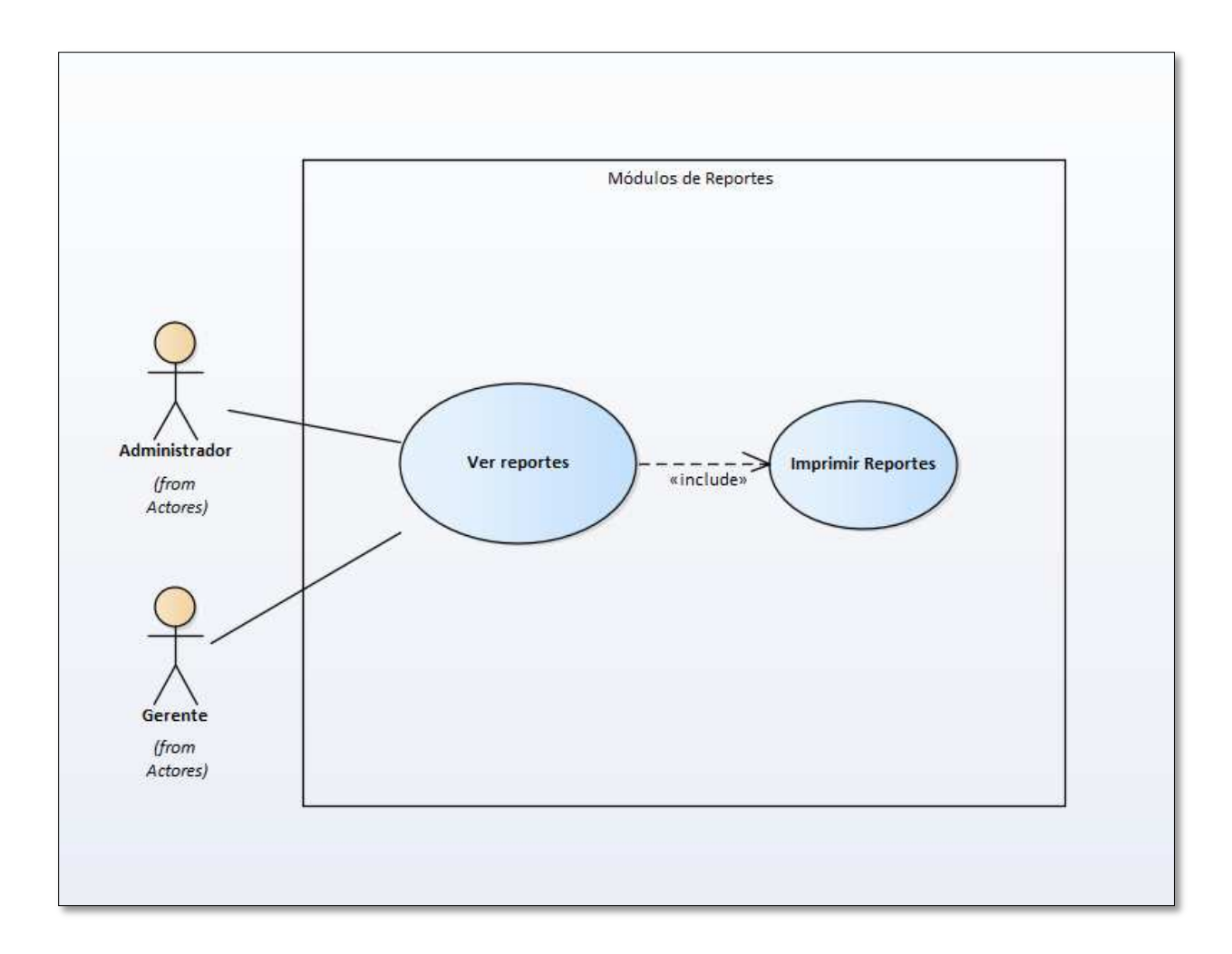

#### *Figura 36. Módulo de Reportes*

Fuente: Elaboración Propia

## **A.4.5.9. Módulo de bitácora**

En este módulo se podrá visualizar todas las acciones que realizan los usuarios del sistema sin importar que tipo de usuario sea, al realizar cualquier acción desde entrar al sistema se ingresará al módulo y este solo permitirá la visualización de la información al usuario pertinente pero no se podrá modificar ni eliminar ningún registro de la misma.

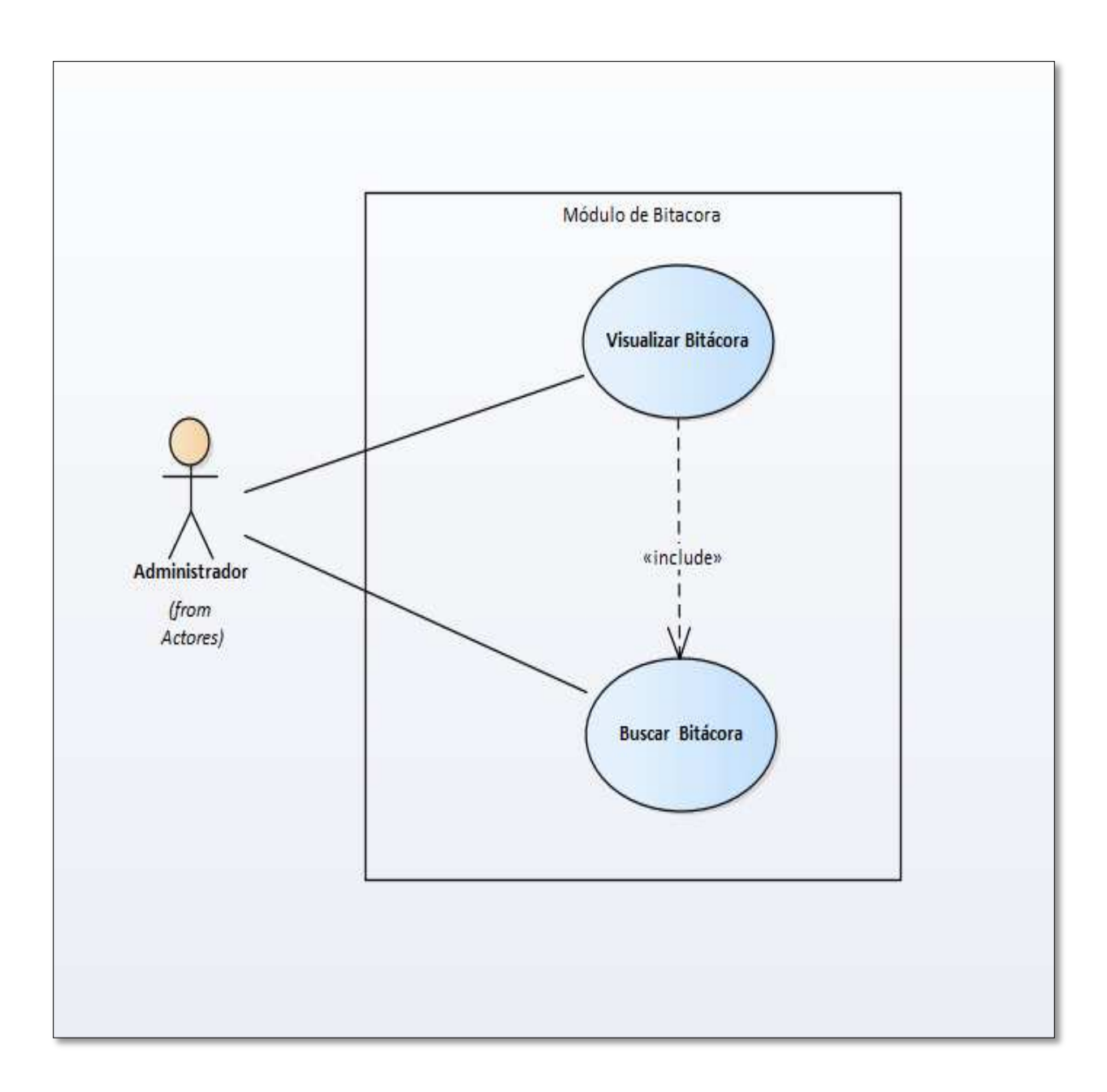

## *Figura 37. Módulo de bitácora*

## **A.4.5.10. Módulo de respaldo y restauración**

En este módulo el usuario administrador podrá realizar un respaldo de la base de datos el cual se hará en el momento que él lo realice y guardará toda la información que tenga la base de datos en ese momento. En cualquier momento el usuario podrá realizar una restauración la cual se hará de la última copia que haya realizado el mismo usuario de la base de datos y modificará la información que tenga la base de datos en ese momento por la que tenga en respaldo el usuario.

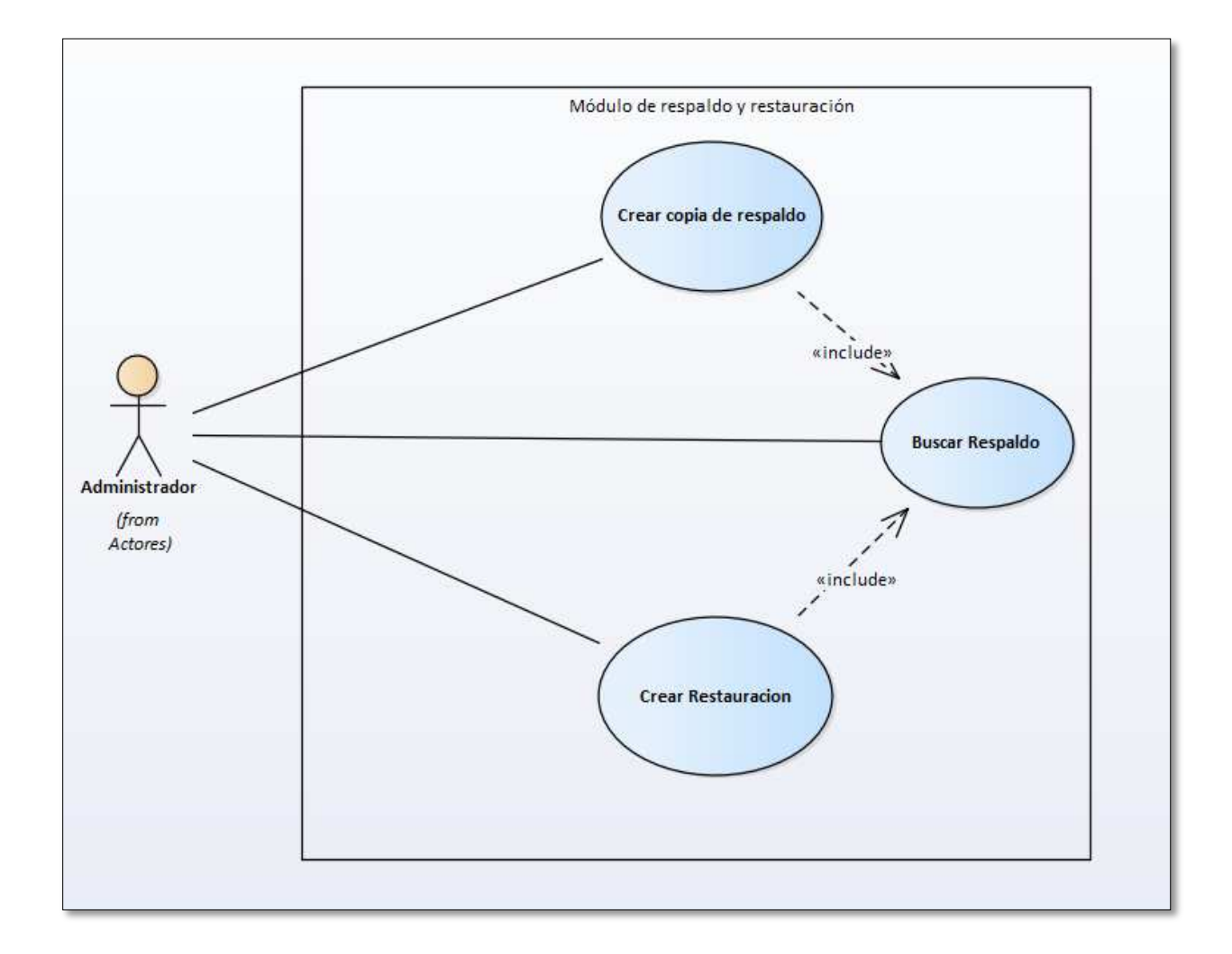

#### *Figura 38. Módulo de respaldo y restauración*

## **A.4.6. Diccionario de Datos**

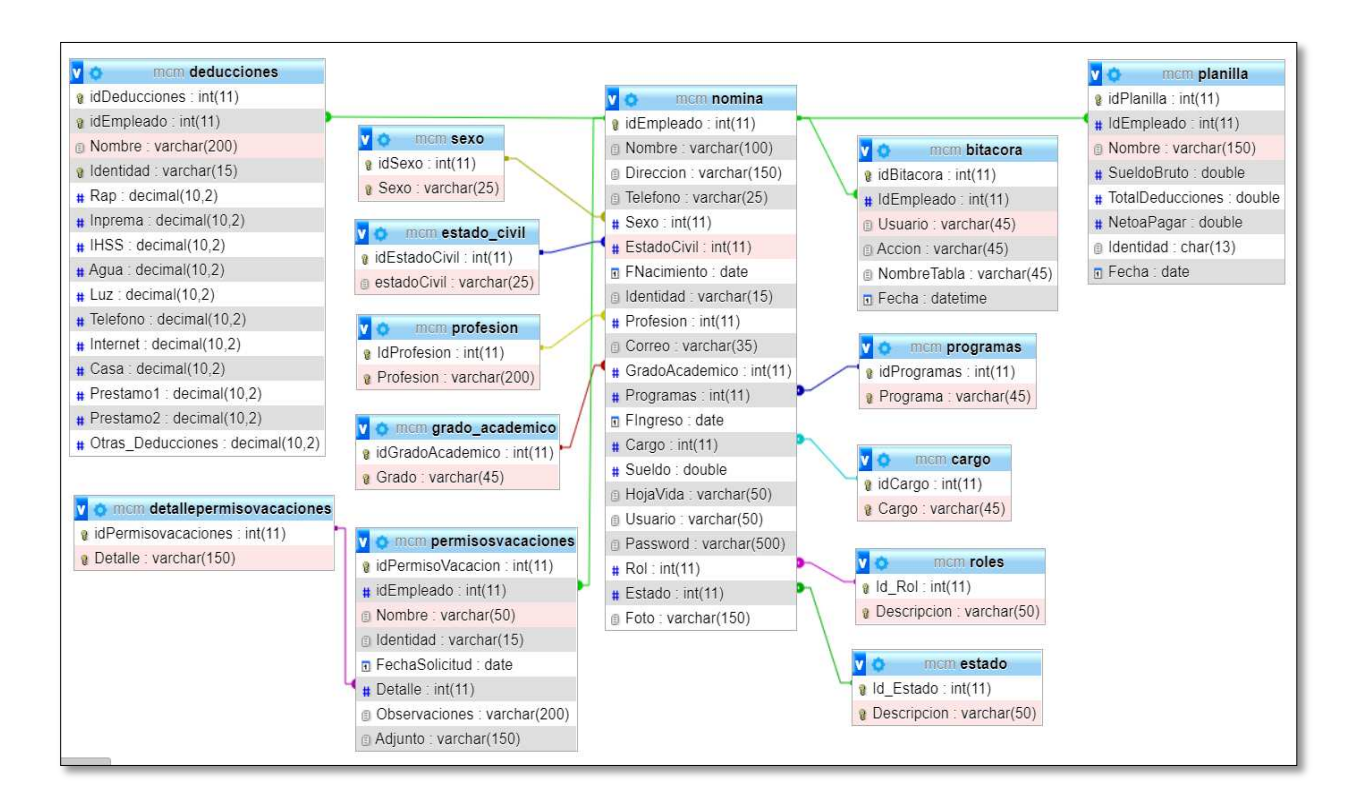

## **A.4.6.1. Modelo entidad relación**

#### *Figura 39. Modelo entidad relación*

Fuente: Elaboración Propia

## **A.4.6.2. Tablas y Vistas**

Se detallan las tablas pertenecientes a la base de datos de MCM, así como la relación existente entre las tablas, se definen varios parámetros que son importantes de definir, por ejemplo, el nombre de la columna, el tipo de dato, si el elemento hace función de llave primaria, si el campo es auto-incremental, entre otros.

Detalle y Significado de Títulos:

Nombre de la Columna: Nombre descriptivo de la columna.

- Tipo de Dato: Tipo de dato de la columna.
- PrimaryKey (PK): Es una clave que es única para cada registro, tiene relación con Not Null (NN).
- otNull (NN): indica que el campo no puede estar vacío, haciendo su llenado obligatorio.
- UniqueIndex (UQ): indica que la columna debe ser única, es como el primary key, pero sin sus restricciones.
- $\bullet$  Binary (B): almacena los datos como cadenas binarias. No hay ningún conjunto de caracteres, por lo que la clasificación y la comparación se basan en los valores numéricos de los bytes en los valores.
- Unsigned (UN): indica que si el campo contiene un número este no podrá ser negativo, haciendo que sea más óptimo, al tener un menor rango de números. Solo si se está 100% seguro de que no podrá tener negativos.
- AutoIncrement (AI): si el campo es numérico, aumenta en uno su valor, viene bien para campos tipo id numéricos.
- Foreing Key (FK): se refiere a que el campo seleccionado es llave foránea de otra tabla, es decir que depende de otra tabla ese campo.

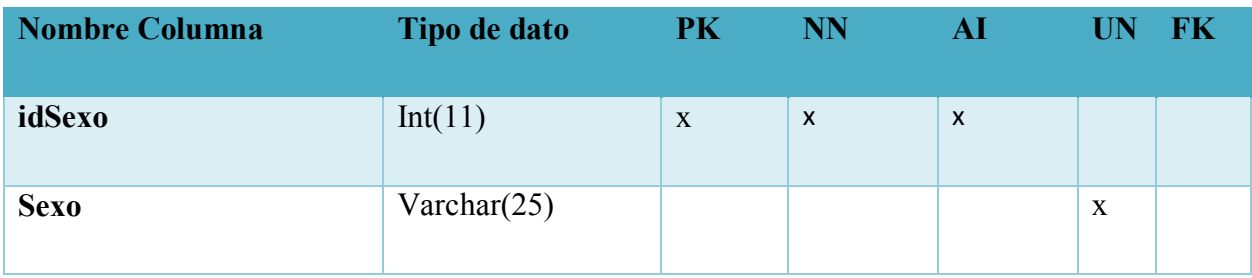

#### *Tabla 47. Sexo de los Empleados*

#### *Tabla 48. Estado Civil*

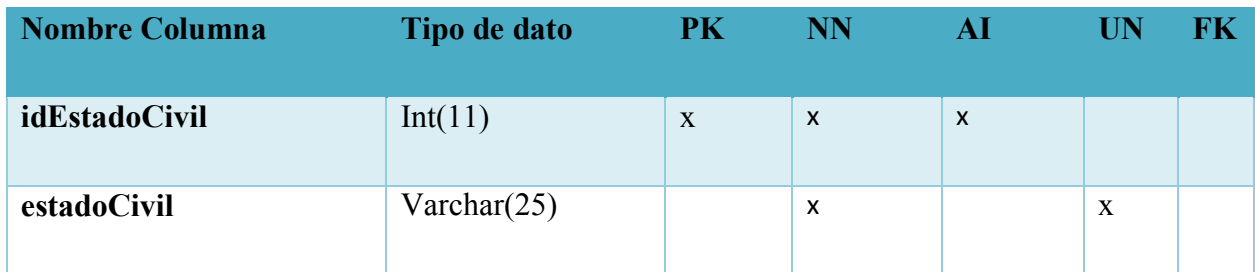

Fuente: Elaboración Propia

## *Tabla 49. Profesión*

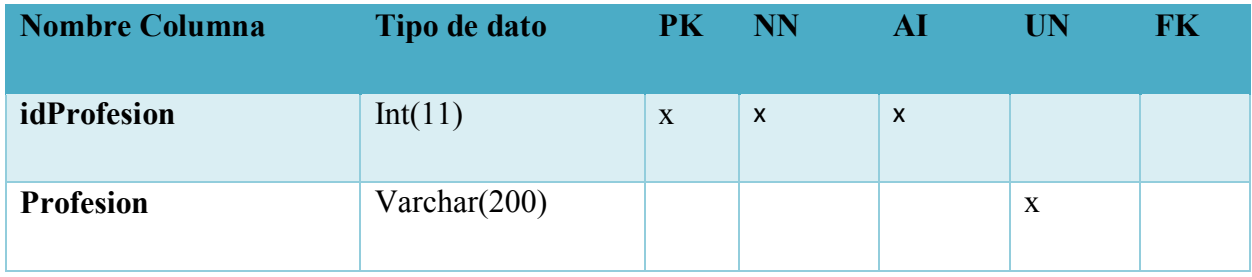

Fuente: Elaboración Propia

## *Tabla 50. Grado Académico*

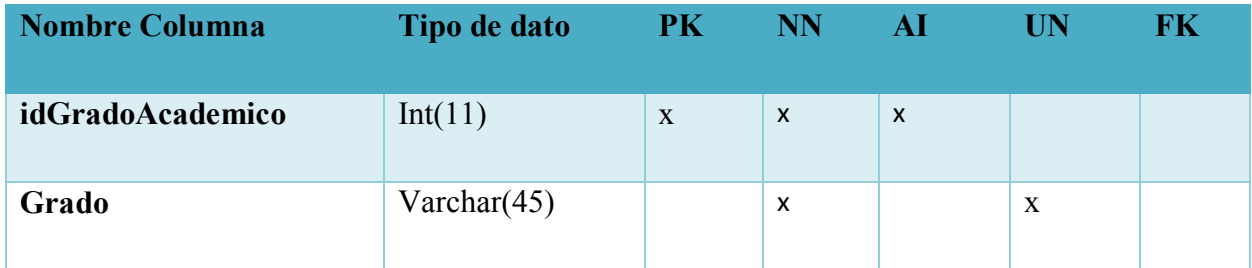

#### *Tabla 51. Detalle Permiso Vacaciones*

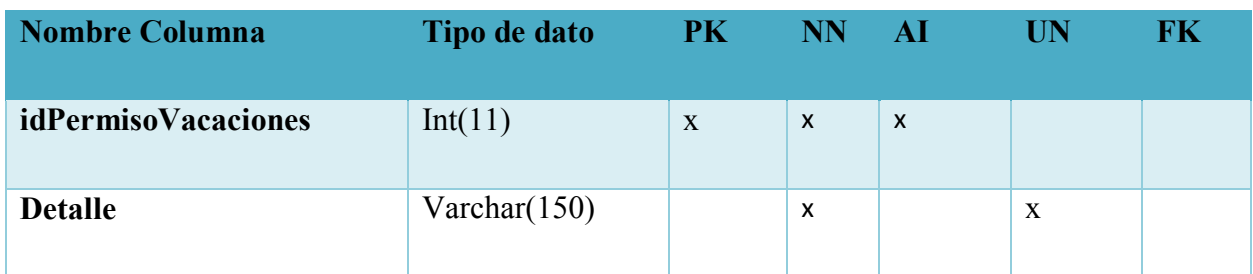

Fuente: Elaboración Propia

## *Tabla 52. Permiso vacaciones*

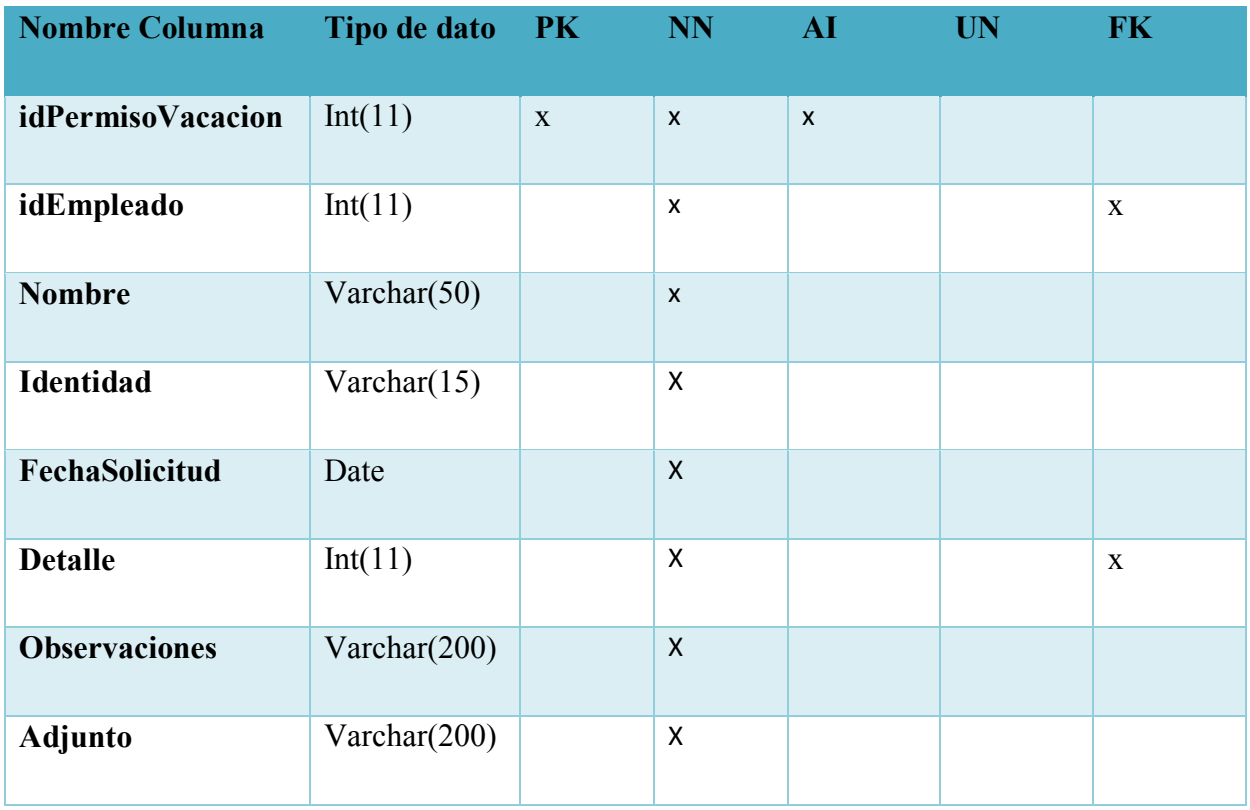

*Tabla 53. Deducciones* 

| <b>Nombre Columna</b>    | Tipo de dato     | <b>PK</b>   | <b>NN</b>          | AI             | <b>UN</b> | <b>FK</b>   |
|--------------------------|------------------|-------------|--------------------|----------------|-----------|-------------|
| idDeducciones            | Int(11)          | $\mathbf X$ | $\pmb{\times}$     | $\pmb{\times}$ |           |             |
| idEmpleado               | Int(11)          |             | $\pmb{\times}$     |                |           | $\mathbf X$ |
| <b>Nombre</b>            | Varchar(200)     |             | $\pmb{\mathsf{x}}$ |                |           |             |
| Identidad                | Varchar $(15)$   |             | $\pmb{\mathsf{X}}$ |                |           |             |
| Rap                      | Decimal $(10,2)$ |             | $\pmb{\mathsf{X}}$ |                |           |             |
| Inprema                  | Decimal $(10,2)$ |             | $\pmb{\mathsf{X}}$ |                |           |             |
| <b>IHSS</b>              | Decimal $(10,2)$ |             | $\pmb{\times}$     |                |           |             |
| Agua                     | Decimal(10,2)    |             | $\pmb{\times}$     |                |           |             |
| Luz                      | Decimal $(10,2)$ |             | $\pmb{\mathsf{X}}$ |                |           |             |
| <b>Telefono</b>          | Decimal $(10,2)$ |             | $\pmb{\chi}$       |                |           |             |
| <b>Internet</b>          | Decimal $(10,2)$ |             | $\pmb{\mathsf{X}}$ |                |           |             |
| Casa                     | Decimal $(10,2)$ |             | $\pmb{\mathsf{X}}$ |                |           |             |
| Prestamo1                | Decimal $(10,2)$ |             | $\pmb{\mathsf{X}}$ |                |           |             |
| Prestamo2                | Decimal $(10,2)$ |             | $\pmb{\chi}$       |                |           |             |
| <b>Otras_Deducciones</b> | Decimal(10,2)    |             | $\pmb{\mathsf{X}}$ |                |           |             |

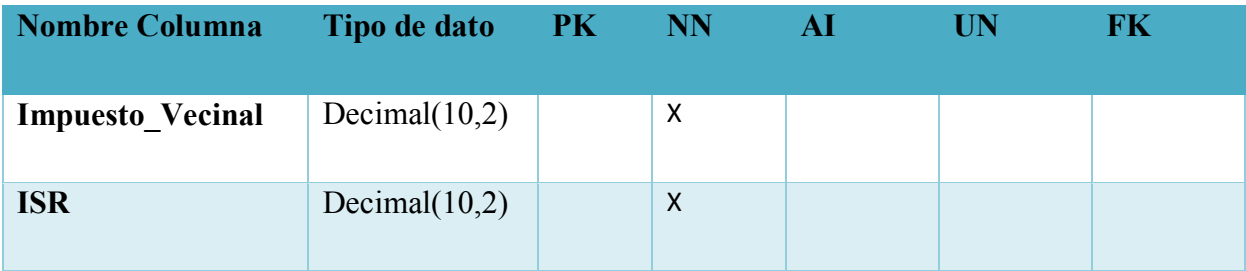

Fuente: Elaboración Propia

## *Tabla 54. Nomina*

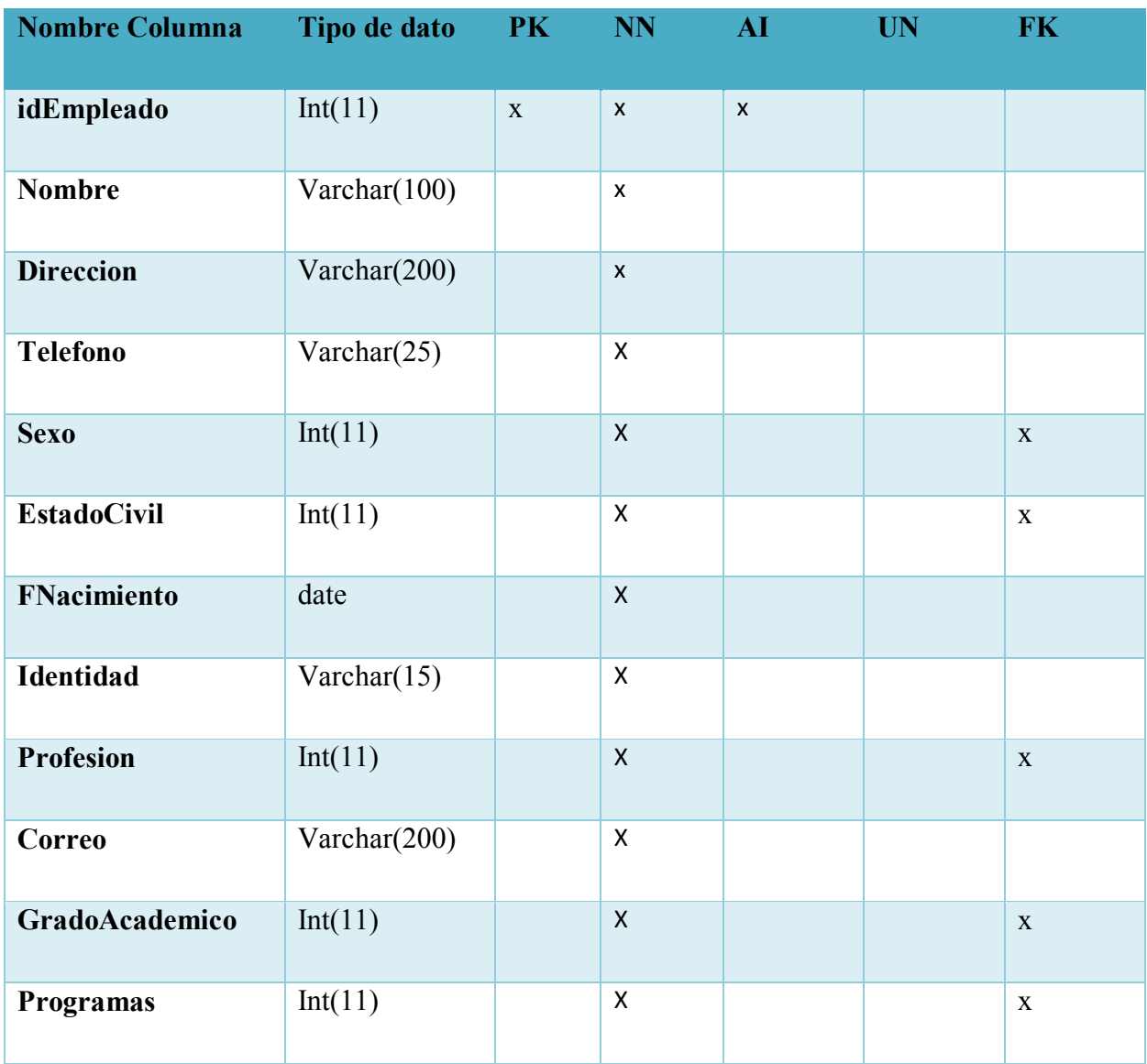

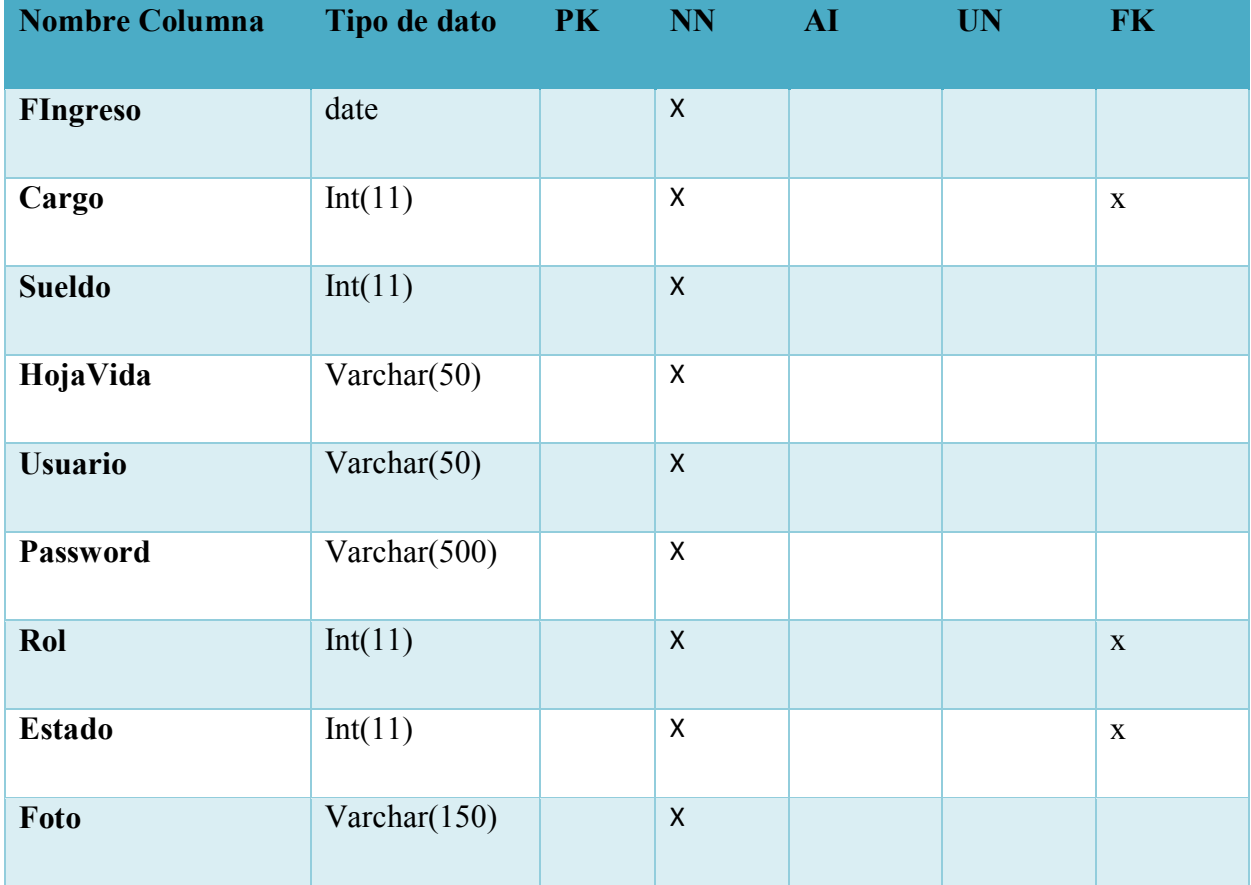

Fuente: Elaboración Propia

## *Tabla 55. Programas*

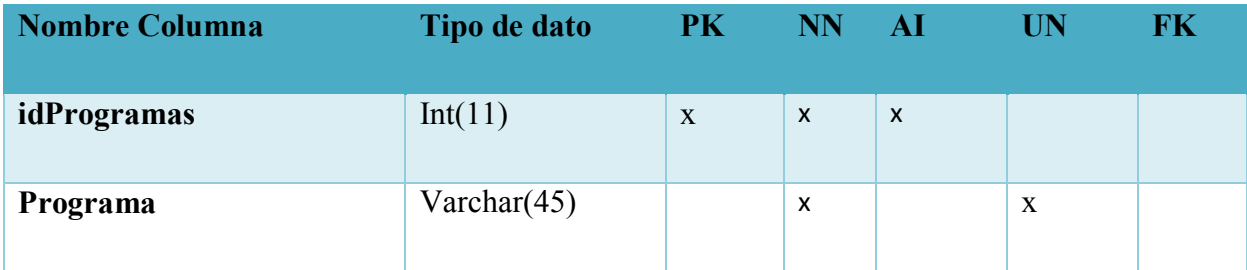

#### *Tabla 56. Cargo*

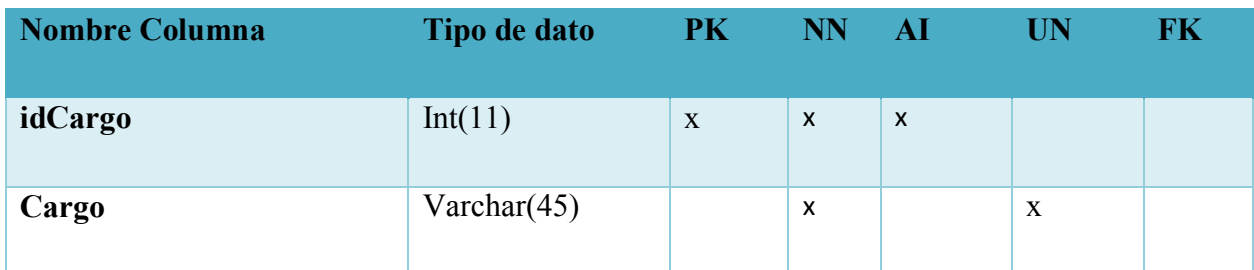

Fuente: Elaboración Propia

#### *Tabla 57. Roles*

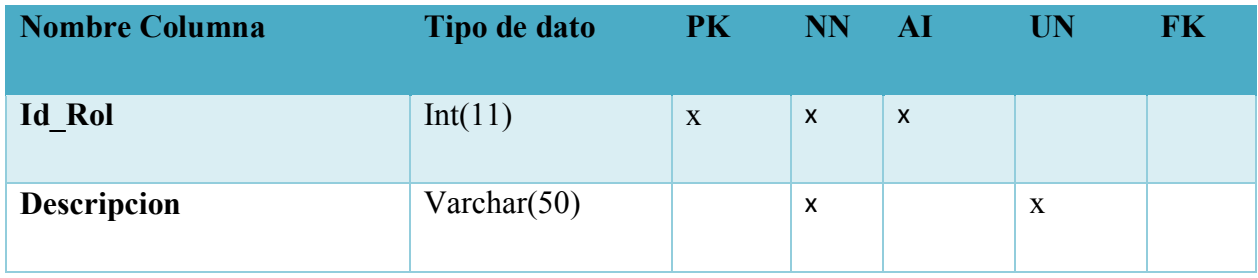

Fuente: Elaboración Propia

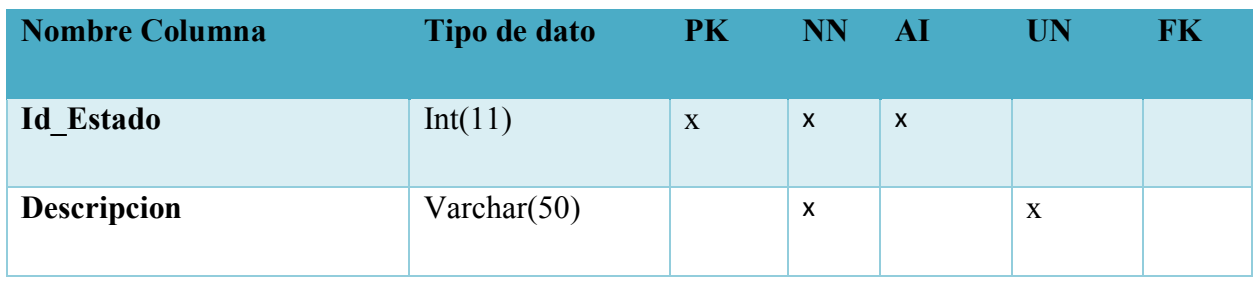

Fuente: Elaboración Propia

#### *Tabla 58. Bitácora*

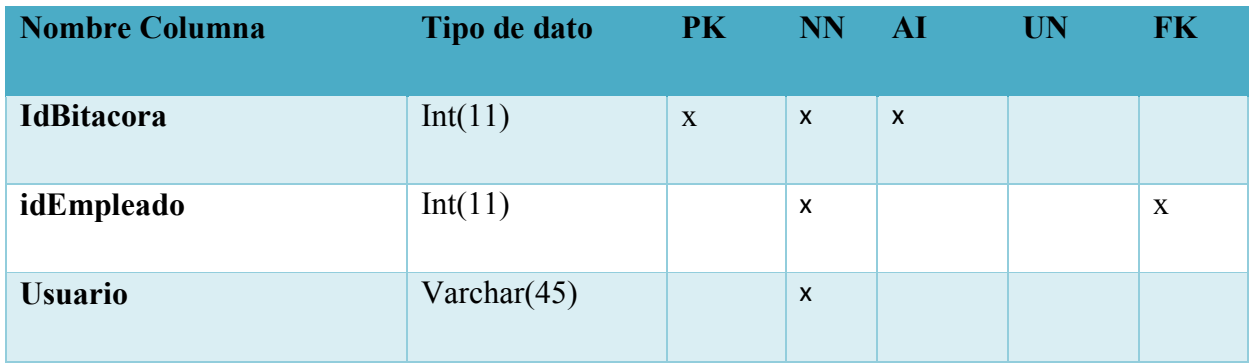

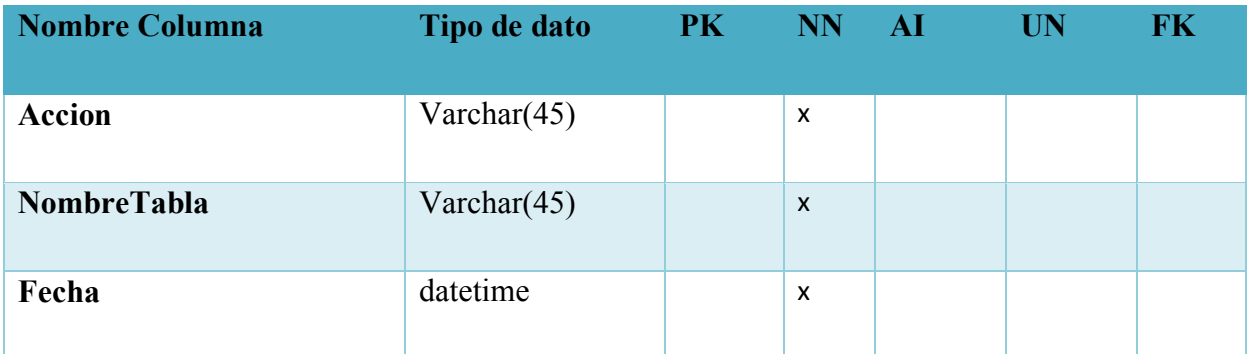

Fuente: Elaboración Propia

## *Tabla 59. Planilla*

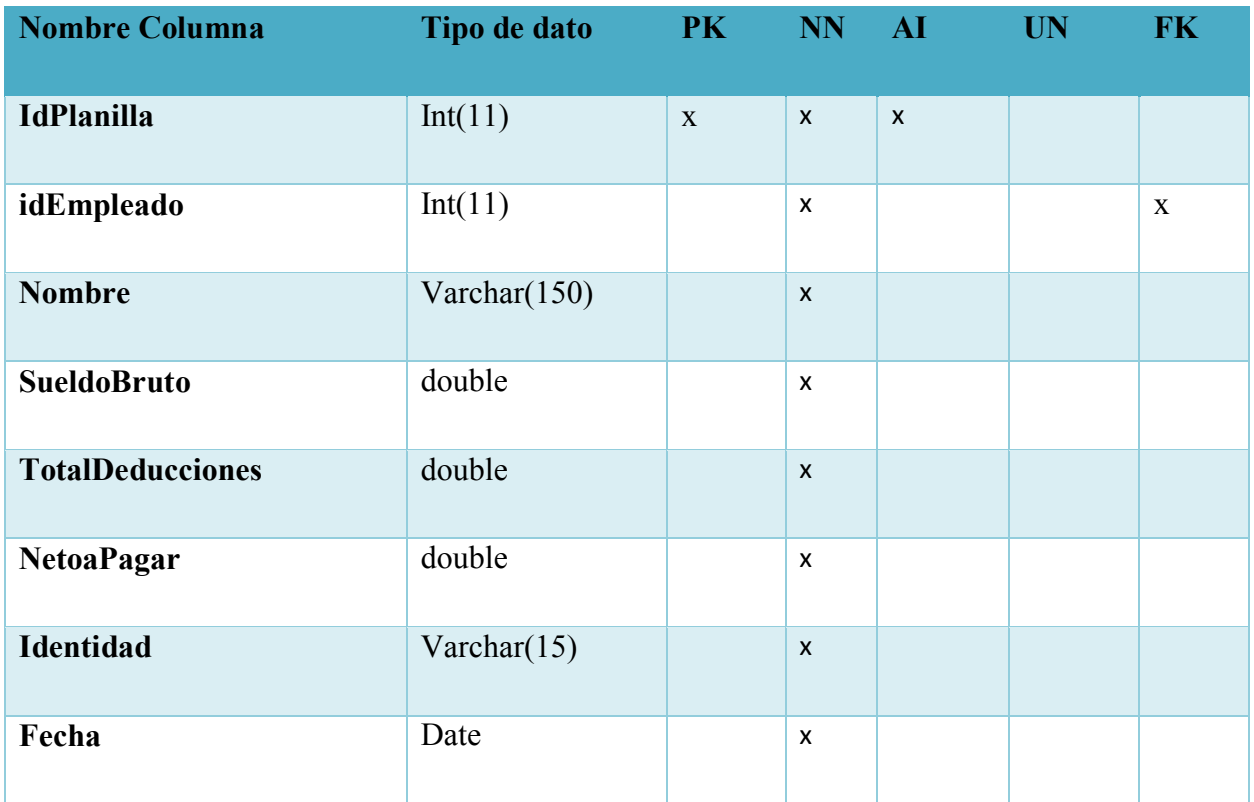

## **A.4.7. Políticas de Respaldo**

## **A.4.7.1. Archivos**

Es completamente importante que se realice un respaldo de todo el archivo donde se encuentra todo el desarrollo del sistema, esta se encuentra en la dirección física: C:\xampp\htdocs\MCM,la contiene código fuente por cualquier eventualidad que se presente se tiene de manera segura un respaldo del mismo código, esto debe realizarse con el objetivo de mantener la disponibilidad del sistema.

Para la empresa es muy importante poder almacenar lo que son imágenes y documentos que se ingresaron como respaldo de cada uno de los perfiles, permisos o vacaciones y pago de prestaciones que se realizan en la empresa, por lo tanto al momento de hacer un respaldo hay que tener en cuenta que dentro de la carpeta donde está el código del sistema, se encuentra una carpeta que se llama files la cual tiene la siguiente dirección física C:\xampp\htdocs\MCM\Files, aquí se encuentran todos los archivos que se adjuntan en el sistema.

### **A.4.7.2 Bases de datos**

Se debe crear un respaldo de los archivos de instalación y configuración del esquema que conforme paquetes, funciones y los permisos existentes en la base de datos, el respaldo se debe de realizar de manera manual en el módulo de respaldo ingresando al sistema, no se realiza de manera automática de esta manera queda bajo la directriz de la organización el periodo con el que se realizara cada respaldo, es preferible que el respaldo se realice diariamente, con el sentido de no perder la información almacenada y asegurar la disponibilidad de la información siempre. El gestor de base de datos que se utilizó es MySQL Server 8.0.22, a continuación, puede encontrar una guía sobre lo que es el gestor, el uso del mismo y su guía completa.

<https://dev.mysql.com/doc/refman/8.0/en/>

## **A.4.8. Instalación y configuración**

## **A.4.8.1. Requisitos generales de pre-instalación**

En esta sección se detallan los requerimientos de hardware y software necesarios para la instalación de la aplicación web sobre la Administración de recursos humanos de Ministerios Cristianos de mayordomía.

## **A.4.8.1.1. Requerimientos de Hardware:**

Tanto el servidor web como el servidor de la base datos con el que cuente la empresa debe de tener como mínimo los siguientes requisitos:

Disco Duro de 300 GB, Memoria RAM de 12 GB como mínimo, Procesador de 2.5 GHz.

Se requiere de un DNS que sea accesible por medio de una ip privada, para el servicio y conexión del sistema a internet si se deseara ponerlo de forma pública y que sea accedido desde fuera de organización, de lo contrario funcionaria por medio de la intranet de la organización.

## **A.4.8.1.2. Requerimientos de Software**

El sistema Operativo que debe de tener el servidor como mínimo debe de ser un Windows Server 2012 o versión superior.

## **A.4.8.1.3. Aplicaciones Necesarias**

Para lo que es la verificación de código o bien modificaciones del mismo la empresa debe de contar con Sublime Text 3.

Para el manejo de la base de datos y su gestión se debe de instalar MySql Community Server 8.0.20 y MySQL Workbench versión 8.0.20.

## **A.4.8.2. Detalles del proceso de instalación**

Para poder obtener un funcionamiento correcto de la aplicación se debe de instalar varias aplicaciones para poder realizar todas las gestiones necesarias tanto a nivel de la base de datos como del sistema, tomando en cuenta si se desea realizar futuras modificaciones al sistema.

- Se debe instalar MySQL Server versión 8.0.20 el cual puede encontrarlo en el siguiente link [https://dev.mysql.com/downloads/mysql/,](https://dev.mysql.com/downloads/mysql/) también se debe proceder con la instalación de MySQL Workbench versión 8.0.20 el cual puede encontrar en el siguiente link [https://dev.mysql.com/downloads/workbench/.](https://dev.mysql.com/downloads/workbench/)
- Nota: Si no hay conocimiento de como descargar MySQL Server y MySQL Workbench por favor hacer clic en el siguiente link: [http://www.factureya.com/web/descargas/MANUAL\\_MYSQL\\_FY.pdf.](http://www.factureya.com/web/descargas/MANUAL_MYSQL_FY.pdf)

Es necesario instalar Sublime Text 3 ya que será con el cual se trabaja el código fuente, si el usuario se siente más cómodo puede utilizar otro, se puede guiar del siguiente video para su instalación [https://www.youtube.com/watch?v=FUaFDo95acg.](https://www.youtube.com/watch?v=FUaFDo95acg)

Una vez instaladas todas se puede proceder a realizar cambios de configuración.

## **A.4.8.3. Detalles de la configuración de la aplicación**

Una vez realizada la instalación de las aplicaciones, se debe de importar el archivo script con extensión SQL de la base de datos del sistema, que se encuentra en la carpeta que contiene el proyecto, dentro de esta carpeta se encuentra una carpeta llamada SQL en la cual debe de encontrar el archivo con el nombre de "MCM.sql".

Se debe cambiar la dirección o nombre del servidor en el código de la aplicación, ingrese a Sublime Text, una vez que ingreso puede abrir el proyecto el cual se encuentra en la carpeta que se llama MCM, debe de buscar una carpeta que tiene el nombre de "includes" y luego buscar el archivo que tiene el nombre de "bd\_conexion.php" y luego cambiar el nombre por el nombre del server en el que se está alojando la aplicación. Una vez realizado este paso debe de alojar en el

servidor toda la carpeta que contiene el aplicativo para poder realizar el uso del mismo sin ningún problema.

Una vez realizado este cambio podrá comenzar a utilizar el sistema de manera correcta y sin errores.

### **A.4.8.3.1. Parámetros de aplicación**

En el caso del server se tiene que cambiar la configuración por defecto de la máquina, por la \$servername='localhost'; dirección ip asignada al server y cambiar localhost por la dirección ip, esta configuración está en la carpeta del sistema en una carpeta que se llama "includes/ bd\_conexion.php" con esto las maquinas dentro del segmento de la red que tienen acceso al server podrán ver la aplicación en la red de la organización.

#### **A.4.8.3.2. Archivos de Bitácora**

El sistema cuenta con un módulo de bitácora el cual se almacena en la base de datos del sistema con el fin de guardar todos los eventos que se generan en el sistema. En la bitácora de guardan automáticamente desde el momento en el que el usuario ingresando al sistema hasta el momento en el cual el mismo sale del sistema con el objetivo de poder tener un control de todas las acciones que se realizan en el sistema, esto lo realiza con todos los usuario del mismo. En ella se almacena un numero único de acción para poder saber cuántas acciones se realizan en el sistema, el usuario que realiza cada acción, la acción como tal que realizo el usuario y en el caso del administrador cuando se creó, modifico, listo o dio de baja algún elemento en las tablas independientes del sistema, la fecha y la hora de dicha acción.

Esta tabla no puede ser modificada, no se puede eliminar registros ni tampoco ingresar registros ya que se está llenando constantemente con todas las acciones que se realizan en el sistema de manera automática.

## **A.4.8.3.3. Tareas programadas**

El sistema cuenta con un módulo para realizar Backup de la base de datos completa que se encuentra en MySQL, pero este módulo solo se puede ejecutar de manera manual ingresando al sistema logrando así la disponibilidad de la información para que posteriormente se pueda restaurar en el punto que desee el usuario, esto en función de siempre tener respaldo por cualquier incidente que ocurra en la empresa. Como es de manera manual el Backup, los puntos de restauración serán enteramente responsabilidad del administrador del sistema ya que solo el tendrá el acceso a realizar estas acciones.

## **A.4.8.3.4. Lista de contactos técnicos**

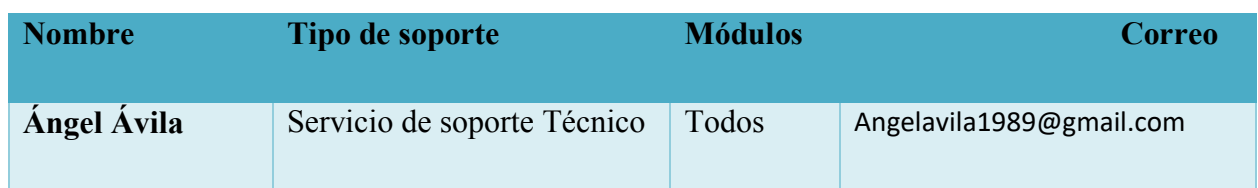

#### *Tabla 60. Lista de contactos técnicos*

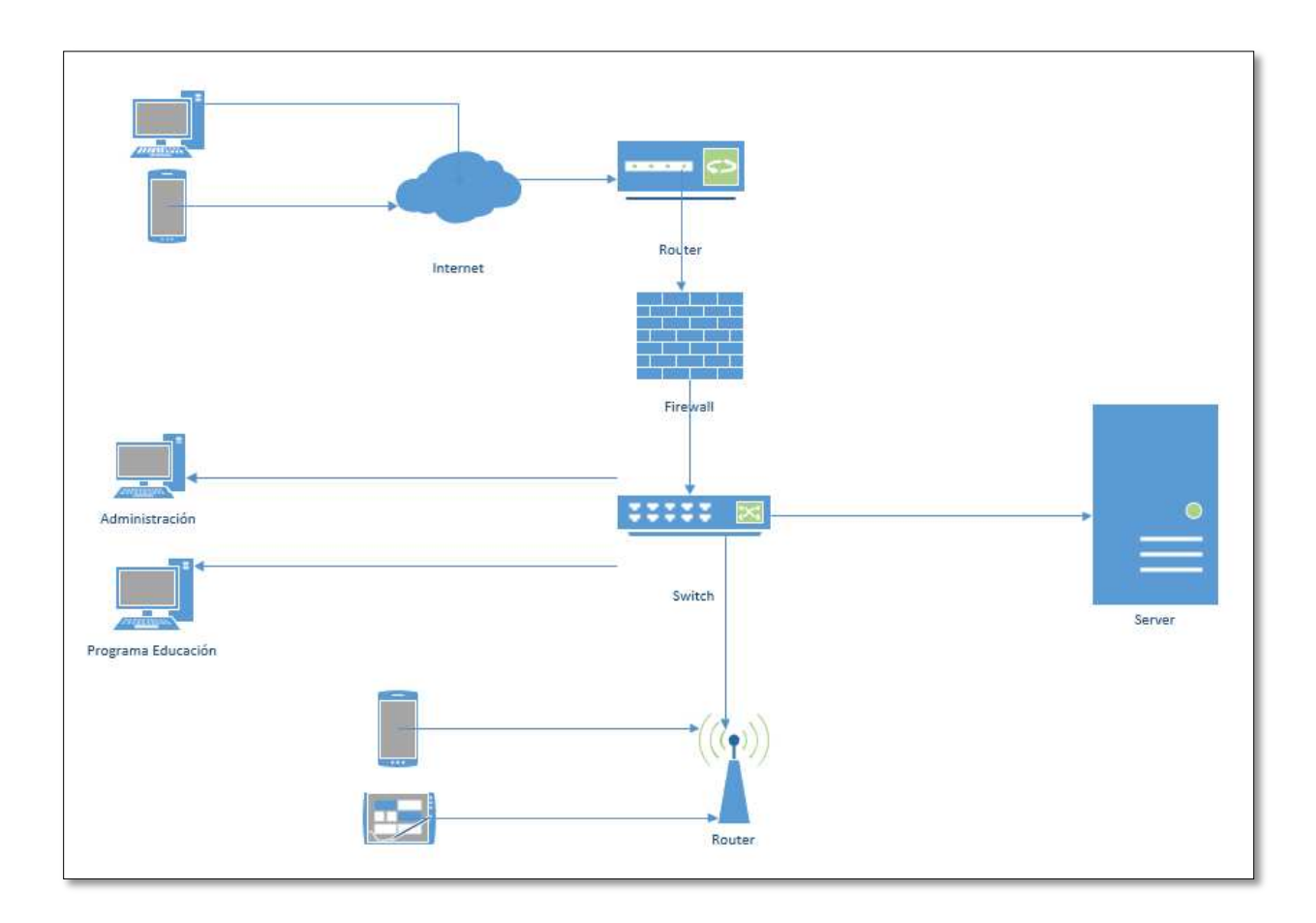

## **A.4.9. Diseño de arquitectura física**

#### *Figura 40. Diseño de arquitectura física MCM*

Fuente: Elaboración Propia

## **A.4.10. Procesos de continuidad y contingencia**

Dentro de las determinaciones de continuidad y contingencia del sistema, se recomienda realizar respaldos periódicos de la base de datos, así como mantener el servicio de internet disponible, lo que asegura la disponibilidad de la aplicación, se debe mantener el host del servidor en estado de encendido.

Se debe revisar el Light path diagnostics panel del servidor, para verificar que está en su correcta función en sus recursos de hardware, se deben verificar y realizar las respectivas actualizaciones de softwares en el servidor, para el correcto funcionamiento de la aplicación.

Por otra parte también se recomienda lo siguiente:

- La climatización del server debe de ser apropiada.
- La conexión con Internet debe de ser de buena calidad y siempre disponible.
- El funcionamiento de red debe ser óptima.
- El servidor Web y de BD debe tener acceso a las actualizaciones del sistema operativo.
- El sistema debe de contar con una conexión de fluido eléctrico ininterrumpida.

## **A.4.11. Descripción de usuarios**

El sistema cuenta con tres tipos de usuarios:

- **Administrador**: Es el usuario que tiene acceso a todos los módulos por lo tanto, puede crear perfiles, generar reportes, dar de baja a empleados, entre otros.
- **Gerente**: El usuario gerente tiene permisos para ver el módulo de reportes para toma de decisiones gerenciales y a ver su estado como usuario,
- **Empleado**: Este Usuario solo tiene permisos para ver su estatus como empleado, saber cuántos días de vacaciones tiene, ver el historial de pagos así como la facilidad de imprimir voucher por mes acreditado en planilla.

## **A.5. Manual de Usuario/ Recomendaciones generales**

## **A.5.1. Propósito**

El presente documento, tiene como objetivo primordial el ofrecer una guía de pasos que debe seguir el usuario para poder utilizar el sistema de recursos humanos de MCM de manera correcta y eficiente, asegurando que el uso del mismo, les brinde ahorro de tiempo en la realización de ciertas actividades que se llevan a cabo en la organización, obteniendo la automatización de un conjunto de procesos que se realizan en un departamento de recursos humanos tales como control de permisos, nómina de la organización , control de deducciones entre otros.

## **A.5.2. Módulo de Autenticación**

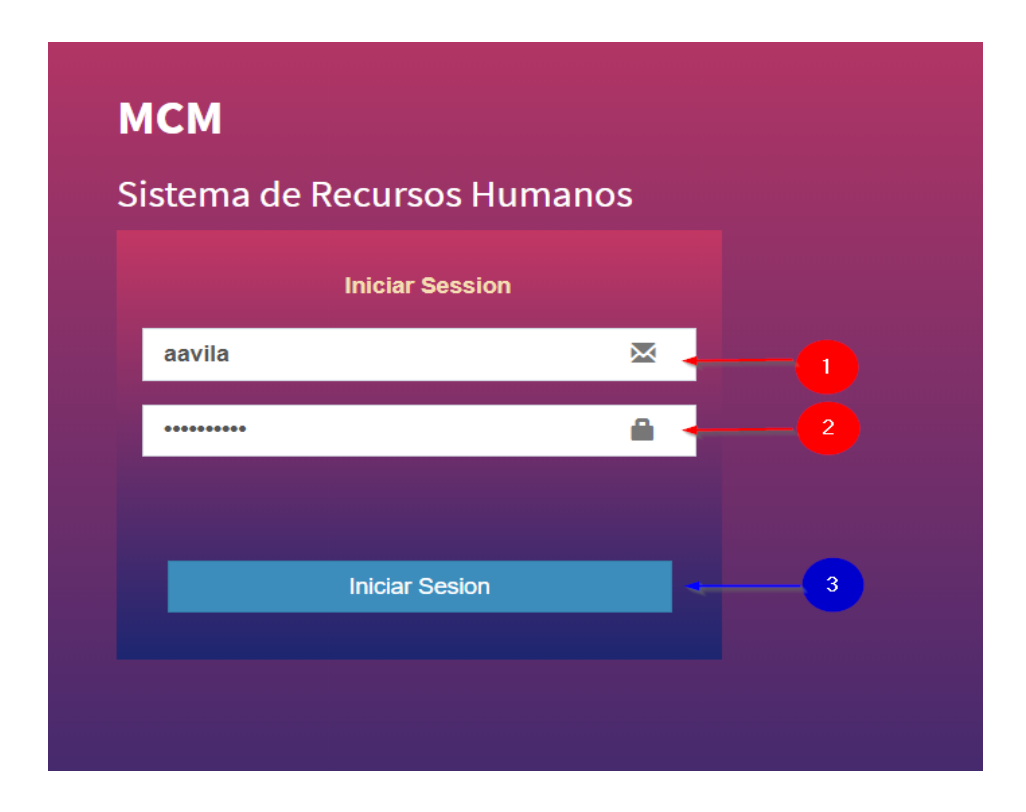

### *Figura 41. Módulo de Autenticación*

Fuente: Elaboración Propia

1. El usuario debe de ingresar su usuario.

- 2. El usuario debe de ingresar su contraseña.
- 3. Al ingresar la información debe de darle clic al botón de iniciar sesión para que se pueda validar la información.
- 4. Si la información es incorrecta muestra un mensaje de error

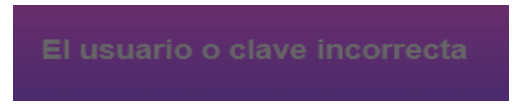

5. Si el usuario no ingresa la información requerida le aparecerá la siguiente advertencia haciéndole saber que debe completar los campos.

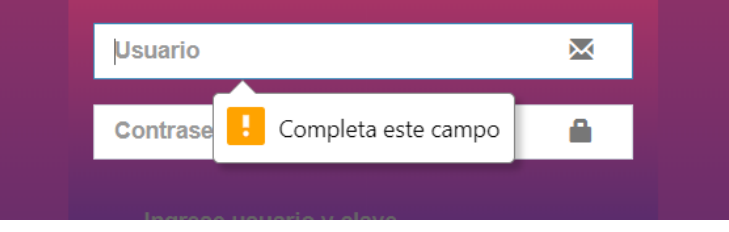

## **A.5.3. Generalidades del Sistema**

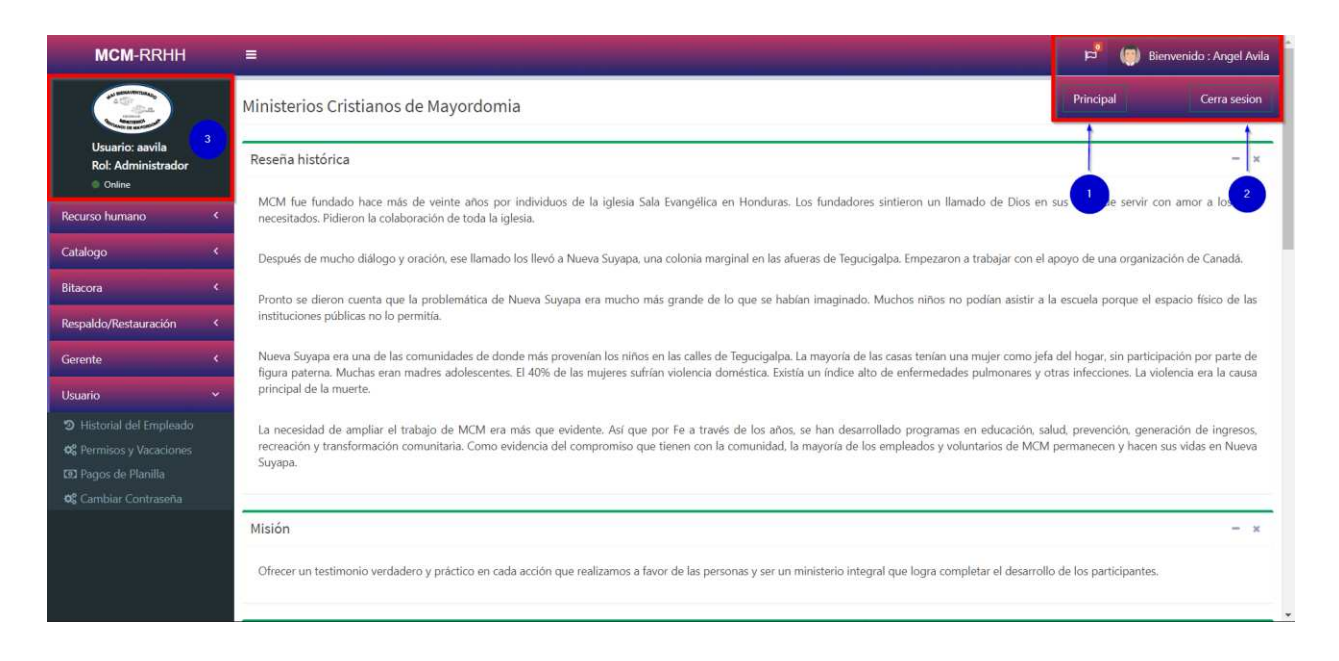

*Figura 42. Generalidades del Sistema* 

- 1. Al dar clic lo direccionara a la página principal de la aplicación.
- 2. En este caso de cierran todas las sesiones por lo que lo sacara del sistema a inicio de

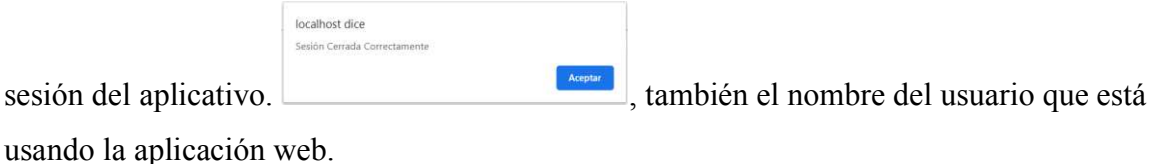

- 3. Se visualiza el logo de la empresa el usuario del sistema y el tipo de rol que tiene.
- 4. El rol Administrador puede ver todo el sistema, así como la edición de las tablas secundarias

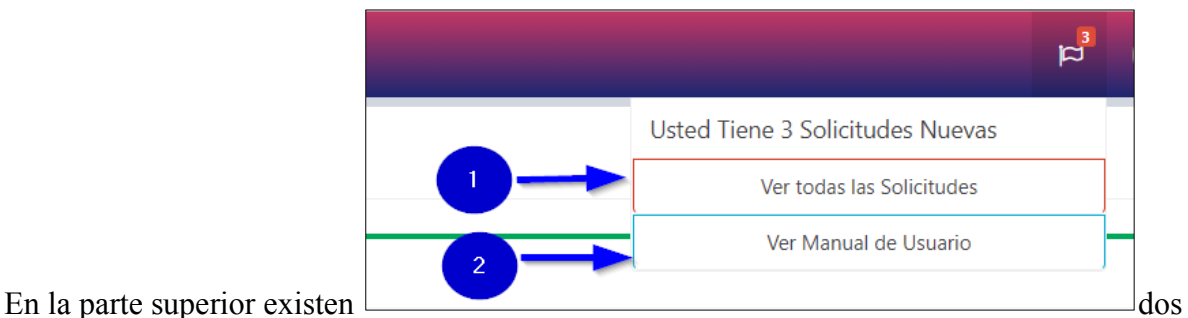

opciones en donde podemos ver una opción para ver todas las solicitudes pendientes, así como también el manual de usuario, para ver como es el funcionamiento del sistema, cabe mencionar que esta parte solo el usuario con rol de administrador

#### p<sup>9</sup> (Bienvenido: Angel Avila **MCM-RRHH**  $\equiv$ Grados Academicos del sistema Nuevo + Usuario: aavila Rol: Administrado Copy Excel CSV PDF Mostrando 10  $\vee$  registros por pagina Buscar: Recurso humano  $\mathbf{Id}$ Grado Academico Acciones Catalogo Modificar Eliminar Primaria Incompleta  $\mathbf{1}$ Grado Academico Primaria Completa Eliminar  $\overline{c}$ 3 Secundaria Incompleta 警 Sexo  $\overline{4}$ Secundaria Completa 5 Universidad Incompleta Bitacora  $6\phantom{.}6$ Universidad Completa Respaldo/Restauración  $\mathsf{Id}$ Grado Academico Acciones Mostrando pagina 1 de 1 Gerente Anterior Siguiente Usuario Más bienaventurado es dar que recibir.

# **A.5.4. Módulo de Administración**

*Figura 43. Módulo de Administración* 

- 1. El menú de catálogos está localizado toda la administración de las tablas secundarias del sistema de recursos humanos y su funcionalidad es la misma para todas.
- 2. El usuario al darle clic al botón de nuevo lo direcciona al formulario para poder crear un nuevo registro.

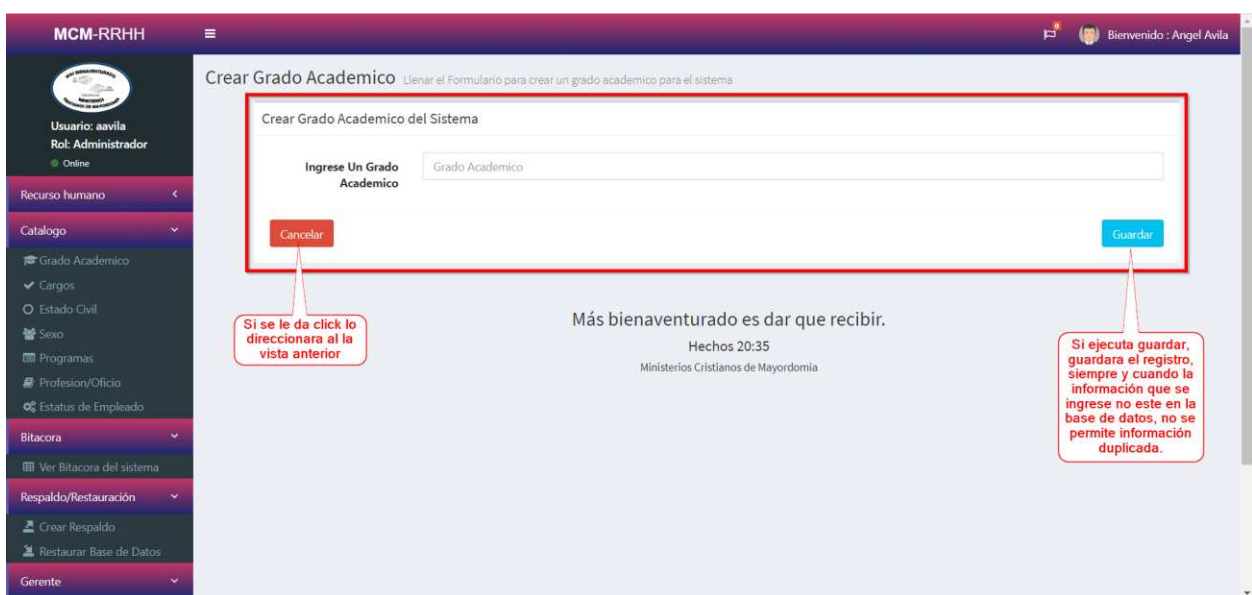

## *Figura 44. Nuevo registro*

Fuente: Elaboración Propia

3. El usuario al darle clic al botón de Actualizar **Modificar** lo direcciona al formulario para

poder actualizar el elemento seleccionado.

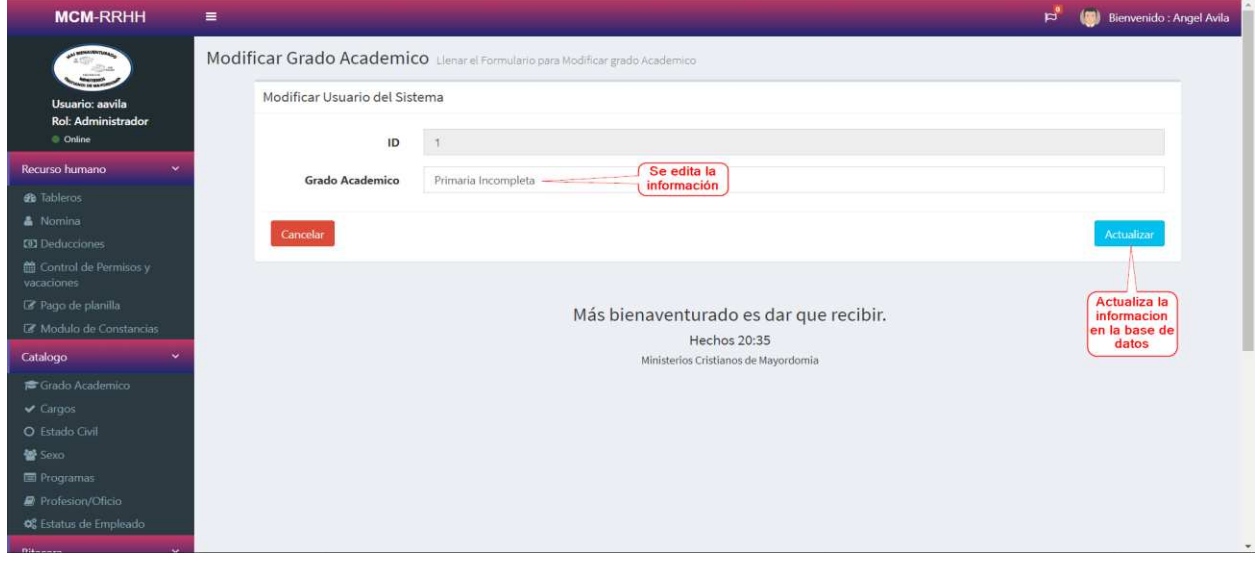

*Figura 45. Actualización de registro* 

4. El usuario al darle clic al botón de eliminar **le Eliminar** lo direcciona al formulario para poder eliminar el elemento seleccionado siempre y cuando este elemento no se esté usando en la nómina, se podrá eliminar de lo contrario el sistema no lo dejara y dará el

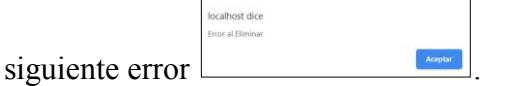

- 5. Estos botones sirven para poder exportar la información de la tabla en cualquiera de los formatos Excel, csv, pdf o copiar la información.
- 6. El botón  $\Box$  nos ayuda a filtrar la información de la tabla mostrada.

## **A.5.4.1. Tableros de Control**

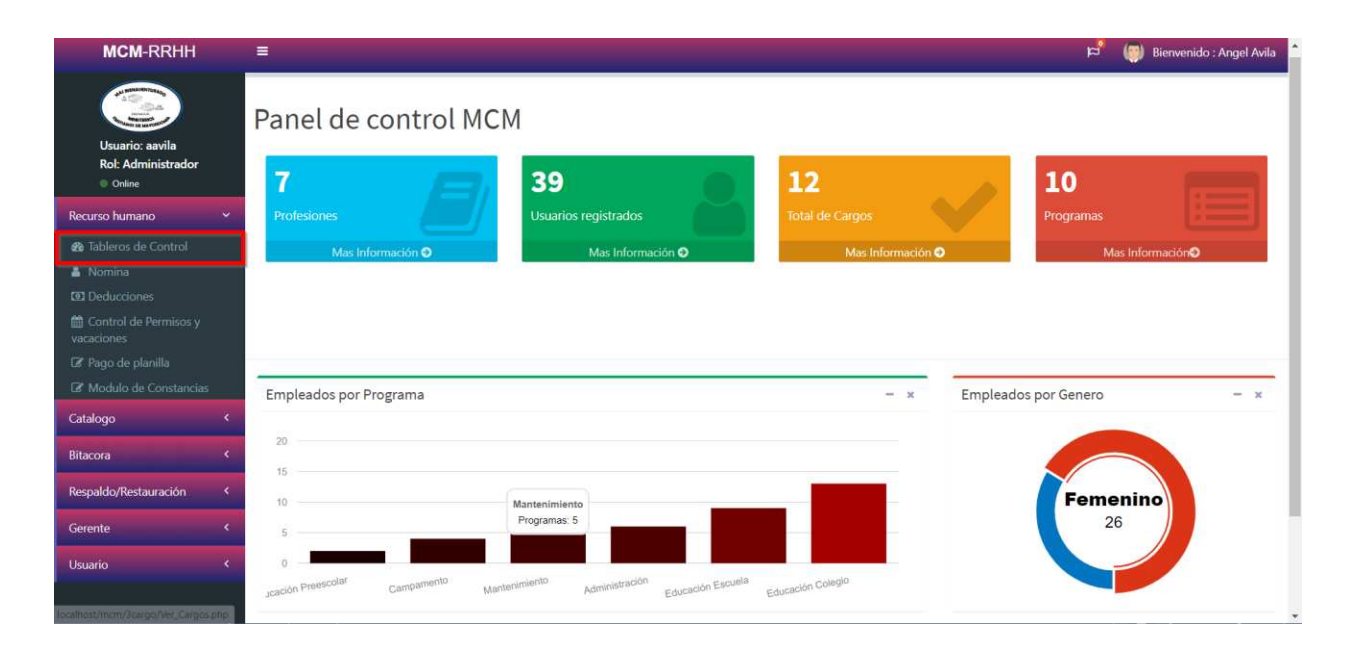

#### *Figura 46. Tablero de control Administrador*

Fuente: Elaboración Propia

Esta parte contiene generalidades específicas del sistema, como total de profesiones, usuarios registrados, cargos, programas, empleados por programa, y cantidad de personas por sexo, este parte solo la puede ver aquel usuario que tiene un rol de Administrador , de lo contrario no.

#### Nomina de Empleado  $+$   $\begin{tabular}{|c|c|c|c|} \hline \texttt{Copy} & Excel & \texttt{CSV} & \texttt{PDF} \\\hline \end{tabular}$  $\frac{1}{10}$   $\rightarrow$  registros por pagina Id Nombre Telefono  $\vert$  Identidad  $|$  Correo Programa Fecha de Ingi Modificar Cristina Guiti (504) 9758-5487 0801-1965-55478 2005-05-02 39 cguiti@yahoo.com Educación Escuela  $38$ Henry Amilcar Ruiz (504) 3246-8925 0801-1986-50505 hamilcar@gmail.com Educación Colegio 2009-03-11 **CONTROL** Zulman Yvett (504) 9945-8615 0801-1985-48484 2017-09-23  $37$ zyvett@gmail.com Educación Colegio **Z** Pago de p B) 36 Miguel Carbajal (504) 3315-6984 0801-1995-47474 mcarbajal@gmail.com Educación Colegio  $2019 - 06 - 10$ Catalogo  $35^{\circ}$ Marcel Cerna (504) 9854-7124 0801-1989-02465 mcerna@hotmail.com Educación Colegio  $2018 - 03 - 05$ 34 Melvin Martinez (504) 9846-3582 0801-1991-46464 Educación Colegio  $2006 - 01 - 03$ mmartinez@gmail.com O Estado Civi  $_{33}^\circ$ Iris Canales  $(504)$  9954-8745 0801-1991-45698 icanales@yahoo.es Educación Colegio 2012-06-01 Sext  $\overline{32}$ Kenia Chapas (504) 3342-5834 0801-1988-45454 kchapas@gmail.com Educación Colegio 2019-04-16  $B<sub>2</sub>$  $\mathbf{31}$ Dina Guillen (504) 9858-4563 0801-1965-02569 dguillen@gmail.com Educación Colegio  $2008 - 06 - 01$

ecarrillo@gmail.com

Correo

2010-04-20

Fecha de Ingreso

Anterior

Acciones

 $\langle \mathbf{u} \rangle$ 

 $\begin{tabular}{|c|c|c|c|c|} \hline $2$ & $\hspace{6pt}$ $3$ & $\hspace{6pt}$ $4$ & $\hspace{6pt}$ Siguiente \end{tabular}$ 

Educación Colegio

Programa

## **A.5.5. Módulo de nómina**

#### *Figura 47. Módulo de nomina*

 $30<sup>2</sup>$ 

 $\mathbf{Id}$ 

Ester Carrillo

Nombre

Mostrando pagina 1 de 4

Fuente: Elaboración Propia

**III** Ver Bit

2 Crear Respaids

1. Este botón lo llevara el formulario para crear nuevo perfil de empleado.

0801-1985-41414

 ${\bf Identidad}$ 

(504) 9945-8216

Telefono

| $\Rightarrow$                                                  | Perfil Empleado                                | O CNOT CONTRACTOR IN A COMPANY REPORT OF THE CONTRACTOR OF A CONTRACTOR OF THE CONTRACTOR |        |                        |              |                      | Se llena toda la información                                                    |             |  |
|----------------------------------------------------------------|------------------------------------------------|-------------------------------------------------------------------------------------------|--------|------------------------|--------------|----------------------|---------------------------------------------------------------------------------|-------------|--|
| <b>Usuario: aavila</b><br><b>Rol: Administrador</b><br>Contine |                                                |                                                                                           |        |                        |              |                      | del usuario                                                                     |             |  |
| <b>Recurso humano</b>                                          | Nombre Completo                                |                                                                                           |        |                        |              |                      |                                                                                 |             |  |
| Tableros de Control                                            | Nombre                                         |                                                                                           |        |                        |              |                      |                                                                                 |             |  |
|                                                                | <b>Direccion</b>                               |                                                                                           |        |                        |              |                      |                                                                                 |             |  |
| <b>DEL DESUGSORES</b>                                          | Ingrese su Direccion                           |                                                                                           |        |                        |              |                      |                                                                                 |             |  |
| Control de Perminos y                                          | <b>L</b> Telefono                              | <b>O</b> Saxo                                                                             |        | Estado civil           |              | Fecha Nacimiento:    | Identidad                                                                       |             |  |
| <b>EX</b> Page de planifia                                     |                                                | Seleccione:                                                                               | $\sim$ | Seleccione             | $\mathbf{v}$ | $\infty$             | œ                                                                               |             |  |
| Z Modulo de Constancias                                        | Profesión/Oficio                               |                                                                                           |        |                        |              | B Correo electronico |                                                                                 |             |  |
|                                                                | Seleccione:                                    |                                                                                           |        |                        | $\omega$     |                      |                                                                                 |             |  |
| <b>RE</b> Grado Academico                                      | Grado Academico                                |                                                                                           |        | <b>El Programas</b>    |              |                      | Fecha de Ingreso:                                                               |             |  |
| O Tutado Civil                                                 | Seleccione:                                    | $\sim$                                                                                    |        | $\omega$<br>Seleccione |              |                      | $\mathfrak{m}$                                                                  |             |  |
|                                                                | Cargo                                          |                                                                                           |        | (E) Sueldo             |              |                      |                                                                                 |             |  |
| <b>E</b> Programas                                             | Selecciones                                    | $\sim$                                                                                    |        |                        |              |                      |                                                                                 |             |  |
| # Insterion/Ofice                                              | Hoja de Vida                                   |                                                                                           |        |                        |              |                      |                                                                                 |             |  |
| C. Estatus de Empleado                                         | Seleccionar archive Ningún archiv_seleccionado |                                                                                           |        |                        |              |                      |                                                                                 |             |  |
|                                                                |                                                |                                                                                           |        |                        |              |                      |                                                                                 |             |  |
| <b>BI</b> Ver Eitacora del sistema                             |                                                |                                                                                           |        |                        |              |                      |                                                                                 |             |  |
| Respaldo/Restauración                                          | Perfil Para el usuario                         |                                                                                           |        |                        |              |                      |                                                                                 |             |  |
| $E$ Crear Respulch                                             | Usuario                                        |                                                                                           |        |                        |              | Password<br>Password |                                                                                 |             |  |
| X Testaurar Base de Datos                                      | Usuano                                         |                                                                                           |        |                        |              |                      |                                                                                 |             |  |
|                                                                | Rol                                            |                                                                                           |        |                        |              | Estado               |                                                                                 |             |  |
|                                                                | Seleccione:                                    |                                                                                           |        |                        | $\sim$       | Seleccione:          |                                                                                 | $\check{~}$ |  |
|                                                                | Foto de Perfil                                 |                                                                                           |        |                        |              |                      |                                                                                 |             |  |
| <sup>3</sup> Historial del Empleado                            | Seleccionar archivo Ningún archivseleccionado  |                                                                                           |        |                        |              |                      | En esta parte se llena toda la información<br>para crear el usuario del sistema |             |  |
| <b>at</b> Fermisos y Vacaciones                                | Cancelar                                       |                                                                                           |        |                        |              |                      |                                                                                 | Guanta      |  |

*Figura 48. Nuevo Empleado*
2. El usuario al darle clic al botón de Perfil lo direcciona al formulario donde podrá ver la ficha de dicho empleado.

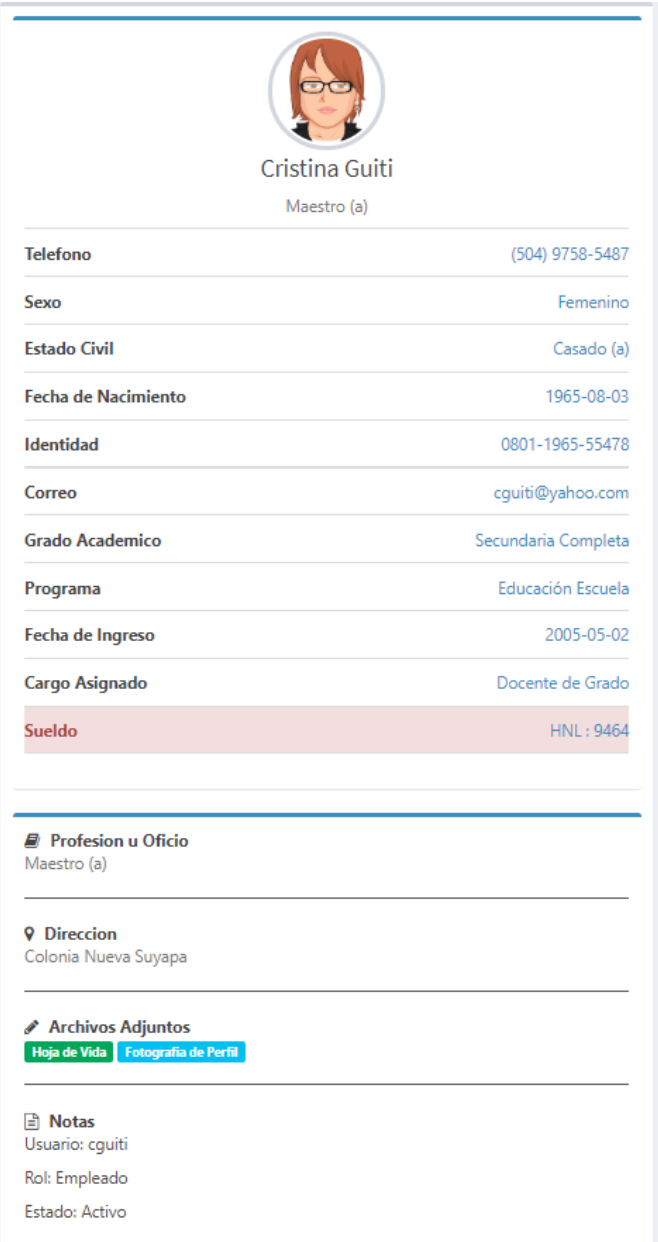

## *Figura 49. Perfil de Usuario*

3. El usuario al darle clic al botón Modificar lo direcciona al formulario donde podrá actualizar la información de un empleado especifico.

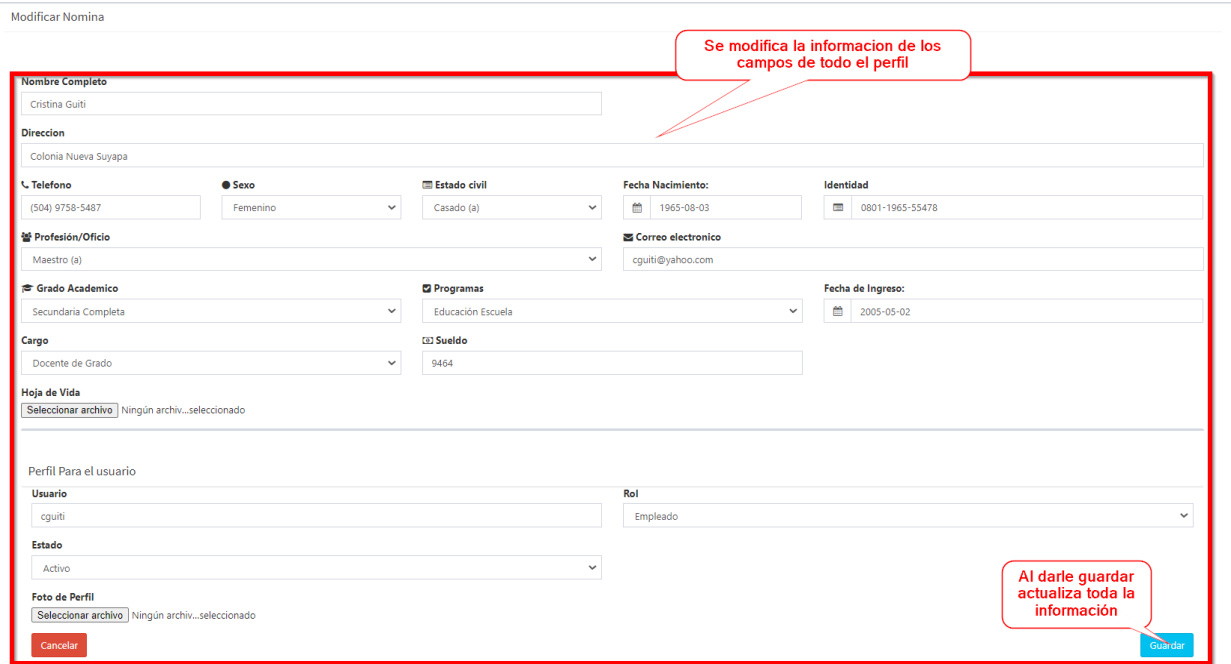

*Figura 50. Actualizar Empleado* 

Fuente: Elaboración Propia

Al final si todo el proceso es correcto tendrá el siguiente mensaje

4. El usuario al darle clic al botón dar de baja, automáticamente lo quitara de los empleados activos en este momento el usuario no se borra de la base de datos solo queda inactivo y

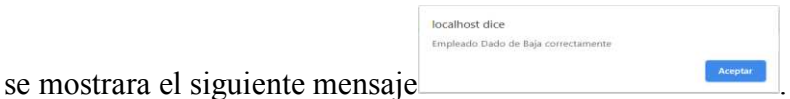

5. Al darle en el botón Resset Pass, cambia la contraseña por una genérica la cual debe ser

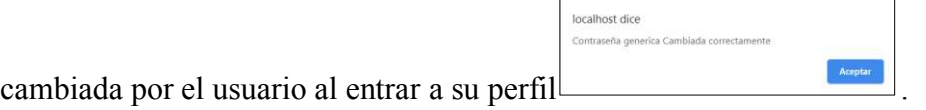

Aceptar

| <b>MCM-RRHH</b>                                                     | $\equiv$                                                  |                             |                 | $\mathbf{p}^{\mathbf{q}}$        | (C) Bienvenido : Angel Avila                |
|---------------------------------------------------------------------|-----------------------------------------------------------|-----------------------------|-----------------|----------------------------------|---------------------------------------------|
| E.<br>Usuario: aavila<br><b>Rol: Administrador</b>                  | Nomina de Empleados<br>Copy Excel CSV PDF<br>Mostrando 10 | $\sim$ registros por pagina |                 |                                  |                                             |
| C Online                                                            | 1d                                                        | <b>Nombre</b>               | Identidad       | <b>Acciones</b>                  |                                             |
| Recurso humano<br>$\checkmark$                                      | 38                                                        | Henry Amilcar Ruiz          | 0801-1986-50505 | Crear Deducción +                |                                             |
| <b>@</b> Tableros de Control<br>& Nomina                            | 37                                                        | Zulman Yvett                | 0801-1985-48484 | Crear Deducción +                |                                             |
| <b>CO</b> Deducciones                                               | 36                                                        | Miguel Carbajal             | 0801-1995-47474 | Crear Deducción +                |                                             |
| <b>m</b> Control de Permisos y<br>vacaciones<br>Le Pago de planilla | 35                                                        | Marcel Cerna                | 0801-1989-02465 | Crear Deducción +                |                                             |
| <b>D</b> Modulo de Constancias                                      | 34                                                        | Melvin Martinez             | 0801-1991-46464 | Crear Deducción +                |                                             |
| Catalogo<br>$\tilde{\phantom{a}}$<br>Grade Academico                | 33                                                        | Iris Canales                | 0801-1991-45698 | Crear Deducción +                |                                             |
| $\vee$ Cargos<br>O Estado Civil                                     | 32                                                        | Kenia Chapas                | 0801-1988-45454 | Crear Deducción +                |                                             |
| <b>MA</b> Sexo                                                      | 31                                                        | Dina Guillen                | 0801-1965-02569 | Crear Deducción +                |                                             |
| <b>E</b> Programas<br>Profesion/Oficio                              | 30                                                        | Ester Carrillo              | 0801-1985-41414 | Crear Deducción +                |                                             |
| <b>OG</b> Estatus de Empleado                                       | 29                                                        | Cinthia Mejia               | 0801-1997-40404 | Crear Deducción +                |                                             |
| Bitacora<br>$\checkmark$                                            | 1d                                                        | Nombre                      | Identidad       | Acciones                         |                                             |
| <b>EB</b> Ver Bitacora del sistema                                  | Mostrando pagina 1 de 4                                   |                             |                 |                                  |                                             |
| Respaldo/Restauración<br>$\checkmark$                               |                                                           |                             |                 | $\mathbf{z}$<br>$-3$<br>Anterior | $\overline{4}$<br>Siguiente<br>$\checkmark$ |

*Figura 51. Deducciones del empleado* 

Fuente: Elaboración Propia

1. Este botón lo llevara el formulario para crear deducción de empleado.

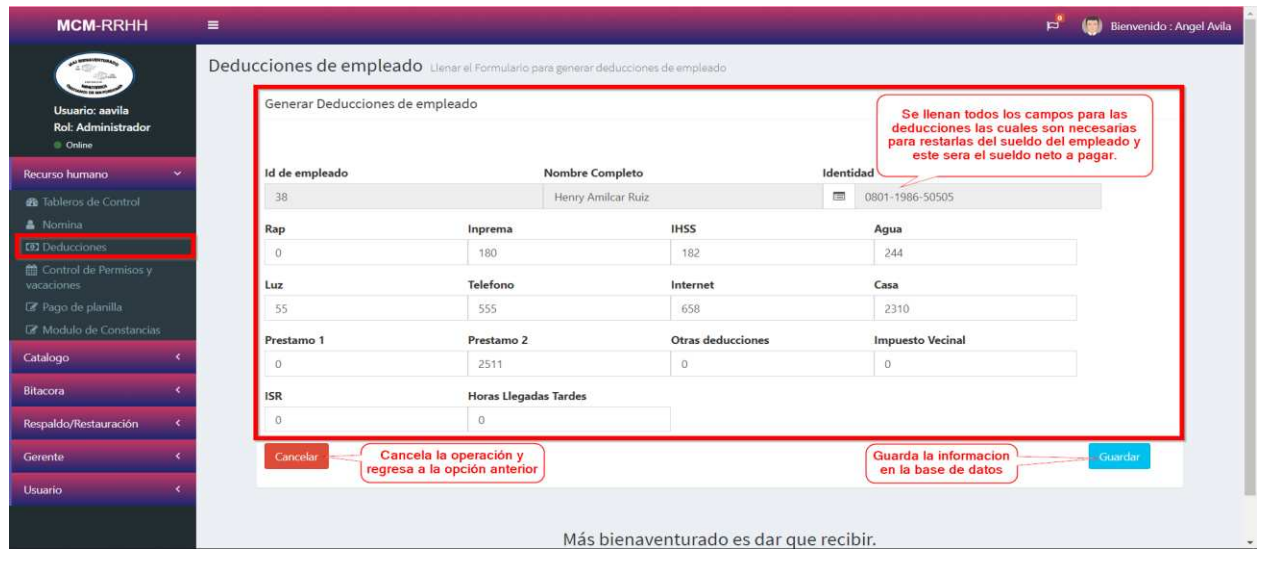

*Figura 52. Nuevo Deducción empleado* 

1. Si se ejecuta guardar, guardara la deducción de este empleado, en el caso que existiera ya

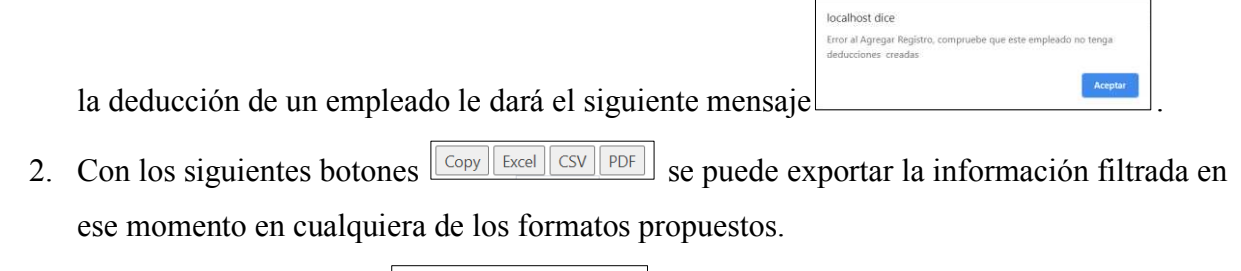

3. Con la siguiente opción  $\left| \begin{array}{c} \text{Buscar} \\ \text{Suscar} \end{array} \right|$  se puede filtrar o buscar cualquier elemento que exista en la tabla

| Profesion/Oficio                                     | 30 |                                                                           | Ester Carrillo        |       |         |             |         |       |                                        | 0801-1985-41414 |         |            |            |          | Crear Deduccion +       |            |                             |                  |
|------------------------------------------------------|----|---------------------------------------------------------------------------|-----------------------|-------|---------|-------------|---------|-------|----------------------------------------|-----------------|---------|------------|------------|----------|-------------------------|------------|-----------------------------|------------------|
| <b>a:</b> Estatus de Empleado                        | 29 |                                                                           | Cinthia Mega          |       |         |             |         |       |                                        | 0801-1997-40404 |         |            |            |          | Crear Deducción +       |            |                             |                  |
|                                                      | ld |                                                                           | Nombre                |       |         |             |         |       | Identidad                              |                 |         |            |            | Acciones |                         |            |                             |                  |
| Wer Bitacora del sistema                             |    | Mostrando pagina 1 de 4                                                   |                       |       |         |             |         |       |                                        |                 |         |            |            |          | Anterior                | 2          | 3<br>$\sim4$                |                  |
| Respaldo/Restauración                                |    |                                                                           |                       |       |         |             |         |       |                                        |                 |         |            |            |          | $\mathbf{1}$            |            |                             | Siguiente        |
| 2 Crear Respulcio                                    |    |                                                                           |                       |       |         |             |         |       |                                        |                 |         |            |            |          |                         |            |                             |                  |
| A Restaurar Base de Datos                            |    | Deducciones por Empleado                                                  |                       |       |         |             |         |       |                                        |                 |         |            |            |          |                         |            |                             |                  |
|                                                      |    | Copy Excel CSV PDF                                                        |                       |       |         |             |         |       |                                        |                 |         |            |            |          |                         |            |                             |                  |
|                                                      |    | Mostrando 10 v registros por pagina                                       |                       |       |         |             |         |       |                                        |                 |         |            |            |          |                         |            | Buscar:                     |                  |
| <sup>2</sup> Historial del Empleado                  | 1d | <b>Nombre</b>                                                             | Identidad             | Rap   | Inprema | <b>IHSS</b> | Agua    | Luz   | <b>Telefono</b>                        | Internet        | Casa    | Prestamo 1 | Prestamo 2 | Otras    | <b>Impuesto Vecinal</b> | <b>ISR</b> | <b>Horas Llegadas tarde</b> | Acci. its        |
| of Permisos y Vacaciones                             | 38 | Henry Amilcar Ruiz                                                        | 0801-1986-50505       | 0.00  | 180.00  | 182.00      | 244.00  | 55.00 | $(504)$ 3246-8925                      | 658.00          | 2310.00 | 0.00       | 2511.00    | 0.00     | 0.00                    | 0.00       | 0.00                        | Abbellinar       |
| <b>ED Ragos de Plabilla</b><br>of Cambier Contraseña |    | Mirtha Iris Andino                                                        | 0801-1985-24242       | 0.00  | 0.00    | 0.00        | 0.00    | 0.00  | (504) 9897-4563                        | 0.00            | 0.00    | 0.00       | 0.00       | 0.00     | 0.00                    | 0.00       | 0.00                        | Monteat          |
|                                                      |    | Nohemi Aguilar                                                            | 0801-1984-21458       | 0.00  | 0.00    | 0.00        | $-0.00$ | 0.00  | (504) 8874-5514                        | 0.00            | 0.00    | 0.00       | 0.00       | 0.00     | 0.00                    | 0.00       | 0.00                        | Monticar         |
|                                                      |    | Doo Maeli Zelaya                                                          | 0801-1990-23236       | 25.00 | 20.00   | 108.00      | 20.00   | 20.00 | $(504)$ 3346-9791                      | 25.00           | 33.00   | 22.00      | 0.00       | 280.00   | 0.00                    | 0.00       | 0.00                        | Montex           |
|                                                      |    | Oscar Ortiz                                                               | 0801-1989-72206       | 1.00  | 2.00    | 3.00        | 4.00    | 5.00  | (504) 8787-4745                        | .7.00           | 8.00    | 9.00       | 10.00      | 11.80    | 12.00                   | 13,00      | 14.00                       | Modfirar         |
|                                                      |    | Faustino Ortiz                                                            | 0801-1989-2222        | 68.00 | 25.00   | 30.00       | 325.00  | 25.00 | (504) 2222-2222                        | 21.00           | 20.00   | 87.00      | 25.00      | 32.00    | 2.00                    | 5.00       | 22.00                       | Modificar        |
|                                                      |    | Isac Romero                                                               | 0801-1979-25458       | 2.00  | 3.00    | 6.00        | 8.00    | 8.00  | (504) 8980-1218                        | 5.00            | 5.00    | 5.00       | 5.00       | 5.00     | 250.00                  | 369.00     | 0.00                        | Modificar        |
|                                                      |    | Angel Avila                                                               | 1111-1111-11111       | 10.00 | 10.00   | 20.00       | 40.00   | 20.00 | (504) 8734-5585                        | 20.00           | 20.00   | 25.00      | 0.00       | 0.00     | 25.00                   | 15.00      | 0.00                        | <b>Modifical</b> |
|                                                      | Id | Nombre                                                                    | Identidad             | Rap   | ema.    | <b>IHSS</b> | Agua    | Luz   | Telefono                               | Internet        | Casa    | Prestamo 1 | Prestamo 2 | Otras    | <b>Impuesto Vecinal</b> | <b>ISR</b> | Horas Llegadas tarde        | Acciones         |
|                                                      |    | Mostrando pagina 1 de 1                                                   |                       |       |         |             |         |       |                                        |                 |         |            |            |          |                         |            | Anterior                    | Siguiente:       |
|                                                      |    | En esta parte apareceran todas las<br>deducciones creadas a cada empleado | que este en la monina |       |         |             |         |       | Más bienaventurado es dar que recibir. | Hechos 20:35    |         |            |            |          |                         |            |                             |                  |

*Figura 53. Deducciones creadas* 

Fuente: Elaboración Propia

1. Al dar clic en modificar lo llevara al formulario para modificar las deducciones de algún empleado.

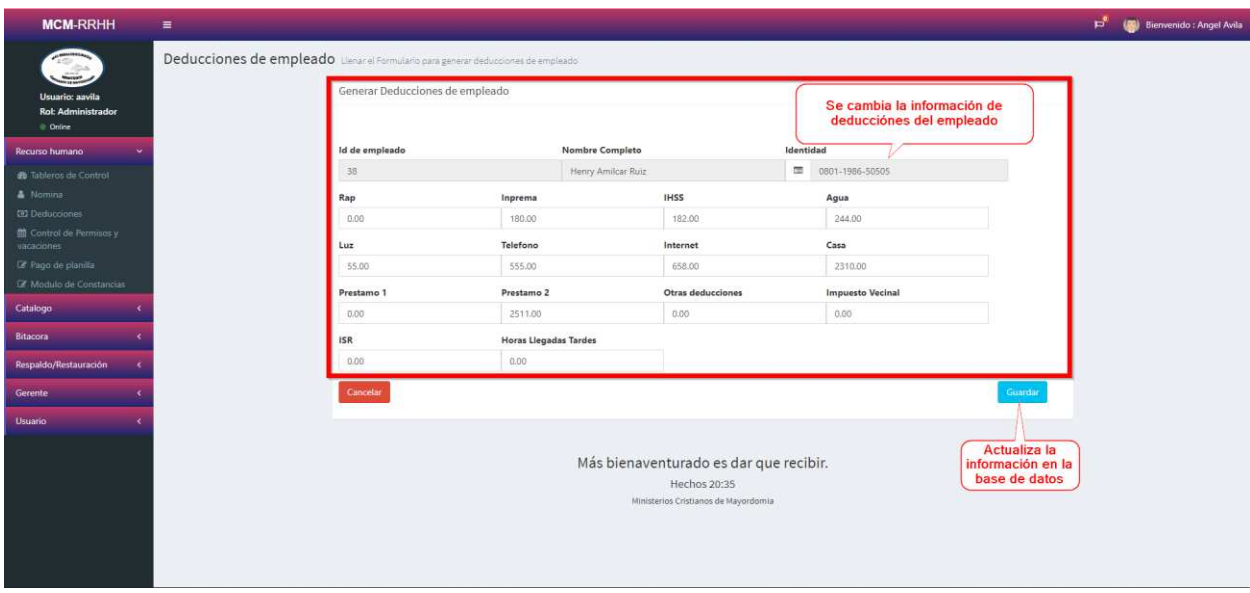

## *Figura 54. Actualizar deducción.*

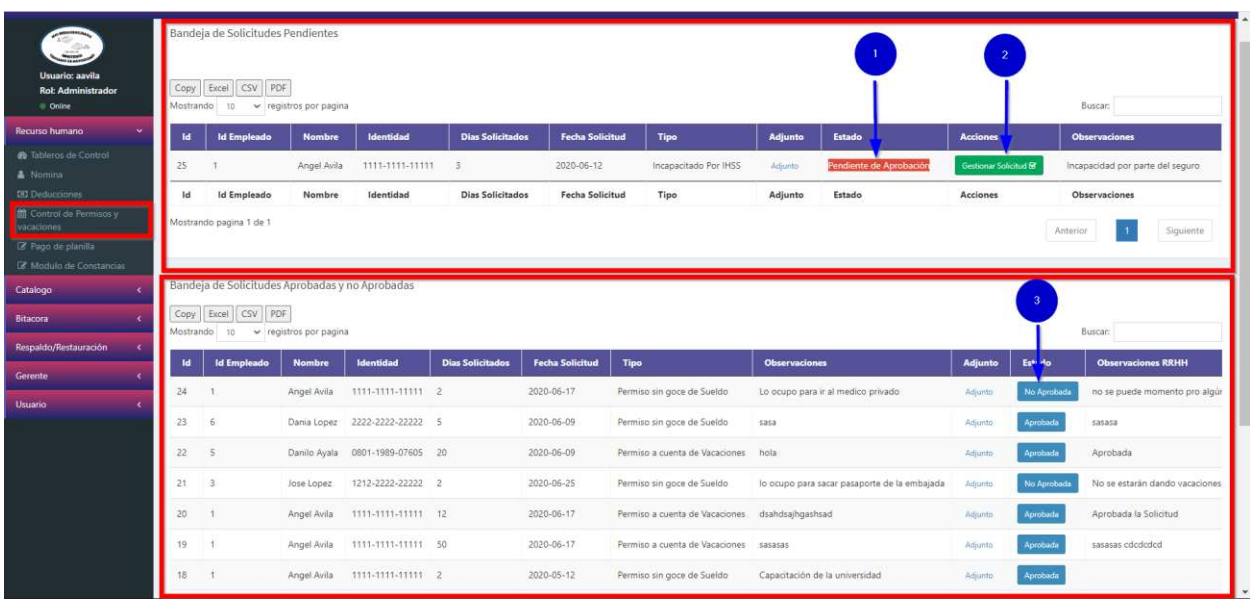

# **A.5.7. Módulo de Permisos y vacaciones**

#### *Figura 55. Permisos y Vacaciones*

- 1. En esta parte se visualizaran todas las solicitudes de parte de los empleado en cuanto a permisos y solicitud de vacaciones
- 2. Cuando el administrador le dé clic en gestionar solicitud lo llevara el formulario donde podrá aprobar o no aprobar dicha solicitud.

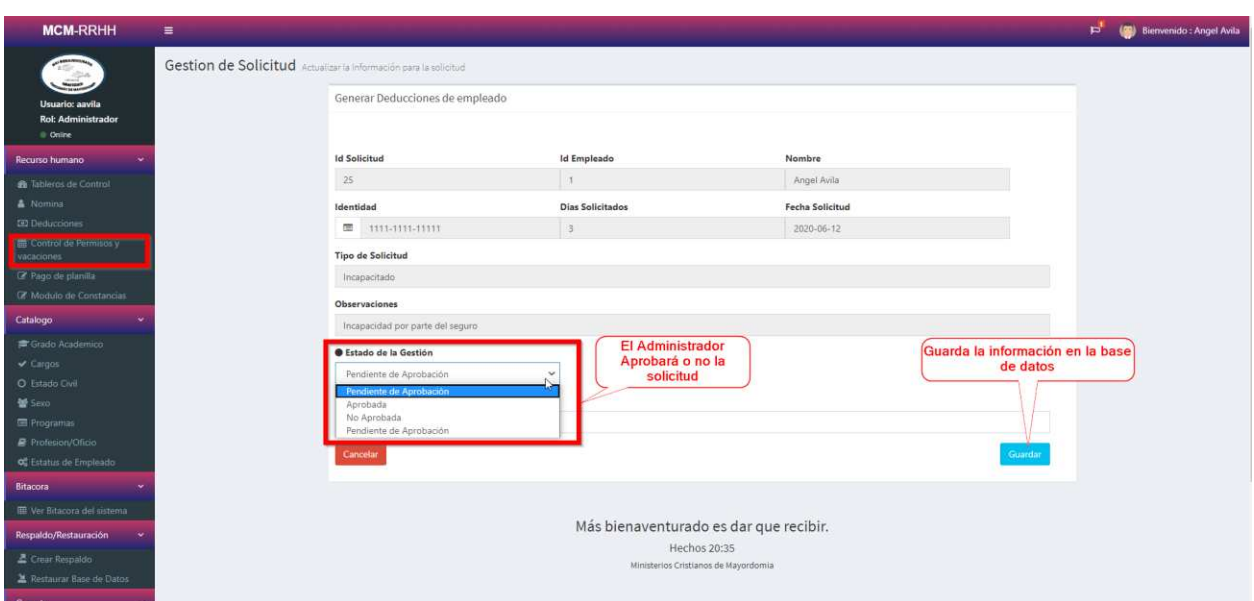

#### *Figura 56. Aprobación de Solicitud*

Fuente: Elaboración Propia

3. Al aprobar o no una solicitud se quita de la bandeja de entrada del administrador y le cae en la bandeja de solicitudes del empleado con retroalimentación por parte de recursos

humanos, si todo el proceso sale correcto saldrá el siguiente mensaje

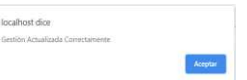

#### **MCM-RRHH**  $\equiv$ pa (B) Bienvenido : Angel Av Pagos Mes: Mes: Mes: Com Mac Marzo Se ingresa el año a Se ingresa algu que se va hacer el ación para el Abril<br>Mayo<br>Junio<br>Julio<br>Agosto  $\frac{Co}{Mos}$ pago pago Buscar. registros por pagina .<br>Casa Sueldo Rap **IHSS** Agua  $_{\text{Luz}}$ Técnico de Informatica 8500.64  $0.00\,$  $0.00$ Yeffer Sierra 0801-1992-25253  $_{0.00}$  $0.00$  $0.00$  $0.00$  $0.00$  $0.00$  $0.00$  $0.1$ Diciembre 1372 Cinthia Mejia 0801-1997-40404 10616.00 n nn  $0.00$  $0.00$  $0.00$  $0.00$  $0.00$ 0.00  $0.00$  $0.00$  $0.0$  $1371 - 2$ Isac Romero 0801-1979-25458 Jefe de Mantenimie 12480.00 2.00  $3.00$ 6.00 8.00 8.00 5.00 5.00 5.00 5.00  $\overline{5}$ 1370 1 Angel Avila 1111-1111-11111 Jefe de Mantenimiento 12500.35 10.00 10.00 20.00 40.00 20.00 20.00 20.00 20.00 25.00  $0.0$ 1369 27  $0.00$ 0801-1998-38383 Docente de Grado  $0.00$  $0.00$  $0.00$  $0,00$  $0.00$  $0.00$  $0,0$ Estefanía Ferrera 8027.80  $0.00$  $0.00$ 1368 26 0801-1991-37373 Docente de Grado  $0.00$  $0.0$ Yessenia Ramos 0.00  $0.00$  $0.00$ 0.00  $0.00$  $0.00$ 0.00  $0.00$ 8450.00

## **A.5.8. Módulo de Pago de Planillas**

*Figura 57. Pago de planillas* 

Fuente: Elaboración Propia

- 1. El usuario selecciona el mes del que se va hacer el pago.
- 2. El usuario selecciona que tipo de pago se va hacer, con esto llama toda la planilla de la nómina y genera el pago automáticamente ya restadas todas las deducciones y generando el neto a pagar. Si es un pago de décimo cuarto o décimo tercer mes no se restan las deducciones, en el caso de los pagos quincenales se divide el neto a pagar entre en dos partes, quincena 1 y quincena 2. Si se ejecuta correctamente el proceso aparecerá el

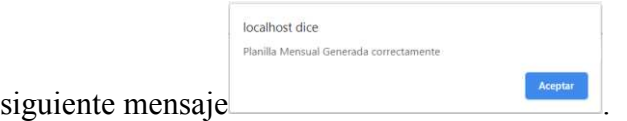

Cada registro de los pagos de planilla tienen opción a poder ser modificado el neto a pagar, este parte solo puede ser incluida para poder editar en cuanto a los pagos de decimos tercero y décimo cuarto mes en el caso que sea proporcional.

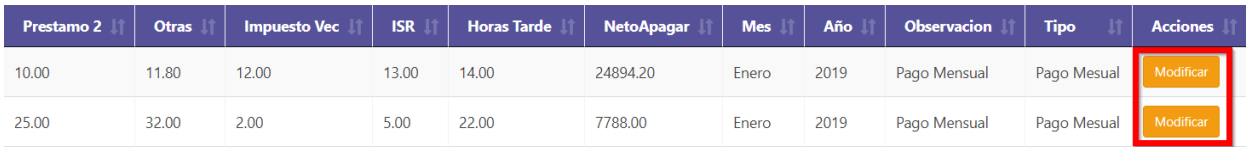

Al dar en modificar nos llevara el modulo para poder modificar el neto a pagar de ese empleado.

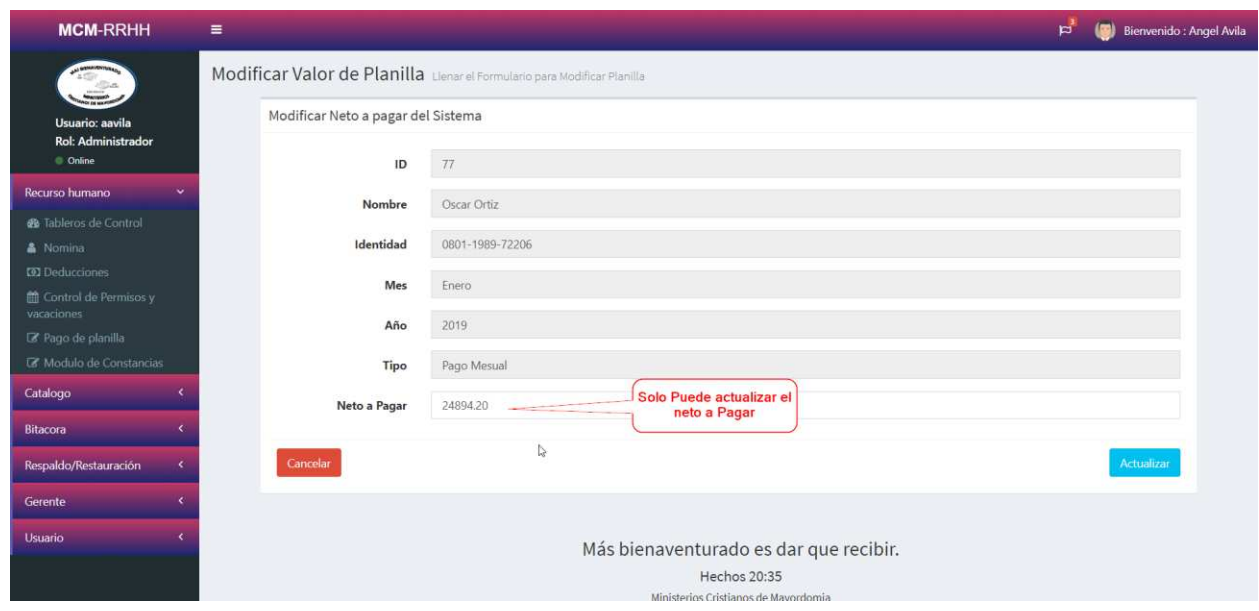

*Figura 58. Modificar Planilla* 

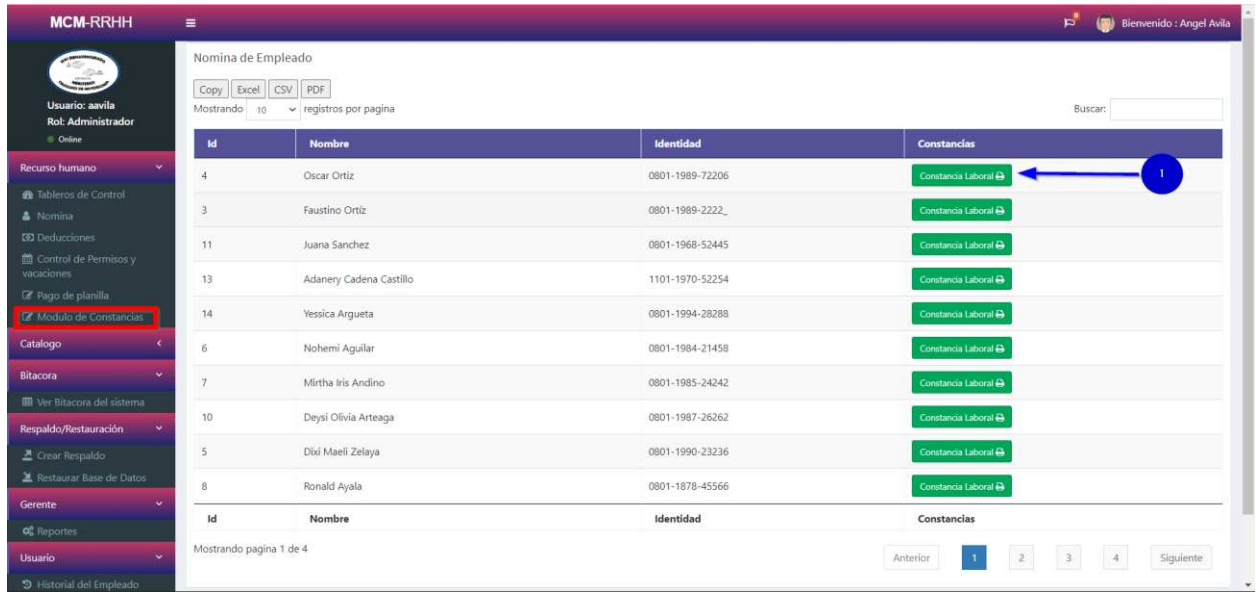

#### *Figura 59. Módulo de Constancias*

Fuente: Elaboración Propia

1. El usuario al darle clic en Constancia laboral el sistema generara la constancia lista para imprimir tomando los datos actuales como el salario y restando todas las deducciones para sacar el neto a pagar en otros campos.

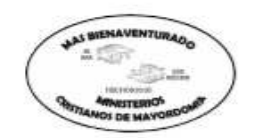

# MINISTERIOS CRISTIANOS DE MAYORDOMIA

Edificio: INSTITUTO EL VERBO - Colonia Nueva Suyapa, Sector La Libertad, Tegucigalpa, M.D.C. Edificio: Apartado Postal 255 - Tegucigalpa, M.D.C. - Honduras 11101 Telefono: 2271-3061

ministerioscristianos.mcmhn@gmail.com

#### **CONSTANCIA DE TRABAJO**

Por medio de la presente nota se hace CONSTAR, que el Señor (a): Oscar Ortiz con número de identidad 0801-1989-72206, labora para esta Institución desempeñandose como Administrador desde el 13-05-2016 hasta la Fecha Actual, devengando un Sueldo mensual de L. 25,000 /00.

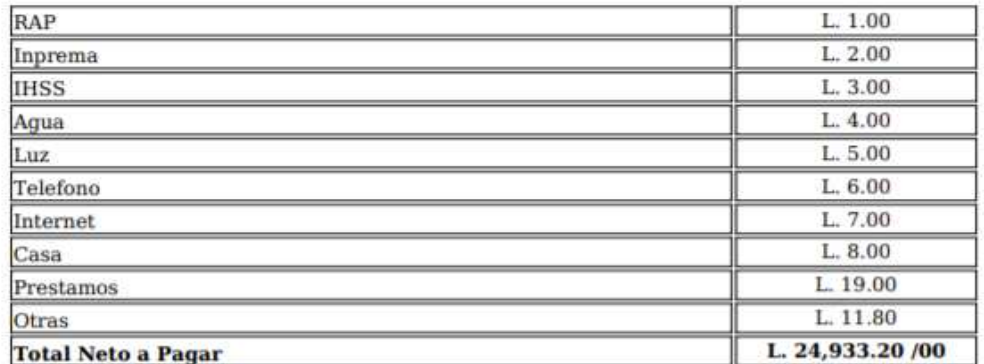

Nota:

Y para los fines que al interesado convenga, se extiende la presente en la ciudad de Tegucigalpa, M.D.C. A los 17 días del mes de Junio del 2020.

Gerente de Recursos Humanos

Más bienaventurado es dar que recibir.

*Figura 60. Constancias laborales* 

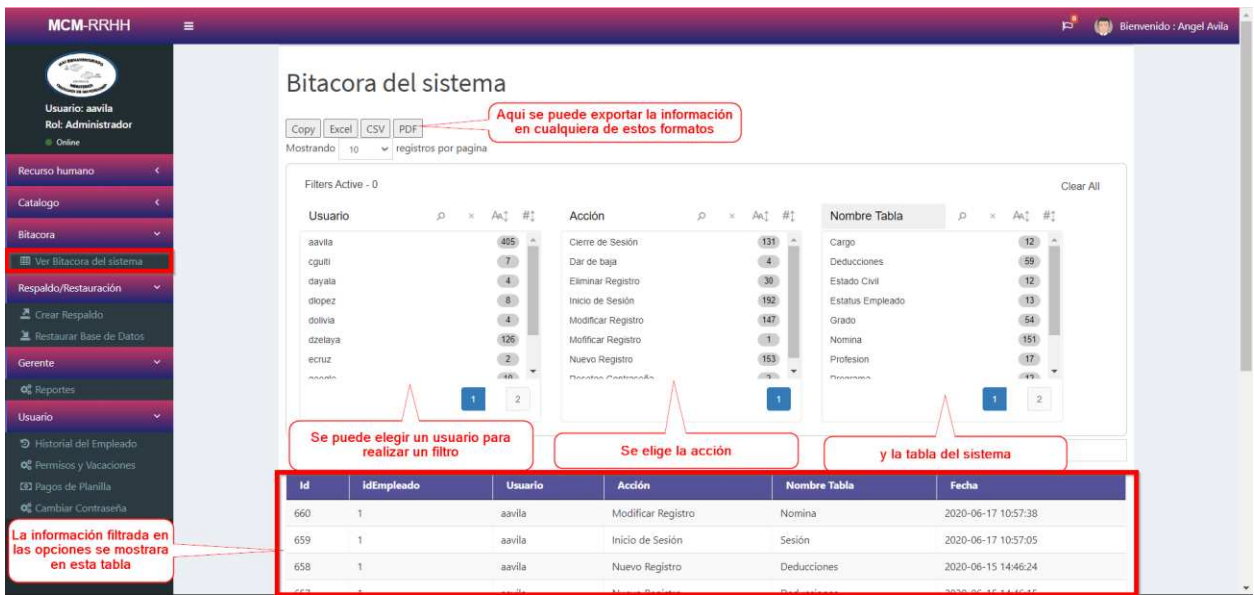

#### *Figura 61. Módulo de la Bitácora*

Fuente: Elaboración Propia

La bitácora muestra la información que todos los eventos que han ocurrido en el sistema desde el inicio de sesión, acciones que se han generado, nombre de la tabla en el cual ocurrieron y la fecha que ocurrió, este parte del sistema solo lo puede ver el usuario con rol de administrador.

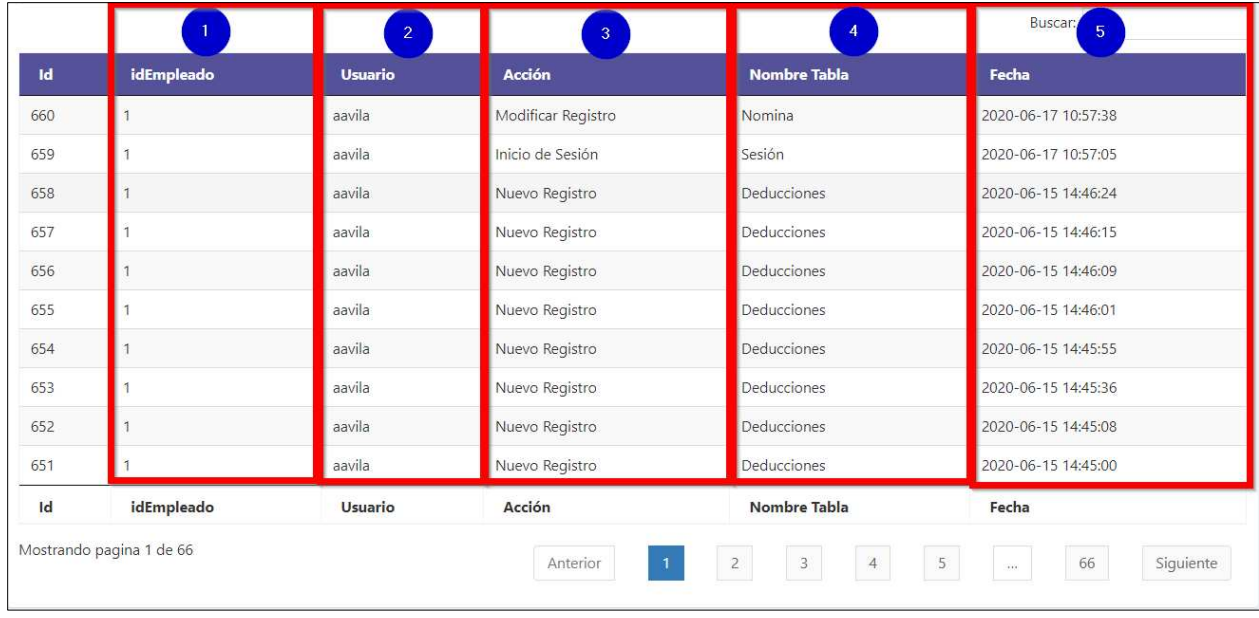

#### *Figura 62. Búsqueda de la bitácora*

Fuente: Elaboración Propia

- 1. Muestra el id del usuario que realizo la acción.
- 2. Muestra el nombre del usuario que realizo la acción.
- 3. Muestra que acción realizo el usuario.
- 4. Muestra el nombre de la tabla donde realizo la acción.
- 5. Muestra las fecha en que se realizó la acción.

En la parte inferior muestra la paginación de la tabla y sirve para navegar más rápido por

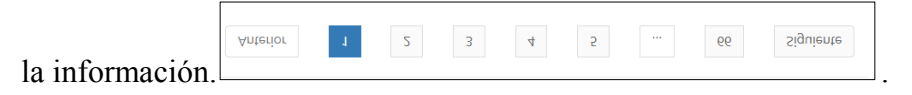

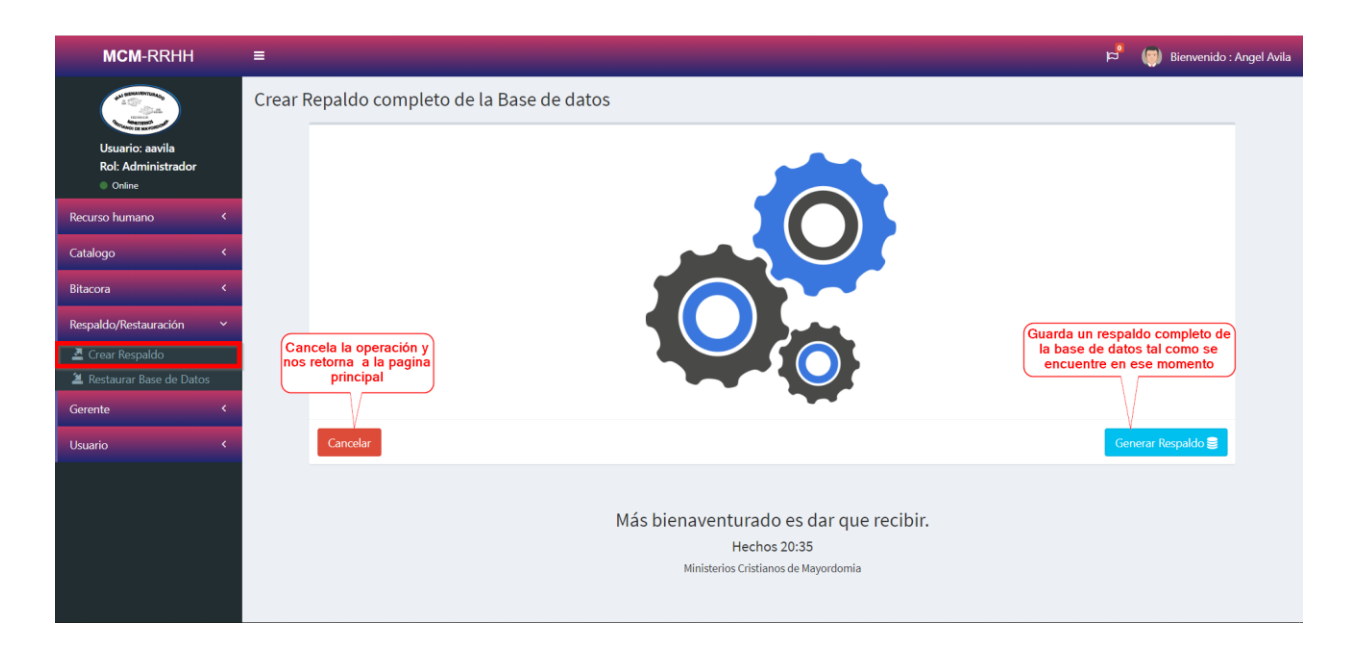

## *Figura 63. Módulo de Respaldo*

Fuente: Elaboración Propia

En este parte el usuario tiene que existe una carpeta pre establecida en el sistema en donde se guardaran todos respaldos generados en el sistema. Si el proceso se realizó correctamente nos dará el siguiente mensaje con la dirección en donde se guardó.

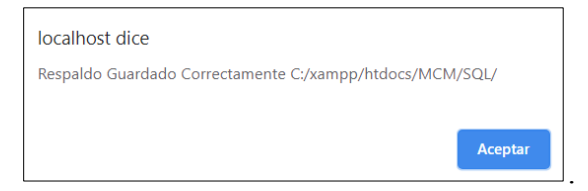

#### **MCM-RRHH**  $\equiv$  $\mathfrak{p}^{\bullet}$  ( $\bullet$ ) Bienvenido : Angel Avila Importar Punto de Restauración de la Base de datos .<br>Archivo de Re Se selecciona un archivo con extensión .sql cionar archivo Regireo humani Catalogo Bita Restaurar ar Respaldo  $\overline{\mathbf{a}}$  is rar Base de Da Más bienaventurado es dar que recibir. Hechos 20:35 Ministerios Cristianos de Mayordomia

## **A.5.12. Módulo de la Restauración**

#### *Figura 64. Módulo de la Restauración*

Fuente: Elaboración Propia

| <b>MCM-RRHH</b>                                   | $\equiv$                                      |                                                                                  |                                                                              |                                                               |                                                    |           | ដំ | Bienvenido : Angel Avila |  |
|---------------------------------------------------|-----------------------------------------------|----------------------------------------------------------------------------------|------------------------------------------------------------------------------|---------------------------------------------------------------|----------------------------------------------------|-----------|----|--------------------------|--|
|                                                   | Abrir<br>$\mathcal{L}_{\rm{max}}$             | > Este equipo > OS (C:) > xampp > htdocs > MCM > SQL                             |                                                                              |                                                               | Dirección física donde se guardan los<br>respaldos |           |    |                          |  |
| Usuario: aavila<br><b>Rol: Administrador</b>      | Organizar *<br>Nueva carpeta<br>Acceso rápido | Nombre<br>BI MCM_2020061/_152/                                                   | Fecha de modificación<br>17/06/2020 15:27                                    | Tipo<br>SOL Text File                                         | <b>三 * 工</b><br>Tamaño<br>U KB                     | $\bullet$ |    |                          |  |
| C Online<br>Recurso humano<br>×                   | Escritorio<br>$\star$<br>Descargas<br>÷       | MCM_20200617_1532<br>MCM_20200617_1533                                           | 17/06/2020 15:32<br>17/06/2020 15:33                                         | SQL Text File<br>SOL Text File                                | 239 KB<br>239 KB                                   |           |    |                          |  |
| Catalogo                                          | Documentos<br>Imágenes<br>Fase2               | MCM_20200617_1555<br>MCM 20200617_1556<br>MCM 20200617_1557                      | 17/06/2020 15:55<br>17/06/2020 15:56<br>17/06/2020 15:58                     | SQL Text File<br>SOL Text File<br>SOL Text File               | 239 KB<br>239 KB<br>239 KB                         |           |    |                          |  |
| Bitacora<br>Respaldo/Restauración<br>$\checkmark$ | 01 Proyecto_Tesis_A<br><b>OneDrive</b>        | MCM_20200617_1558<br>MCM_20200617_1600<br>MCM_20200617_1601                      | 17/06/2020 15:58<br>17/06/2020 16:00<br>17/06/2020 16:01                     | SQL Text File<br><b>SOL Text File</b><br><b>SQL Text File</b> | 239 KB<br>239 KB<br>239 KB                         |           |    |                          |  |
| Crear Respaldo                                    | Este equipo                                   | MCM 20200617 1602<br>MCM 20200617 1603                                           | 17/06/2020 16:02<br>17/06/2020 16:03                                         | SOL Text File<br>SOL Text File<br>Verificamos que             | 239 KB<br>239 KB                                   |           |    |                          |  |
| <b>A</b> Restaurar Base de Datos<br>Gerente       | Red                                           | MCM 20200617 1604<br>MCM 20200617_1606<br>MCM 20200617 1607<br>MCM_20200617_1608 | 17/06/2020 16:04<br>17/06/2020 16:06<br>17/06/2020 16:07<br>17/06/2020 16:08 | sea sql<br>$SL_2$<br>SOL Ti<br>File<br>SQL Te L File          | 239 KB<br>239 KB<br>239 KB<br>239 KB               |           |    |                          |  |
| Usuario<br>e                                      |                                               | MCM 20200619 1605<br>MCM 20200619_1617                                           | 19/06/2020 16:05<br>19/06/2020 16:17                                         | SOIL Tech File<br>SQL Text File                               | 239 KB<br>239 KB                                   |           |    |                          |  |
|                                                   | Nombre:                                       |                                                                                  |                                                                              |                                                               | Todos los archivos<br>Abrir                        | Cancelar  |    |                          |  |
|                                                   |                                               | Seleccionamos el nombre del archivo.sgl que<br>deseamos restaurar                | Verificamos la fecha<br>en que se creo                                       |                                                               | <b>Seleccionamos Abrir</b>                         |           |    |                          |  |

*Figura 65. Selección del archivo .sql* 

1. Cuando el usuario le de restaurar una vez seleccionando el archivo de respaldo le dara el

Restauración de la base de datos completada con éxito. siguiente mensaje . Si el . Si el . Si el . Si el . Si el . Si el . Si el . Si el . Si el . Si el . Si el . Si el . Si el . Si el . Si el . Si el . Si el . Si el . Si el . Si el . Si el . Si el . Si el . Si el . Si el . Si usuario selecciona un archivo diferente a un archivo .sql dale el siguiente mensaje

.

Tipo de Archivo Invalido

## **A.5.13. Módulo Reportes**

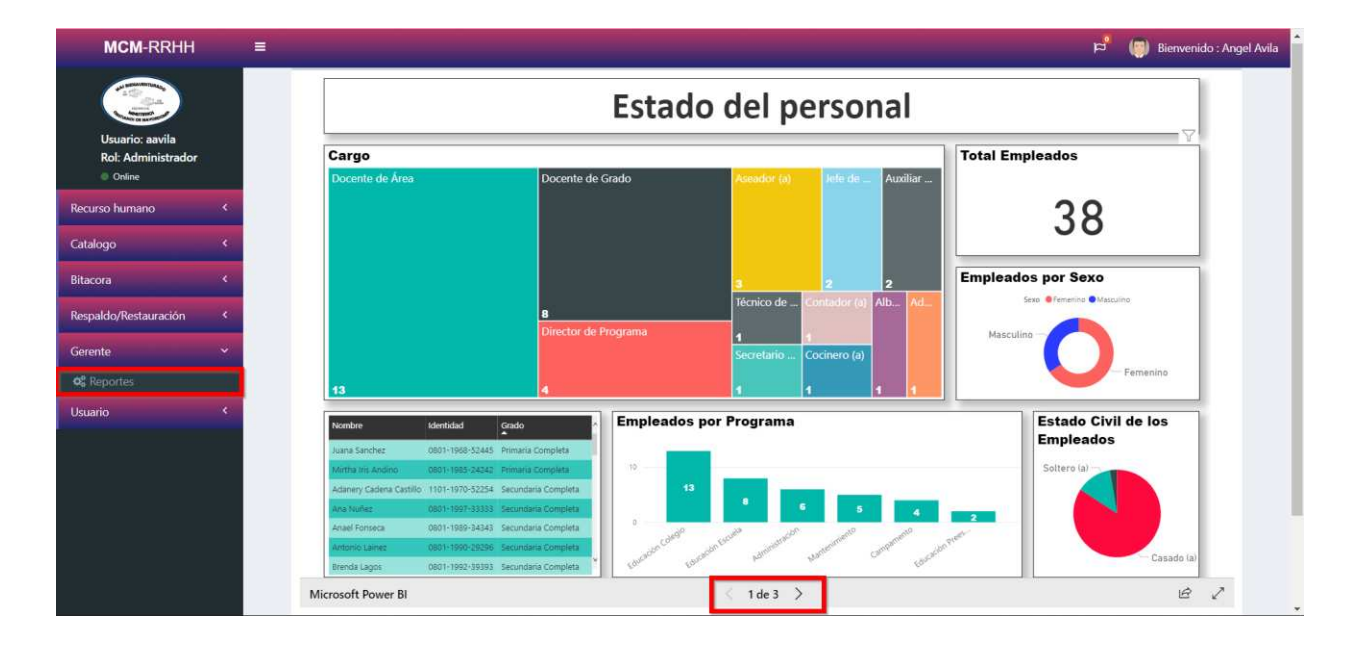

#### *Figura 66. Módulo de Reporte 1*

Fuente: Elaboración Propia

Este módulo solo los usuarios con rol de administrador o de gerente pueden tener acceso, fue creado mediante el software de power bi, el cual fue creado por Microsoft para inteligencia de negocios. En este contexto la parte de reporte tiene actualizaciones de cada hora.

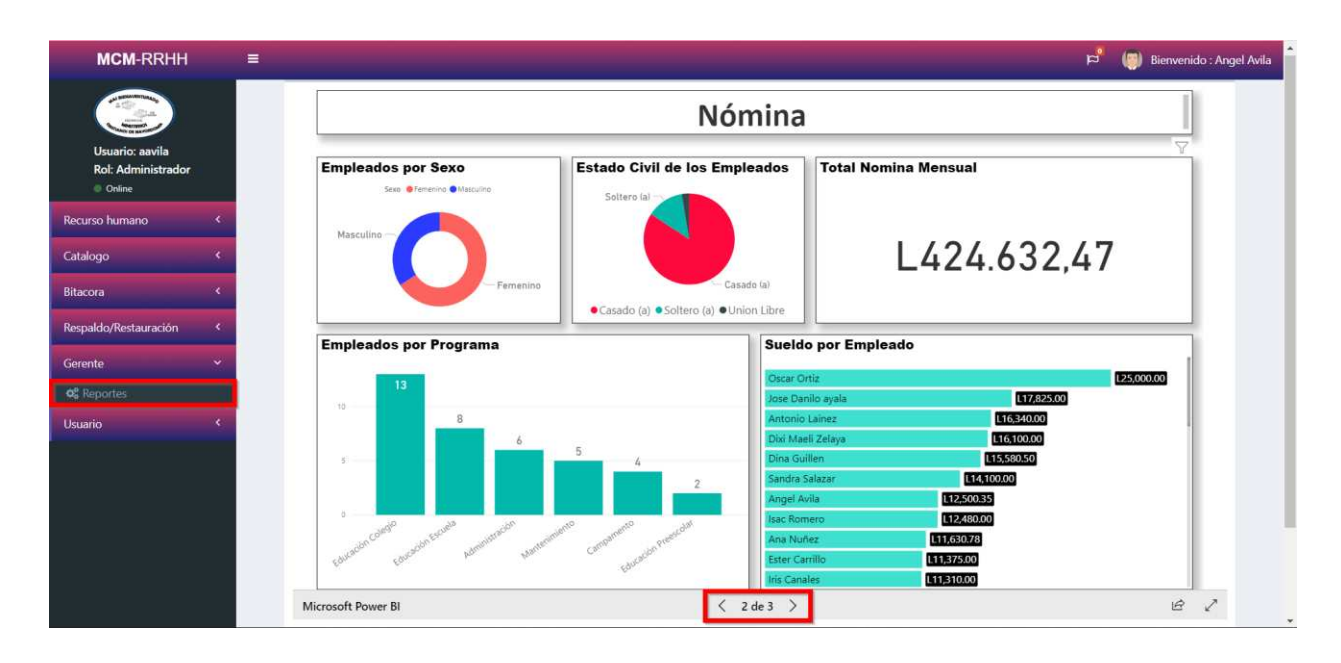

*Figura 67. Módulo de Reporte 2* 

Fuente: Elaboración Propia

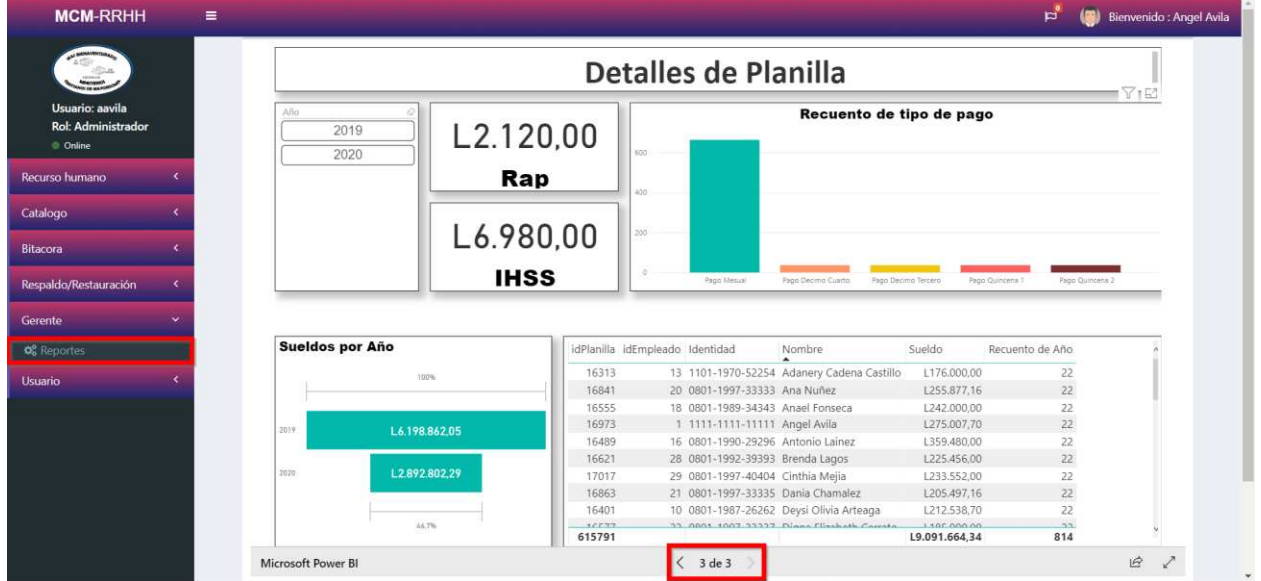

## *Figura 68. Módulo de Reporte 3*

## **A.5.14. Módulo de Usuario**

## **A.5.14.1. Historial del Empleado**

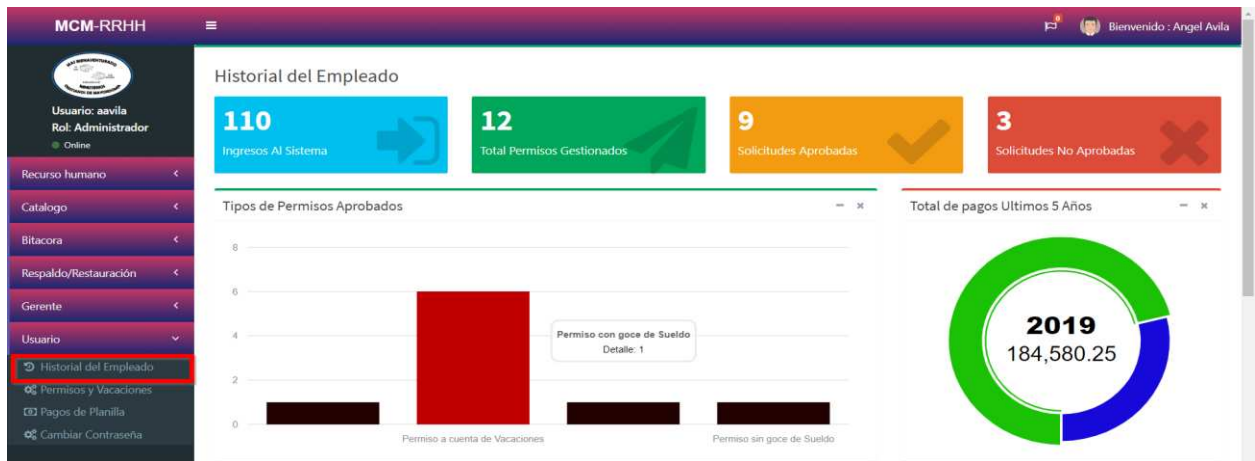

#### *Figura 69. Historial del Empleado*

Fuente: Elaboración Propia

Este módulo muestra el historial del empleado, el cual tiene información relevante de cantidad de ingresos al sistema, permisos gestionados, solicitudes aprobadas y solicitudes no aprobadas, así como los tipos de permisos aprobados y el monto pagado en los últimos 5 años en base a la planilla.

| 조 Crear Respaldo<br>2 Restaurar Base de Datos                            | Estado Actual del Empleado                      |                                     | Estado de Vacaciones del empleado |
|--------------------------------------------------------------------------|-------------------------------------------------|-------------------------------------|-----------------------------------|
| Gerente<br>$\checkmark$<br><b>Co</b> Reportes<br>Usuario<br>$\checkmark$ | Angel Avila<br>Licenciado (a)                   |                                     | $-x$                              |
| う Historial del Empleado<br><b>Co</b> Permisos y Vacaciones              | Fecha de Ingreso<br>Antigüedad Años             | $2008 - 06 - 16$<br>$\overline{12}$ |                                   |
| <b>33</b> Pagos de Planilla<br><b>☆</b> Cambiar Contraseña               | Antigüedad Meses<br>Antigüedad Dias             | $\bullet$<br>رسل<br>G               | % Dias Concedidos                 |
|                                                                          | <b>Total Vacaciones</b>                         | 217                                 | 97.24                             |
|                                                                          | Vacaciones Aprobadas<br><b>Total Pendientes</b> | 211<br>$\overline{6}$               |                                   |
|                                                                          |                                                 |                                     |                                   |

*Figura 70. Estado Actual del Empleado* 

En la parte inferior nos muestra información relevante del usuario, así como el nombre, su profesión, fecha de ingreso, antigüedad, total días vacaciones ganadas y el total de vacaciones pendientes

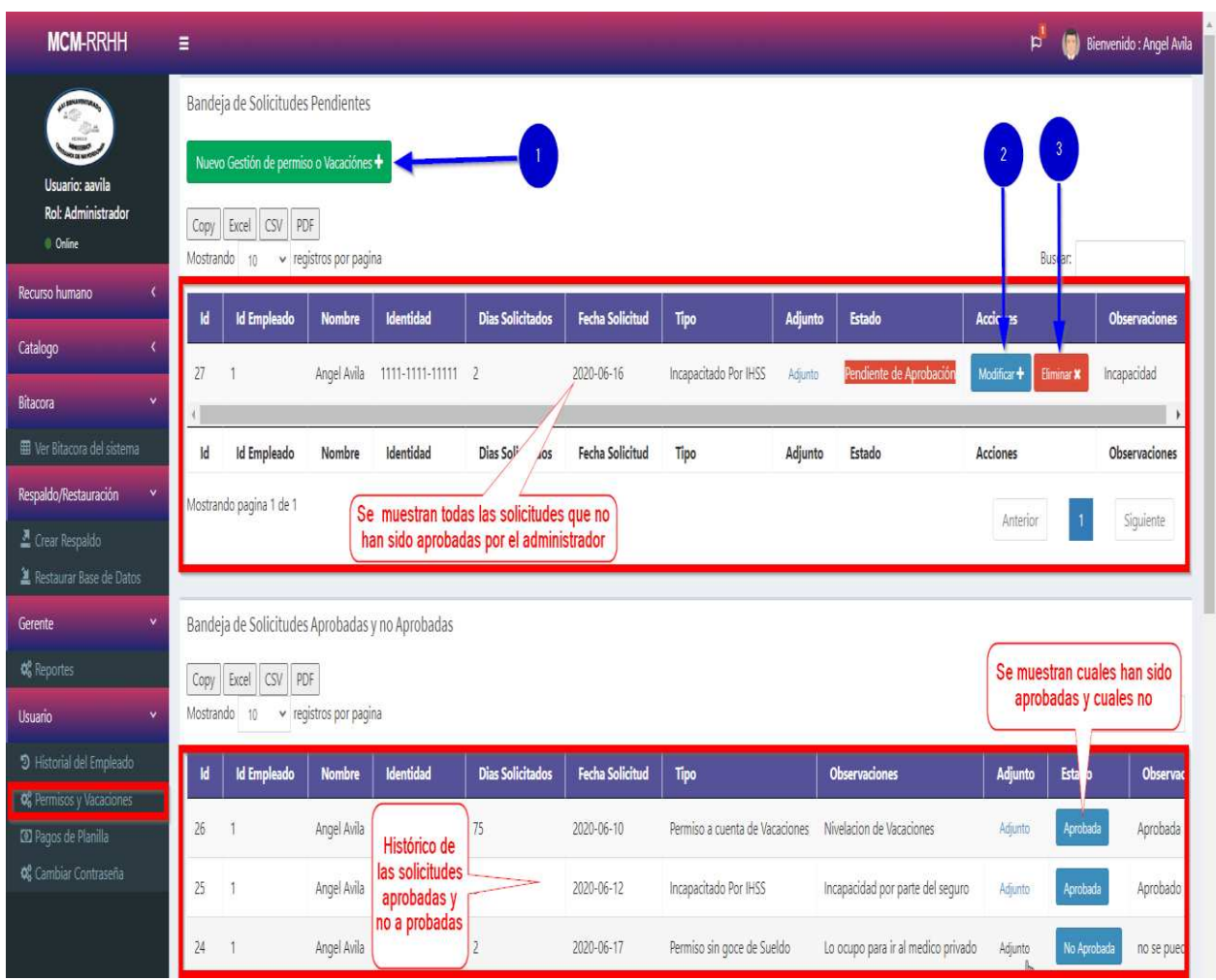

## **A.5.14.2. Permisos y Vacaciones**

#### *Figura 71. Permisos y Vacaciones*

Fuente: Elaboración Propia

1. El usuario crea una nueva solitud o permiso la cual se ingresa y se almacena en una tabla pendiente de aprobación.

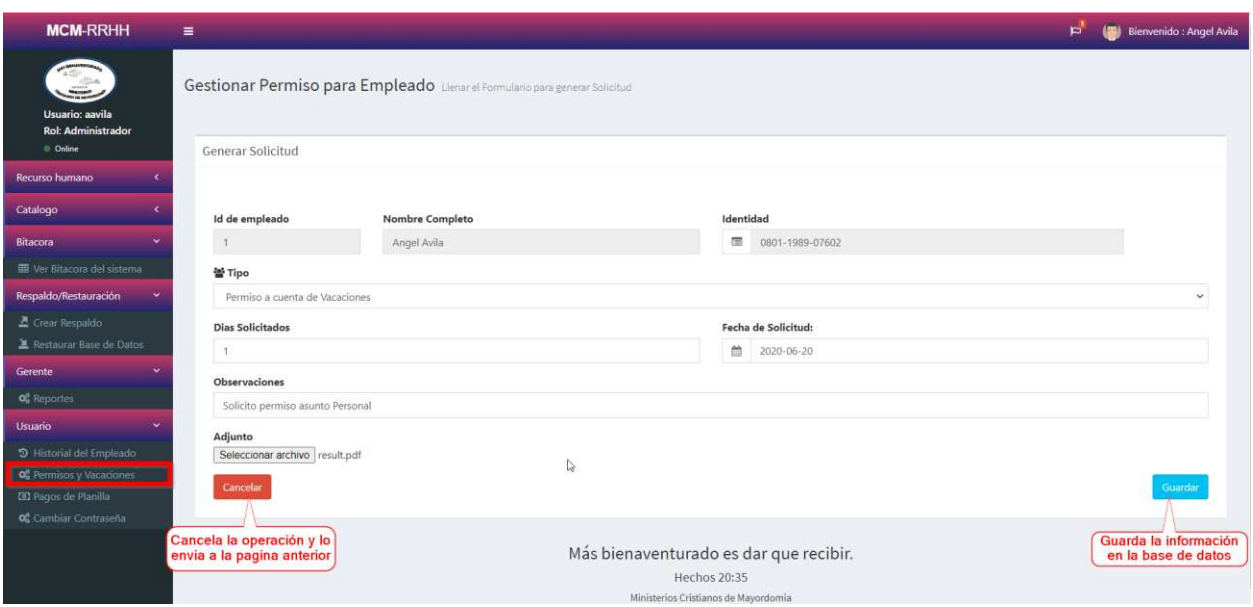

*Figura 72. Nuevo permiso o vacación* 

Fuente: Elaboración Propia

El usuario crea la nueva gestión como usuarios las cuales pueden ser:

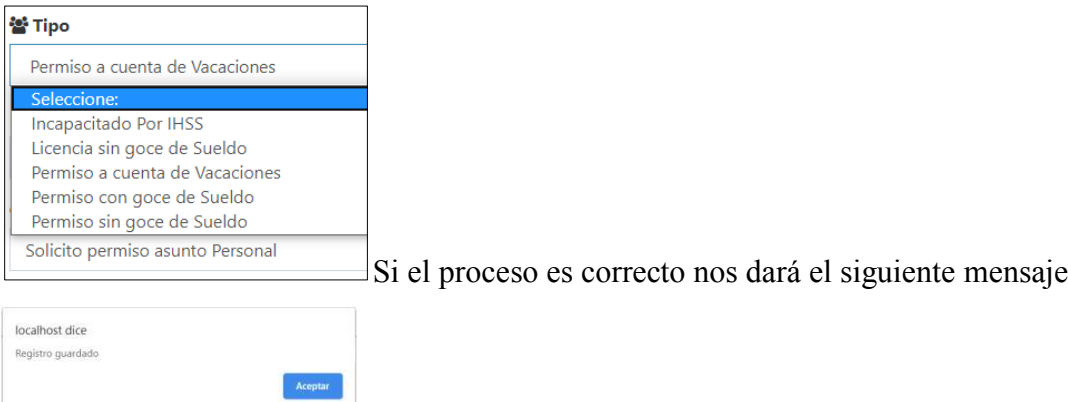

- 2. El usuario puede modificar su gestión siempre y cuando no haya sido aprobada por el administrador.
- 3. El usuario puede eliminar cualquier gestión que este activa en la bandeja de pendiente de aprobación, una vez aprobada o no aprobada la gestión por el administrador, esta gestión ya no podrá ser actualizada o eliminada por el usuario.

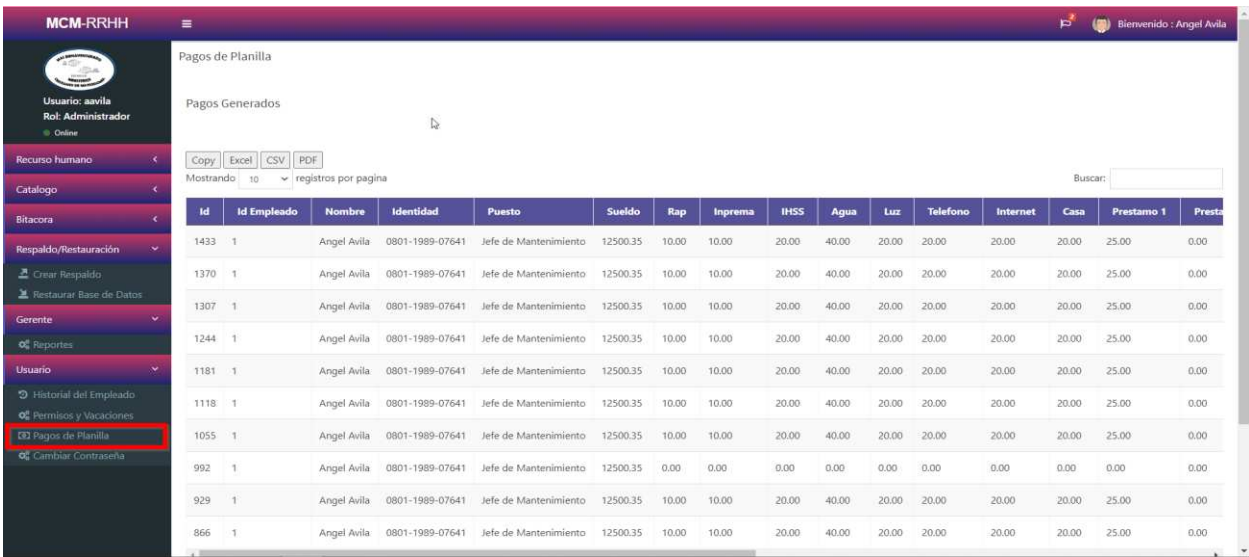

#### *Figura 73. Pagos de Planilla*

Fuente: Elaboración Propia

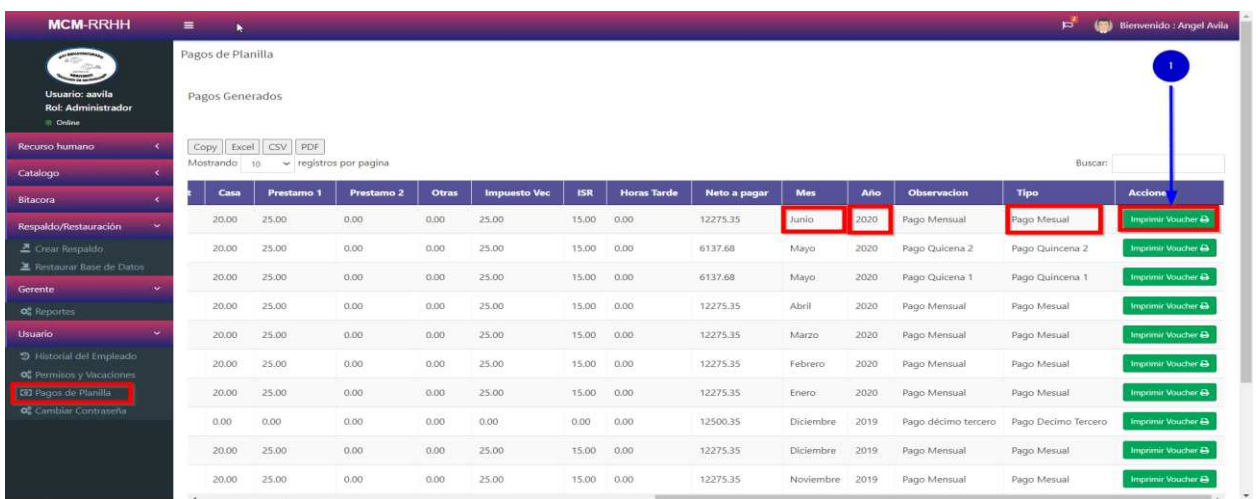

#### *Figura 74. Imprimir Voucher*

Fuente: Elaboración Propia

1. El usuario podrá imprimir su voucher de pago para cualquier pago que se haya generado en la planilla de la empresa.

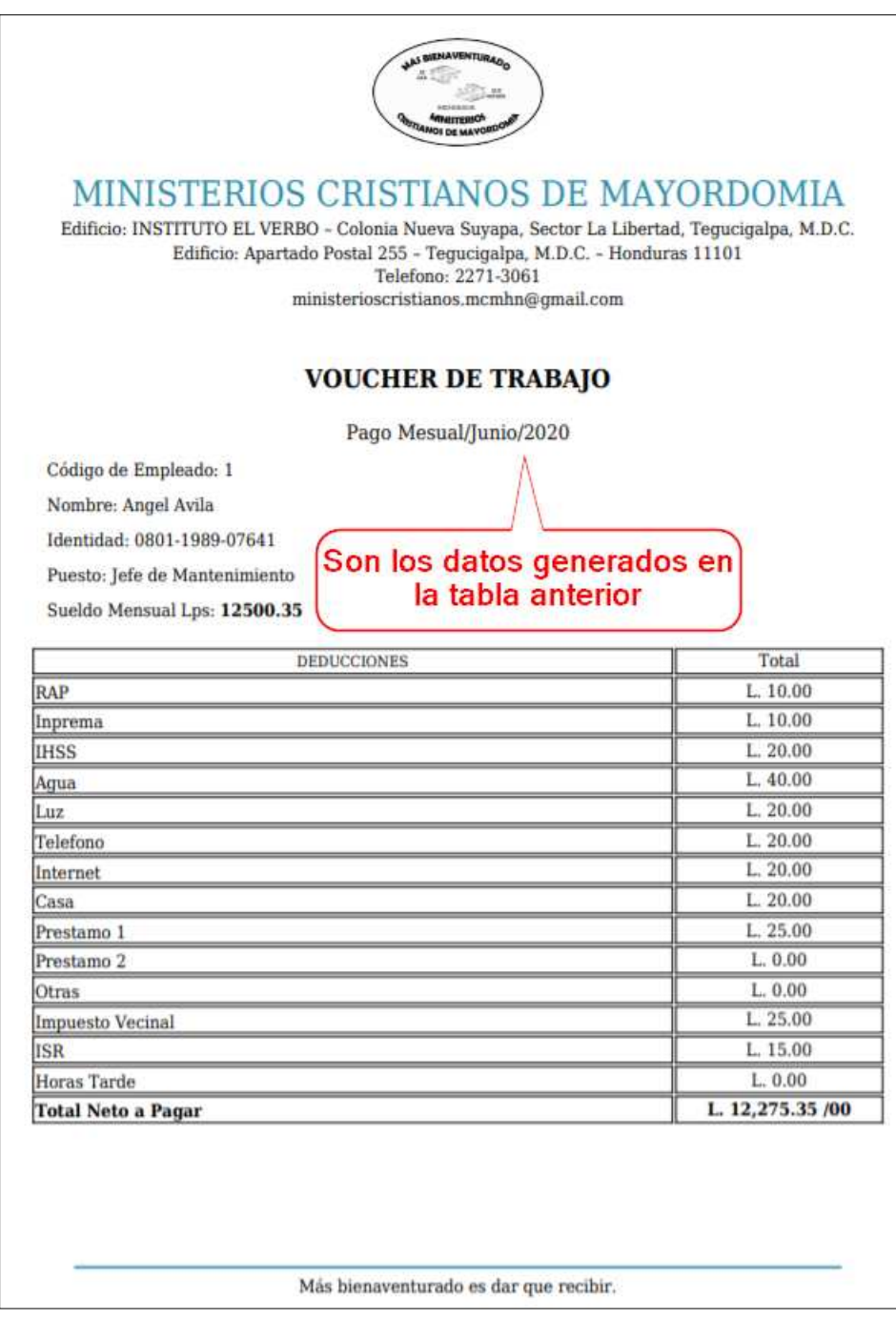

# *Figura 75.Voucher de trabajo*

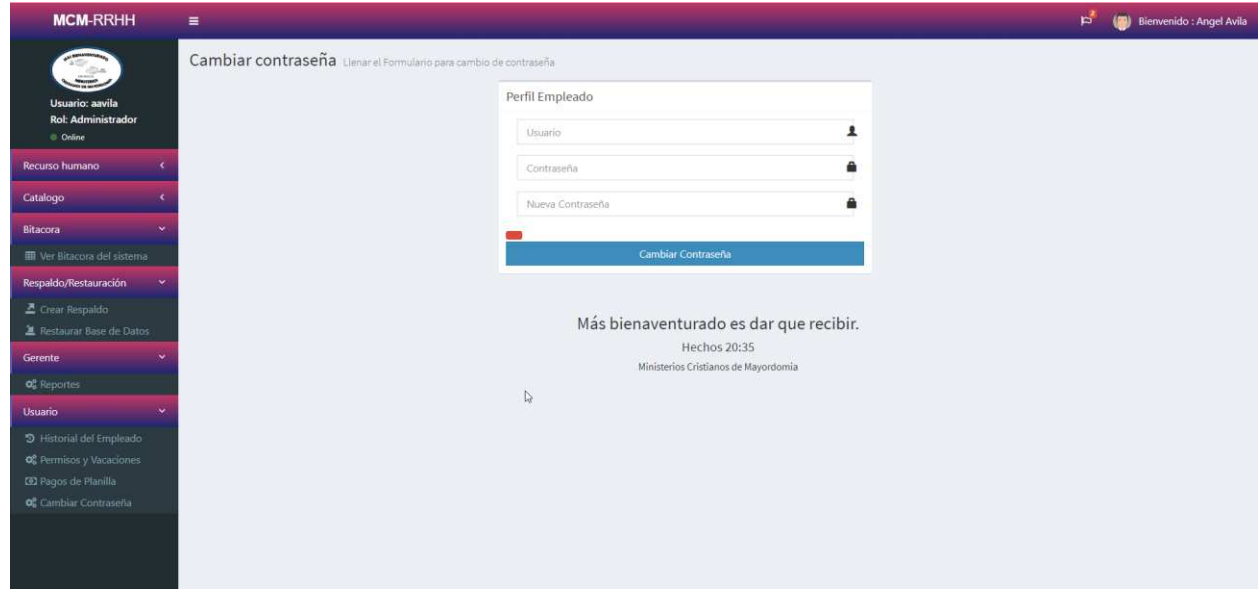

*Figura 76. Cambio de contraseña* 

#### Fuente: Elaboración Propia

Este módulo es uno de los más importantes ya que el usuario puede cambiar su contraseña.

El sistema le pedirá su usuario y contraseña y la nueva contraseña, si el usuario ingresa una

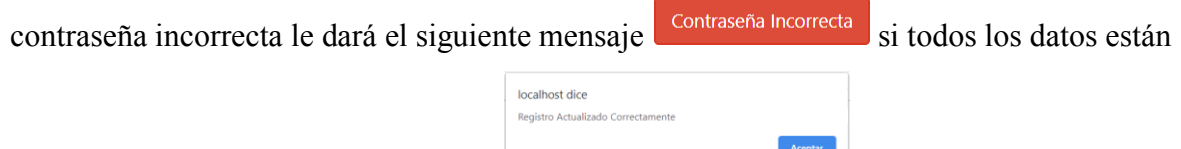

correctos le dará el siguiente mensaje

## **A.6. OWASP**

#### 2 ZAP Scanning Report

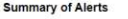

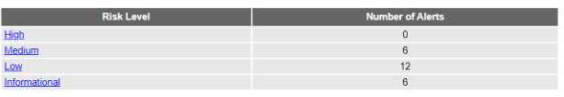

#### Alert Detail

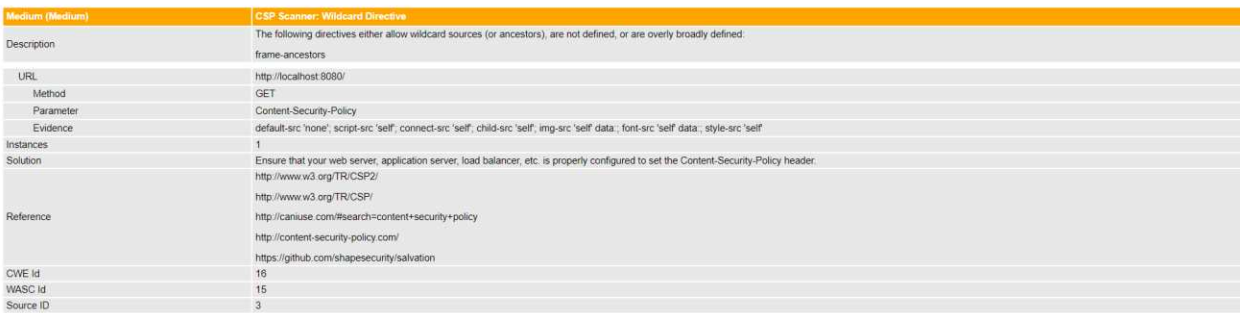

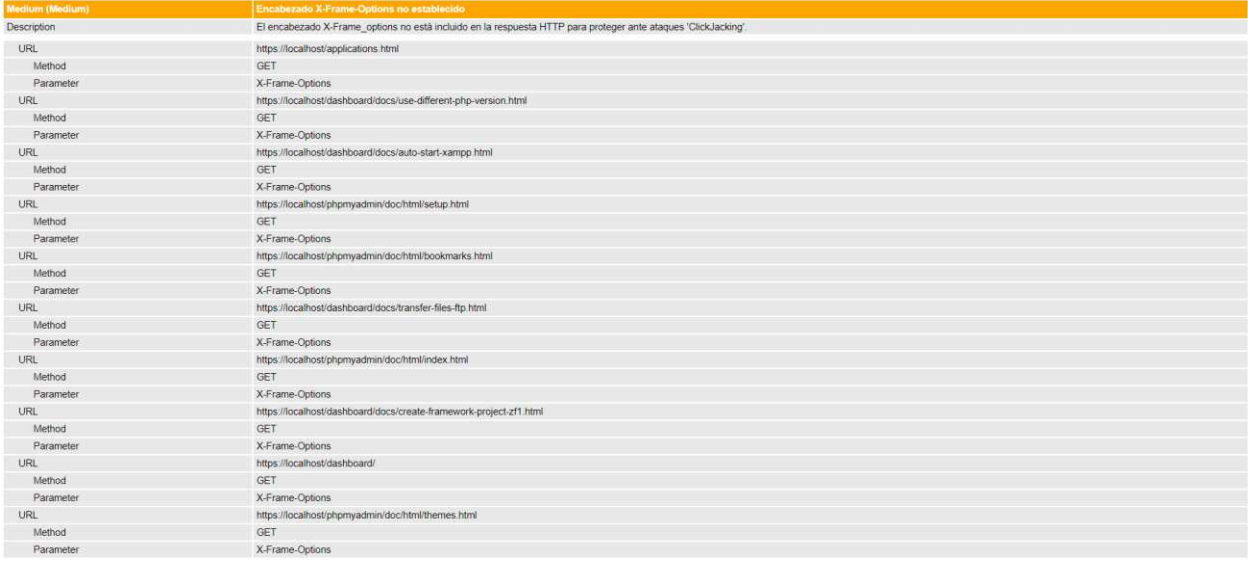

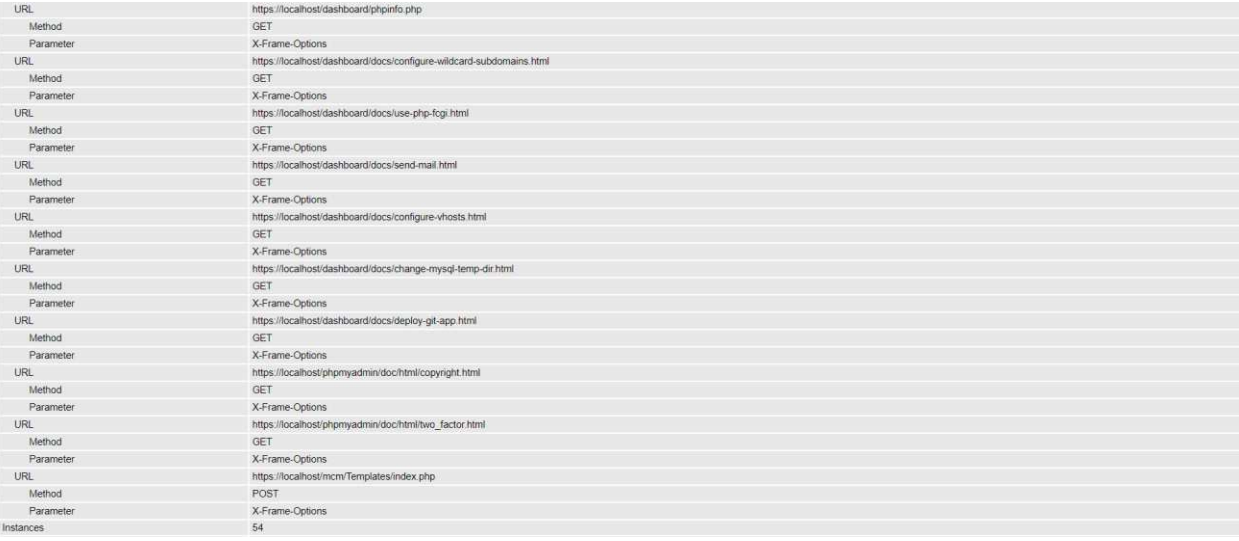

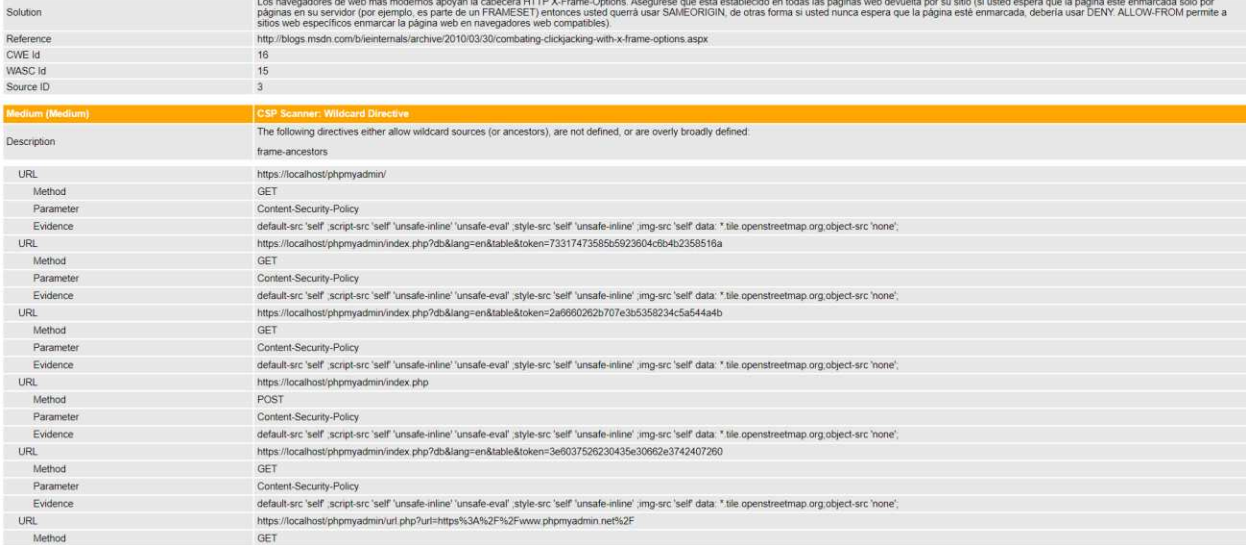

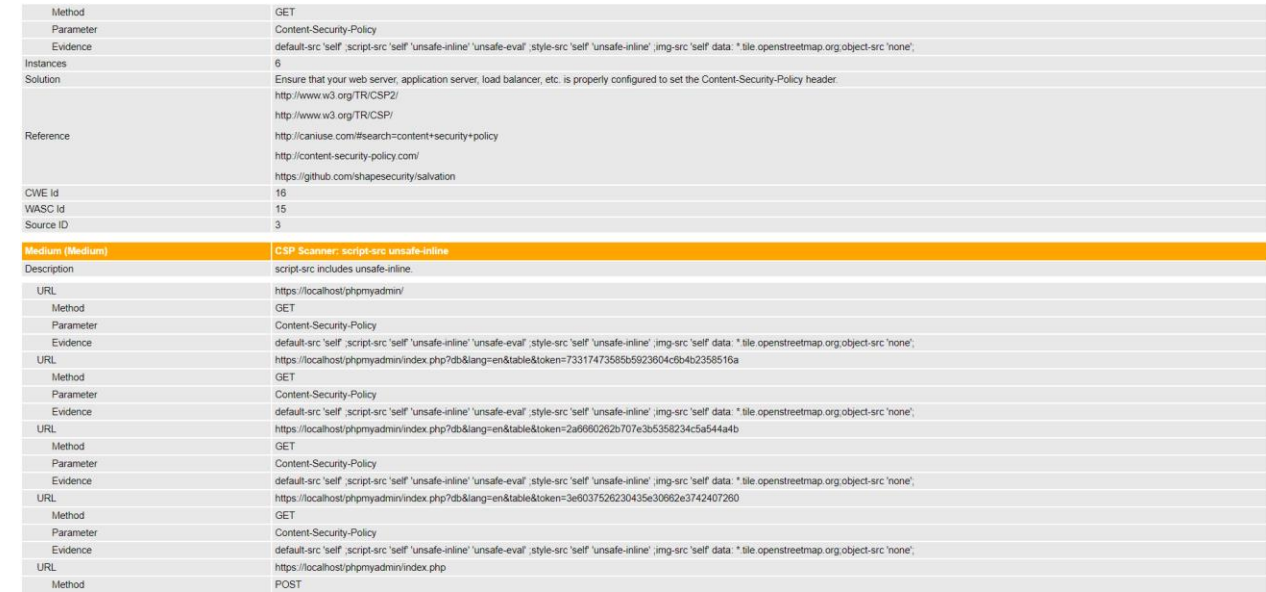

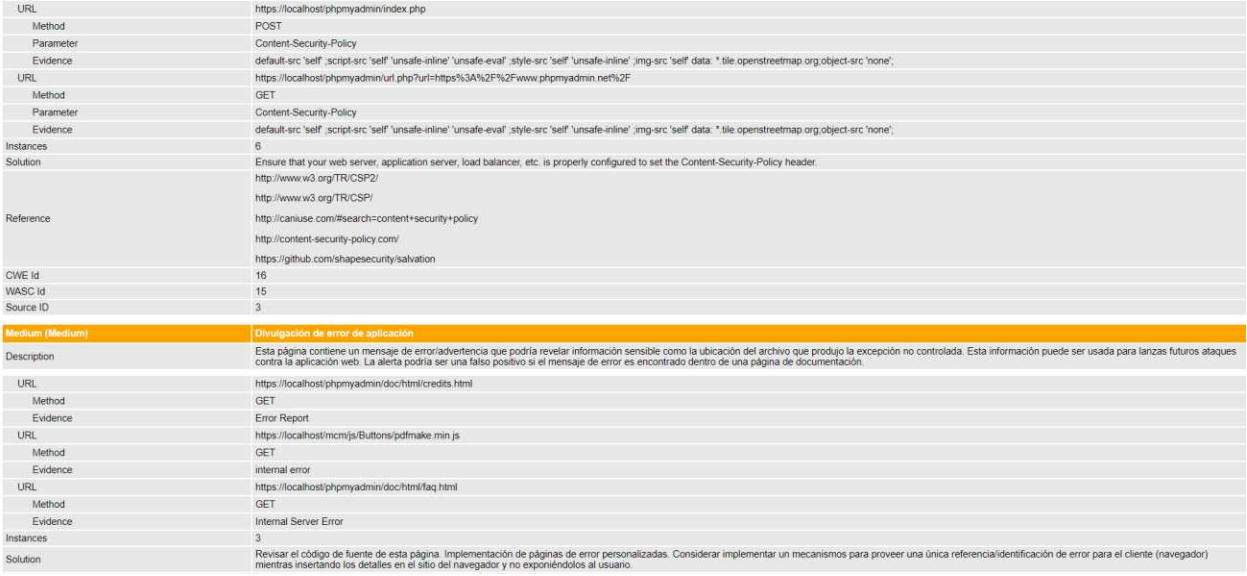

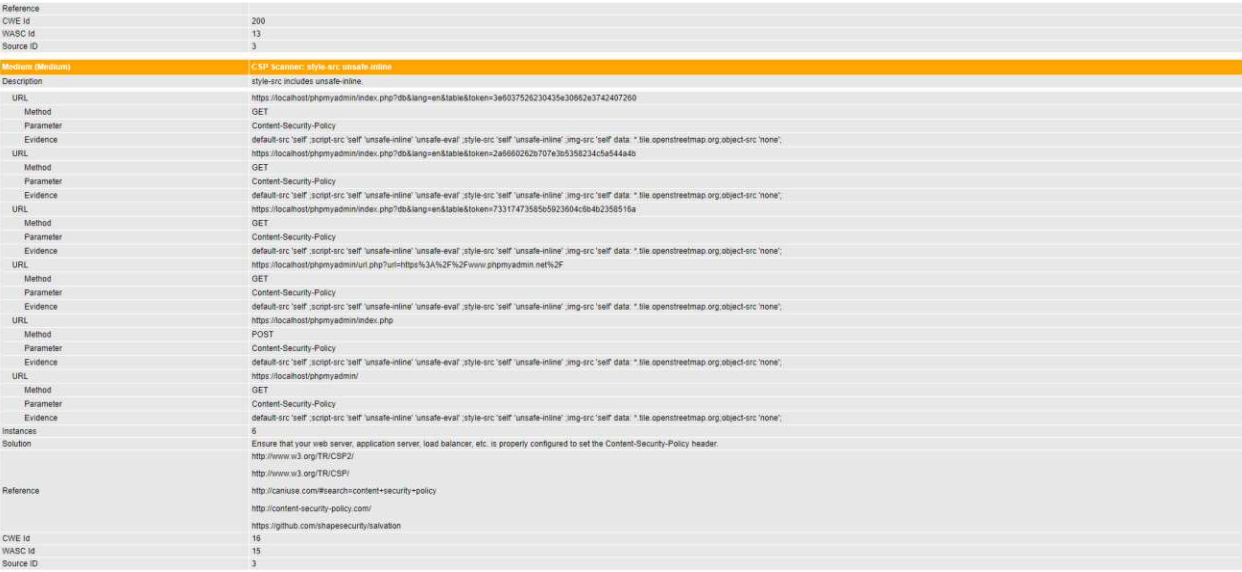

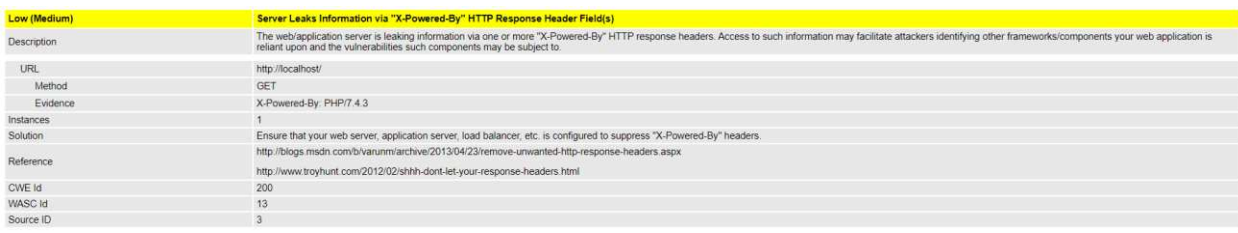

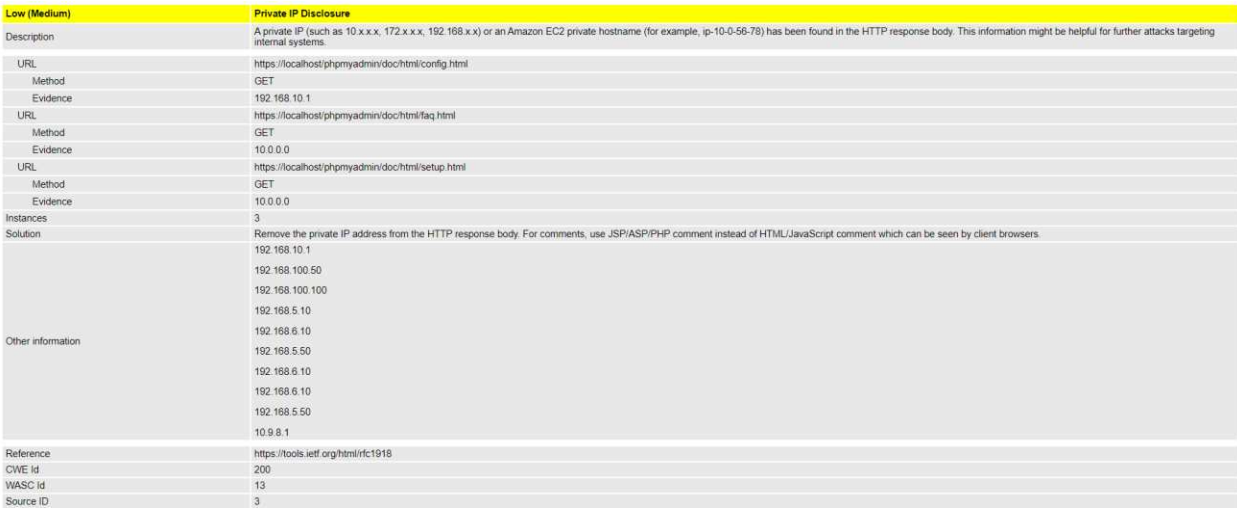

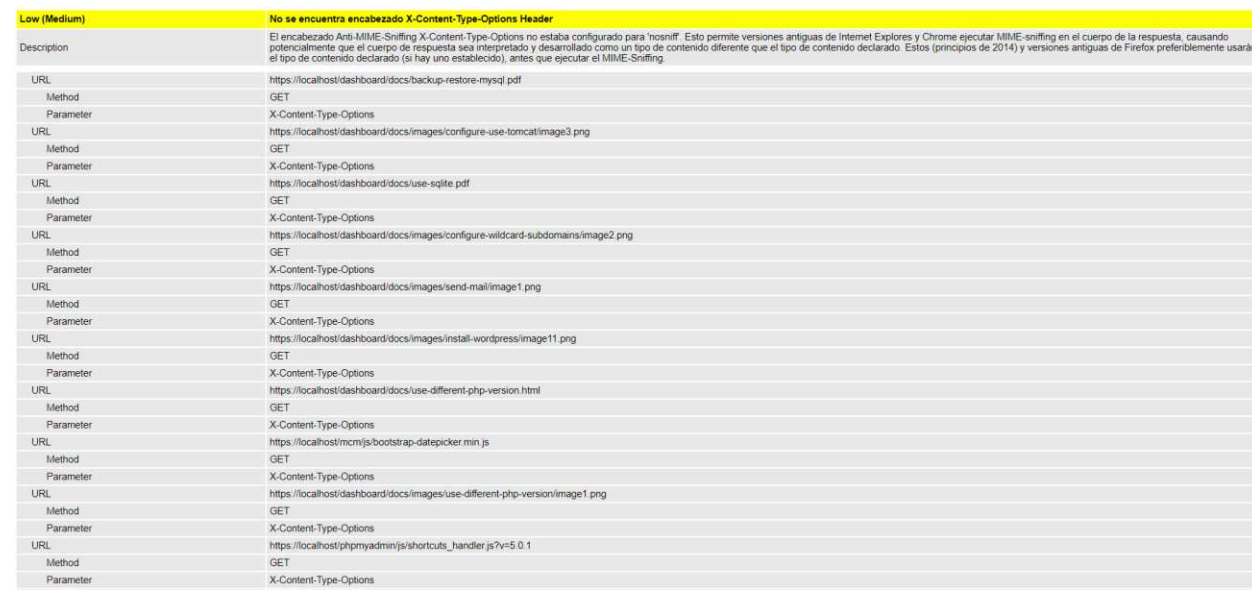

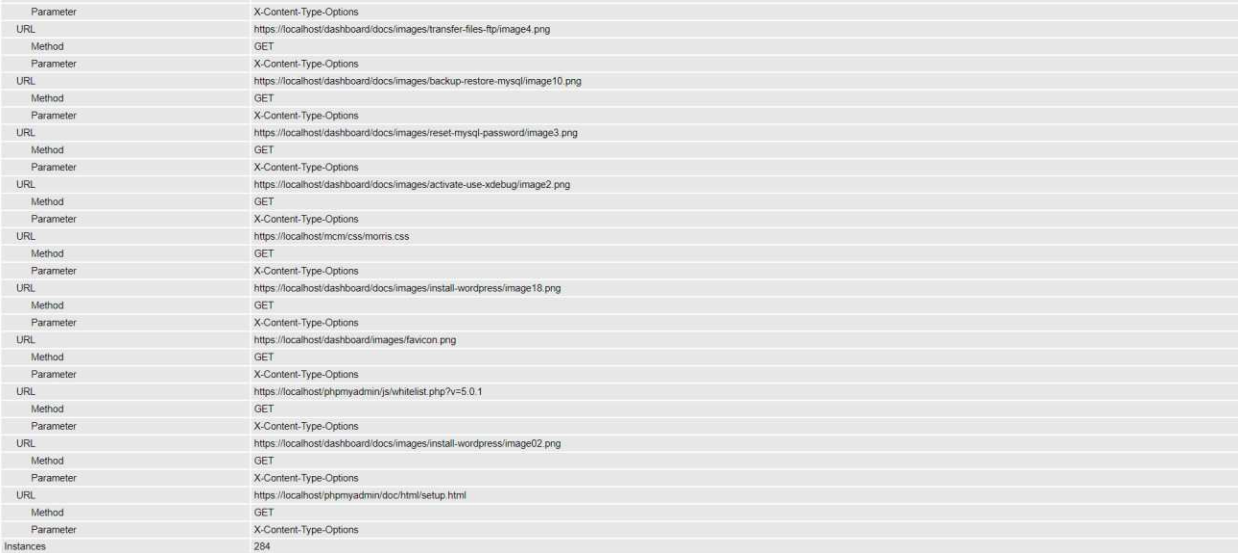

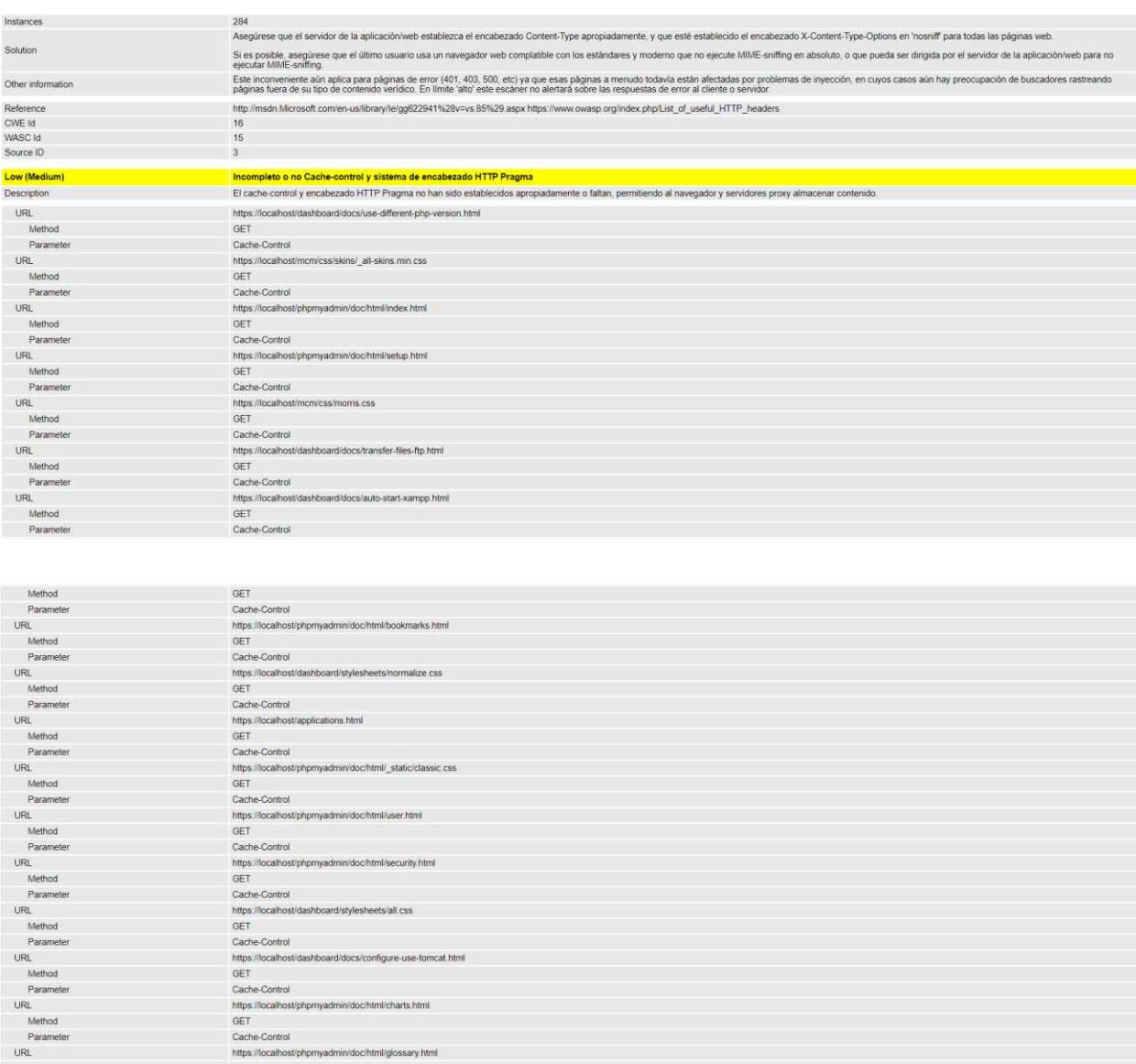

nups mocaniosep<br>GET<br>Cache-Control<br>https://localhost/p Method<br>Parameter<br>URL

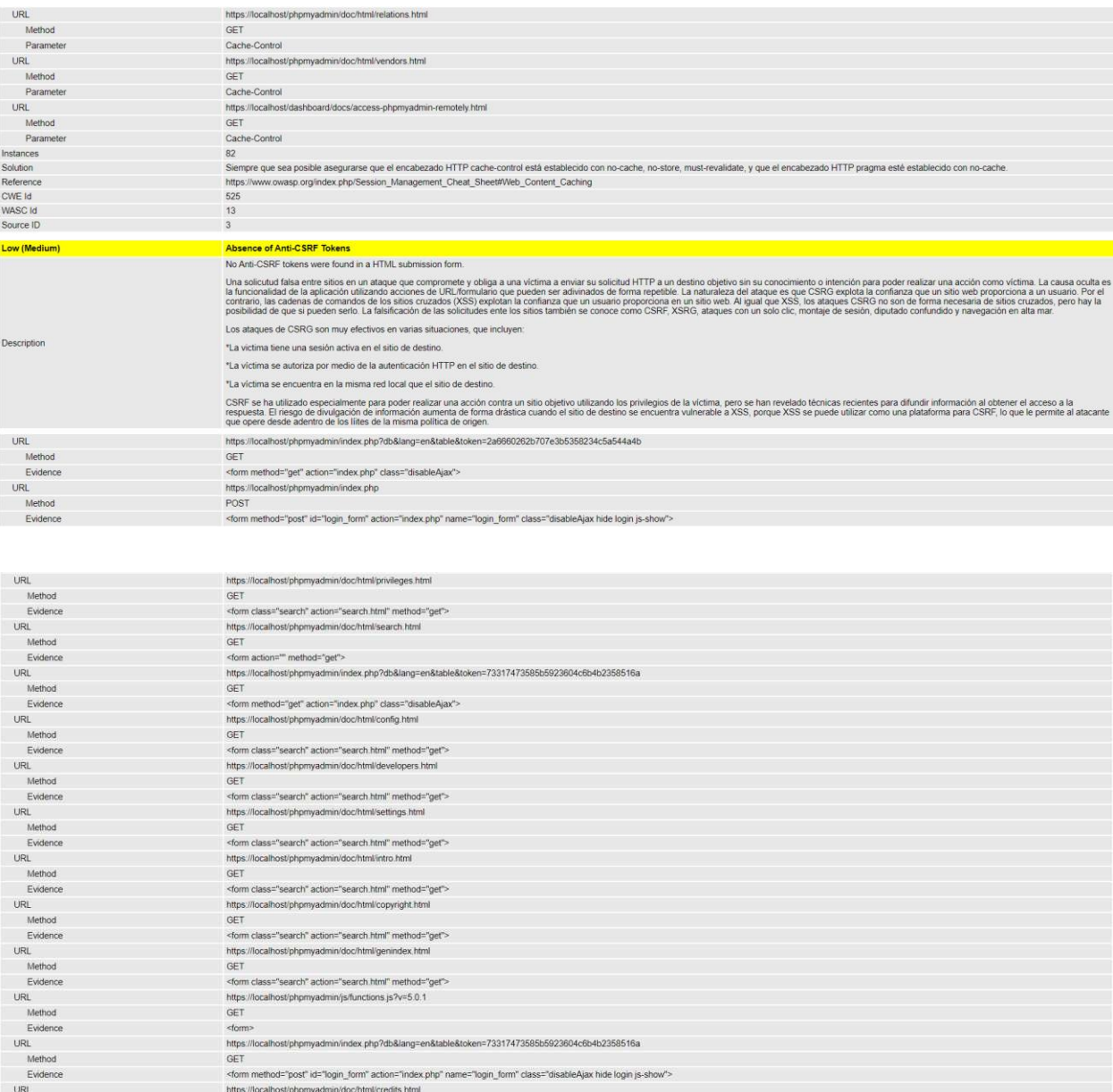

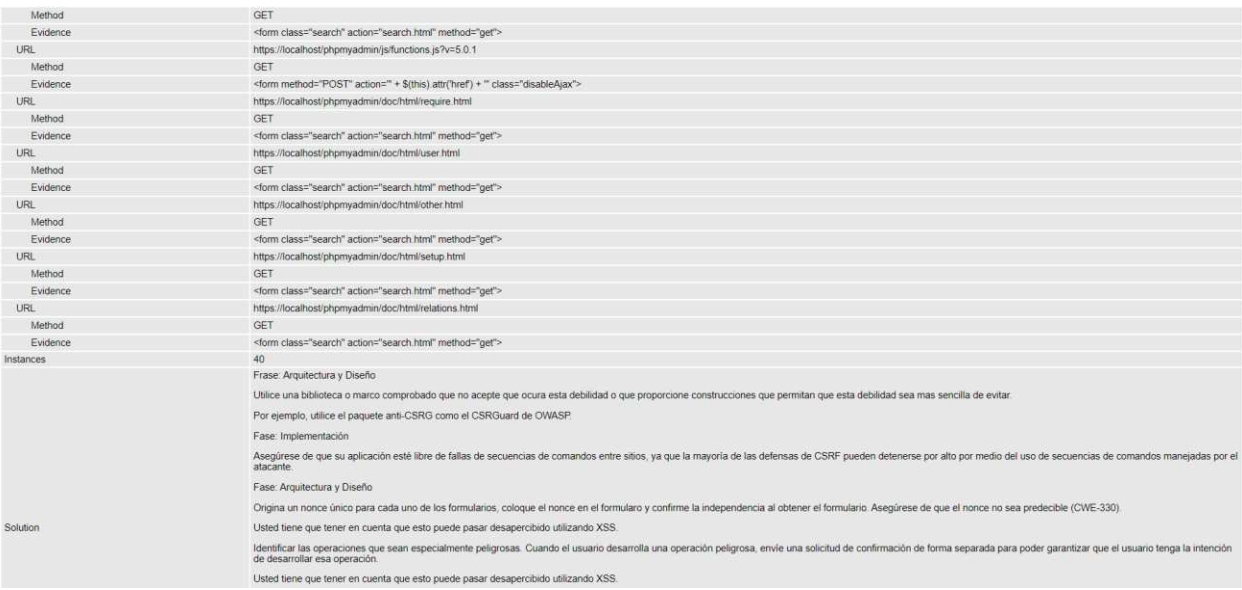

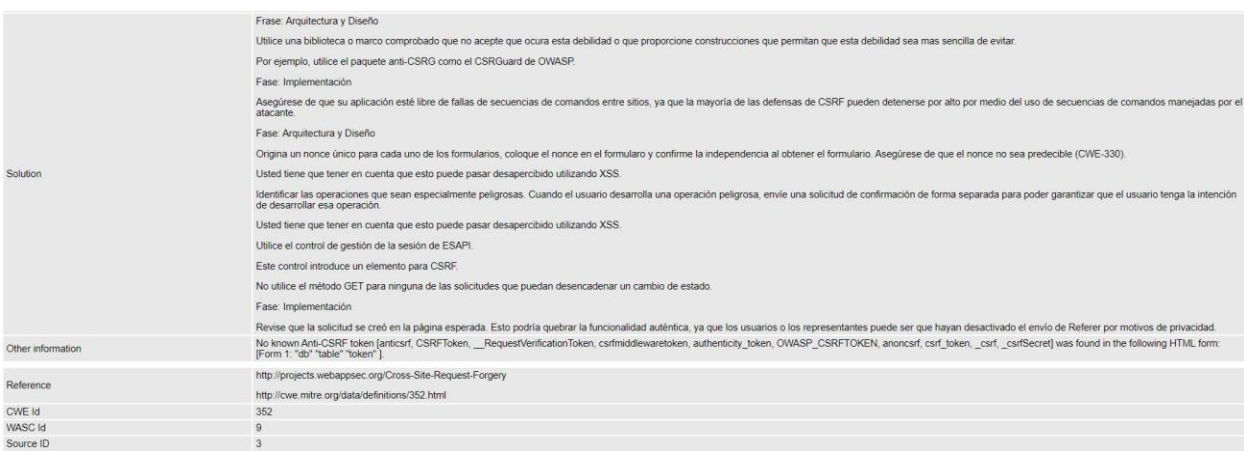

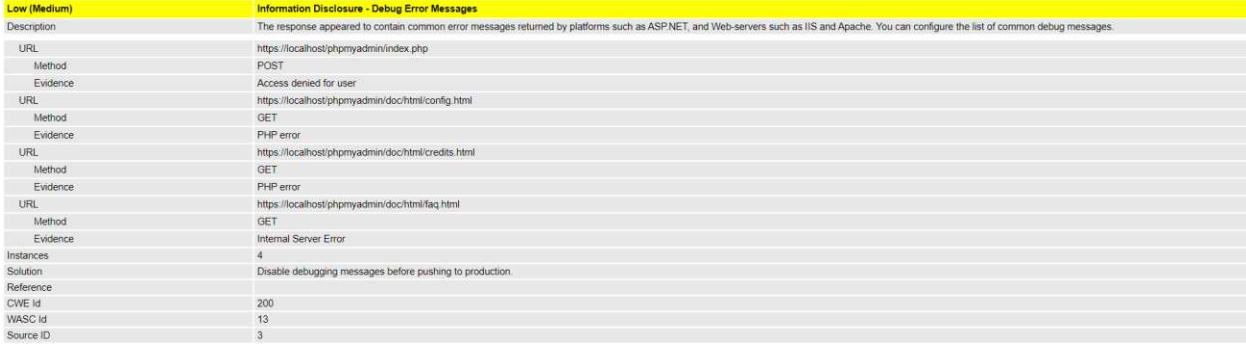

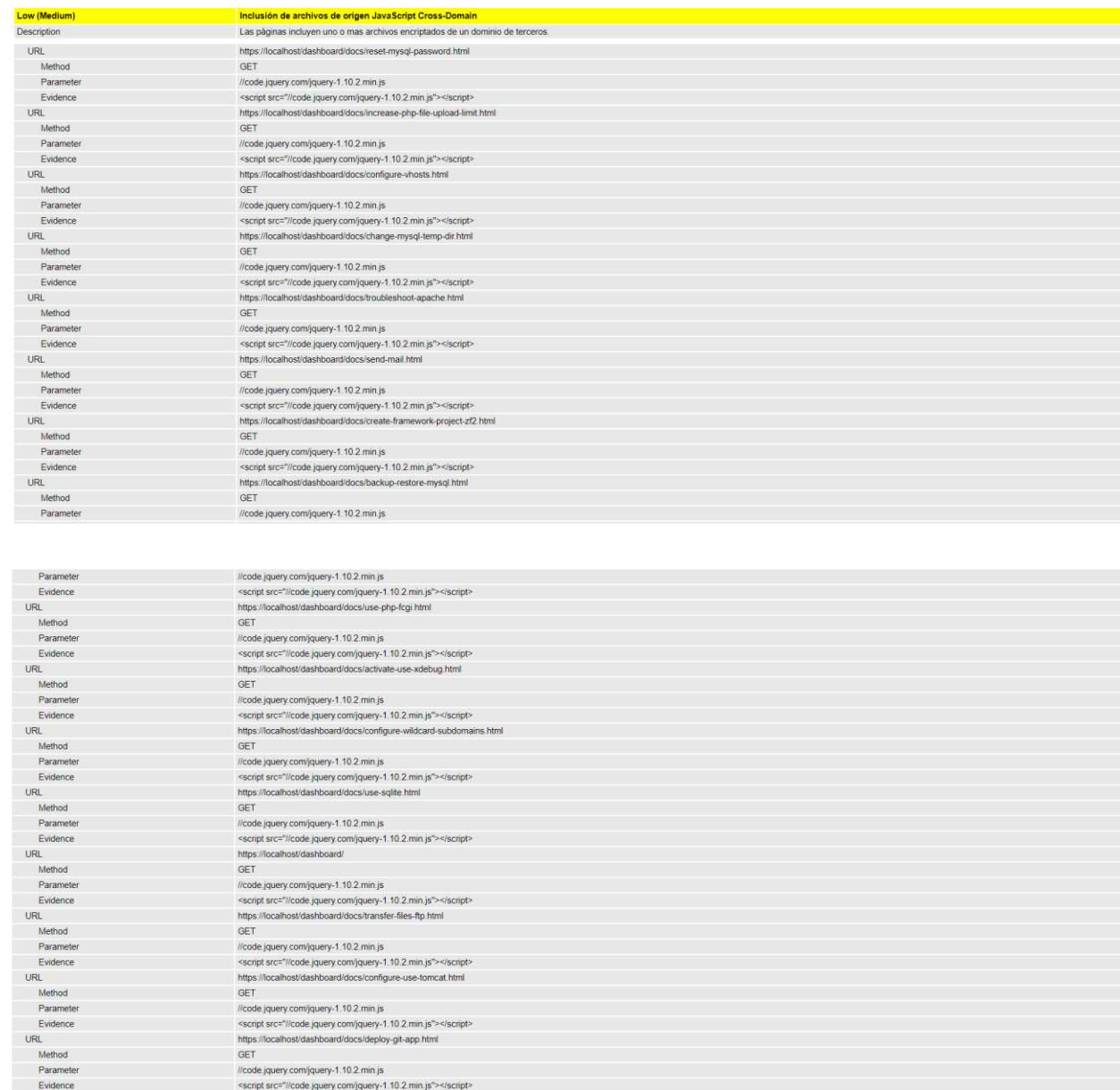

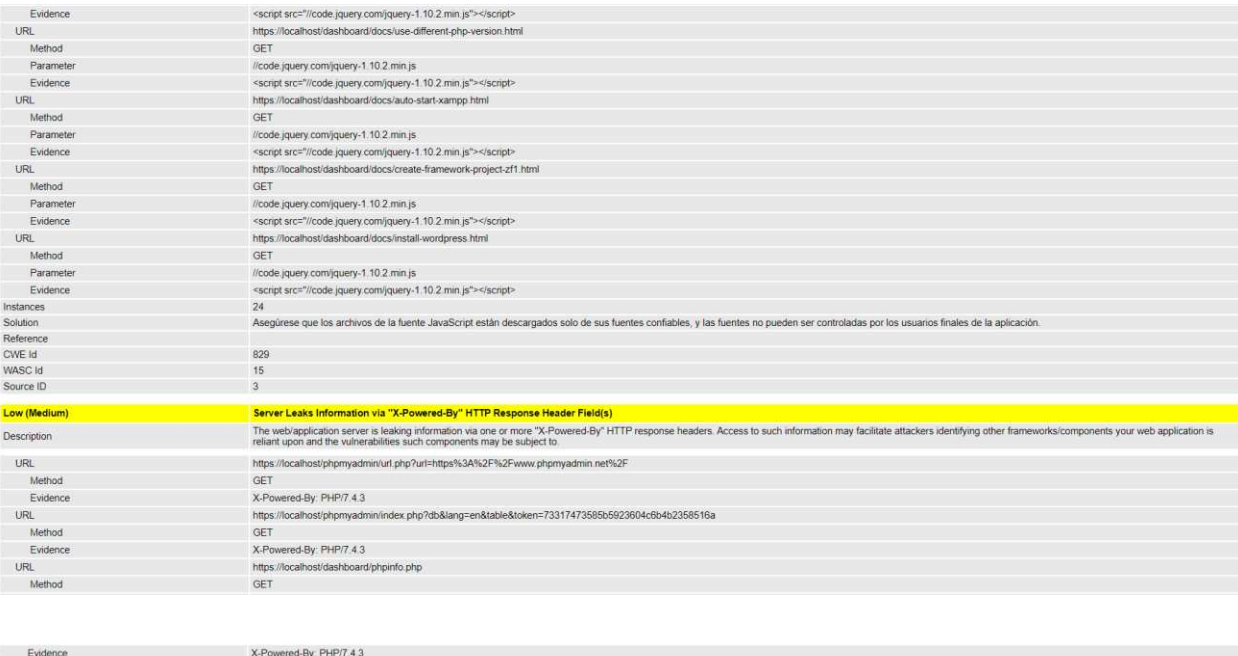

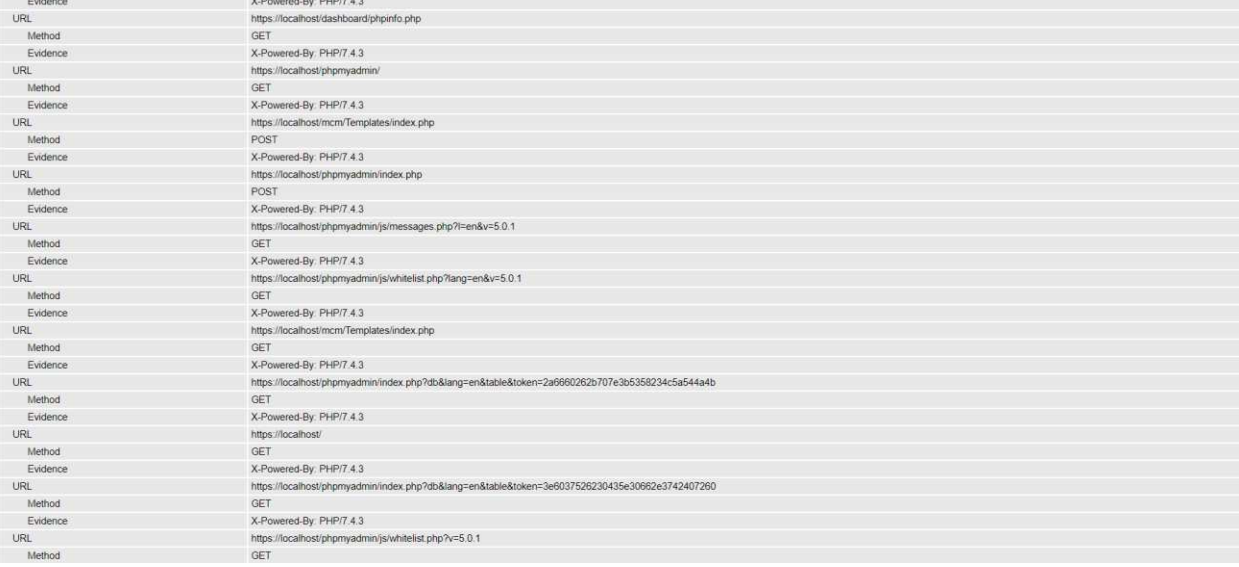

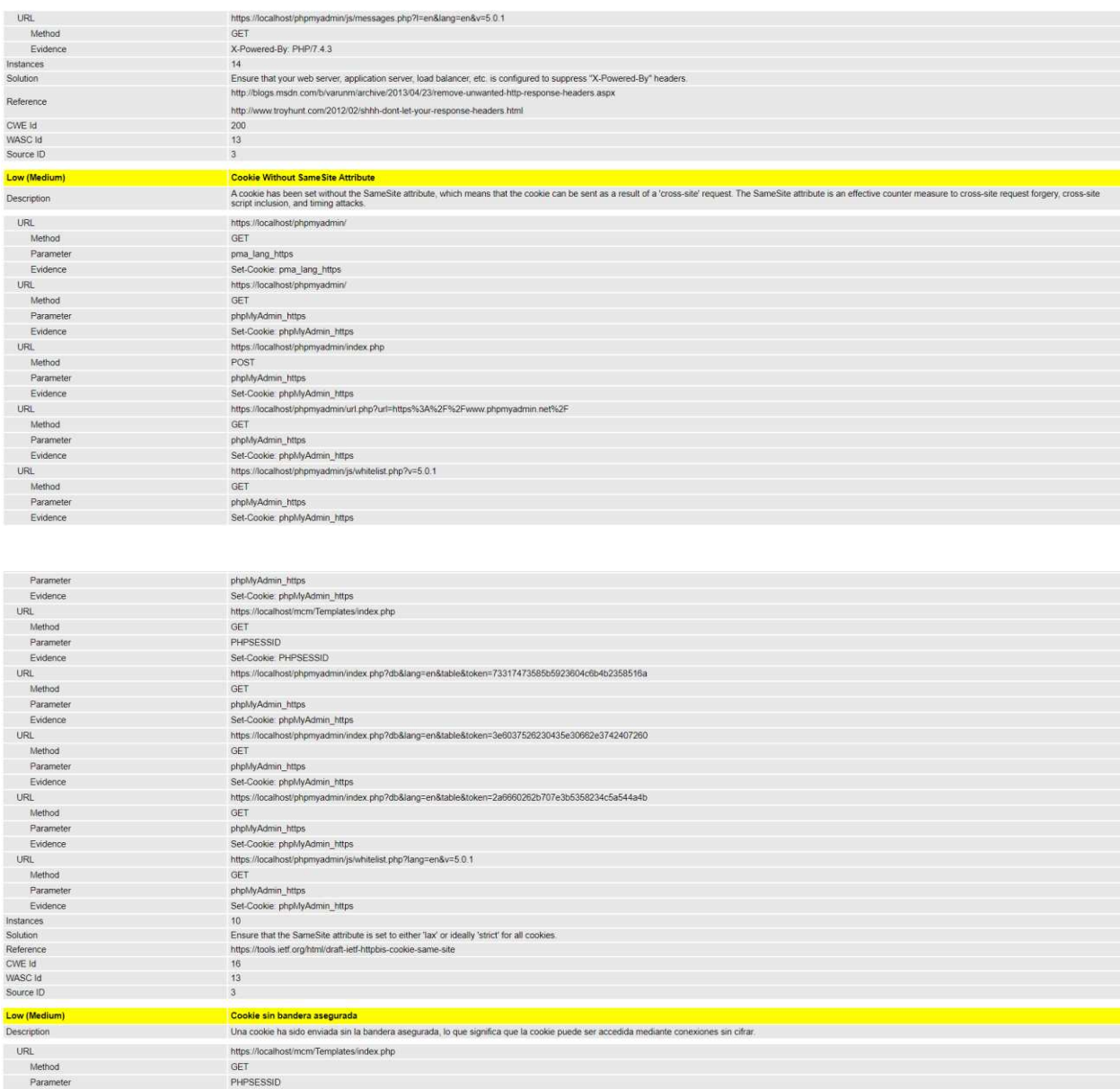

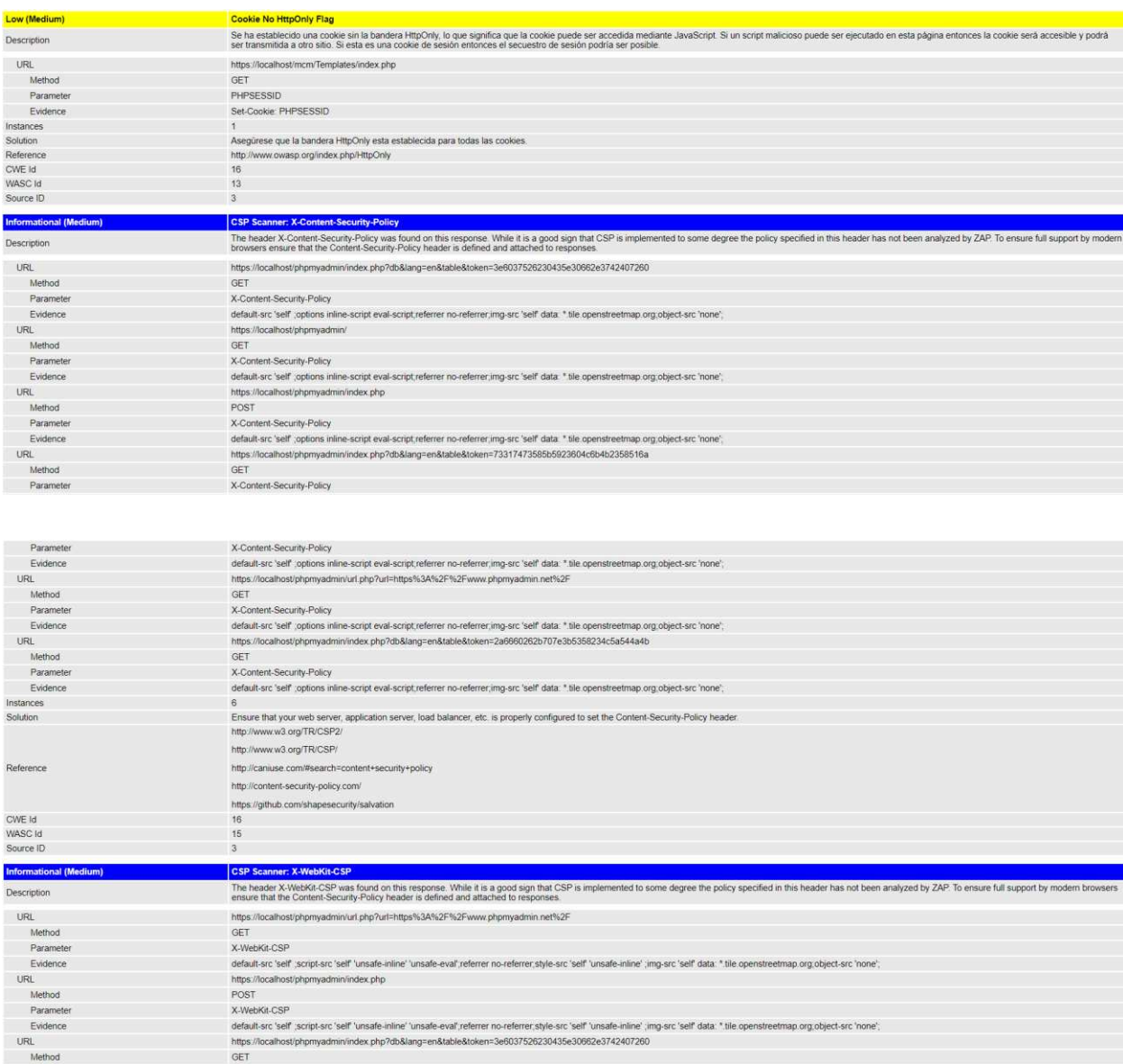

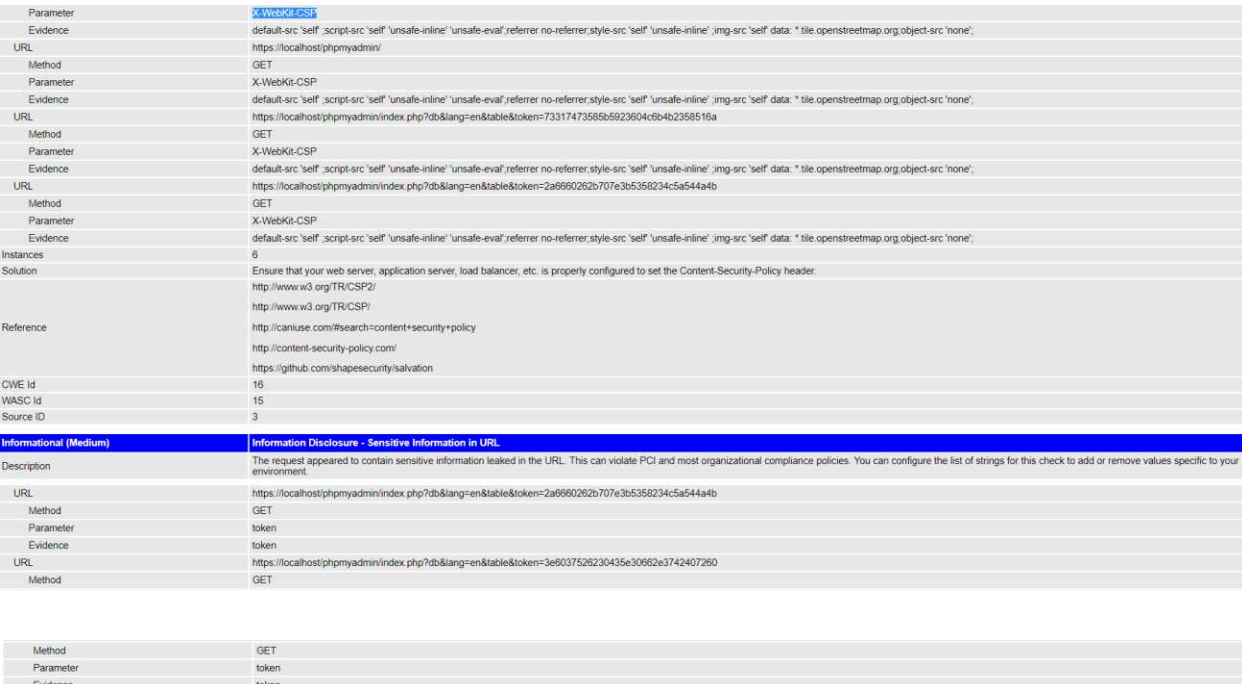

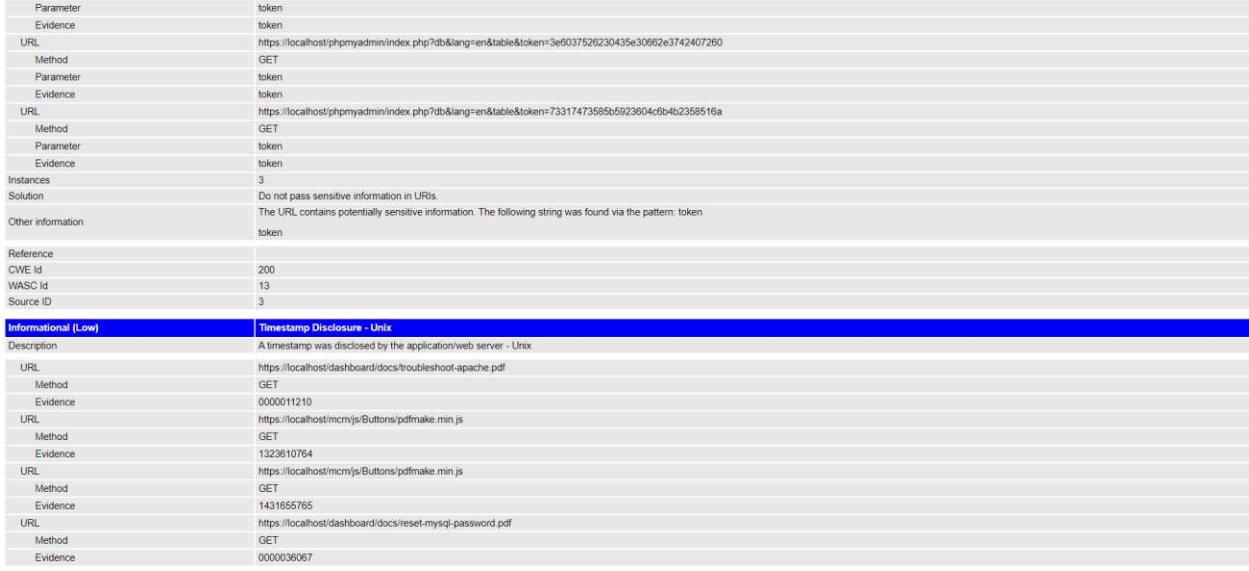
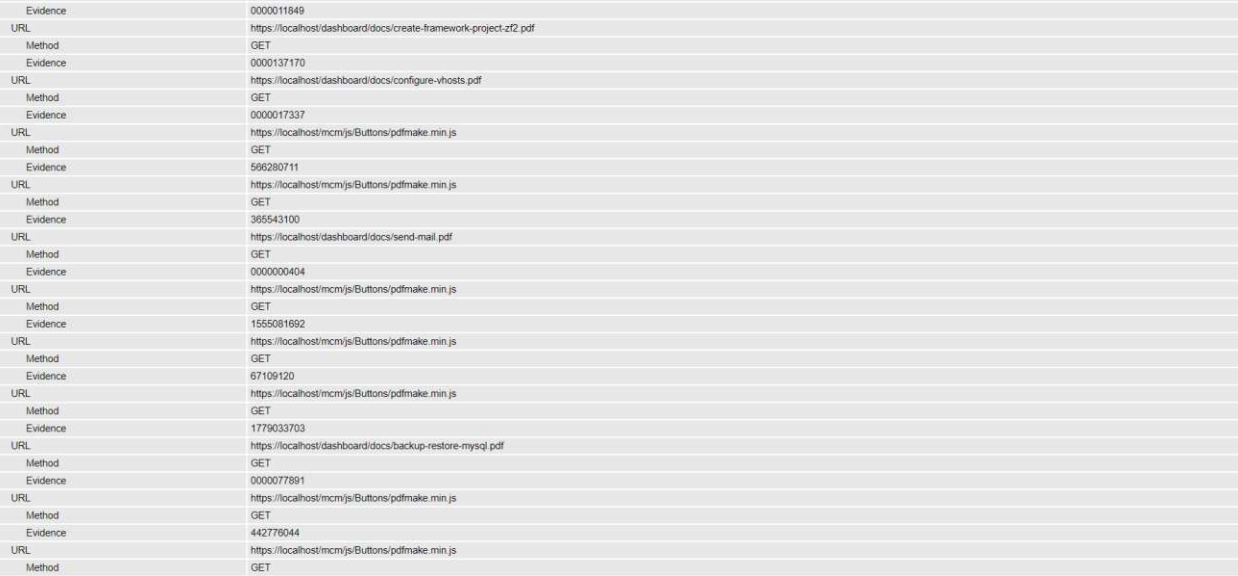

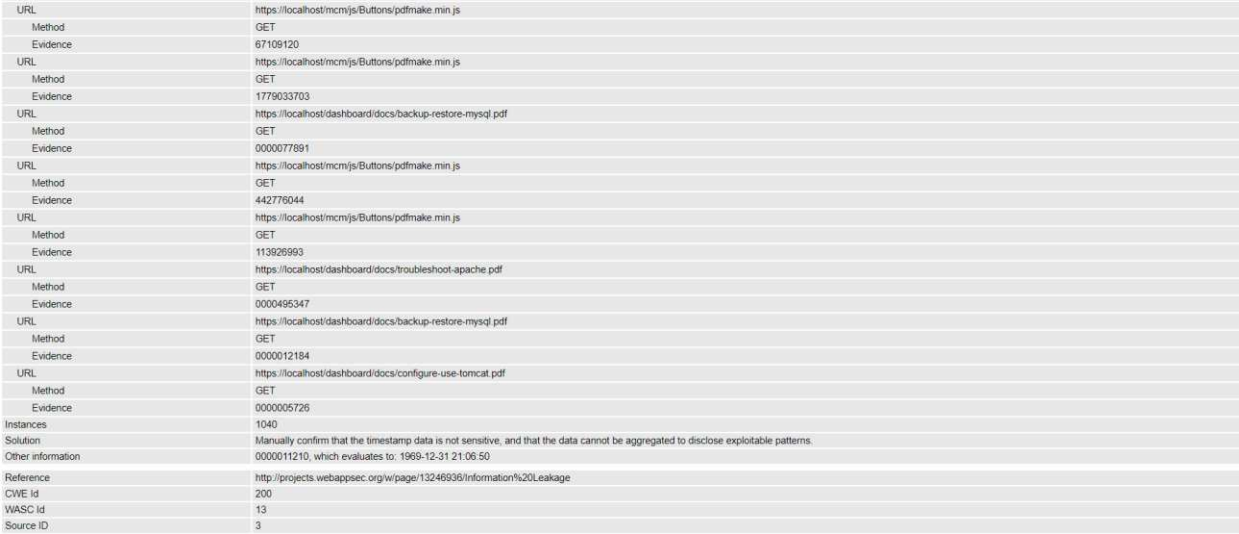

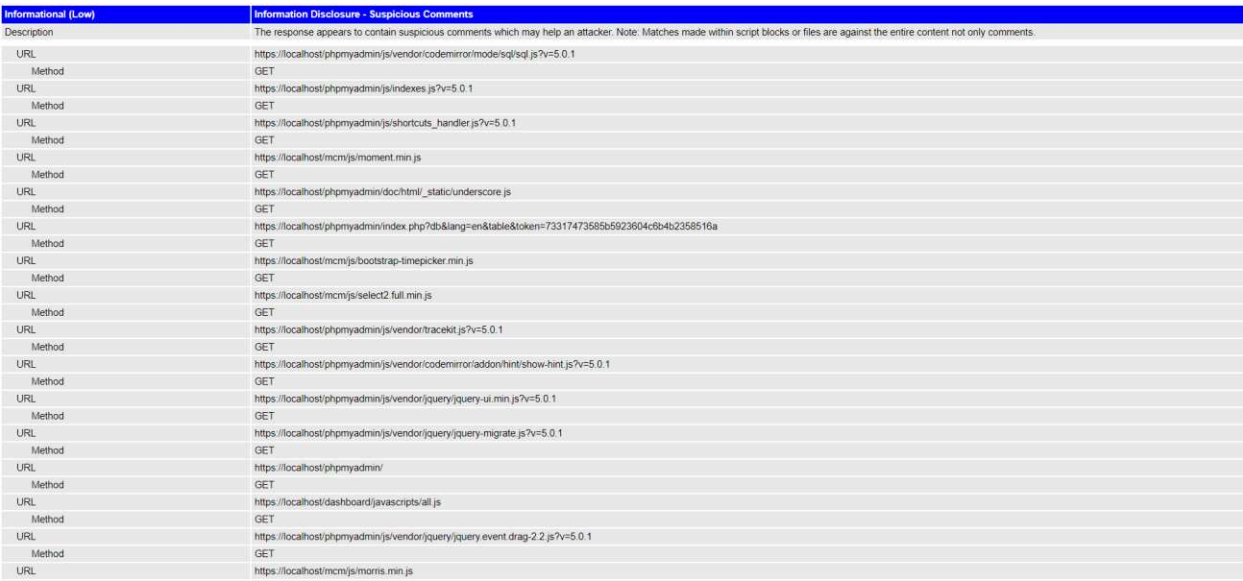

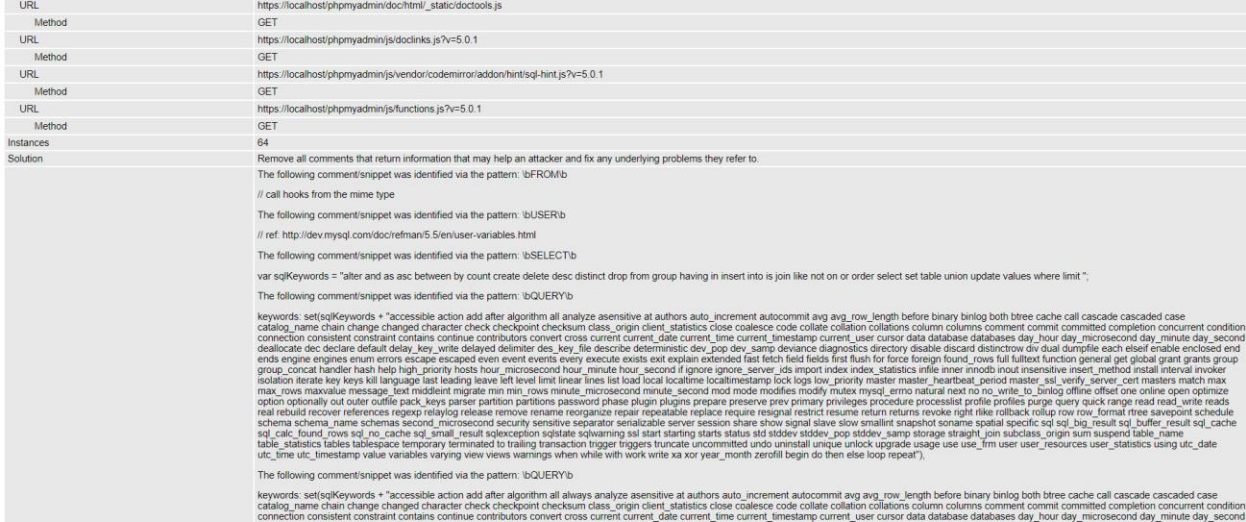

s airectory a<br>sh for force fi

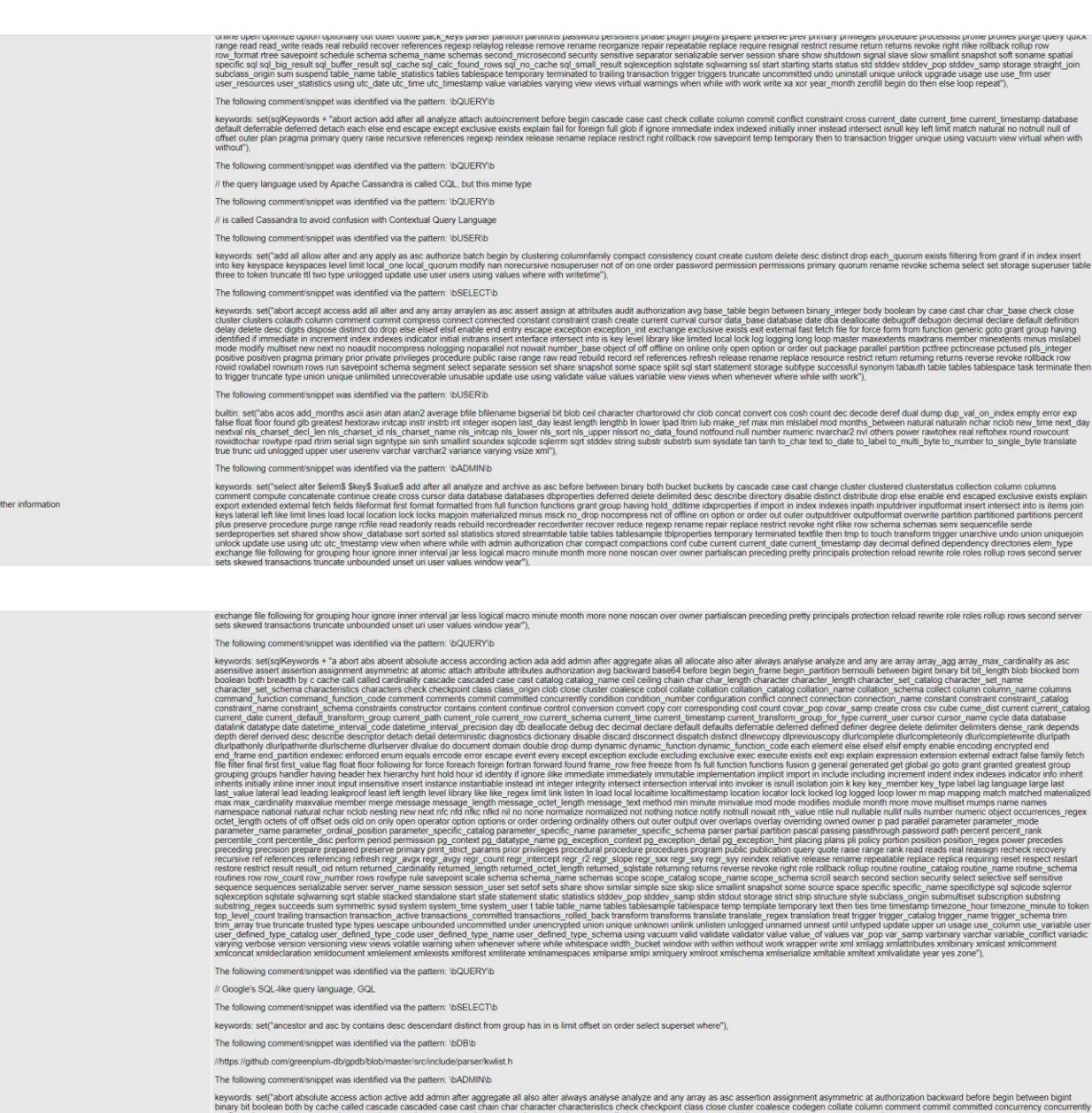

user cursor cycle data

configuration connection constraint const<br>current\_schema current\_time current\_tim<br>disable discard distinct distributed do doc

175

se<br>fir

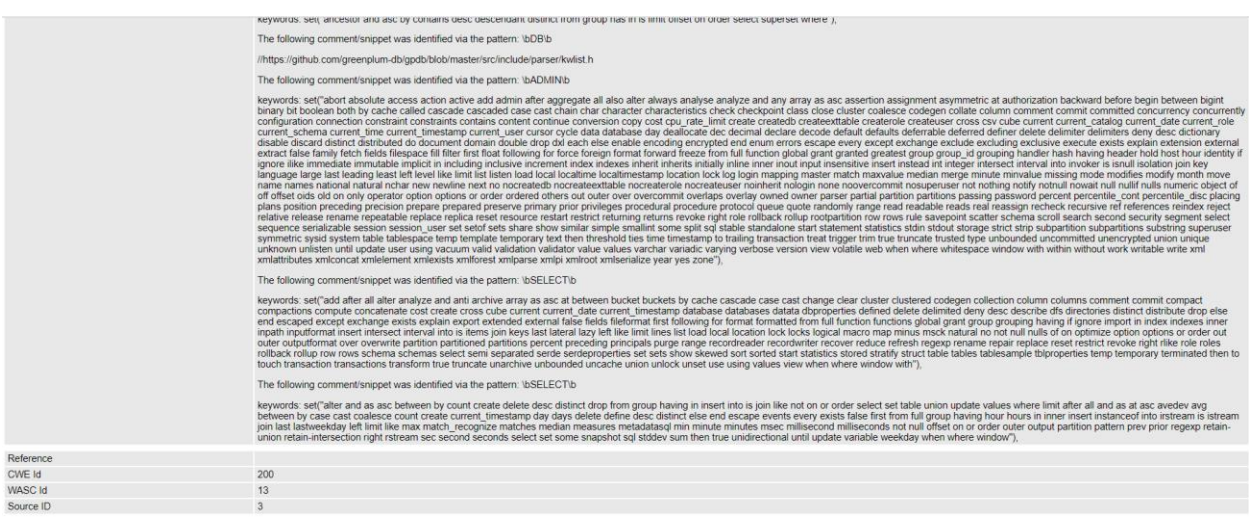

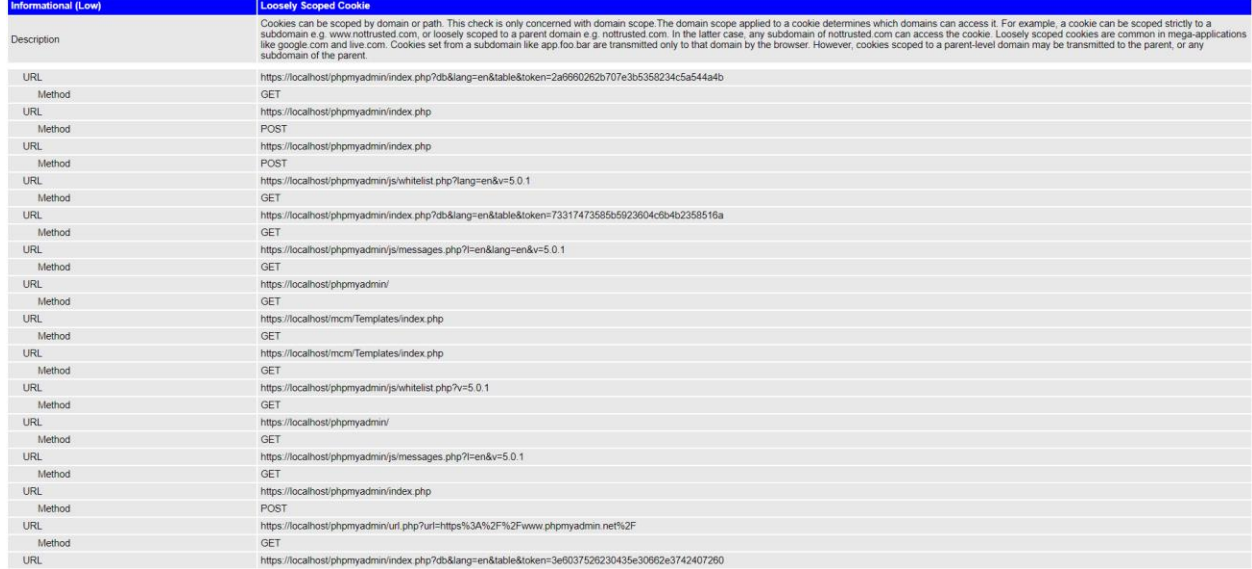

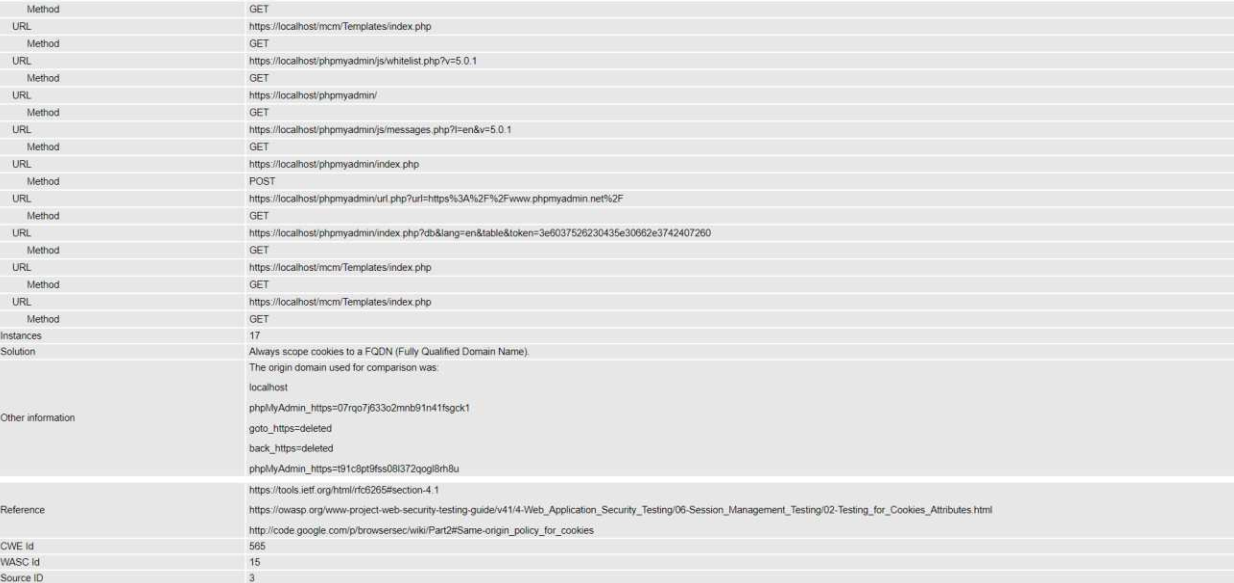